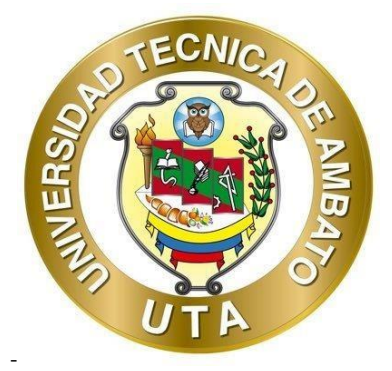

# **UNIVERSIDAD TÉCNICA DE AMBATO FACULTAD DE INGENIERÍA CIVIL Y MECÁNICA CARRERA DE INGENIERÍA CIVIL**

## **TRABAJO EXPERIMENTAL PREVIO A LA OBTENCIÓN DEL TÍTULO DE INGENIERO CIVIL**

**TEMA:**

**"LEVANTAMIENTO DE LA INFORMACIÓN DE AGUA POTABLE PARA LA ELABORACIÓN DEL PLAN DE MEJORAS DE LA PARROQUIA CIUDAD NUEVA Y PRESIDENTE URBINA PERTENECIENTE AL CANTÓN SANTIAGO DE PÍLLARO, PROVINCIA DE TUNGURAHUA"**

**AUTOR:** Juan Carlos Reinoso Hachi

**TUTOR:** Ing. Fabián Rodrigo Morales Fiallos, Mg.

 **AMBATO - ECUADOR**

**Septiembre - 2023**

## APROBACIÓN DEL TUTOR

En mi calidad de Tutor del Trabajo Experimental, previo a la obtención del Título de Ingeniero Civil, con el tema "LEVANTAMIENTO DE LA INFORMACIÓN DE AGUA POTABLE PARA LA ELABORACIÓN DEL PLAN DE MEJORAS DE **PARROQUIA CIUDAD NUEVA** Y **PRESIDENTE** LA **URBINA** PERTENECIENTE AL CANTÓN SANTIAGO DE PÍLLARO, PROVINCIA DE TUNGURAHUA", elaborado por el Sr. Juan Carlos Reinoso Hachi, portador de la cédula de ciudadanía: C.I. 1804867644, estudiante de la Carrera de Ingeniería Civil, de la Facultad de Ingeniería Civil y Mecánica.

Certifico:

- Que el presente trabajo experimental es original de su autor.  $\bullet$
- Ha sido revisado cada uno de sus capítulos componentes.  $\bullet$
- Esta concluido en su totalidad.  $\bullet$

Ambato, septiembre 2023

Ing. Fabián Rodrigo Morales Fiallos, Mg.

**TUTOR** 

## AUTORÍA DE TRABAJO DE TITULACIÓN

Yo, Juan Carlos Reinoso Hachi, con C.I. 1804867644 declaro que todos los contenidos y actividades expuestos en el desarrollo del presente trabajo experimental con el tema: "LEVANTAMIENTO DE LA INFORMACION DE AGUA POTABLE PARA LA ELABORACION DEL PLAN DE MEJORAS DE LA PARROQUIA CIUDAD NUEVA Y PRESIDENTE URBINA PERTENECIENTE AL CANTÓN SANTIAGO DE PILLARO, PROVINCIA DE TUNGURAHUA", así como también los análisis estadísticos, gráficos, conclusiones y recomendaciones son de mi exclusiva responsabilidad como autor del proyecto, a excepción de las referencias bibliográficas citadas en el mismo.

Ambato, septiembre 2023

dwn

Juan Carlos Reinoso Hachi

C.I. 1804867644

**AUTOR** 

#### **DERECHOS DE AUTOR**

Autorizo a la Universidad Técnica de Ambato, para que haga de este Trabajo Experimental o parte de él, un documento disponible para su lectura, consulta y procesos de investigación, según las normas de la Institución.

Cedo los Derechos en línea patrimoniales de mi Trabajo Experimental, con fines de difusión pública, además apruebo la reproducción de este documento dentro de las regulaciones de la Universidad, siempre y cuando esta reproducción no suponga una ganancia económica y se realice respetando mis derechos de autor.

Ambato, septiembre 2023

 $\overline{\omega}$ 

Juan Carlos Reinoso Hachi

C.I. 1804867644

### **AUTOR**

## APROBACIÓN DEL TRIBUNAL DE GRADO

Los miembros del Tribunal de Grado aprueban el informe del Trabajo Experimental, realizado por el estudiante Juan Carlos Reinoso Hachi de la Carrera de Ingeniería Civil bajo el tema: "LEVANTAMIENTO DE LA INFORMACION DE AGUA POTABLE PARA LA ELABORACION DEL PLAN DE MEJORAS DE LA **PARROQUIA CIUDAD NUEVA** Y **PRESIDENTE URBINA** PERTENECIENTE AL CANTÓN SANTIAGO DE PILLARO, PROVINCIA DE TUNGURAHUA"

Ambato, septiembre 2023

Para constancia firman  $\Omega$ ayas laws2

Ing. Myriam Marisol Bayas Altamirano, Mg.

**MIEMBRO CALIFICADOR** 

Ing. María Fernanda Pico Nuñez, Mg.

#### **MIEMBRO CALIFICADOR**

#### **DEDICATORIA**

El presente trabajo se lo dedico en primer lugar a Dios por darme la fuerza, voluntad y salud para seguir adelante en los objetivos planteados a lo largo de toda la carrera universitaria, segundo y con especial cariño a mis abuelitos Juan Cruz Hachi Romero y Luz María Espíritu Romero Romero quienes fueron el pilar fundamental para cumplir todas mis metas educativas y laborales, son las personas más importantes de mi vida, siendo mi apoyo incondicional, brindándome los mejores consejos para ser una persona de bien, fueron tolerantes en momentos difíciles de la vida y nunca dejaron de apoyarme.

A mis tíos Edwin Ramiro Hachi Romero, Rosa Delia Hachi Romero y Bélgica Herminia Hachi Romero quienes siempre han estado apoyándome en cada paso que he realizado para llegar hasta este punto, a través de consejos y apoyo incondicional en todo momento, fomentando en mi buenos costumbres y valores que demostrado en el diario vivir.

También es grato de mi parte mencionar a mis primos Bryan Stalin Galarza Hachi y Marlon Dennis Muños Hachi quienes también fueron parte importante de este logro, fueron como unos hermanos que siempre me motivaron para llegar hasta este punto, siempre estuvieron hay cuando más se los necesitaba y nunca dejaron de creer en mí.

A mi familia y amigos quienes fueron un punto de apoyo y tranquilidad manteniéndonos unidos en momentos difíciles y compartiendo los momentos alegres de la vida.

vi

#### **AGRADECIMIENTO**

Agradezco a Dios por haberme brindado la bendición de la vida y que me haya dado la oportunidad de cumplir mis sueños que tenía desde pequeño, siempre ha estado conmigo brindándome la fortaleza para no rendirme y seguir adelante.

A la Universidad Técnica de Ambato por recibirme con los brazos abiertos y darme la oportunidad de seguir la carrera de Ingeniería Civil en la facultad de Ingeniería Civil y Mecánica, brindándome los conocimientos necesarios para poderme desempeñar dentro del campo laboral y demostrar mis capacidades profesionales en el país.

A los docentes de la carrera que tuvieron esa paciencia y vocación para impartirnos las diferentes cátedras, tanto el conocimiento como la ética profesional, un agradecimiento especial a mi tutor el ingeniero Fabian Morales por brindarme todo el conocimiento necesario para la elaboración de este proyecto técnico y siempre estuvo hay con toda la predisposición para colaborarme.

A mis abuelitos y tíos quienes siempre estuvieron apoyándome en toda mi carrera universitaria brindándome su confianza y apoyo incondicional.

A mis compañeros dentro de la carrera con los cuales hemos compartido momentos alegres y difíciles en cada periodo académico hasta formarnos como profesionales y también mis amigos fuera de la carrera que estuvieron siempre para apoyarme.

# ÍNDICE GENERAL DE CONTENIDOS

# <span id="page-7-0"></span>A. PÁGINAS PRELIMINARES

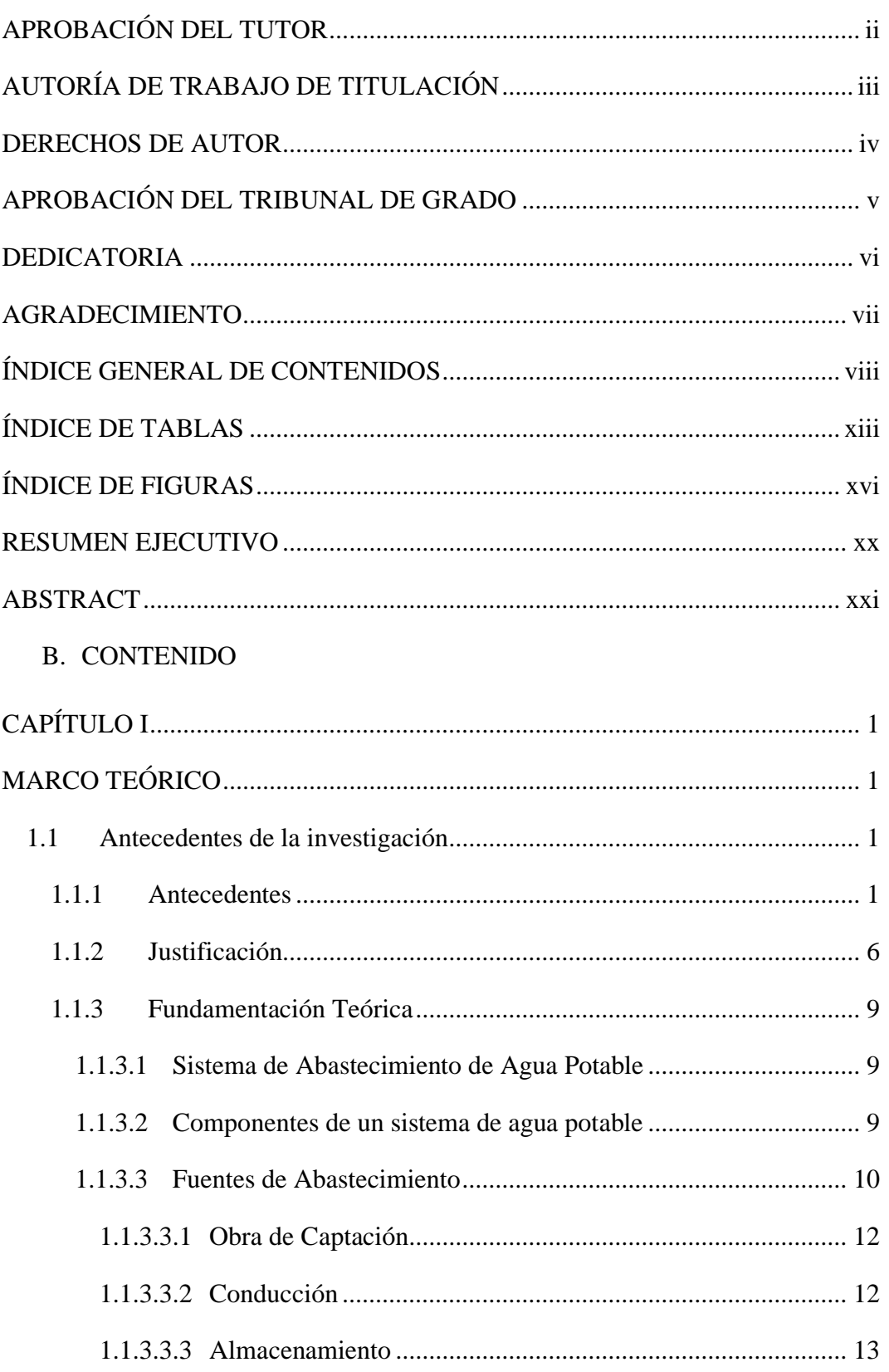

<span id="page-8-0"></span>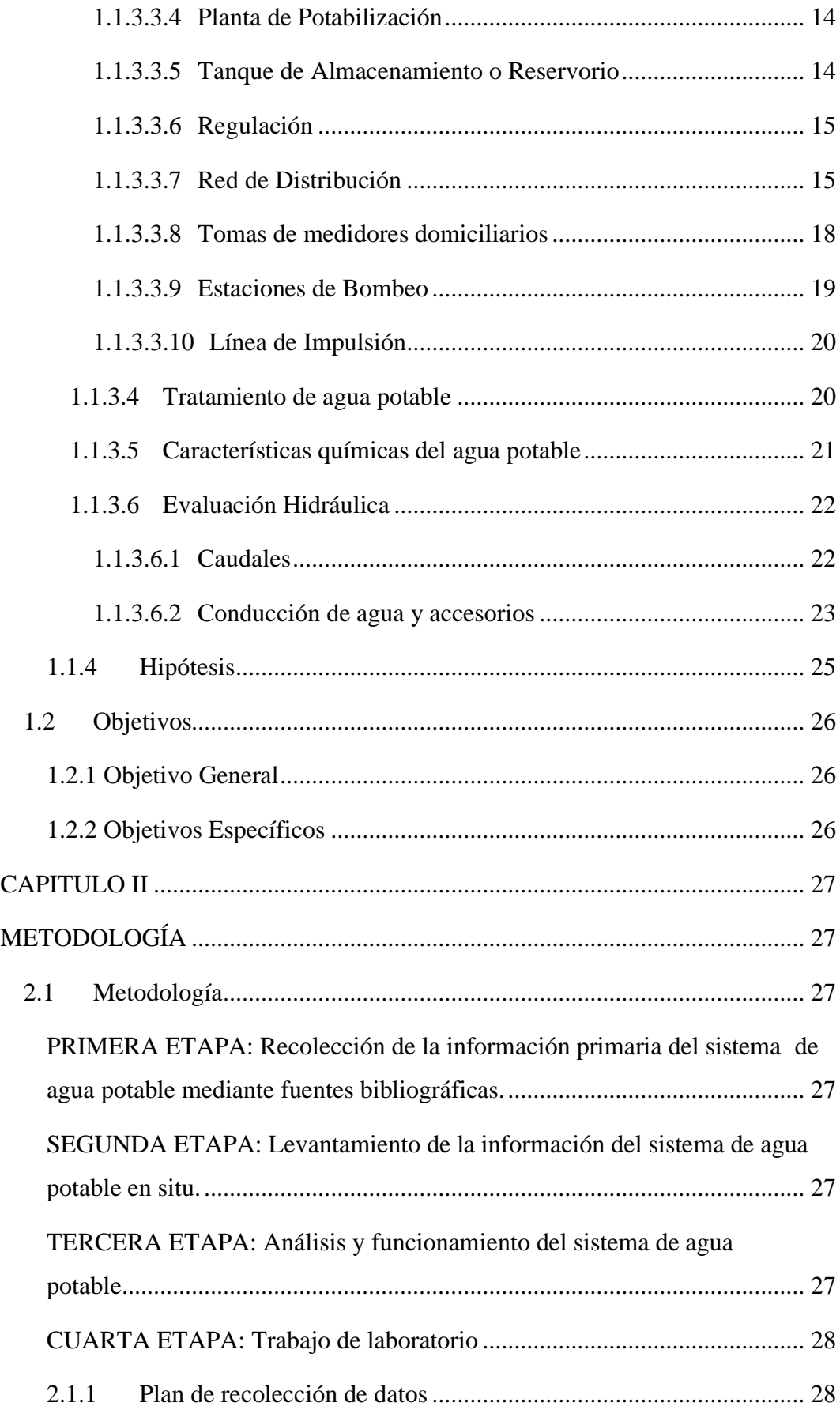

<span id="page-9-0"></span>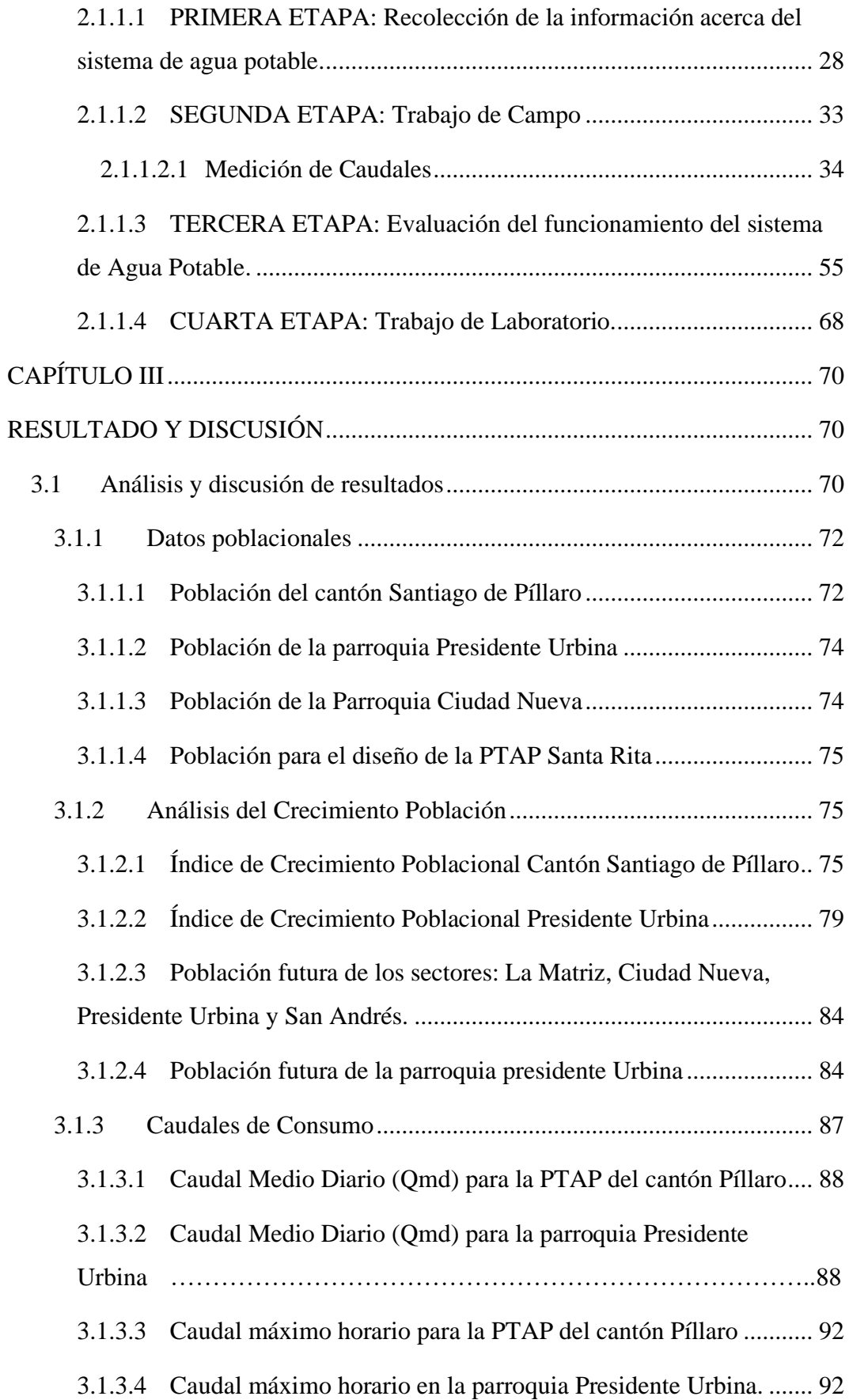

<span id="page-10-0"></span>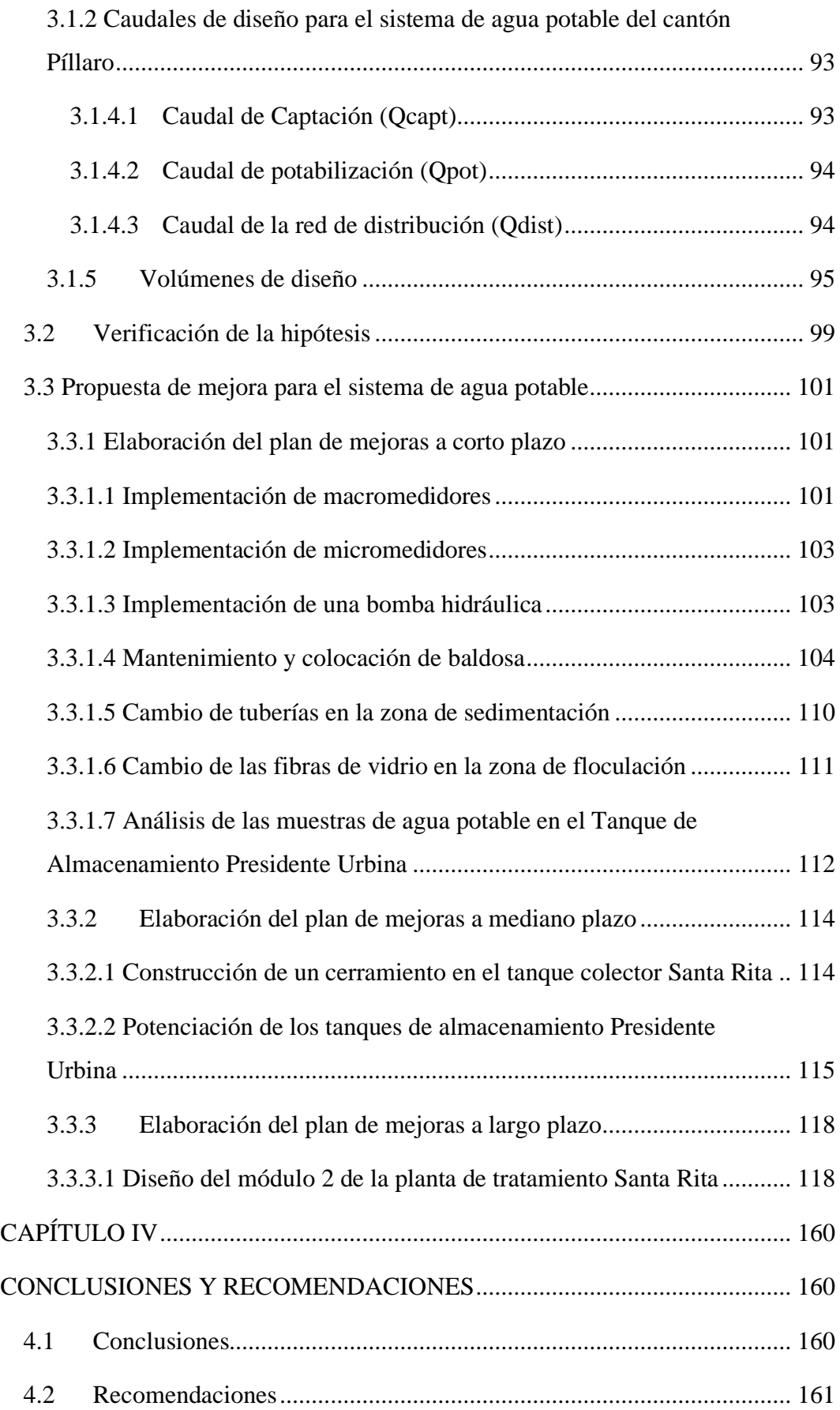

## <span id="page-11-0"></span>C. MATERIALES DE REFERENCIA

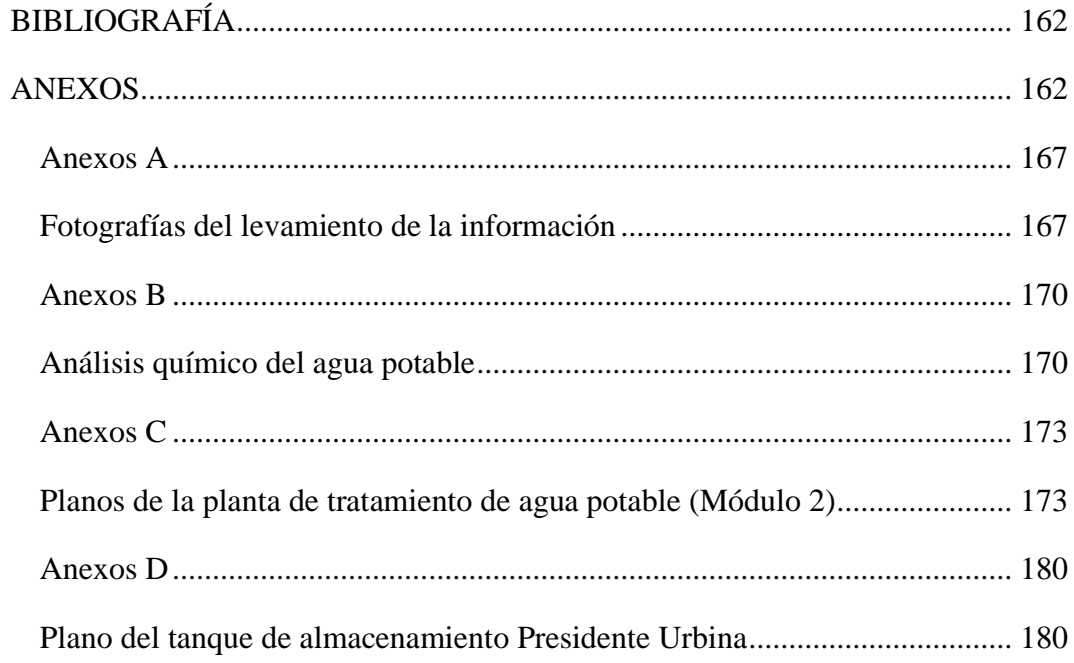

## **ÍNDICE DE TABLAS**

<span id="page-12-0"></span>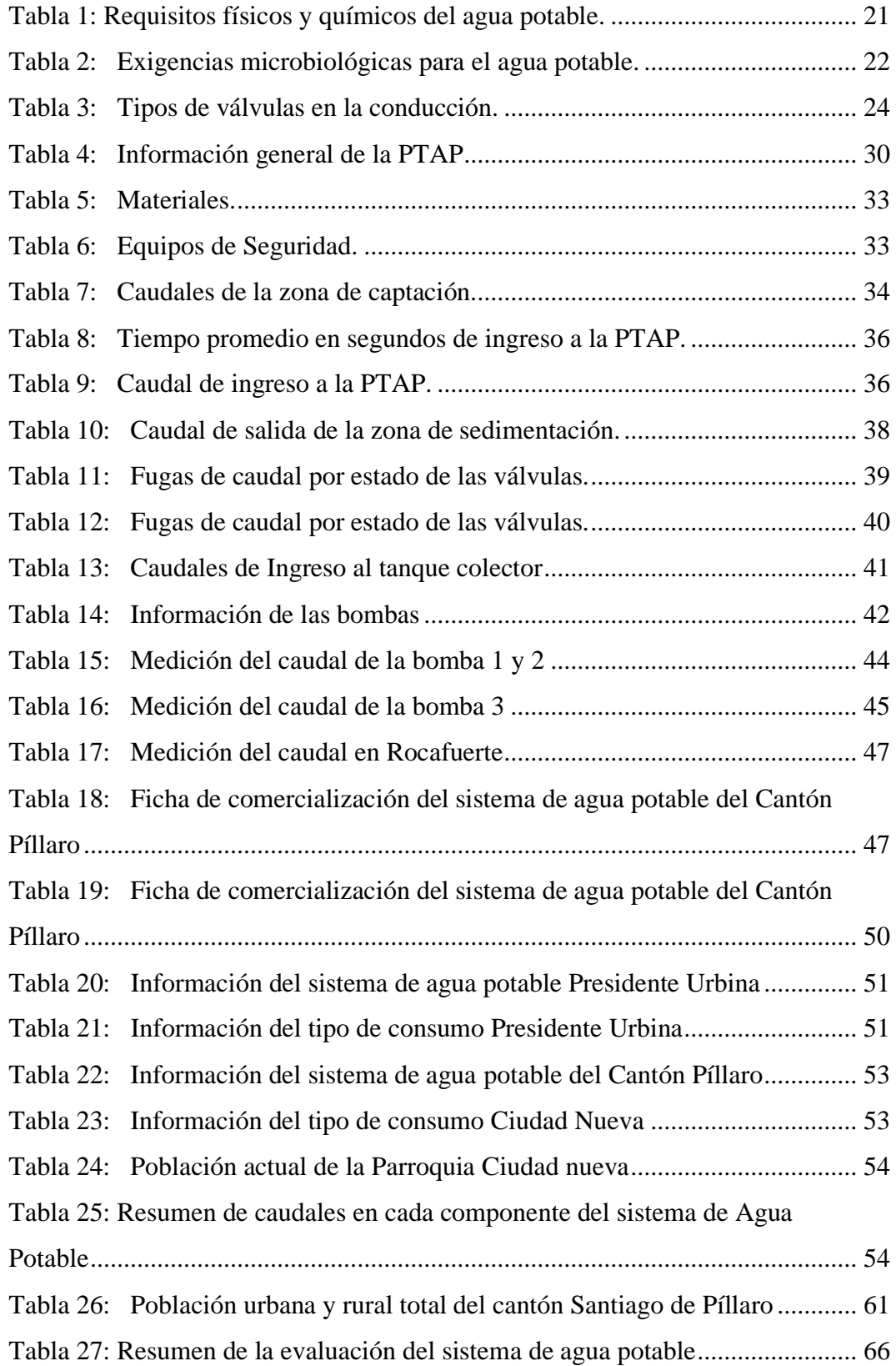

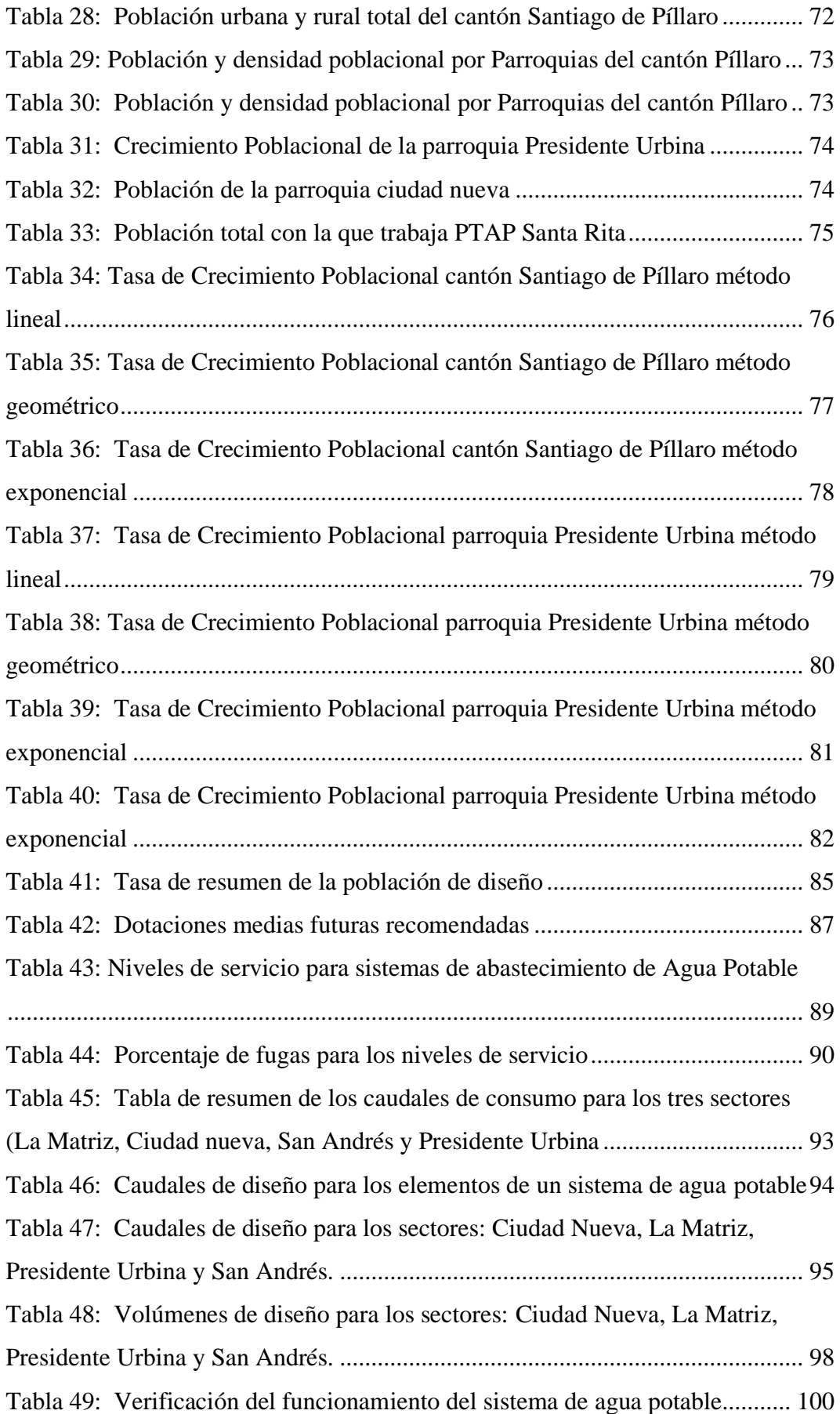

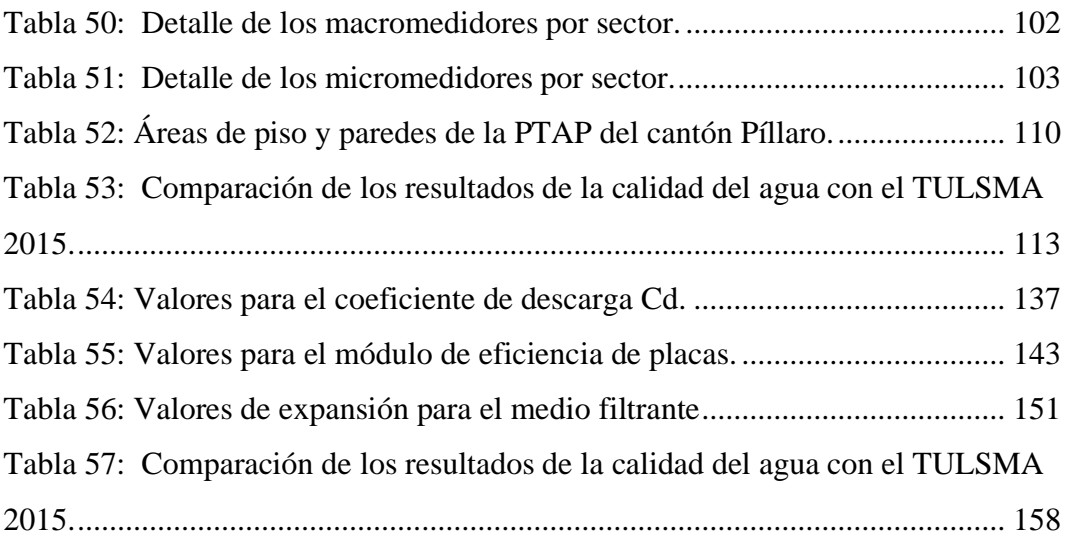

## **ÍNDICE DE FIGURAS**

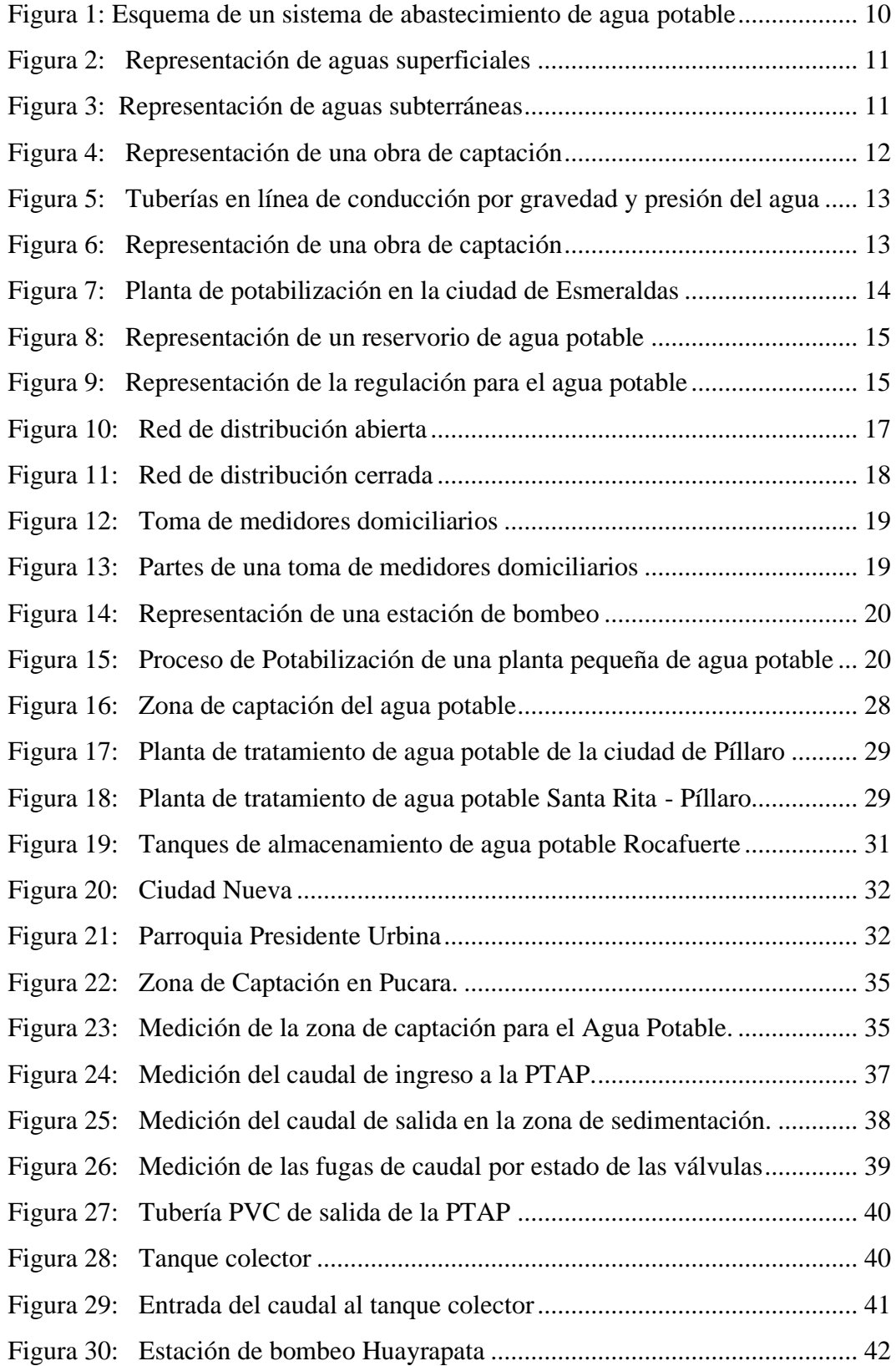

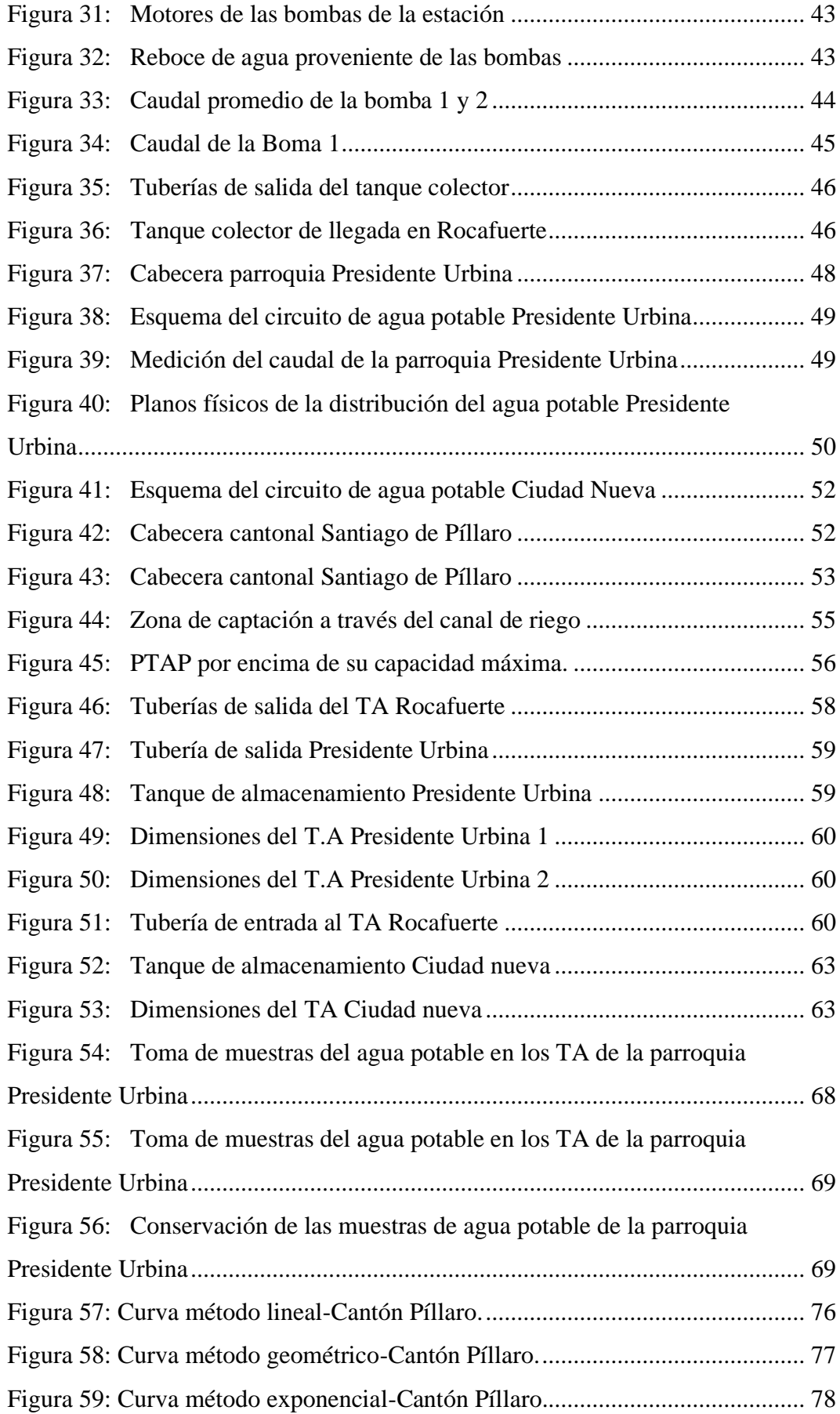

<span id="page-17-0"></span>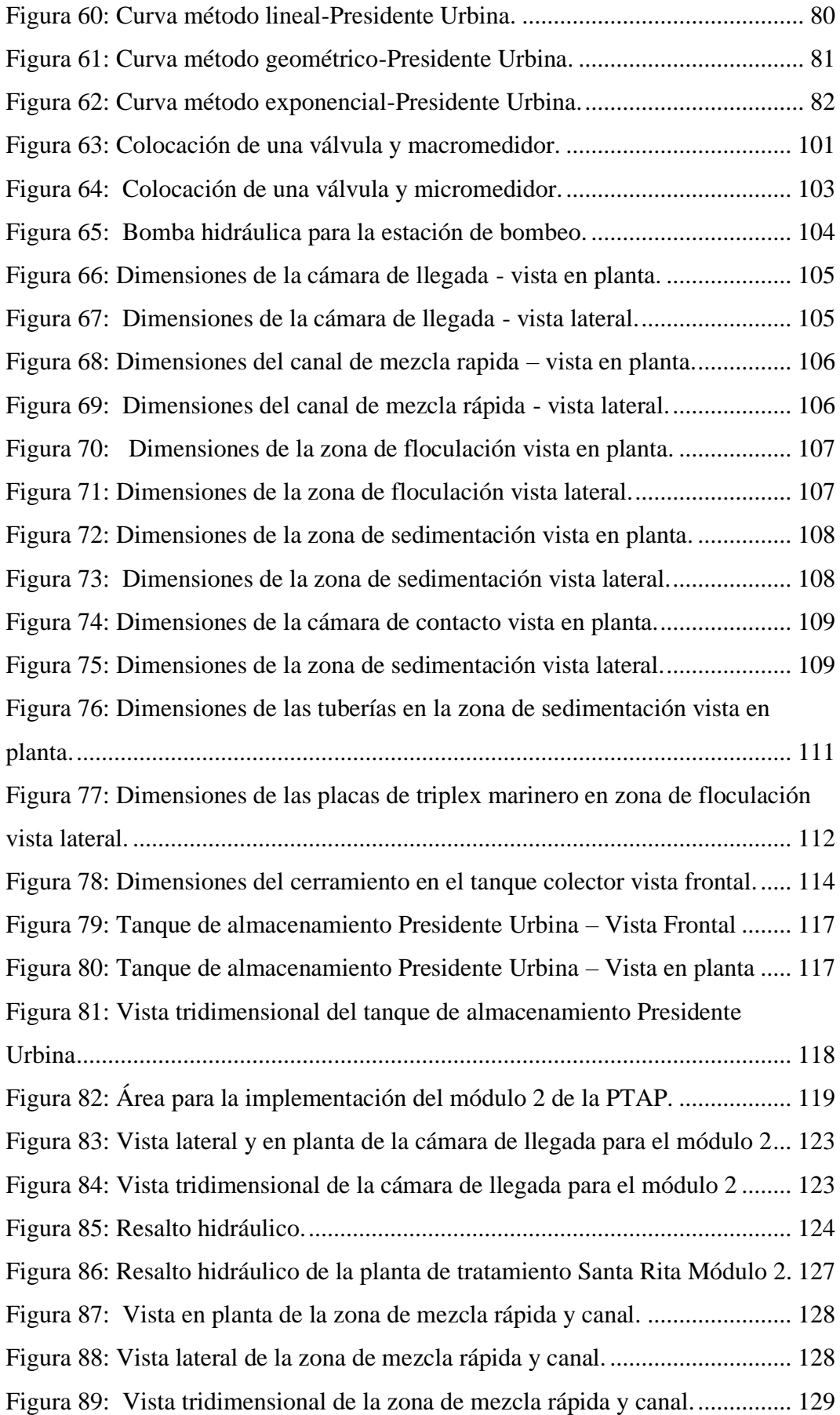

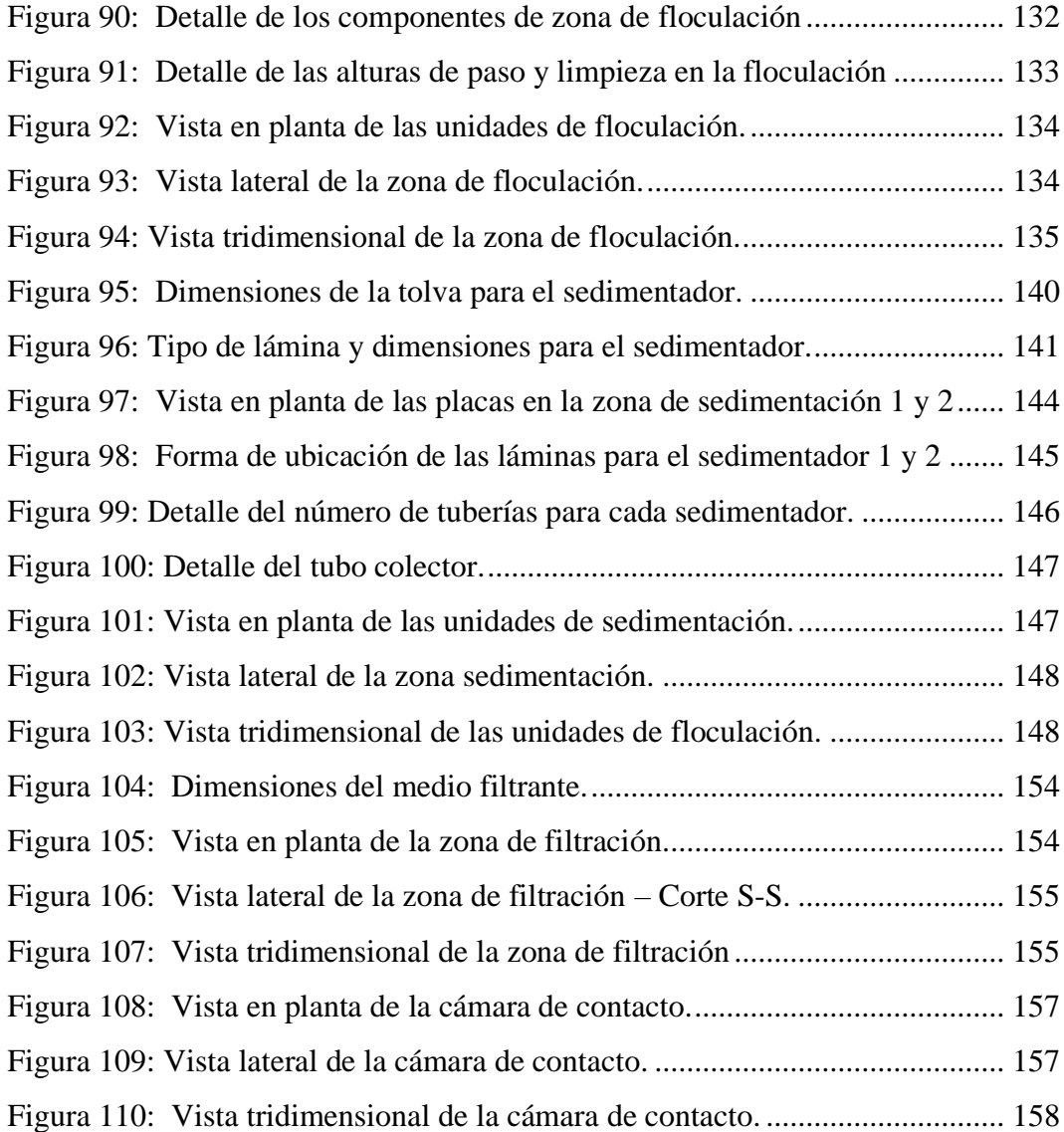

#### **RESUMEN EJECUTIVO**

El sistema de agua potable del cantón Píllaro tiene componentes que han cumplido con su periodo de diseño o se encuentran en mal estado por lo que se hace necesario una evaluación en la captación del agua cruda, planta potabilizadora, conducción, estación de bombeo de agua potable, tanques de almacenamiento, conducción y redes de distribución del líquido vital.

Se realizó el levantamiento de la información del sistema de agua potable mediante la investigación bibliográfica y de campo dividiéndola en cuatro fases, la primera consistió en reunir información sobre planos y estudios realizados del sistema en estudio, la segunda parte consistió en realizar una visita técnica a los componentes principales para evaluar el estado actual de cada uno de ellos, la tercera se realizó el trabajo de laboratorio para determinar la calidad del agua que se distribuye a los tanques de almacenamiento Presidente Urbina y em la última etapa se diseñó el plan de mejoras con los cambios que se deberían realizar a corto, mediano y largo plazo.

Se determinó que la conducción y obra de captación primaria se encuentra inhabilitada, la planta de tratamiento a cumplido con su periodo de diseño (20 años) y se encuentra por encima de su nivel máximo comparada con el caudal de diseño que es 75 L/seg y el medido es 122.70 L/seg, se necesita construir un tanque de almacenamiento para la parroquia Presidente Urbina con el objetivo de potenciar el servicio para esta parroquia entre otros cambios que se proponen realizar en este proyecto.

**Palabras clave:** Agua potable, planta potabilizadora, tanques de almacenamiento, conducción de agua potable, Píllaro.

#### **ABSTRACT**

<span id="page-20-0"></span>The drinking water system of the canton of Píllaro has components that have reached their design period or are in poor condition, making it necessary to evaluate the raw water intake, drinking water treatment plant, piping, pumping station, storage tanks, piping and distribution networks of the vital liquid.

The first consisted of gathering information on plans and studies of the system under study; the second part consisted of a technical visit to the main components to evaluate the current state of each one of them; the third part consisted of laboratory work to determine the quality of the water distributed to the Presidente Urbina storage tanks; and in the last stage, the improvement plan was designed with the changes that should be made in the short, medium and long term.

It was determined that the conduction and primary catchment works are disabled, the treatment plant has completed its design period (20 years) and is above its maximum level compared to the design flow which is 75 L/sec and the measured flow is 122.70 L/sec, it is necessary to build a storage tank for the Presidente Urbina parish in order to enhance the service for this parish among other changes that are proposed in this project.

Key words: Drinking water, water treatment plant, storage tanks, potable water piping, Píllaro.

### **CAPÍTULO I**

## **MARCO TEÓRICO**

#### **1.1 Antecedentes de la investigación**

#### **1.1.1 Antecedentes**

El abastecimiento de agua potable para la población mundial siempre ha sido un desafío para los ingenieros constructores debido a que involucra varios estudios y análisis que van desde la parte ambiental, topográfica, hidráulica, hidrológica, estructural, entre otras, cada diseño depende de las condiciones del lugar donde se emplazara el proyecto, el suministro del líquido vital tiene como finalidad entregar agua debidamente procesada para satisfacer las diferentes necesidades de los seres humanos y garantizar la supervivencia de la humanidad. El cuerpo humano está compuesto de agua entre el 60-80% siendo el elemento más importante y el que se debe garantizar la disponibilidad las 24 horas del día y los 12 meses del año, en su mayor parte sin cortes ni interrupciones, garantizando el libre acceso y sin ninguna restricción. [1]

La secretaria del agua potable menciona que las entidades públicas deben garantizar el libre acceso al servicio del líquido vital, establecido en la Constitución de la República del Ecuador y en la LORHUyA (Ley Orgánica de recursos hídricos, usos y aprovechamiento del agua), la distribución del agua potable debe realizarse bajo principios de: eficiencia, responsabilidad, universalidad, accesibilidad, continuidad y calidad. Los municipios a nivel del Ecuador conjuntamente con los gobiernos provinciales deben realizar evaluaciones periódicas de los diferentes componentes del sistema de agua potable, como resultado de esta evaluación se deben plantear un Plan de Mejoras que ayude a potenciar la prestación del servicio. [2]

Todo sistema de agua potable cuenta con estos componentes: captación, planta potabilizadora, conducción, tanques de almacenamiento y redes de distribución para el agua cruda y potabilizada, accesorios que permiten llevar el control del servicio instalados a lo largo de todo el sistema. Estos mecanismos deben ser evaluados mediante los caudales de diseño, crecimiento poblacional, periodo de diseño, estado actual de los componentes, volúmenes, velocidades, presiones, etc., que genera el agua al cruzar por cada componente mencionado anteriormente.

En el trabajo elaborado por Tanya Nathaly Llamuca Iza sobre la caracterización de la curva de consumo diario de la red de agua potable de los sectores Atahualpa 1 menciona sobre los datos obtenidos mediante la información levantada in situ tales como consumos máximos, variaciones de consumos horarios, diarios y semanales, consumos medios futuros, variaciones de la presión del agua potable, y para una mejor interpretación procede a realizar representaciones de resultados mediante la utilización del sistema de información geográfica (SIG) en la cual el estudio permite elaborar un análisis del sistema de agua potable de ese sector. [3]

En el Ecuador los Gobiernos Autónomos Descentralizados con su equipo técnico son los encargados de brindar un servicio de calidad por lo cual Oswaldo Israel Segovia López da a conocer que las empresas municipales de agua potable y alcantarillado de cada cantón deberían ser las responsables de contar con el catastro actualizado de las redes de agua potable, alcantarillado y componentes existentes, para facilidad de trabajos y evitando así fugas, daños innecesarios y molestias a los usuarios, la mayoría de empresas municipales de agua potable y alcantarillado manejan información en papel desactualizada, el objetivo de contar con el catastro de las redes de agua potable es la de obtener información necesaria para el desarrollo y ejecución de los diferentes proyectos beneficiando a la población y a la empresa pública. [4]

En el estudio elaborado por Narcisa de Jesús Sánchez Camino con un modelo de Gestión adecuado, se implementó una estructura organizacional óptima e independiente, para mejorar la calidad, cantidad, continuidad y cobertura del servicio de agua potable; se garantiza el ajuste de las tarifas a valores reales y bajo criterio técnico; se genera recursos propios para efectuar la operación, mantenimiento y expansión de los servicios; su manejo financiero es autónomo y ágil; se simplificarán los trámites burocráticos; y, por lo tanto la atención al usuario se torna eficiente. [5]

Las entidades públicas deben tener un modelo de gestión para lograr ser eficientes y realizar trabajos en el menor tiempo y al menor costo, referente a mantenimientos y controles de los sistemas de agua potable a nivel del Ecuador, en el proyecto elaborado por José Lino Tapia Idrovo menciona sobre el modelo de gestión que hace referencia a la forma de administrar una institución, ya sea pública o privada.

En las entidades privadas el objetivo es conseguir mayores ganancias; y en las entidades públicas es conseguir el bienestar social de una población mejorando el servicio desde la incorporación técnicos en el área de agua potable para el desarrollo y mantenimiento de los proyectos a realizarse o ya existentes. [6]

Los parámetros de calidad del agua son muy importantes para garantizar la salud de la población por ende en la investigación de Marlene Beatriz Camacho García menciona la falta de control y operación de las plantas potabilizadoras y la deficiencia en el método y preparación para la purificación del agua cruda. Se identificaron puntos críticos en los procedimientos efectuados por los trabajadores en las plantas debido a la falta de control y manteniendo por parte de los técnicos en el área de agua potable, tales como: inadecuada limpieza de las unidades potabilizadoras, poco control de las operaciones de desinfección del fluido, falta de capacitación y conocimiento por parte del operador en cuanto al funcionamiento del sistema de potabilización. [7]

Las políticas y Lineamientos estratégicos del plan nacional del buen vivir, se proyecta a "*fortalecer y ampliar la cobertura de infraestructura básica y de servicios público*" para mejorar las condiciones de vida de los sectores donde no existe un sistema de agua potable, por tal motivo se debe realizar diseños de sistema satisfaciendo las necesidades de estas poblaciones, cumpliendo con los parámetros de calidad y servicio recomendados en las normas y desarrollar hábitos higiénicos evitando enfermedades de origen hídrico. [8]

La investigación realizada por Enver Luis Zúñiga Maldonado menciona que un sistema de agua potable debe durar los años que se estimó en el diseño y debe dar un buen servicio a la población, para lo cual podemos realizar operaciones de mantenimiento con la ayuda de un operadores que tengan conocimiento del sistema completo o en algún punto en específico, es importante conocer el funcionamiento de un sistema de agua potable ya que ayudara a generar información continua para elaborar un plan de mejoras a corto, mediano y largo plazo con cambios que se tendrán que realizar dependiendo de la demanda de consumo de agua potable. [9]

En el proyecto técnico realizado por Roberto Cristian Cruz Carrasco tuvo como finalidad de mejorar el servicio de abastecimiento de agua potable y por ende la calidad de vida de los habitantes de los barrios San Jacinto y San José La Lindera del cantón Píllaro provincia de Tungurahua, ya que debido a las malas condiciones de la red de distribución actual por haber cumplido con el período de vida útil y el incremento constante de la población hace que la dotación necesaria de agua para cada hogar sean inadecuadas, por lo que se necesita realizar nuevos estudios y diseños para brindar un servicio de calidad. [10]

El sistema de agua potable en el cantón Píllaro desde sus inicios ha sufrido problemas con el abastecimiento de agua potable, por muchas variantes como el crecimiento poblacional, falta de recursos económicos por parte del Gobierno Autónomo Descentralizado Municipal o Juntas Administradoras de Agua Potable, escasos estudios realizados en el sector y los materiales utilizados para la distribución del fluido. En este sentido, se hace necesario evaluar el funcionamiento de los componentes desde la captación hasta la distribución a fin de identificar su nivel de operación y proponer al Departamento de Obras Públicas las acciones requeridas para su optimización a corto, mediano y largo plazo. [11]

En el proyecto técnico realizado por Hugo Daniel Tixe Granja tuvo como objetivo principal evaluar y mejorar las condiciones del abastecimiento de agua potable a los habitantes de la comunidad Huapante Grande del cantón Píllaro, a través del diseño óptimo de la red de distribución con un plan de operación y mantenimiento de la misma, inició con la recolección de datos in situ, como el recuento poblacional para saber cuántos habitantes existen actualmente en la comunidad, después se hizo el levantamiento topográfico del sector para conocer los relieves topográficos de la zona y trazar la red de distribución con lo cual realizo el análisis para llegar a la conclusión que el sector necesita el diseño de una red de distribución de agua potable para mejorar el servicio. [12]

La parroquia urbana La Matriz del cantón Santiago de Píllaro cuenta con un sistema de agua potable con circuitos en tuberías de asbesto cemento (AC), PVC de presión espiga - campana (E/C) y PVC de presión unión – elastomérica (U/E) desde 0,63 a 1,25 [Mpa]. Existen ramales y circuitos abiertos, además la totalidad de válvulas de control no funcionan, es decir, no hay seccionamientos de subredes o circuitos importantes. No existe macro-medición por lo que no se puede determinar pérdidas, el caudal captado y tratado es de 75 [lts/seg] del río Yanayacu al que se suma un caudal de 32 [lts/seg] de la vertiente de Huayrapata en un tanque recolector,

<span id="page-25-0"></span>teniendo un caudal total de 107 [lts/seg] que abastece a 7.444 habitantes de la zona urbana según el último Censo 2010 realizado por el INEC. [13]

Los habitantes del cantón Píllaro cuentan con agua previamente tratada desde 2004, año en el cual se entregó la planta potabilizadora ubicada en el sector Santa Rita, previo a la entrega de la planta potabilizadora el cantón se abastecía mediante agua entubada que pasaba por un sistema de filtros sin el tratamiento adecuado para el consumo directo. La planta tuvo un costo de 320 mil dólares aproximadamente, obra financiada por el Consejo Provincial de Tungurahua y recursos propios de la municipalidad Píllaro. La obra se concretó en dos etapas, la primera se cumple siguiendo el cronograma estipulado y se refiere a la planta de tratamiento que sirve para el proceso y potabilización del agua y que a la vez permitiendo incrementar el caudal del fluido vital en 75 litros por segundo. La segunda etapa tiene por objetivo la distribución del caudal mediante el cambio de tubería de asbesto cemento por PVC. Las parroquias beneficiadas son: San Andrés, Presidente Urbina, Matriz y Ciudad Nueva. [14]

En el proyecto realizado por Alfredo Vinicio Jaramillo Garcés habla sobre mejorar la calidad de vida de los habitantes de la Parroquia Marcos Espinel del cantón Santiago de Píllaro en un 25% a través de un estudio y diseño de una segunda planta de tratamiento de agua potable ubicada en la parroquia Marcos Espinel del cantón Santiago de Píllaro que cumplen con las normas establecidas en el C.E.C. (Código Ecuatoriano de la Construcción). Por otra parte, se pretende mejorar en un 100% los estudios técnicos antes realizados con referencia a la planta potabilizadora Santa Rita y dar énfasis en un 100% al uso de recursos económicos para mejorar la condición actual del sistema de agua potable. [15]

El plan de mejoras para los diferentes sistemas de abastecimiento de agua potable debe estar alineado con las políticas de cada uno de los países que buscan garantizar el servicio correcto y sin interrupciones del líquido vital, se debe promover el uso responsable del mismo a través de políticas orientadas a conservar el agua debido al calentamiento global que genera de desaparición o diminución de los caudales de los ríos. Para lograr estos objetivos estas entidades deben abordar diversos factores como: comerciales financieros, administrativos y técnicos que contribuyan a la eficiencia y sostenibilidad.

#### <span id="page-26-0"></span>**1.1.2 Justificación**

<span id="page-26-3"></span><span id="page-26-2"></span><span id="page-26-1"></span>El sistema de agua potable ha contribuido a mejor la calidad de vida de los seres humanos a una gran escala a nivel mundial, ya que el proceso que conlleva transportar el líquido vital hacia cada uno de los hogares de diversas familias genera grandes beneficios en el ámbito económico, salud y el tiempo en el que disponemos del agua potable para cubrir las diferentes necesidades de los seres vivos y por esta razón las entidades públicas como los municipios o gobernaciones ubicadas en diferentes localidades del territorio ecuatoriano son las encargadas de garantizar el libre acceso a los servicios públicos de calidad como el agua potable.

A lo largo del tiempo el sistema de agua potable se ha ido mejorando desde el proceso de captación, proceso de potabilización, diseño de la red de tuberías y accesorios que permiten llevar el agua potable de una manera rápida y eficiente para los diversos usos como el consumo humano, agrícola, industrial, sanitario, entre otros, sin embargo, estos sistemas van sufriendo cambios ya sea un sistema de abastecimiento de agua potable que será construida desde cero debido a las diferentes innovaciones en proceso de diseño o en la utilización de materiales nuevos de construcción, un sistema que está en cumplimiento de su periodo de servicialidad pero que en el transcurso de su funcionamiento se cruza con diferentes factores que alteran su utilidad como el aumento de la población que exige un mayor consumo, un desastre natural, error humano en el cálculo entre otros factores, o un sistema que ha llegado al final de su periodo de diseño.

El GADM Santiago de Píllaro requiere realizar un levantamiento de la información acerca del sistema agua potable que abastece a los sectores Presidente Urbina y Ciudad Nueva para elaborar un plan de mejoras a corto, mediano y largo plazo y satisfacer las necesidades de los ciudadanos de los sectores mencionados brindado un servicio de calidad y de manera eficiente.

El plan de mejoras para el sistema de agua potable permitirá tener una gran visión del funcionamiento desde el proceso de captación, conducción, almacenamiento, potabilización y redes de distribución hacia los sectores en estudio y los cambios que se necesiten realizar para brindar un servicio de calidad y con todos los parámetros establecidos en las normativas vigentes.

En la actualidad el inconveniente que tienen los habitantes del cantón Píllaro con el agua potable es que no son abastecidos de manera adecuada debido a que el sistema actual tiene pérdidas que van en aumento, esto se debe a que algunos componentes del sistema han cumplido con su período de vida útil, provocando disminución del caudal, acometidas domiciliarias dañadas, macro y micro medidores ineficientes, a pesar estos problemas, el sistema sigue en funcionamiento y los inconvenientes van en aumento, por tal razón se debería cambiar algunos componentes, implementar accesorios, potenciar la planta potabilizadora y los tanques de almacenamiento donde sea necesario. [16]

En el proyecto de titulación de [Aguilar Tatiana](https://bibdigital.epn.edu.ec/browse?type=author&value=Aguilar+Real%2C+Ingrid+Tatiana) y Victoria Montenegro la comunidad "Molino Alto ubicado en él Quinche" solicito que se realice un estudio en el sistema de agua potable en el sector para el diseño completo de una nueva red de distribución, debido a que la actual presenta problemas de rotura de tuberías, lo cual interrumpe el suministro del líquido vital a la población. Para lo cual, se realizó la evaluación hidráulica correspondiente a la normativa vigente de la EMAAP-Q (Empresa de agua potable Quito) y el análisis de la calidad del fluido potabilizado según las normas NTE INEN 1108 y del TULSMA, con los resultados obtenidos se proponen mejoras que potencien el sistema y solucione el problema, cumpliendo con las normativas vigentes obteniendo resultados positivos para los habitantes del sector. [17]

La evaluación llevada a cabo sobre el funcionamiento hidráulico del sistema de suministro y distribución del agua potabilizada ubicado en la comunidad Oyambaro de Quito, permitió determinar la importancia sobre el levantamiento de la información para la elaboración de un plan de mejoras con resultados positivos. La información arrojada en este sistema se ve afectado por la calidad del agua de consumo, ya que durante la temporada de lluvias se producen niveles elevados de turbidez que causan molestias a los usuarios. Se recopilo información visitando la comunidad y tomando muestras para su análisis químico de las muestras. Además, se llevó a cabo un estudio topográfico, una inspección y un catastro de los componentes del sistema. Utilizando los datos obtenidos en el estudio topográfico, se realizará un modelado hidráulico del sistema para determinar las condiciones en las que opera y si cumple con las normas de diseño en términos de velocidades y presiones.[18]

El problema de gestión y la falta de capacidad local en las áreas de nuestro país donde todavía existe una deficiencia en la cobertura de los servicios públicos de agua y saneamiento, lo que a su vez indica un problema de planificación por parte de las autoridades, al no realizar estudios y evaluaciones periódicas a los sistemas de agua potable para potenciarlos y evitar en muchas ocasiones cortes de servicio debido a la falla de algún componente del sistema generando molestias en los usuarios. [19] El desarrollo de proyectos innovadores en el área de agua potable es importante para seguir cubriendo el servicio para los nuevos asentamiento poblacionales que requieren de estas obras para sus diferentes necesidades.

Los problemas generales que mencionan los habitantes conectados a un sistema de agua potable con problemas son: presión insuficiente del agua, elevada turbidez (limo en el agua), otro sabor (sabor ácido o alcalino) y presencia de insectos. Algunos sistemas de agua potable presentan mayores problemas en: presiones insuficiente y elevada turbidez por lo que requieren estudios y evaluaciones para la elaboración de un informe y proponer mejoras a corto, mediano y largo plazo. [20]

Tomando en cuenta la macro y micro medición, permite controlar y facilitar la gestión del abastecimiento de agua potable, por ende, es un componente importante para evaluar la calidad de servicio en la distribución del fluido, con los resultados obtenidos se podrá generar una base de datos que contribuyan a mejorar la calidad del servicio y aumentar la cobertura. [21]

La medición de caudales es muy importante para conocer las pérdidas que lleva el sistema ya sea desde el proceso de llevar el agua cruda a la planta de tratamiento, tratar el agua para convertirla en potable, y conocer el sistema de distribución en qué condiciones se encuentra y si esta conlleva cambios ya sea a corto, mediano o largo plazo, la implementación de micromedidores y micromedidores en todo el proceso del sistema, para mejorar el servicio.

#### **1.1.3 Fundamentación Teórica**

Para empezar a realizar el levantamiento de información de agua potable y la elaboración del plan de mejoras se debe conocer los componentes un sistema de agua potable, las causas que obligan a una entidad pública como los municipios a realizar un plan de mejoras y los beneficios que genera el estudio para obtención de datos y la toma de decisiones por parte de los profesionales a cargo. Obtener información del sistema de agua potable en funcionamiento es el punto de partida que permitirá saber qué cambios se deberán realizar a lo lago de la vida útil ya sea cambios de tuberías o accesorios, aumento o disminución de caudales y presiones, incorporación de nuevas tuberías para abastecer el aumento de la población, utilización de materiales nuevos para la construcción, mejorar la calidad del líquido vital con procesos actualizados de potabilización, crear nuevos sistemas para llegar a más sectores donde aún no cuentan con el agua potable, entre otros grandes beneficios mediante el levantamiento de la información.

#### **1.1.3.1 Sistema de Abastecimiento de Agua Potable**

Un sistema de suministro de agua potable implica una serie de obras esenciales para captar, transportar, tratar, almacenar y distribuir el agua desde fuentes naturales, ya sean subterráneas o superficiales, hasta los hogares de los beneficiarios. Un diseño adecuado contribuye al mejoramiento de la calidad de vida, la salud y el desarrollo de la población. Por esta razón, es crucial que el sistema cumpla con las normas y regulaciones actuales para asegurar su correcto funcionamiento. La forma de diseñar el sistema de agua potable dependerá de las condiciones topográficas del lugar quien determinara si es un sistema a gravedad o bombeo. [22]

#### **1.1.3.2 Componentes de un sistema de agua potable**

Los principales componentes de un sistema de agua potables son:

- Fuentes de abastecimiento
- Obra de Captación
- Conducción
- Almacenamiento
- Planta de Potabilización
- **Reservorio**
- **Regulación**
- Red de distribución
- Tomas de medidores domiciliarias
- Estaciones de Bombeo
- Línea de Impulsión

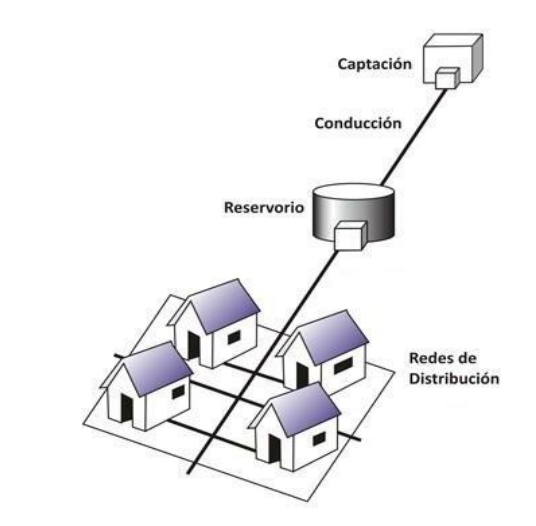

**Figura 1:** Esquema de un sistema de abastecimiento de agua potable **Fuente:** Arkiplus

#### **1.1.3.3 Fuentes de Abastecimiento**

La fuente de abastecimiento de agua para consumo humano deberá asegurar el caudal máximo diario para un determinado periodo de diseño y en caso de que la calidad del agua de la fuente no satisface los requisitos establecidos en la Legislación vigente en el País será necesario definir las obras para el proceso de potabilización del agua. Según la Norma Técnica Ecuatoriana NTE INEN 1 108: 1984 Agua potable, para asegurar la calidad y cantidad que requiere el sistema, será necesario realizar los siguientes estudios: Identificación de fuentes alternativa, ubicación geográfica, topografía, rendimientos mínimos, variaciones anuales, análisis físico-químicos, vulnerabilidad y microbiológicos y otros que sean necesarios. Existen diversos tipos de fuentes para el abastecimiento de agua potable, entre ellos son: Aguas Superficiales, Aguas subterráneas, Aguas meteóricas, Aguas de mar. [23]

#### **Aguas superficiales**

Las corrientes de agua que fluyen sobre la superficie de la tierra emergida son de

<span id="page-31-0"></span>gran importancia para los seres vivos, a pesar de constituir una pequeña fracción del total de agua presente en el planeta. Su valor radica en la baja concentración de agua dulce para el consumo humano, en comparación con el agua marina. Por lo general, estas corrientes provienen directamente de las precipitaciones que caen desde las nubes o de los reservorios formados por las mismas. Siguiendo la fuerza de la gravedad, los ríos fluyen hasta desembocar en el mar o en áreas sin salida conocidas como lagos. [24]

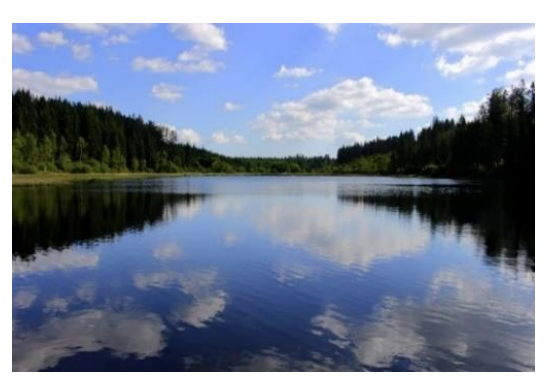

**Figura 2:** Representación de aguas superficiales **Fuente:** Induanalisis

#### **Aguas Subterráneas**

Las reservas de agua subterránea constituyen importantes depósitos que en muchas regiones representan la única fuente de agua potable disponible. En ocasiones, al circular bajo tierra, se crean extensos sistemas de cuevas y galerías. En algunos lugares, emergen a la superficie en forma de fuentes o manantiales. En otros casos, es necesario extraerlas mediante la excavación de pozos a diversas profundidades. En el pasado, se creía que las aguas subterráneas provenían del mar y habían perdido su salinidad al filtrarse a través de las rocas. Hoy en día, se sabe que se trata de agua procedente de la lluvia. [24]

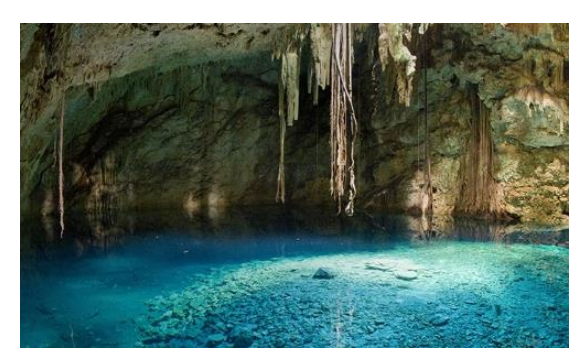

**Figura 3:** Representación de aguas subterráneas **Fuente:** Induanalisis

#### **1.1.3.3.1 Obra de Captación**

La captación de aguas superficiales, como ríos, lagos y embalses, se refiere a una estructura construida a nivel del suelo que permite utilizar y aprovechar el agua de la fuente correspondiente para garantizar el suministro a una población o localidad, ya sea mediante gravedad o mediante bombeo. El tamaño y las características de esta infraestructura de captación dependen de la cantidad de agua o caudal necesaria para satisfacer las necesidades de la población. Es importante tener en cuenta que las aguas superficiales pueden estar contaminadas en cierta medida, por lo que es necesario someterlas a una serie de tratamientos que modifiquen sus propiedades físicas, químicas y microbiológicas para hacerlas aptas para el consumo humano dependiendo la normativa de cada país.[25]

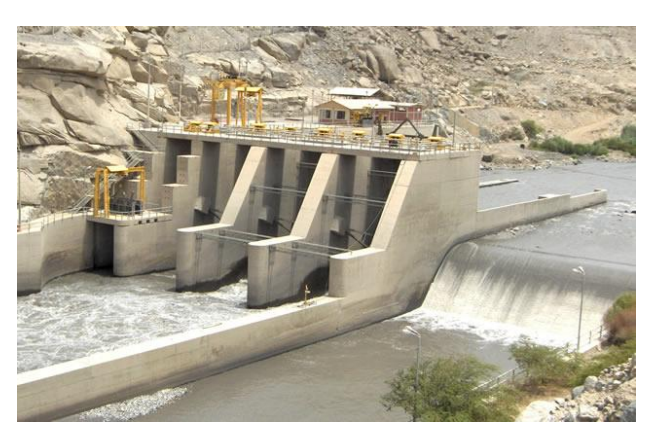

**Figura 4:** Representación de una obra de captación **Fuente:** Sitio wep Ingenieriaymas.com

### **1.1.3.3.2 Conducción**

Se puede llevar a cabo el transporte de agua mediante diferentes métodos, como canales a cielo abierto con formas rectangulares, trapezoidales o mediante el uso de túneles, aunque la opción más favorable sería utilizar tuberías circulares que sean subterráneas para evitar contaminación. Sin embargo, es importante tener en cuenta que en el proceso de conducción pueden surgir ciertos problemas o inconvenientes, tales como:

- Desplazamiento de anclajes
- Incrustaciones Corrosión
- Inadecuado manejo de aire en las tuberías
- Cimentaciones inadecuadas o instalación superficial

Por otra parte, los tipos de conducción se clasifican en lo siguiente:

- Conducción a gravedad
- Conducción por bombeo

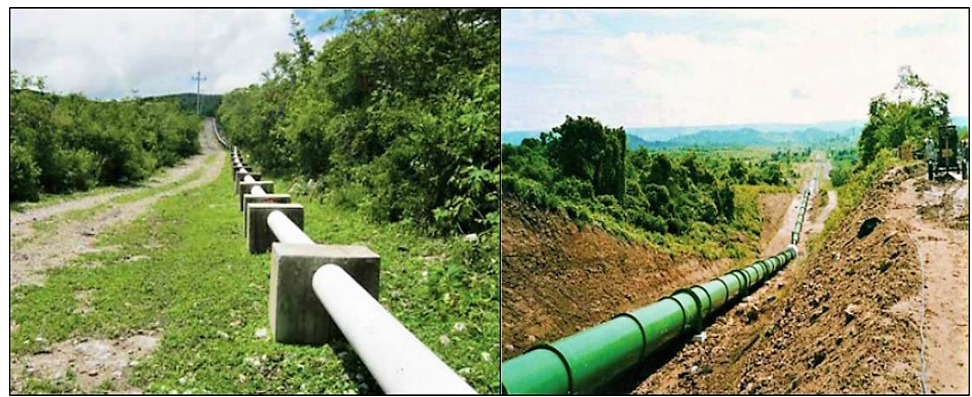

**Figura 5:** Tuberías en línea de conducción por gravedad y presión del agua **Fuente:** USAID 2016, p.26

## **1.1.3.3.3 Almacenamiento**

Es fundamental el almacenamiento de agua captada ya que su principal función es la de compensar las variaciones horarias de consumo, este volumen de agua requerido debe ser almacenado en reservorios diseñados específicamente para almacenar agua en casos de emergencia como incendios, suspensión temporal del agua de consumo o paralización parcial de la planta de tratamiento. Existen dos tipos de tanques para el almacenamiento de agua los cuales son: Tanques superficiales y Tanques elevados. Se considera que la capacidad de almacenaje del tanque varía de un 15 a 30% de la demanda máxima diaria. [26]

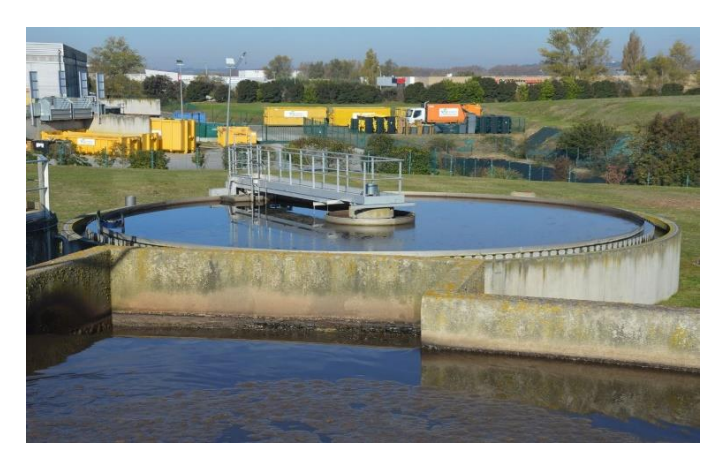

**Figura 6:** Representación de una obra de captación **Fuente:** Sitio wep Ingenieriaymas.com

#### <span id="page-34-0"></span>**1.1.3.3.4 Planta de Potabilización**

Es un conjunto de estructuras y procesos que permiten transformar el agua cruda de un sistema natural (río, lago, embalse, agua subterránea o incluso el mar) en agua potabilizada apta para el consumo humano. El agua natural en muchos casos, tienen partículas que no son saludables o incluso pueden ser tóxicos para las personas, por ejemplo, suelen contener sólidos en suspensión (arena, sedimentos), microorganismos (virus, hongos y bacterias), componentes químicos que dan mal sabor o aspecto al agua (hierro, manganeso), minerales que provocan lo que se conoce como "agua dura" (sales de calcio y magnesio) e incluso metales tóxicos que pueden traer enfermedades graves, como el arsénico. [26]

<span id="page-34-1"></span>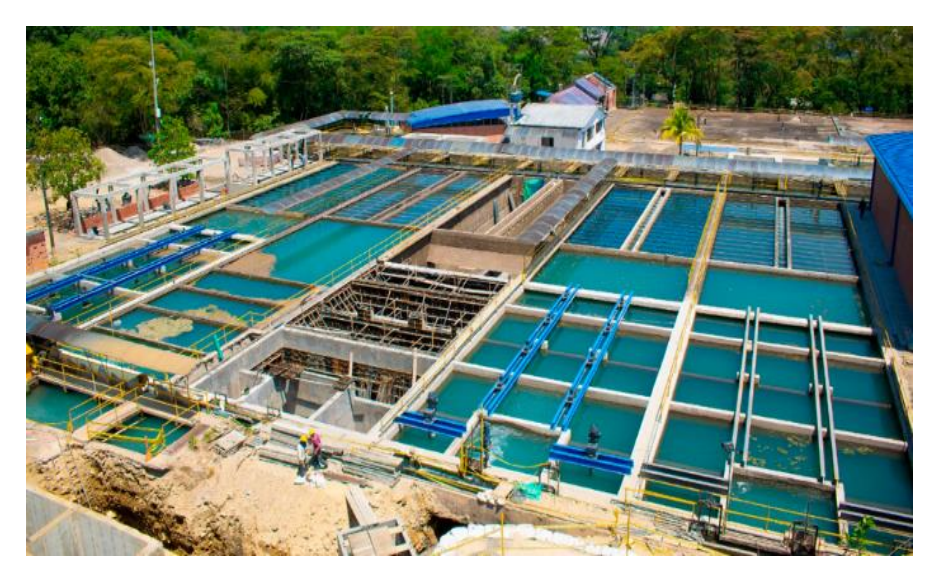

**Figura 7:** Planta de potabilización en la ciudad de Esmeraldas **Fuente:** elcuartomosquetero.com

#### **1.1.3.3.5 Tanque de Almacenamiento o Reservorio**

<span id="page-34-2"></span>El propósito principal de los tanques de almacenamiento o depósitos es garantizar la calidad, cantidad y flujo constante de distribución de agua durante períodos de alta demanda y situaciones de emergencia. El tamaño del tanque se determina en base a la población servida y se calcula utilizando un método matemático conocido como QMD (caudal máximo diario). De esta manera, se asegura que haya suficiente volumen de agua almacenada para satisfacer las necesidades de la comunidad en momentos de mayor consumo y situaciones imprevistas. [17]

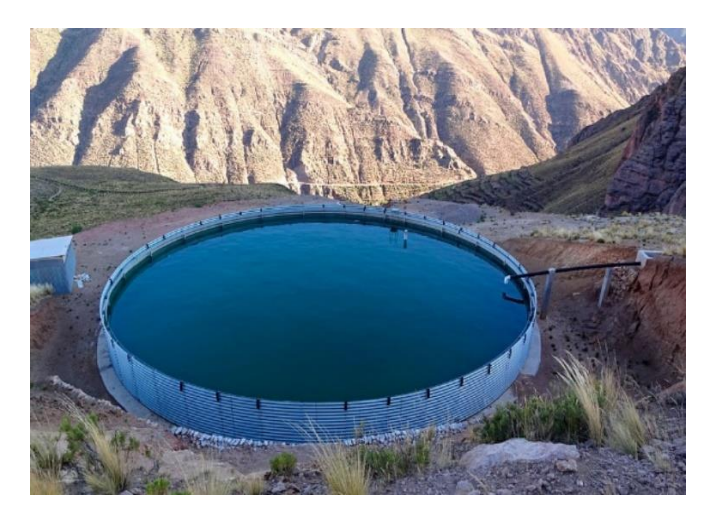

**Figura 8:** Representación de un reservorio de agua potable **Fuente:** elcuartomosquetero.com

## **1.1.3.3.6 Regulación**

<span id="page-35-1"></span>Forma parte del sistema de conversión de suministro de agua potable cuyo objetivo es generar un flujo constante proveniente de la conducción para una demanda variable de la red de distribución. Un tanque, además de actuar como regulador, tiene la capacidad de almacenar agua suficiente para dos días de reserva según el Gasto Medio Diario (Qmd), se clasifica como tanque de almacenamiento. En ambos casos, es fundamental que los tanques brinden un servicio continuo y eficiente, cumpliendo estrictas normas y condiciones de higiene y seguridad. [25]

<span id="page-35-0"></span>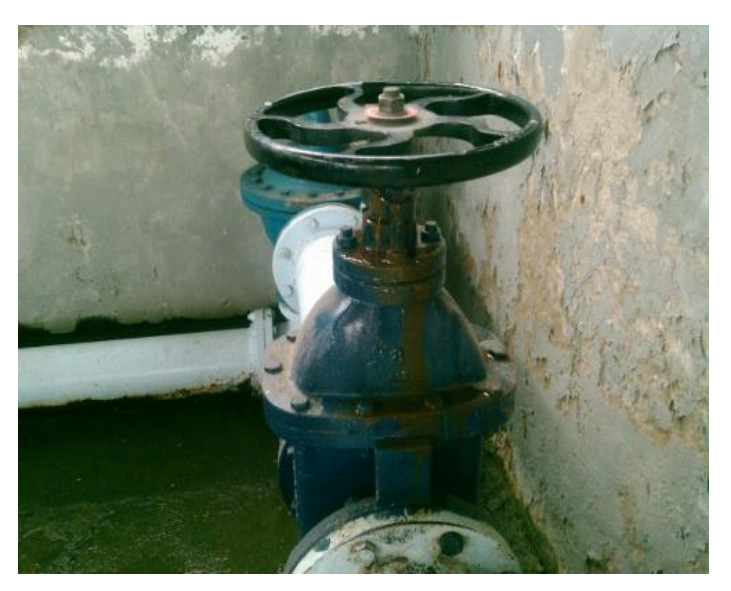

**Figura 9:** Representación de la regulación para el agua potable **Fuente:** Sitio wep iagua

## **1.1.3.3.7 Red de Distribución**

Es el suministro de agua llevado desde los depósitos hasta los puntos de consumo
de una ciudad, está formado por una red de tuberías, la cual tiene el propósito de garantizar que en cada uno de los puntos se cuente con el caudal preciso, la presión conveniente y la calidad requeridos, evitando cualquier tipo de contaminación y cortes de servicio. Los requerimientos básicos que debe cumplir el conducto son la resistencia a acciones interiores y exteriores, como la acción mecánica, la corrosión, la agresividad del terreno o del agua conducida, etc. [27]

### **Red de distribución de agua potable abierta o ramificada**

Las redes de distribución ramificadas o abiertas se caracterizan por tener un flujo de agua constante en una dirección determinada. Estas redes están compuestas principalmente por tuberías primarias que se dividen en conducciones secundarias, las cuales a su vez se subdividen en ramales terciarios.

El sistema ramificado reúne las siguientes ventajas:

- Ser el más sencillo de calcular, ya que al estar definido el sentido de circulación del agua, puede precisarse con exactitud el caudal que circulará por cada tubería, lo cual facilita, enormemente, el cálculo de los diámetros.
- Resulta a primera vista más económico.

Sus inconvenientes son:

- Una rotura puede originar el entorpecimiento e incluso el corte general de la distribución del agua potable.
- Los extremos o finales de la ramificación presentan el inconveniente de que en ellos el agua queda estancada y se hace necesario, para evitar contaminaciones, efectuar frecuentes descargas (ya sea por medio de bocas de riego o llaves de descarga).
- La economía que resulta del menor desarrollo es más bien aparente que real, ya que en este caso será necesario contar con diámetros mayores, puesto que la alimentación de cada tramo no se verifica más que por un solo lado. [28]

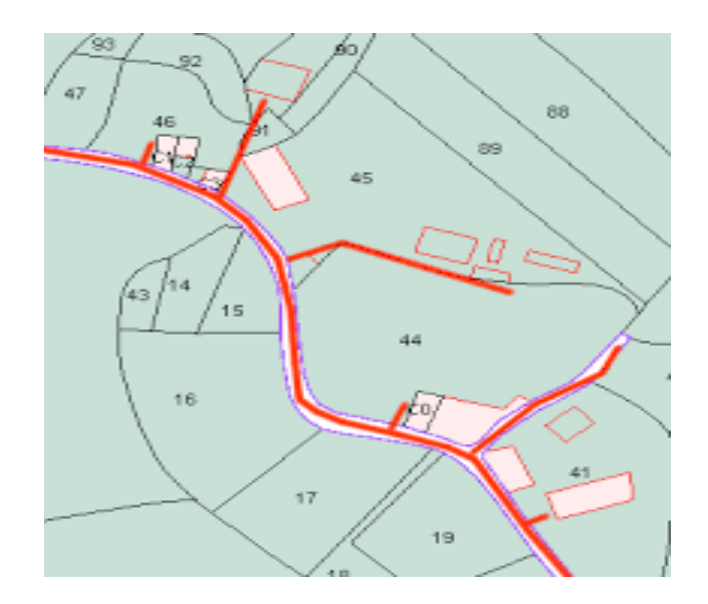

**Figura 10:** Red de distribución abierta **Fuente:** Proyecto de Mejora de la Red de Abastecimiento.

### **Red de distribución de agua potable cerrada o mallada**

Las tuberías principales se interconectan entre sí, formando circuitos cerrados, y se caracterizan por permitir la alimentación en ambos extremos de manera indistinta, dependiendo del comportamiento de las tuberías adyacentes. Esto significa que el flujo de agua no siempre sigue una dirección específica. La red se divide mediante válvulas de cierre, lo que permite que, en caso necesario, cualquiera de ellas pueda ser cerrada para facilitar las labores de limpieza y mantenimiento de forma regular.

El sistema mallado, tiene las siguientes ventajas:

- Libertad en el sentido de la circulación del agua.
- Mejor repartición de la presión.
- Mayor seguridad en el servicio, ya que una avería en un punto determinado no acarrea, como en el caso anterior, un corte de suministro, pues el agua puede conducirse por otras tuberías de la malla, dejando aislado el tramo en reparación.

Los inconvenientes son los siguientes:

• Para el cálculo de la red, es necesario establecer, de antemano y por hipótesis, el sentido en el que circulará el agua.

• El montaje de la red, resulta más caro que cuando se trata de un montaje de red ramificada. [28]

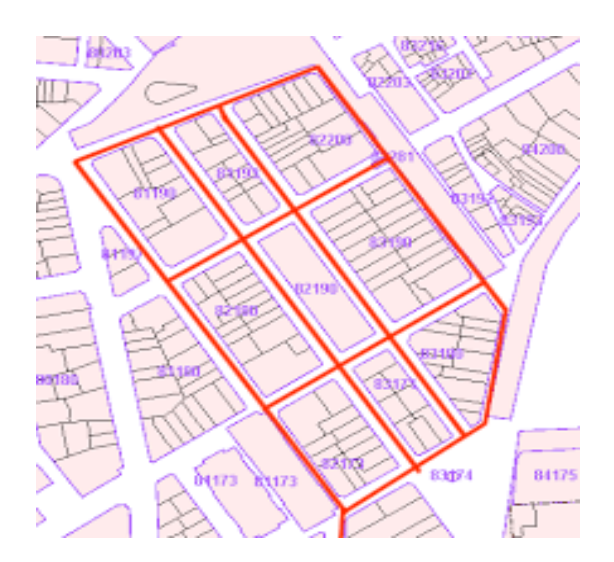

**Figura 11:** Red de distribución cerrada **Fuente:** Proyecto de Mejora de la Red de Abastecimiento.

### **Red de Distribución Mixta**

También puede adoptarse un sistema mixto, o sea, distribución en malla en el centro de la población y ramificada para los barrios extremos.

### **1.1.3.3.8 Tomas de medidores domiciliarios**

La instalación que se desprende de la tubería de distribución de agua y se ubica dentro del terreno del usuario se conoce como toma domiciliaria. Esta instalación consta de dos elementos esenciales: el ramal y el cuadro. El ramal se encarga de conducir el agua desde la tubería de distribución hacia el sistema hidráulico interno del hogar. Inicia en la unión con la tubería de distribución y finaliza en la curva interna del primer tubo vertical del cuadro. Los componentes que conforman el ramal son: abrazadera, adaptador, tubería flexible, llave de paso, tubería rígida, conectores y roscas.

El cuadro cumple la función de facilitar la instalación del medidor, la válvula de globo y la llave de manguera. Está fabricado con un material llamado Fo.Go o cobre rígido y tiene unas dimensiones promedio de 0,60 cm de altura y 0,50 cm de largo. El cuadro se compone de tubos rígidos, codos, el medidor, adaptadores, la válvula de globo, tee, la llave de manguera y un tapón en el extremo de la toma. [29]

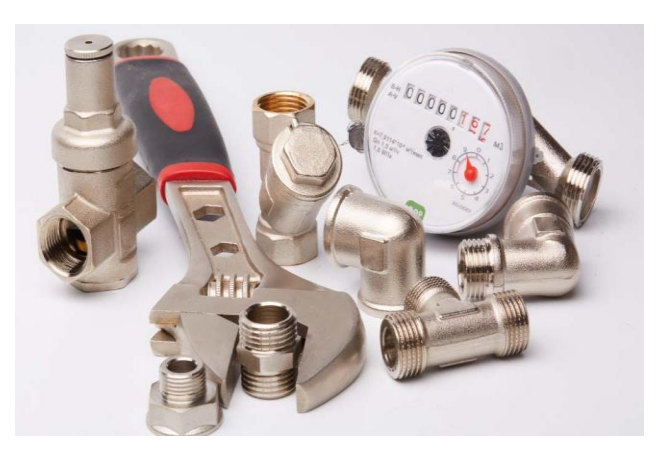

**Figura 12:** Toma de medidores domiciliarios **Fuente:** Sitio wep mndelgolfo

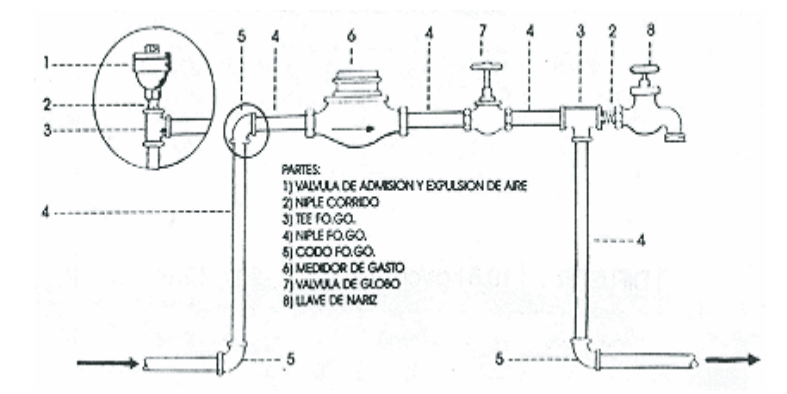

**Figura 13:** Partes de una toma de medidores domiciliarios **Fuente:** Sitio wep agua y aire

### **1.1.3.3.9 Estaciones de Bombeo**

Las estaciones de bombeo son estructuras diseñadas con el objetivo de elevar el nivel de energía de un fluido desde una posición inicial baja a un nivel más alto. Su aplicación es amplia en diversos campos de la ingeniería, especialmente en redes de suministro de agua potable, donde su uso es prácticamente indispensable, excepto en áreas cercanas a cadenas montañosas con manantiales a una altura superior. Los grupos de bombas son los componentes principales de las estaciones de bombeo. Su función principal es proporcionar caudal y presión al sistema en su conjunto, por lo que es crucial comprender su comportamiento en función de sus curvas características. [30]

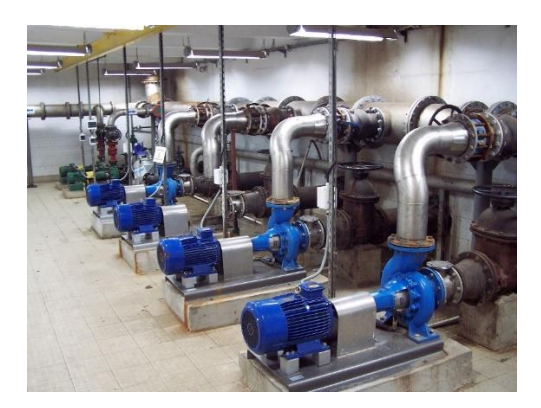

**Figura 14:** Representación de una estación de bombeo **Fuente:** Sitio wep victoryepes.blogs

### **1.1.3.3.10 Línea de Impulsión**

Es el conjunto de tuberías que se instala desde la estación de bombeo hasta el tanque rompe presiones y está diseñado a trabajar bajo presión, a través de la fórmula de Hazen Williams. La selección acertada del tipo y diámetro de tubería representa una ventaja técnica y económica para el proyecto, sin olvidar las condiciones a que está sometida la línea de conducción. [31]

### **1.1.3.4 Tratamiento de agua potable**

En el tratamiento del agua destinada al consumo humano se emplean diversos procesos, cuya complejidad varía según las características del agua cruda. La potabilización del agua implica la eliminación de compuestos volátiles, seguida de la precipitación de impurezas mediante el uso de floculantes, filtración y desinfección con cloro. En el caso de las aguas provenientes de ríos, es necesario llevar a cabo un tratamiento complejo y costoso antes de suministrarla a los consumidores, debido a que las precipitaciones arrastran cantidades significativas de partículas sólidas. Por lo tanto, el objetivo de la potabilización es asegurar al consumidor que el agua captada cumple con los estándares de calidad establecidos en la norma INEN 1108. [32]

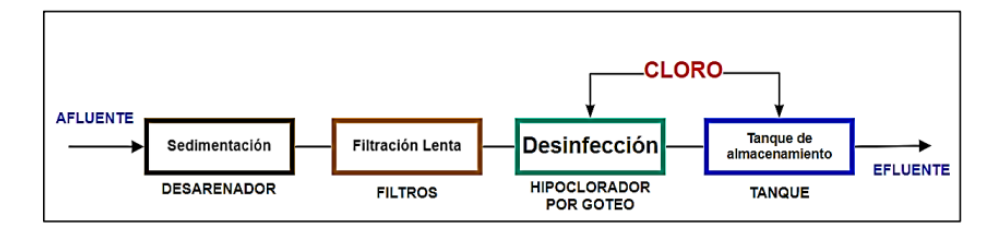

**Figura 15:** Proceso de Potabilización de una planta pequeña de agua potable **Autor:** Ingrid Tatiana Aguilar Real y Alba Victoria Torres Montenegro

#### **1.1.3.5 Características químicas del agua potable**

El agua potable al ser elemento vital para los seres vivos y especialmente los humanos debe cumplir parámetros químicos para ser consumida con seguridad y evitar enfermedades en un futuro. En la tabla N°1 se presenta los parámetros químicos del agua potable y en la tabla N°2 las exigencias microbiológicas para el agua potable.

| <b>PARÁMETRO</b>     | <b>UNIDAD</b> | <b>LÍMITE</b><br><b>PERMITIDO</b> | <b>MÉTODO DE</b><br><b>ENSAYO</b>     |  |
|----------------------|---------------|-----------------------------------|---------------------------------------|--|
| Arsénico             | mg/L          | 0,01                              | Standard Methods 3114                 |  |
| Cadmio               | mg/L          | 0,003                             | Standard Methodsn 3113                |  |
| Cloro libre residual | mg/L          | $0,3$ a $1,5$                     | Standard Methods 4500 CI-             |  |
| Cobre                | mg/L          | $\overline{2}$                    | Standard Methods 3111                 |  |
| Color aparente       | $Pt$ - $Co$   | 15                                | Standard Methods 2120                 |  |
| Cromo (cromo total)  | mg/L          | 0,05                              | Standard Methods 3113                 |  |
| Fluoruro             | mg/L          | 1,5                               | Standard Methods 4500-F               |  |
| Mercurio             | mg/L          | 0,006                             | Standard Methods 3112                 |  |
| Nitratos (como NO)   | mg/L          | 50                                | Standard Methods 4500-NO <sub>3</sub> |  |
| Nitritos (como NO2)  | mg/L          | 3                                 | Standard Methods 4500-NO <sub>2</sub> |  |
| Plomo                | mg/L          | 0,01                              | <b>Standard Methods 3113</b>          |  |
| Turbiedad            | <b>NTU</b>    | 5                                 | Standard Methods 2130                 |  |

**Tabla 1:** Requisitos físicos y químicos del agua potable.

**Fuente:** Normas para estudio y diseño de sistemas de agua potable y disposición de aguas residuales para poblaciones mayores a 1000 habitantes,1992 [33]

Los métodos de ensayo utilizados para el análisis que se especifican en la norma NTE INEN 1 108:2011 serán los estandarizados para el agua potable especificados en su última edición. En caso que no conste el método de análisis para un parámetro en el Standard Methods, se utilizará un método estandarizado propuesto por un organismo reconocido.

| Parámetro<br><b>Unidad</b>          |                     | Límite permitido | Método de ensayo                   |  |  |
|-------------------------------------|---------------------|------------------|------------------------------------|--|--|
| Número /100mL<br>Coliformes fecales |                     | Ausencia         | <b>Methods</b><br>9221<br>Standard |  |  |
|                                     |                     |                  | <b>Standard Methods</b>            |  |  |
|                                     | Número de           |                  |                                    |  |  |
| Cryptosporidium                     | ooquistes/L         | Ausencia         | EPA 1623                           |  |  |
| Giardia                             | Número de quistes/L | Ausencia         | EPA 1623                           |  |  |

**Tabla 2:** Exigencias microbiológicas para el agua potable.

**Fuente:** Normas para estudio y diseño de sistemas de agua potable y disposición de aguas residuales para poblaciones mayores a 1000 habitantes,1992 [33]

# **1.1.3.6 Evaluación Hidráulica**

Para la evaluación de la condición en los componentes del sistema de agua potable, se emplea el levantamiento de la información primaria y secundaria. En el levantamiento de información primaria se definen distintos objetos geográficos como elementos que constituyen la red hídrica. El más importante de estos componentes es el tramo en la conducción. Se trata de un sector longitudinal del cauce en el cual se conservan características similares de geometría, material de conformación y problemas ambientales. La forma del lecho de un cauce se caracteriza mediante un levantamiento topográfico de la sección representativa del tramo. Esta sección puede tener diferentes formas, como rectangular, trapecial, en U, triangular, circular o en forma de bóveda. En cuanto a los materiales utilizados en la construcción del cauce, se pueden emplear piedra, tierra, concreto, metal, PVC, madera, rellenos o depósitos hechos por el hombre, ladrillos, tablestacas, gaviones o incluso llantas. En el caso de los cauces urbanos, existen factores asociados que pueden dar lugar a problemas ambientales. Estos incluyen filtraciones de agua, vertido de aguas residuales, basura, escombros y sedimentos en el cauce de los arroyos, deslizamientos de tierra, presencia de construcciones en áreas restringidas cerca de los arroyos o cerca de obras hidráulicas, deterioro estructural, socavación de estructuras hidráulicas, incapacidad hidráulica de las estructuras e inestabilidad geológica. Estos factores se evalúan en cada tramo, clasificando el grado del problema como crítico o que requiere atención. Regenerar respuesta. [33]

#### **1.1.3.6.1 Caudales**

El análisis de las variaciones de consumo (caudales) se debe realizar en función de

la población actual y futura, considerando la dotación según el clima de la zona, este análisis es relevante para la evaluación hidráulica, dado que son la base para realizar cálculos de obras hidráulicas. [17]

### **Población futura**

El período de diseño corresponde al tamaño del territorio, en obras civiles de agua potable este tiempo es de 20 a 30 años. Para calcular la población futura se debe realizar proyecciones de crecimiento empleando al menos tres métodos conocidos (lineal, geométrico y logarítmico).

## **Dotación**

Es la cantidad de agua retribuida por habitante para cubrir su consumo, se estima a partir de condiciones climáticas de la zona, se expresa en litro por habitante por día. [17]

## **Variaciones de consumo**

- Caudal medio diario (Qm): consumo medio en 24 horas, como consecuencia de una evaluación de consumos diarios en un año, se expresa en litros por segundo. [17]
- Caudal máximo diario (QMD): consumo máximo en un día, también evaluado como el día de mayor consumo registrado durante el transcurso del año, se expresa en litros por segundo. [17]
- Caudal máximo horario (QMH): consumo máximo en una hora, evaluado como la hora donde el gasto es mayor en un día registrado durante el transcurso del año, se expresa en litros por segundo. [17]

# **Caudal de demanda**

El método de longitudes equivalentes es usado para el cálculo de caudales de demanda en cada punto de la conexión domiciliaria, donde se supone una distribución proporcional a la longitud de la tubería matriz alimentada. [17]

# **1.1.3.6.2 Conducción de agua y accesorios**

# **Conducción**

La conducción se forma por tuberías, válvulas y accesorios que transportan el agua cruda desde la captación hasta la planta de tratamiento. Se recomienda la utilización de canales cerrados dado que no se tiene exposición a contaminantes y son de fácil mantenimiento, en caso de ser abiertos deben estar protegidos adecuadamente. [17]

# **Válvulas**

Las válvulas son componentes que cumplen con la función de controlar el flujo dentro de un tramo de tubería, varían dependiendo del tipo de mecanismo que utilizan para obstruir el flujo que pasa por esta. La Tabla N°3 muestra la función de las válvulas.

| <b>Válvulas</b> | Conducción                                                    |
|-----------------|---------------------------------------------------------------|
|                 | En la conducción deben instalarse en puntos de tubería donde  |
| Aire            | exista acumulación de aire, y en puntos altos a cada extremo  |
|                 | de un desagüe, verificando la remoción hidráulica del aire,   |
|                 | llenado de la línea, y condiciones de trabajo de las purgas.  |
| Purga           | En la conducción deben instalarse en todos los puntos bajos   |
|                 | para drenar la tubería.                                       |
|                 | En la conducción deben instalarse este tipo de válvulas al    |
| Corte           | inicio y al final de la línea para regular la circulación del |
|                 | fluido.                                                       |

**Tabla 3:** Tipos de válvulas en la conducción.

**Fuente:** Propuesta de mejoras al sistema de abastecimiento de agua potable en la comuna "Molino

Alto" ubicado en el Quinche [17]

### **1.1.4 Hipótesis**

### **Hipótesis de Trabajo**

El sistema de agua potable del cantón Santiago de Píllaro que abastece a las parroquias Ciudad Nueva y Presidente Urbina no tiene estudios actualizados que permitan evaluar el funcionamiento en los procesos de: captación, conducción, potabilización, almacenamiento y distribución para la elaboración del plan de mejoras que se deben realizar a corto, mediano y largo plazo en beneficio de la ciudadanía y la municipalidad del cantón.

### **Hipótesis de Nula**

El sistema de agua potable del cantón Santiago de Píllaro que abastece a las parroquias Ciudad Nueva y Presidente Urbina tiene estudios actualizados que permiten evaluar el funcionamiento en los procesos de: captación, conducción, potabilización, almacenamiento y distribución para la elaboración del plan de mejoras que se deben realizar a corto, mediano y largo plazo en beneficio de la ciudadanía y la municipalidad del cantón.

# **1.2 Objetivos**

# **1.2.1 Objetivo General**

Realizar el levantamiento de la información del sistema agua potable para la elaboración del plan de mejoras a corto, mediano y largo plazo de la parroquia Ciudad Nueva y Presidente Urbina perteneciente al cantón Santiago de Píllaro, provincia de Tungurahua.

# **1.2.2 Objetivos Específicos**

- Levantar la información primaria del sistema de agua potable que posee actualmente el cantón mediante la investigación bibliográfica y de campo para el análisis de la condición de cada obra desde la captación hasta la distribución.
- Medir los caudales en la obra de captación, planta de potabilización y tanques de almacenamiento que conforman el sistema de agua potable del cantón Píllaro mediante métodos volumétricos para la respectiva evaluación del funcionamiento.
- Evaluar el funcionamiento de la captación, planta de potabilización, tanques de almacenamiento y redes de distribución mediante la comparación de los caudales de diseño, medidos in situ y calculados que se distribuye a las parroquias Ciudad Nueva y Presidente Urbina del cantón Píllaro.
- Analizar el crecimiento poblacional con base al Instituto Nacional de Estadísticas y Censos (INEC) para la determinación del nivel de consumo de agua potable en los sectores La Ciudad Nueva y Presidente Urbina del cantón Píllaro.
- Diseñar el plan de mejoras para el sistema de agua potable a corto, mediano y largo plazo en base a la información recolectada y evaluada.

### **CAPITULO II**

# **METODOLOGÍA**

### **2.1 Metodología**

En el presente proyecto se llevará a cabo una evaluación del funcionamiento del sistema de abastecimiento de agua potable desde las obras de captación hasta los sectores de distribución del líquido vital: Presidente Urbina y Ciudad Nueva del cantón Píllaro provincia de Tungurahua, para la elaboración de un plan de mejoras a corto, mediano y largo plazo en beneficio tanto para los sectores en estudio como para la institución beneficiaria como sería el municipio con un mayor control sobre el servicio, la cual sé que ejecutará a través del cumpliendo las siguientes etapas:

# **PRIMERA ETAPA: Recolección de la información primaria del sistema de agua potable mediante fuentes bibliográficas.**

Para empezar a realizar el proyecto sobre el plan de mejoras del sistema de abastecimiento agua potable para los sectores La Ciudad Nueva y Presidente Urbina del cantón Píllaro, se debe recolectar información acerca del diseño de la red del sistema mediante planos, el funcionamiento, la ubicación, artículos o informes que tengan relación con el tema de estudio a nivel nacional, provincial y cantonal.

# **SEGUNDA ETAPA: Levantamiento de la información del sistema de agua potable en situ.**

Se realizará el levantamiento de la información in situ sobre: los caudales en la captación, planta de potabilización, tanques de almacenamiento y distribución para determinar las pérdidas de caudal presente en el sistema de agua potable del cantón Píllaro. Se observará la presencia de macro y micromedidores, el estado en el que se encuentra el sistema desde la captación hasta la distribución. Se clasificará los caudales residenciales, comerciales e industriales de las parroquias en estudio.

### **TERCERA ETAPA: Análisis y funcionamiento del sistema de agua potable**

Una vez levantada la información se procederá a realizar el análisis para determinar si los caudales son los correctos, en qué etapa se encuentra el periodo de diseño, estado actual del sistema de agua potable, accesorios presentes e inexistentes desde

la obras de captación hasta las redes de distribución y por otra parte si se necesita crear o potenciar la planta de tratamiento, tanques de almacenamiento o nuevas redes de abastecimiento de agua potable para nuevos usuarios que se vayan asentando en los sectores en estudio debido al crecimiento poblacional.

### **CUARTA ETAPA: Trabajo de laboratorio**

En esta etapa se investigará que sector no tiene un estudio químico periódico del agua potable previo a ser distribuida desde sus tanques de almacenamiento según la norma NTE INEN 1108 2011 AGUA POTABLE. Se analizará las características principales del agua potable: propiedades inorgánicas, orgánicas y microbiológicas que garantice la calidad del agua potable consumida por los habitantes de los sectores en estudio parroquia Presidente Urbina y Ciudad Nueva.

## **2.1.1 Plan de recolección de datos**

# **2.1.1.1 PRIMERA ETAPA: Recolección de la información acerca del sistema de agua potable.**

El sistema de agua potable del cantón Píllaro tiene los siguientes componentes: Zona de captación, planta de potabilización, conducción, almacenamiento y red de distribución que abastece a las parroquias: Ciudad Nueva y Presidente Urbina.

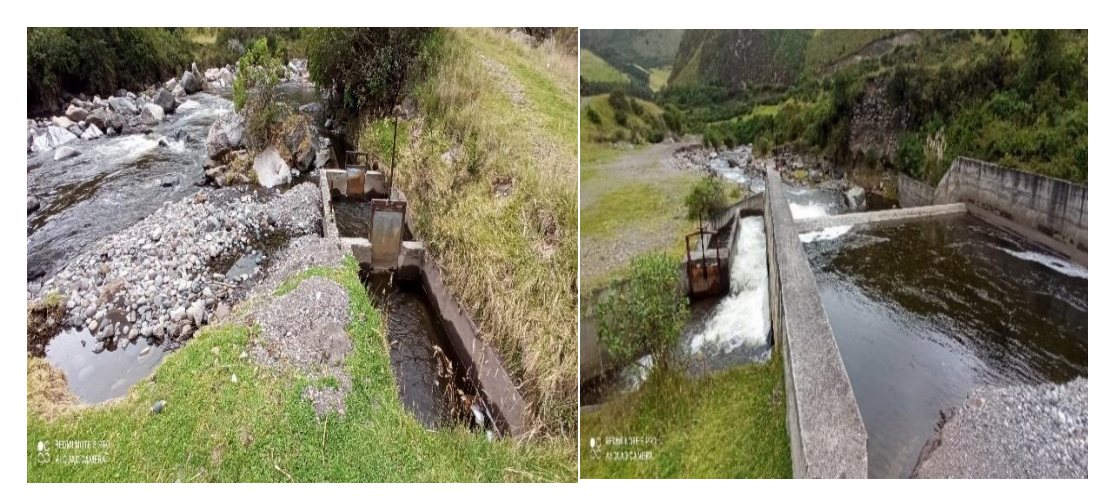

# **Zona de captación**

**Figura 16:** Zona de captación del agua potable **Fuente:** Autor

La zona de captación del agua potable se encuentra ubicada en Pucara de la parroquia rural San José de Poalo al noreste del cantón Píllaro, aproximadamente a

18 Km desde el centro de la ciudad, esta infraestructura se encuentra emplazada a una altura de 3102 m.s.n.m, como referencia principal para llegar al lugar tenemos la empresa eléctrica CELEC – Pucara.

# **Planta de Potabilización**

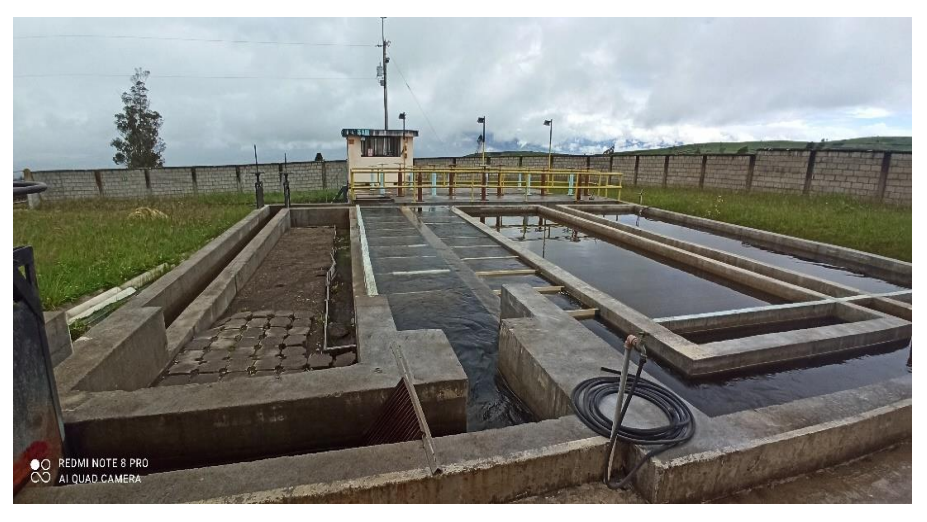

**Figura 17:** Planta de tratamiento de agua potable de la ciudad de Píllaro **Fuente:** Autor

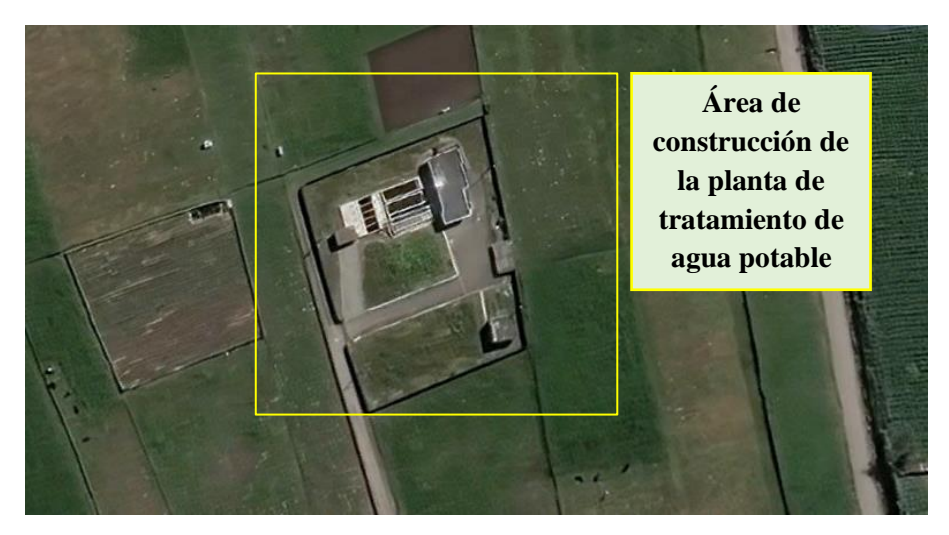

**Figura 18:** Planta de tratamiento de agua potable Santa Rita - Píllaro **Fuente:** Autor

La planta de tratamiento de agua potable del cantón Píllaro se encuentra emplazada en el sector Santa Rita en un área de terreno de 3.517,16 [m2] con una elevación de 3079 m.s.n.m., aproximadamente a 6 km del centro del cantón. La construcción de la planta de tratamiento inicio en el año 2003 y finalizo en el 2004, año en el que inicio su función. [13]

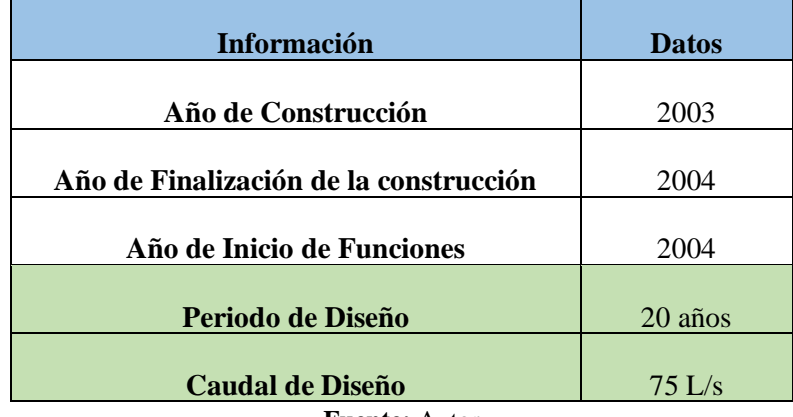

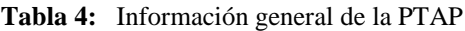

### **Conducción**

La conducción está compuesta por 2 redes principales en tuberías de asbesto cemento (AC), PVC de presión espiga - campana (E/C) y PVC de presión unión – elastomérica (U/E) desde 0,63 a 1,25 [Mpa]. Existen ramales de circuitos abiertos y cerrados, que alimentan a la planta de potabilización de agua como también al tanque de almacenamiento ubicado en Huayrapata que son 2 caudales diferentes que se unen en un tanque colector ubicado a pocos metros de la planta de potabilización en el sector de Santa Rita. [35]

### **Esquema de la red de conducción N°1**

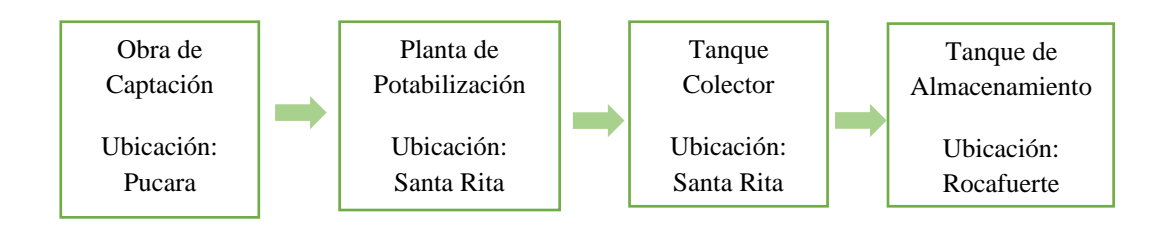

- $\blacktriangleright$  Longitud = 6.725,82 [m]
- $\geq$  Cota derivación = 3.085 msnm
- $\geq$  Cota ingreso Planta de Tratamiento = 3.079 msnm
- $\geq$  Cota Tanque Colector = 3.034 msnm
- $\triangleright$  Ingreso Tanques Rocafuerte = 2.854 msnm
- $\triangleright$  Diferencia de altura derivación y tanques de reserva Rocafuerte = 231 [m].

**Fuente:** Autor

### **Esquema de la red de conducción N°2**

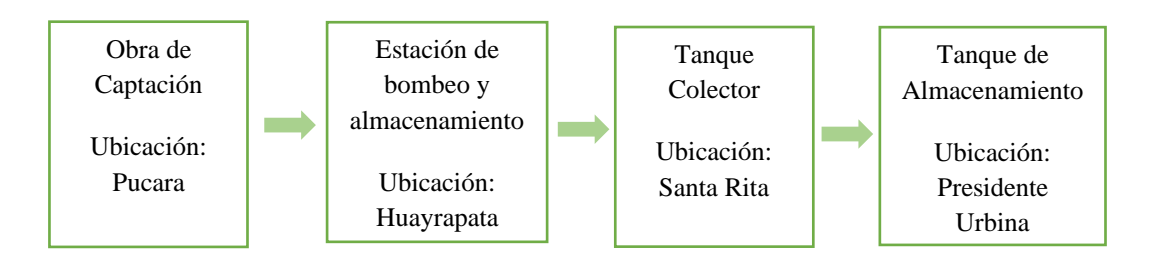

- $\geq$  Longitud = 4236,23 [m]
- $\geq$  Cota derivación de la estación de bombeo = 3.082 msnm
- $\geq$  Cota Tanque Colector = 3.034 msnm
- $\triangleright$  Ingreso Tanques Presidente Urbina = 2856 msnm
- $\triangleright$  Diferencia de altura derivación y tanques de reserva Urbina = 178 [m].

### **Almacenamiento**

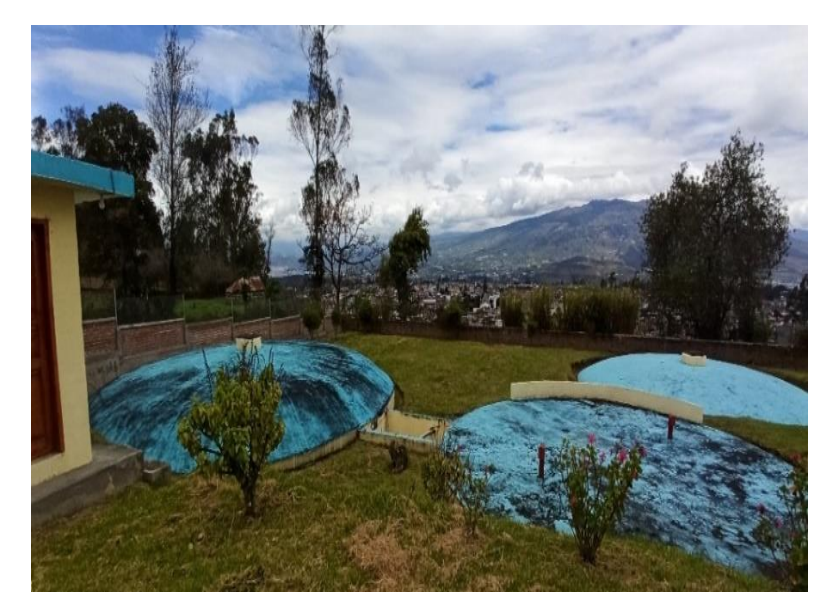

**Figura 19:** Tanques de almacenamiento de agua potable Rocafuerte **Fuente:** Autor

Los tanques de almacenamiento se encuentran ubicados en la parroquia Rocafuerte y San Andrés antes de entrar a la red de distribución para los sectores en estudio que son de la Ciudad Nueva y la parroquia Presidente Urbina, el tanque principal que abastece de agua potable se encuentra ubicado en el barrio Rocafuerte al este del cantón Píllaro a 4 km aproximadamente a una altura de 2854 m.s.n.m.

### **Parroquia Urbana Ciudad Nueva**

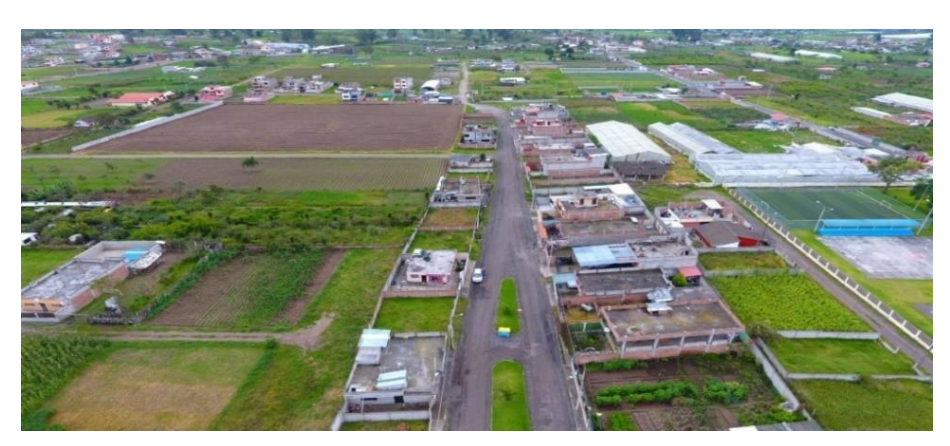

**Figura 20:** Parroquia Urbana Ciudad Nueva **Fuente:** Autor

La población de la parroquia urbana Ciudad Nueva es de aproximadamente 3149 habitantes. La parroquia se encuentra ubicada sobre la cota cercana de los 2774 m.s.n.m., las actividades económicas de los pobladores en la parroquia es la agricultura y ganadería en porcentajes mínimos ya que en los últimos años se ha urbanizado por la apertura de varias vías y lotizaciones en el sector.

### **Parroquia rural Presidente Urbina**

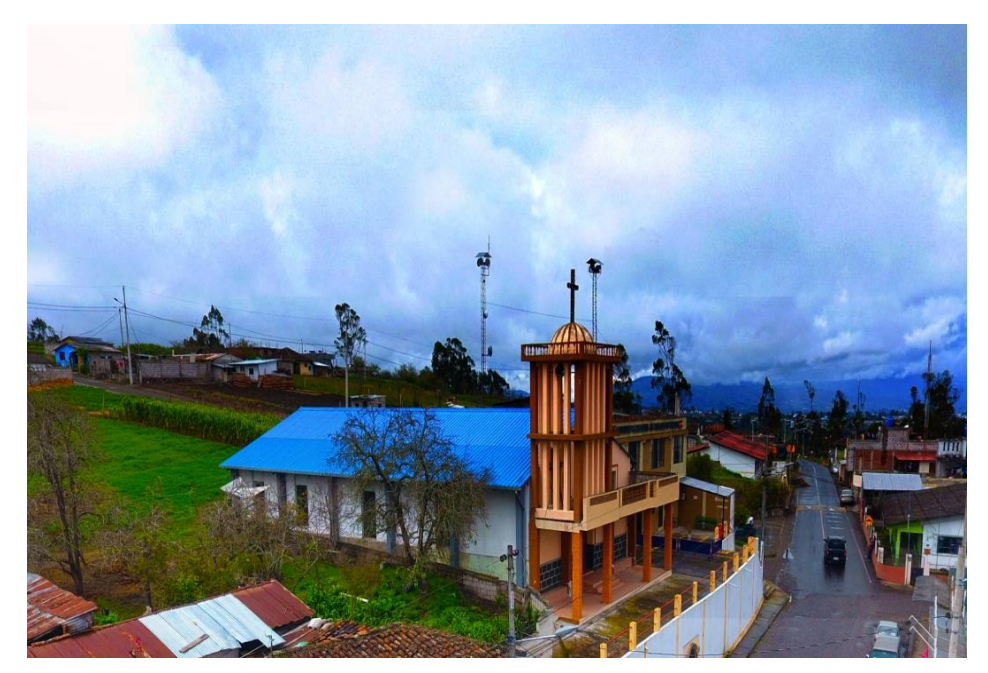

**Figura 21:** Parroquia Presidente Urbina **Fuente:** Autor

La población de la parroquia rural Presidente Urbina es de aproximadamente 3034 habitantes. La parroquia se encuentra ubicada sobre la cota cercana de los 2834

m.s.n.m., las actividades económicas de los pobladores en la parroquia es la ganadería, pero principalmente es la agricultura; ya que cultivan productos, como es la papa, maíz, habas, cebolla, etc., estos productos son comercializados en los días de feria en el cantón Píllaro, es prioritario dar a conocer que algunas familias también se dedican a la crianza de aves de corral, ganado bobino y porcino tomando en cuenta que en este punto se encuentra la feria de ganado más grande y principal del cantón.

### **2.1.1.2 SEGUNDA ETAPA: Trabajo de Campo**

Para la realización del trabajo de campo es necesario el empleo de materiales y equipos que se da a conocer en la tabla N° 6 y tabla N° 7 las cuales ayudarán a recolectar toda la información idónea del sistema de agua potable desde la captación hasta llegar a la red de distribución para su respectiva evaluación.

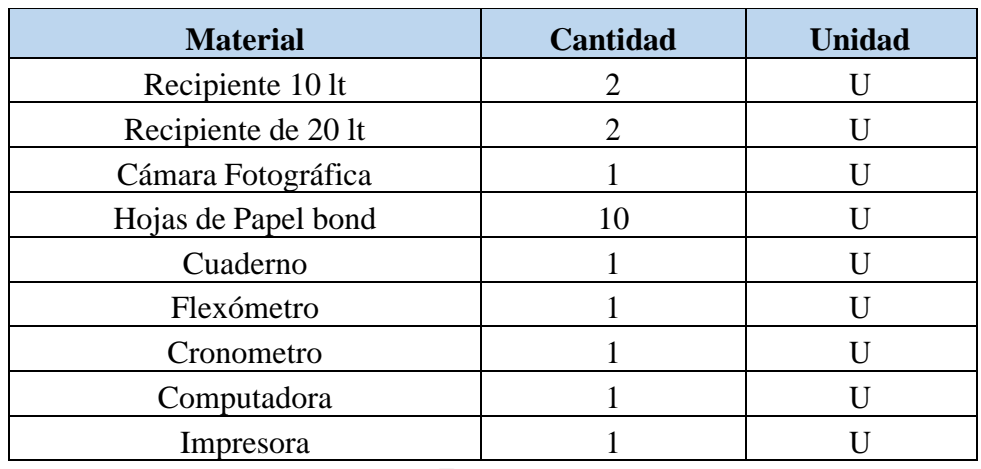

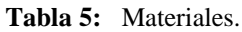

**Fuente:** Autor.

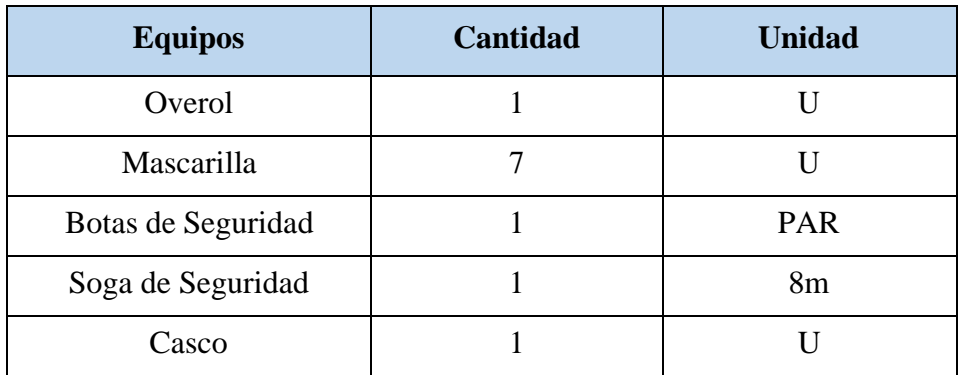

#### **Tabla 6:** Equipos de Seguridad.

**Fuente:** Autor.

### **2.1.1.2.1 Medición de Caudales**

Para realizar la medición de los caudales del sistema de agua potable que llega a la parroquia Ciudad Nueva y Presidente Urbina se ocuparan dos métodos denominados: medición con flotadores y también la medición volumétrica.

La medición de caudales con flotadores consiste en la utilización de un cuerpo que pueda flotar y consideramos un tramo donde tengamos las medidas de largo, ancho y profundidad del canal y un cronómetro para medir el tiempo inicial y final en cruzar el tramo, esta medición se llevó a cabo durante 7 días seguidos mismos que fueron desde el 4 al 11 de julio del 2022, para ello se toma lecturas del caudal de ingreso y de salida de la PTAP, obra de captación, almacenamiento y distribución, durante cada día, como se ve en la figura 22 y figura 23, los caudales obtenidos se registró en la tabla 8 y tabla 9 como se puede observar.

Para la medición volumétrica consiste en la utilización de un balde con medida y un cronómetro, esta medición se llevó a cabo durante7 días seguidos mismos que fueron desde el 11 al 15 de julio del 2022, para ello se toma una muestra del caudal de ingreso y de salida de la PTAR durante cada hora en un tiempo determinado de 12 horas como se ve en la figura 22 y figura 23.

### **Medición de caudal en la zona de captación**

| <b>Días</b>                        | Largo<br>(m)           | Ancho<br>(m) | <b>Profundidad</b><br>(m) | Volumen<br>(m3) | <b>Tiempo</b><br><b>Promedio</b> | <b>Caudal</b><br>(m3/s) | Caudal<br>(1/s) |
|------------------------------------|------------------------|--------------|---------------------------|-----------------|----------------------------------|-------------------------|-----------------|
| Lunes                              | 3                      | 1,5          | 0,44                      | 2,0             | 8,52                             | 0,2324                  | 232,39          |
| <b>Martes</b>                      | 3                      | 1,5          | 0,44                      | 2,0             | 9,23                             | 0,2145                  | 214,52          |
| <b>Miércoles</b>                   | 3                      | 1,5          | 0,44                      | 2,0             | 8,65                             | 0,2289                  | 228,90          |
| <b>Jueves</b>                      | 3                      | 1,5          | 0,44                      | 2,0             | 8,95                             | 0,2212                  | 221,23          |
| 3<br>1,5<br><b>Viernes</b><br>0,44 |                        | 2,0          | 8,67                      | 0,2284          | 228,37                           |                         |                 |
| Sábado                             | 3                      | 1,5          | 0,44                      | 2,0             | 9,23                             | 0,2145                  | 214,52          |
| Domingo                            | 3                      | 1,5          | 0,44                      | 2,0             | 8,98                             | 0,2205                  | 220,49          |
|                                    | <b>Caudal Promedio</b> |              |                           |                 | 222,92                           |                         |                 |

**Tabla 7***:* Caudales de la zona de captación.

**Fuente:** Autor.

Se realizo la medición de las secciones en el cual se determinó el volumen (V) de agua, así como también el tiempo (T) para determinar el caudal (Q) de la zona de captación ubicada en el barrio Pucara de la parroquia San José de Poalo del cantón Píllaro durante siete días la cual se muestra los valores obtenidos en la tabla N° 7.

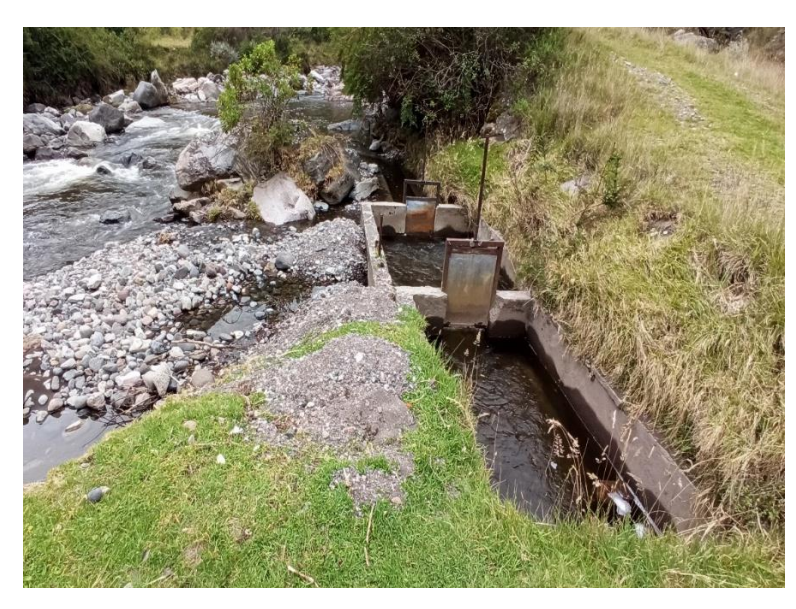

**Figura 22:** Zona de Captación en Pucara. **Fuente:** Autor.

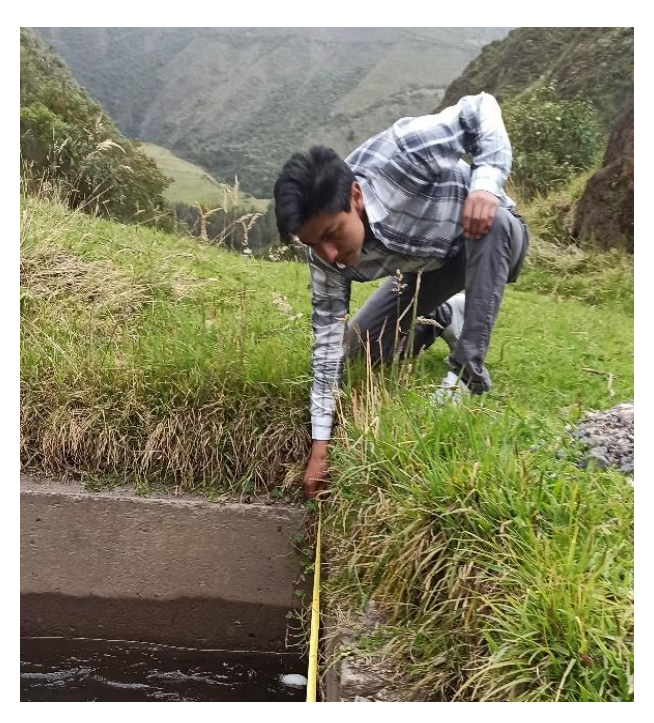

**Figura 23:** Medición de la zona de captación para el Agua Potable. **Fuente:** Autor.

# **Medición de caudal en la planta de Tratamiento de agua potable Santa Rita**

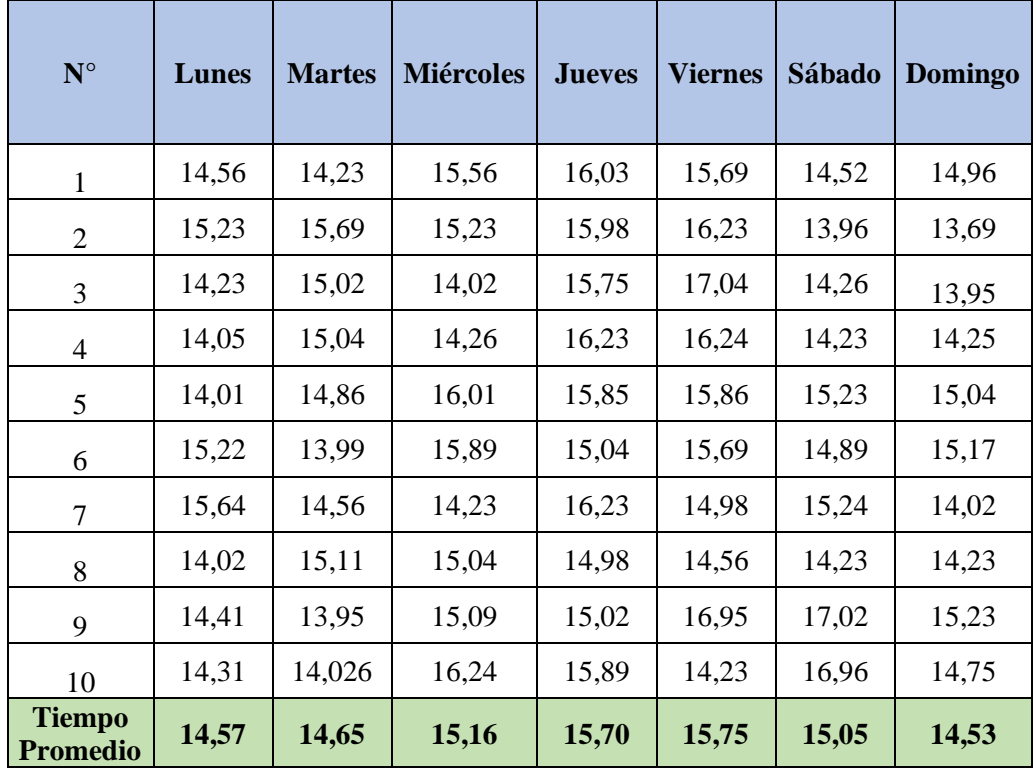

**Tabla 8:** Tiempo promedio en segundos de ingreso a la PTAP.

**Fuente:** Autor.

**Tabla 9:**Caudal de ingreso a la PTAP.

| Día                    | Largo<br>(m) | Ancho<br>(m) | <b>Profundidad</b><br>(m) | <b>Volumen</b><br>(m3) | <b>Tiempo</b><br><b>Promedio</b><br>(s) | Caudal<br>(m3/s) | Caudal<br>(1/s) |
|------------------------|--------------|--------------|---------------------------|------------------------|-----------------------------------------|------------------|-----------------|
| Lunes                  | 3,9          | 1            | 0,53                      | 2,067                  | 14,57                                   | 0,14189          | 141,89          |
| <b>Martes</b>          | 3,9          | $\mathbf{1}$ | 0,5                       | 1,95                   | 14,65                                   | 0,13313          | 133,13          |
| Miércoles              | 3,9          | $\mathbf{1}$ | 0,54                      | 2,106                  | 15,16                                   | 0,13895          | 138,95          |
| Jueves                 | 3,9          | 1            | 0,52                      | 2,028                  | 15,70                                   | 0,12917          | 129,17          |
| Viernes                | 3,9          | 1            | 0,54                      | 2,106                  | 15,75                                   | 0,13374          | 133,74          |
| Sábado                 | 3,9          | 1            | 0,49                      | 1,911                  | 15,05                                   | 0,12694          | 126,94          |
| Domingo                | 3,9          | 1            | 0,53                      | 2,067                  | 14,53                                   | 0,14227          | 142,27          |
| <b>Caudal Promedio</b> |              |              |                           |                        |                                         |                  | 135,15          |

**Fuente:** Autor.

Para la medición del caudal al ingreso a la planta de tratamiento se ocupó el método volumétrico que consistió en medir las dimensiones de la cámara de llegada que tiene forma rectangular, tomar tiempos durante siete días del volumen de ingreso y calcular el caudal, valores mostrados en la tabla N°9.

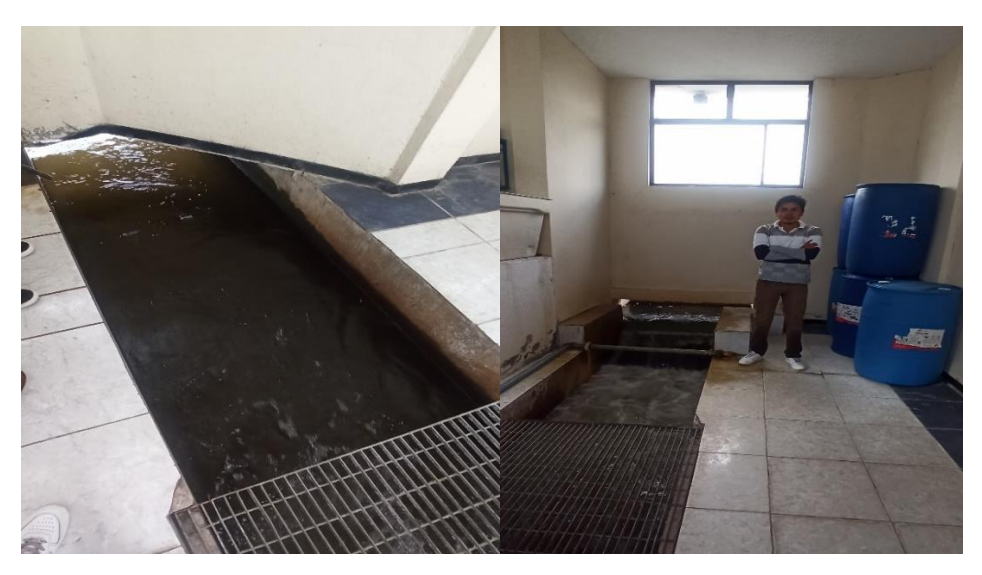

**Figura 24:** Medición del caudal de ingreso a la PTAP. **Fuente:** Autor.

El caudal de ingreso mencionado en estudios realizados por el GADM de Píllaro es de 82 [lts/seg] mientras que el caudal medido es de 135,15 [lts/seg] indicado en la tabla N° 9 (Caudal de ingreso a la PTAP), lo que se infiere en un aumento del 80,20%.

$$
75 - 100\%
$$
  

$$
135.15 - x\%
$$
  

$$
x = \frac{135.15 \times 100}{75} = 180.20\%
$$
  

$$
x = 180.20\% - 100\%
$$

80.20%

*(Valor que representa el aumento de caudal para la entrada y salida de la planta). Se considera que los 75 L/s representa el 100% ya que la planta fue diseñada para ese valor.*

# **Caudal de salida en la zona de sedimentación de la planta de tratamiento de agua potable (PTAP).**

| Volumen(l)                     | $T$ iempo $(s)$ | Caudal (l/s) |  |  |  |
|--------------------------------|-----------------|--------------|--|--|--|
| 20                             | 2,96            | 6,757        |  |  |  |
| 20                             | 2,83            | 7,067        |  |  |  |
| 20                             | 2,52            | 7,937        |  |  |  |
| 20                             | 3,05            | 6,557        |  |  |  |
| 20                             | 3,24            | 6,173        |  |  |  |
| 20                             | 2,64            | 7,576        |  |  |  |
| 20                             | 2,58            | 7,752        |  |  |  |
| 20                             | 3,2             | 6,250        |  |  |  |
| 20                             | 2,46            | 8,130        |  |  |  |
| 20                             | 3,2             | 6,250        |  |  |  |
| 20                             | 2,6             | 7,692        |  |  |  |
| 20                             | 2,57            | 7,782        |  |  |  |
| 20                             | 2,88            | 6,944        |  |  |  |
| 20                             | 3,02            | 6,623        |  |  |  |
| 20                             | 2,78            | 7,194        |  |  |  |
| 20                             | 3,23            | 6,192        |  |  |  |
| 20                             | 2,82            | 7,092        |  |  |  |
| 20                             | 3,07            | 6,515        |  |  |  |
| 126,483<br><b>Caudal Total</b> |                 |              |  |  |  |
| <b>Fuente:</b> Autor.          |                 |              |  |  |  |

**Tabla 10:**Caudal de salida de la zona de sedimentación*.*

Ocupando un balde de volumen 20L se procedió a tomar el tiempo que se demoraba en llenar cada tubería de salida en la zona de sedimentación obteniendo un valor total de 126 [lts/seg] mencionado en la tabla N°10, obteniendo una pérdida de 8,67 [lts/seg] con respecto al caudal de entrada.

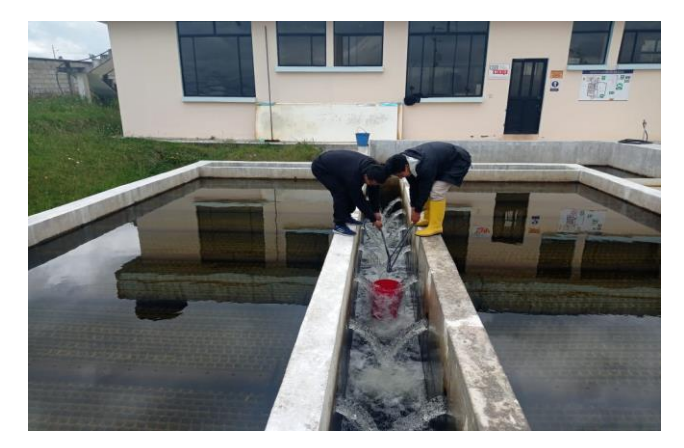

**Figura 25:** Medición del caudal de salida en la zona de sedimentación. **Fuente:** Autor.

### **Medición de la perdida de caudal por estado de las Válvulas**

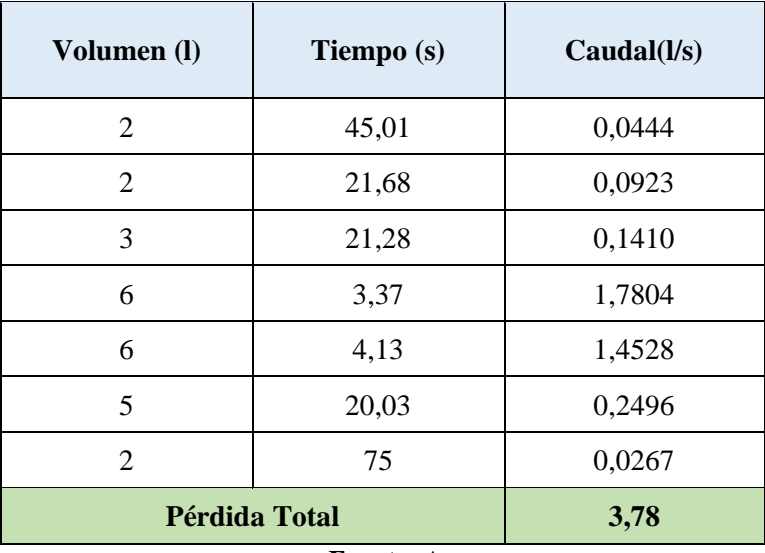

**Tabla 11:**Fugas de caudal por estado de las válvulas.

**Fuente:** Autor.

Para medir la perdida de caudal en los filtros se ocupó un balde de 10L y un cronometro, se tomó el tiempo que se demoraba en llegar al volumen planteado en los 7 filtros, en los cuales algunos producían mayores pérdidas que otros obteniendo un valor total de 3,78 [lts/seg] mencionado en la tabla N°11.

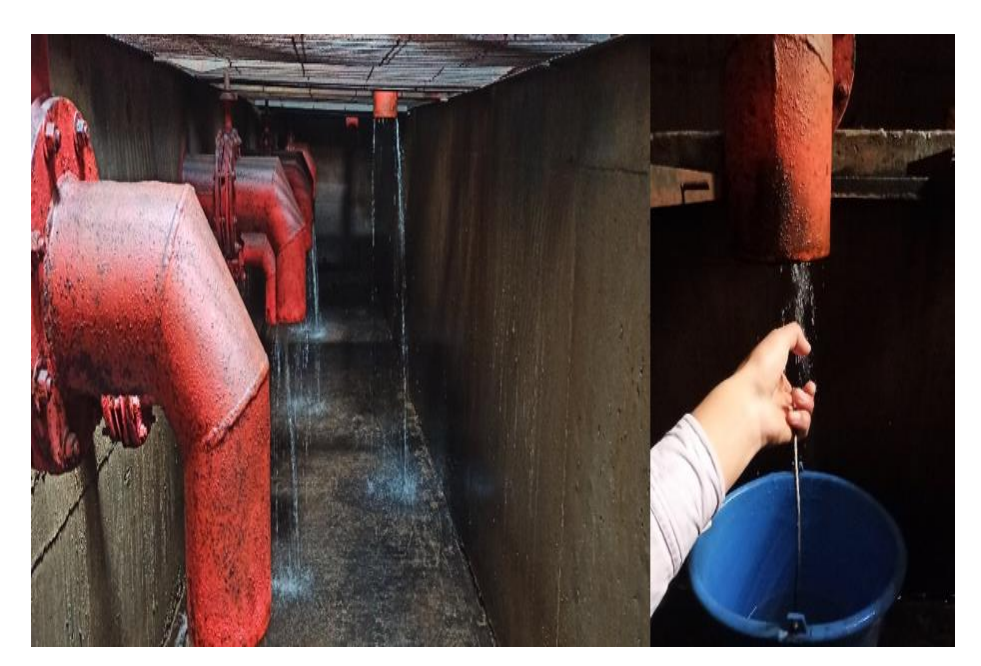

**Figura 26:** Medición de las fugas de caudal por estado de las válvulas **Fuente:** Autor.

# **Medición del caudal de salida de la planta de tratamiento**

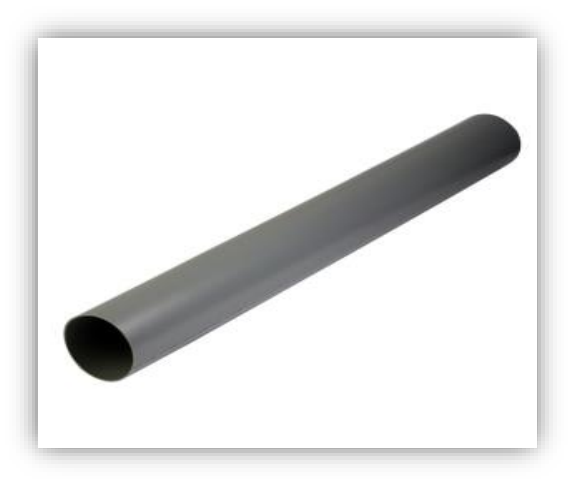

**Figura 27:** Tubería PVC de salida de la PTAP **Fuente:** Autor.

La tubería de material PVC colocada a la salida de la planta de tratamiento de agua potable es de 300mm y tiene una reducción de 200 mm antes de llegar al tanque colector donde se unen los dos caudales que son de la Planta y el caudal de Huayrapata.

**Tabla 12:** Fugas de caudal por estado de las válvulas.

| <b>Caudal de Ingreso</b> | Pérdida de caudal en<br>zona de la Floculación y<br>sedimentación | Perdida de caudal<br>en los filtros | Caudal de Salida |  |
|--------------------------|-------------------------------------------------------------------|-------------------------------------|------------------|--|
| $135,15$ L/s             | $8.67$ L/s                                                        | $3,78$ L/s                          | $122,70$ L/s     |  |

**Fuente:** Autor.

# **Medición del caudal en la entrada del tanque colector**

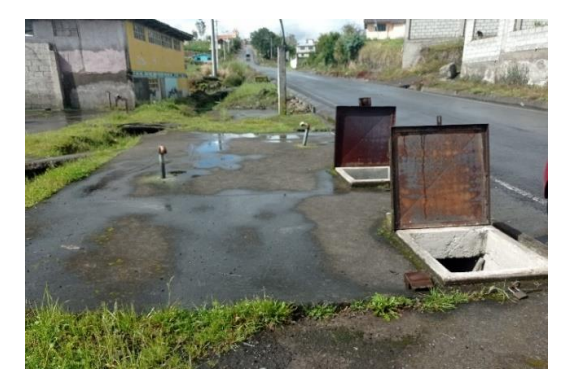

**Figura 28:** Tanque colector **Fuente:** Autor.

El tanque colector es el lugar donde se unen los caudales de la PTAP y de la estación Huayrapata que es suministrado a bombeo, el tanque colector ocupa una dimensión de 11.60 m de largo y 4 m de ancho, el cual está constituido por tres tuberías de entrada, las cuales 2 se encuentran en funcionamiento mientras que la tercera será ocupada para la nueva planta a construir, todas las tuberías de entrada cuentan con válvulas para controlar el caudal. Las dimensiones de las tuberías son de 250 mm las dos primeras y de 140 mm la que viene de Huayrapata.

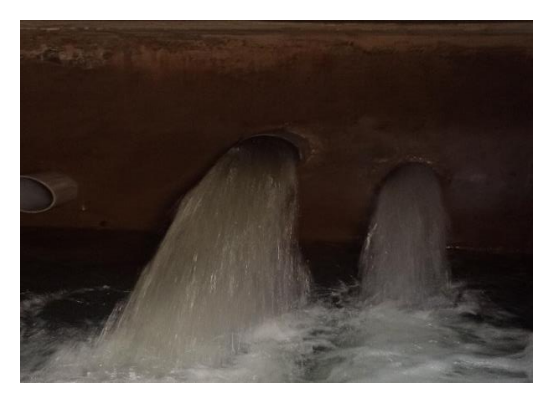

**Figura 29:** Entrada del caudal al tanque colector **Fuente:** Autor.

Para determinar el caudal final se ocupó el porcentaje de aumento con referencia a los caudales iniciales de diseño mencionado en el "Estudio para el diseño del plan maestro de agua potable y alcantarillado de la ciudad de Píllaro del año 2014" valor que representa el 16.66% y que se muestran en la tabla N° 13.

|                         | Caudal          | Caudal                |
|-------------------------|-----------------|-----------------------|
| <b>Información</b>      | Inicial(Diseño) | <b>Final</b> (Medido) |
| Planta de Tratamiento   | $75$ L/s        | $122.70$ L/s          |
| Vertiente de Huayrapata | 32 L/s          | $32$ L/s              |
| Caudal Total            | $107$ L/s       | $154,70$ L/s          |
|                         |                 |                       |

**Tabla 13:** Caudales de Ingreso al tanque colector

**Fuente:** Autor.

### **Estación de Bombeo Huayrapata**

La estación de bombeo ubicada en Huayrapata tiene como captación el canal de agua del cantón Píllaro, que se encuentra ubicada en una cota mayor, el líquido vital baja hacia la estación donde 3 bombas trabajan todo el día para mantener suministrado de agua los tanques de almacenamiento ubicado en el mismo sector a una cota superior a la captación. El objetivo de bombear agua hacia los tanques de almacenamiento es ganar altura para mejorar la velocidad y presión en la tubería y así el agua pueda llegar a los tanques de almacenamiento ubicado en Santa Rita para unirse al caudal de la planta de tratamiento de agua potable.

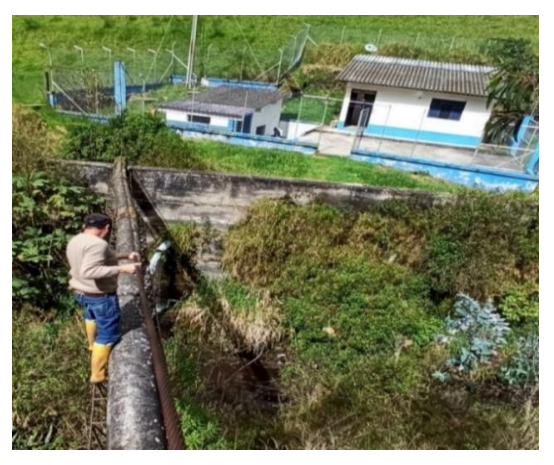

**Figura 30:** Estación de bombeo Huayrapata **Fuente:** Autor.

# **Esquema de la captación y conducción de la estación de bombeo**

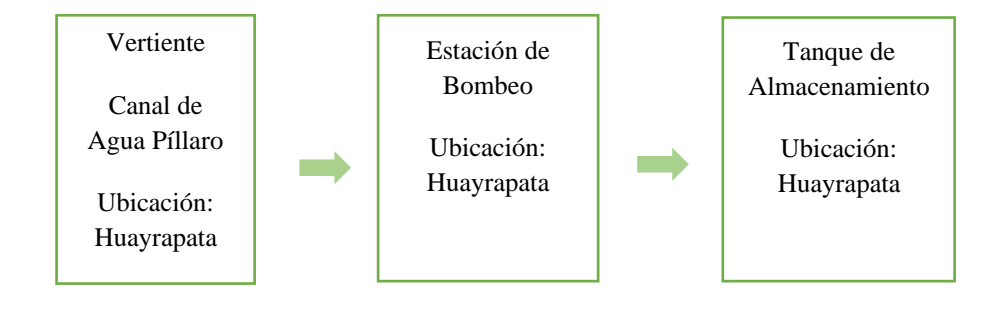

# **Información de las bombas**

Existen 3 bombas de diferente capacidad:

**Tabla 14:** Información de las bombas

| $\mathbf{N}^\circ$ | <b>Marca</b>              | Potencia | <b>Voltios</b> | <b>Velocidad</b> | <b>Funcionamiento</b> | <b>Estado</b> |
|--------------------|---------------------------|----------|----------------|------------------|-----------------------|---------------|
| <b>Bomba</b><br>1  | <b>Baldor</b><br>Reliance | 50 HP    | 200 V          | 1775 RPM         | Habilitada            | <b>Bueno</b>  |
| <b>Bomba</b><br>2  | <b>Baldor</b><br>Reliance | 50 HP    | 200V           | 1775 RPM         | Habilitada            | <b>Bueno</b>  |
| <b>Bomba</b><br>3  | <b>Baldor</b><br>General  | $3-6$ HP | 200V           | 1760 RPM         | Habilitada            | Mantenimiento |

**Fuente:** Autor.

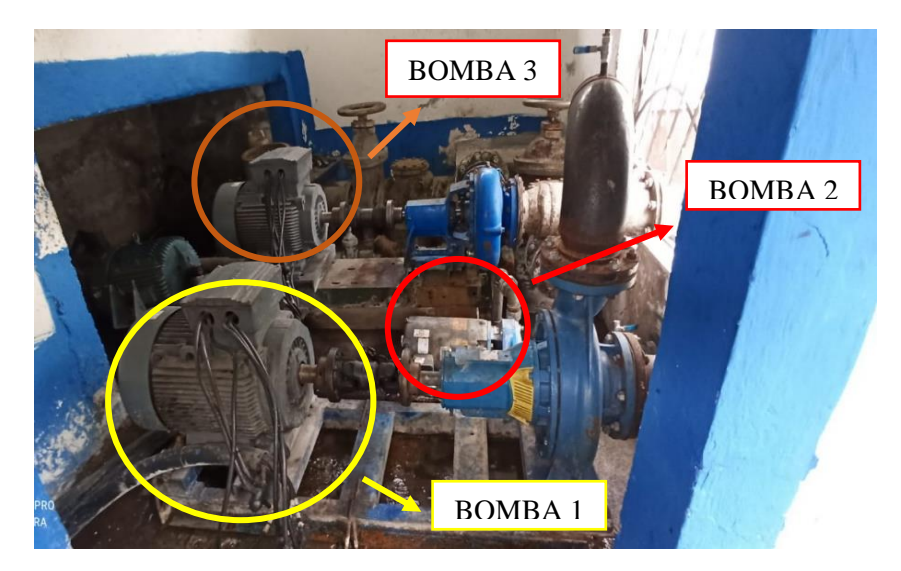

**Figura 31:** Motores de las bombas de la estación **Fuente:** Autor.

# **Medición de caudal en la estación de bombeo**

Para medir el caudal que es suministrado a los tanques de almacenamiento ocuparemos el método volumétrico, el cual consiste en medir el volumen a ocupar por el agua en un tiempo determinado, se tomaron diferentes lecturas para obtener un tiempo promedio. Al desconectar las bombas se produce un reboce del agua que se llena en un tiempo y volumen determinado lo que permite obtener el valor de caudal, valores que son representados en la figura 33 y 34.

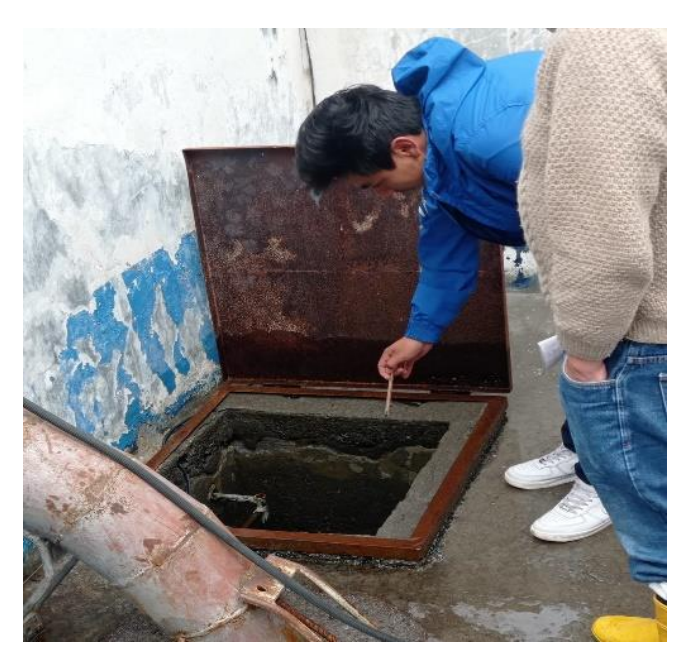

**Figura 32:** Reboce de agua proveniente de las bombas **Fuente:** Autor.

| <b>Días</b> | <b>Altura</b><br>(m) | <b>Base</b><br>(m) | Ancho<br>(m) | <b>Tiempo</b><br>(s)                                        | Volumen<br>(m3/s) | <b>Volumen</b><br>(L/s) |
|-------------|----------------------|--------------------|--------------|-------------------------------------------------------------|-------------------|-------------------------|
| Lunes       | 0,6                  | 0,32               | 0,55         | 4,5                                                         | 0,0235            | 23,467                  |
| Martes      | 0,6                  | 0,32               | 0,55         | 4,9                                                         | 0,0216            | 21,551                  |
| Miércoles   | 0,6                  | 0,32               | 0,55         | 4,4                                                         | 0,0251            | 24,000                  |
| Jueves      | 0,6                  | 0,32               | 0,55         | 4,2                                                         | 0,0251            | 25,143                  |
| Viernes     | 0,6                  | 0,32               | 0,55         | 4,6                                                         | 0,0230            | 22,957                  |
| Sábado      | 0,6                  | 0,32               | 0,55         | 5,2                                                         | 0,0203            | 20,308                  |
| Domingo     | 0,6                  | 0,32               | 0,55<br>T.   | 4,8<br>$\sim$<br><b>Contract Contract Contract Contract</b> | 0,0220            | 22,000                  |

**Tabla 15:** Medición del caudal de la bomba 1 y 2

**Fuente:** Autor.

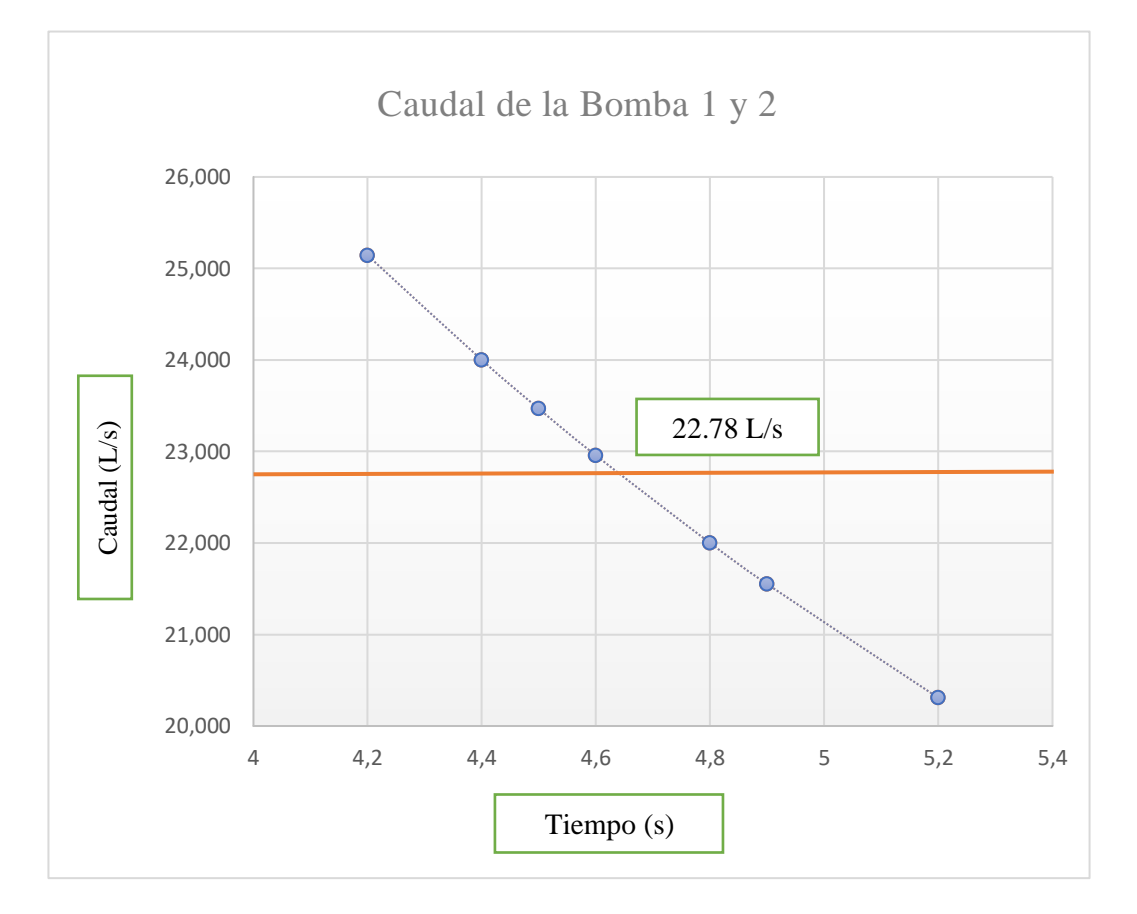

**Figura 33:** Caudal promedio de la bomba 1 y 2 **Fuente:** Autor.

| <b>Días</b> | <b>Altura</b><br>(m) | <b>Base</b><br>(m) | <b>Ancho</b><br>(m) | <b>Tiempo</b><br>(s) | <b>Volumen</b><br>(m3/s) | <b>Volumen</b><br>(L/s) |
|-------------|----------------------|--------------------|---------------------|----------------------|--------------------------|-------------------------|
|             |                      |                    |                     |                      |                          |                         |
| Lunes       | 0,6                  | 0,32               | 0,55                | 12,62                | 0,0084                   | 8,368                   |
| Martes      | 0,6                  | 0,32               | 0,55                | 12,23                | 0,0086                   | 8,635                   |
| Miércoles   | 0,6                  | 0,32               | 0,55                | 11,99                | 0,0088                   | 8,807                   |
| Jueves      | 0,6                  | 0,32               | 0,55                | 12,21                | 0,0086                   | 8,649                   |
| Viernes     | 0,6                  | 0,32               | 0,55                | 12,56                | 0,0084                   | 8,408                   |
| Sábado      | 0,6                  | 0,32               | 0,55                | 12,89                | 0,0082                   | 8,192                   |
| Domingo     | 0,6                  | 0,32               | 0,55                | 12,39                | 0,0085                   | 8,523                   |

**Tabla 16:** Medición del caudal de la bomba 3  $\overline{a}$ 

**Fuente:** Autor.

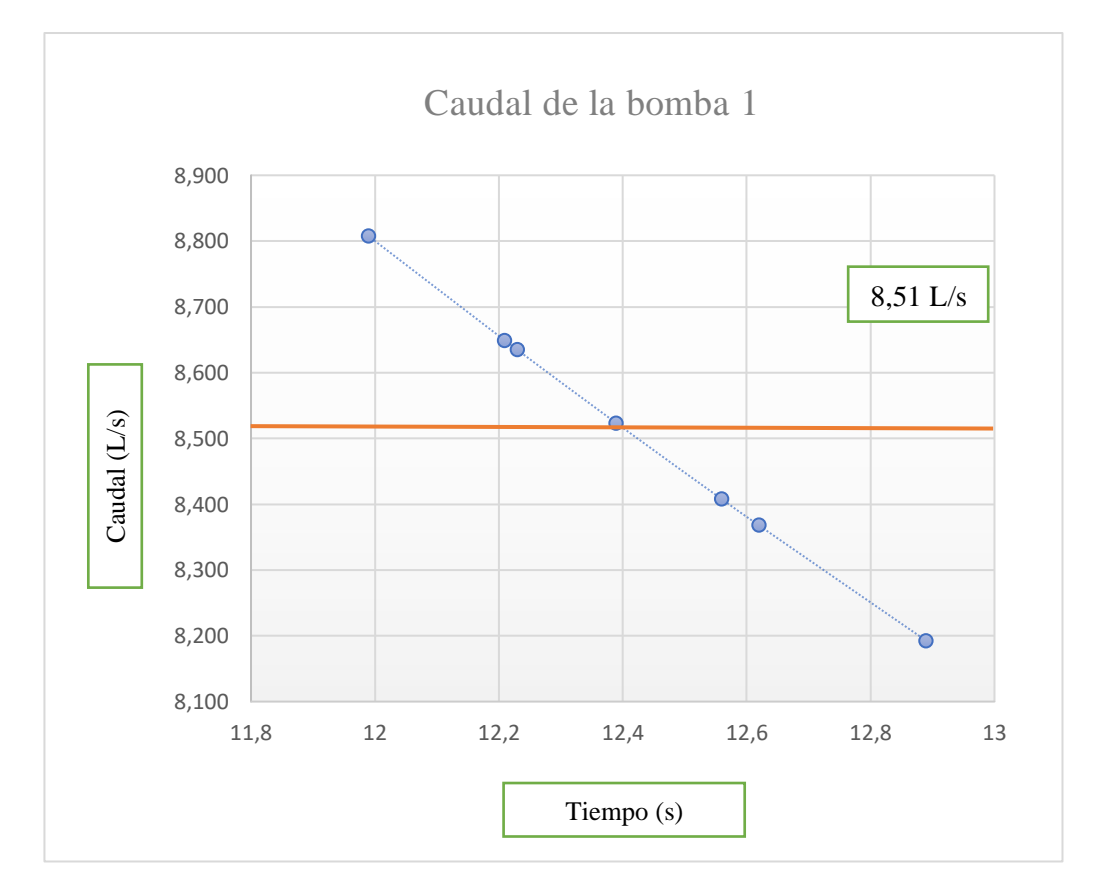

**Figura 34:** Caudal de la Boma 1 **Fuente:** Autor.

### **Información en la salida del tanque colector "Santa Rita"**

En la salida del tanque colector existen 4 tuberías que se reparten para varios sectores del cantón como son: el centro del Cantón Píllaro, Ciudad Nueva, San Andrés, Presidente Urbina y la Merced. Las tres primeras tuberías son de dimensión de 200 mm mientras que la última tubería que corresponde a la Merced es de 120 mm. Todas las tuberías constan de válvulas a excepción de la Merced. Cada válvula tiene capacidad para 40 vueltas, la válvula que llega a Rocafuerte esta con 22 vueltas, la válvula de Presidente Urbina esta con 16 vueltas y la de San Andrés consta de 5 vueltas.

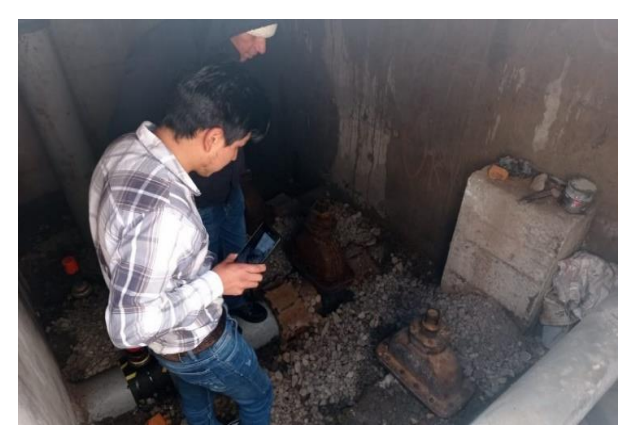

**Figura 35:** Tuberías de salida del tanque colector **Fuente:** Autor.

### **Medición del caudal en Rocafuerte**

En Rocafuerte llegan dos tuberías de 250 mm y 160 mm antes de iniciar la distribución al cantón Píllaro y por ende a la parroquia urbana Ciudad Nueva, la tubería de 250 mm viene directamente del tanque colector ubicada en el Porvenir mientras que la tubería de 160 mm es proveniente de un rebose perteneciente al caudal de San Andrés.

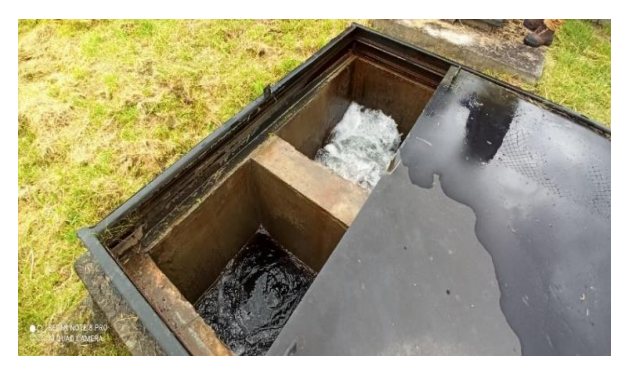

**Figura 36:** Tanque colector de llegada en Rocafuerte **Fuente:** Autor.

La información sobre el caudal de salida fue facilitada por parte del municipio de Píllaro referente al plan maestro del año 2020, valor que es mostrado en la tabla N°17. Este valor de caudal es distribuido a tres tanques ubicados en diferentes puntos del cantón como son: La Matriz, San Vicente y Ciudad Nueva.

**Tabla 17:** Medición del caudal en Rocafuerte

| Salida del TA Rocafuerte | Q(L/s) |
|--------------------------|--------|
| Caudal Rocafuerte        | 68.21  |

**Fuente:** GADM Píllaro.

### **Ficha técnica de consumo del cantón Píllaro**

En la Tabla N° 10 se da a conocer el total de usuarios que hacen uso del servicio de agua potable, donde se indica quienes cuentan con medidores, quienes no, cuantos medidores se encuentran en buen estado y en mal estado, el consumo promedio mensual y la información general sobre el sistema de agua potable.

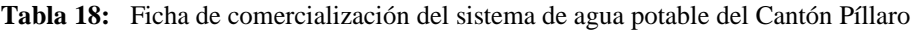

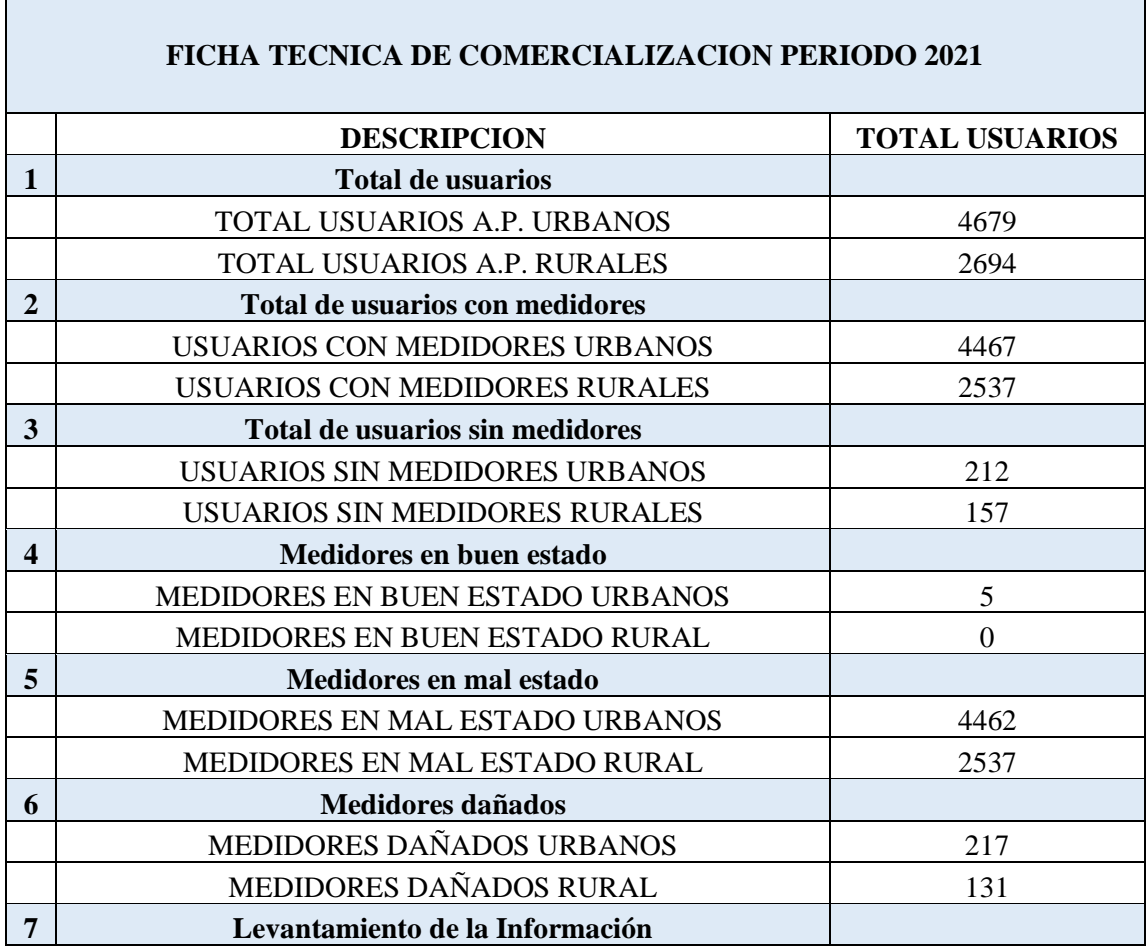

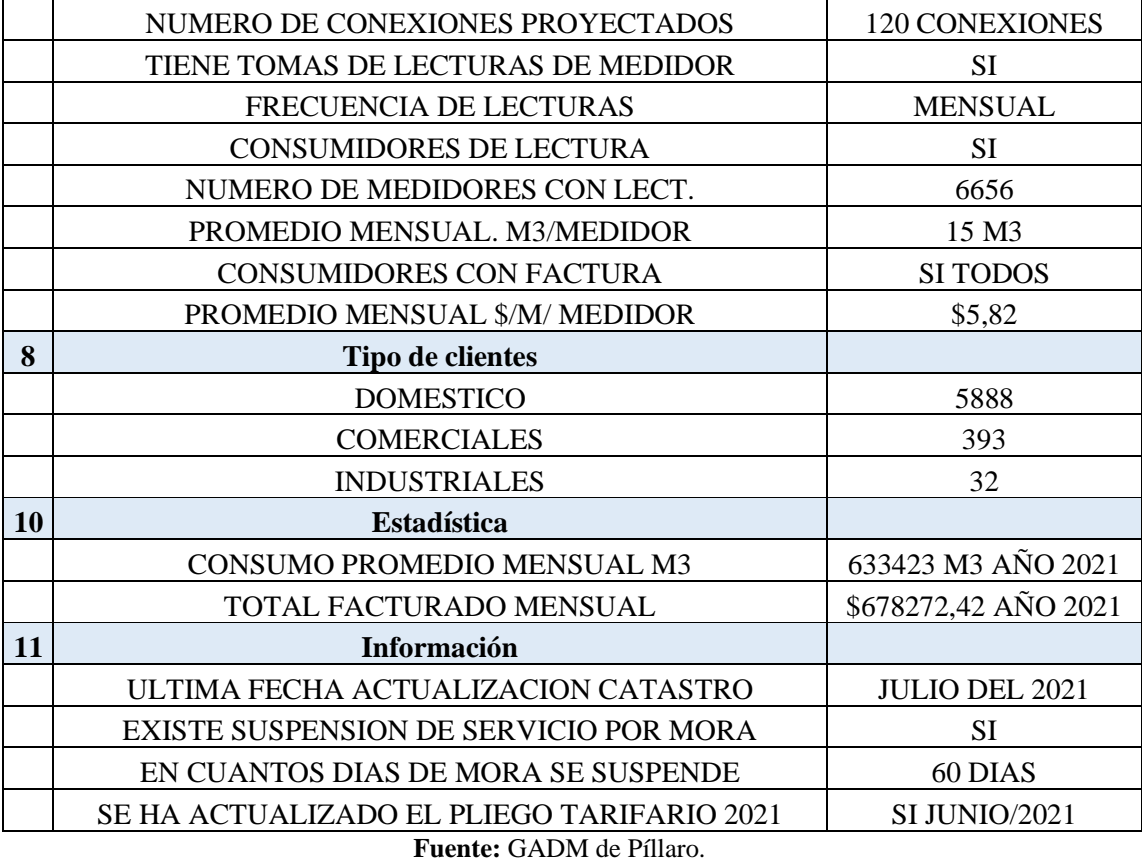

# **Información del sistema de agua potable Presidente Urbina.**

En la parroquia Presidente Urbina, el servicio de agua potable es manejado por el GAD Municipal del cantón la cual menciona que no existe un déficit de agua ya que la oferta supera la demanda existente, por otra parte, el GAD parroquial no cuenta con un análisis de agua del territorio disponible. [34]

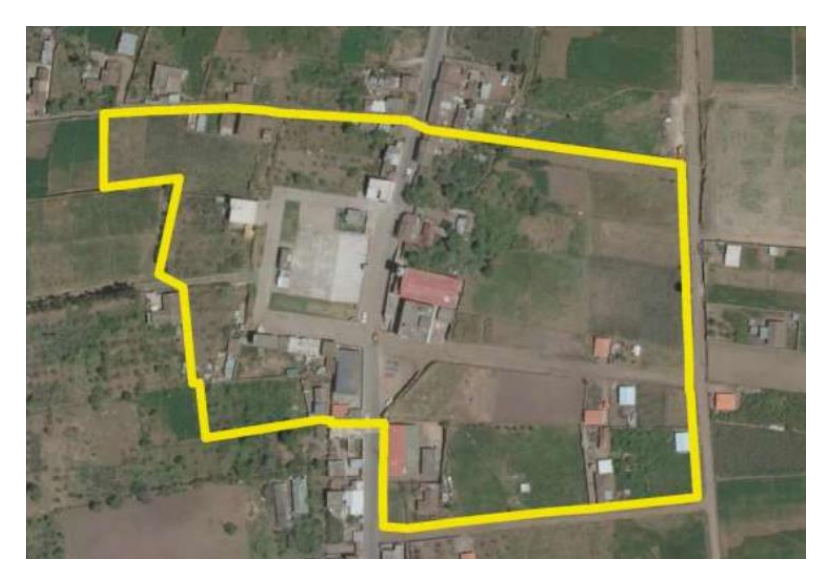

**Figura 37:** Cabecera parroquia Presidente Urbina **Fuente:** PDyOT 2020 del cantón Santiago de Píllaro

El sistema de conducción de agua potable para la parroquia Presidente Urbina viene desde la planta de potabilización ubicada en Santa Rita, cruza por la parroquia San Andrés para luego terminar en los tanques de almacenamiento Presidente Urbina a través de tuberías de 200 que se reduce a 50 mm de diámetro en el sector de San Andres.

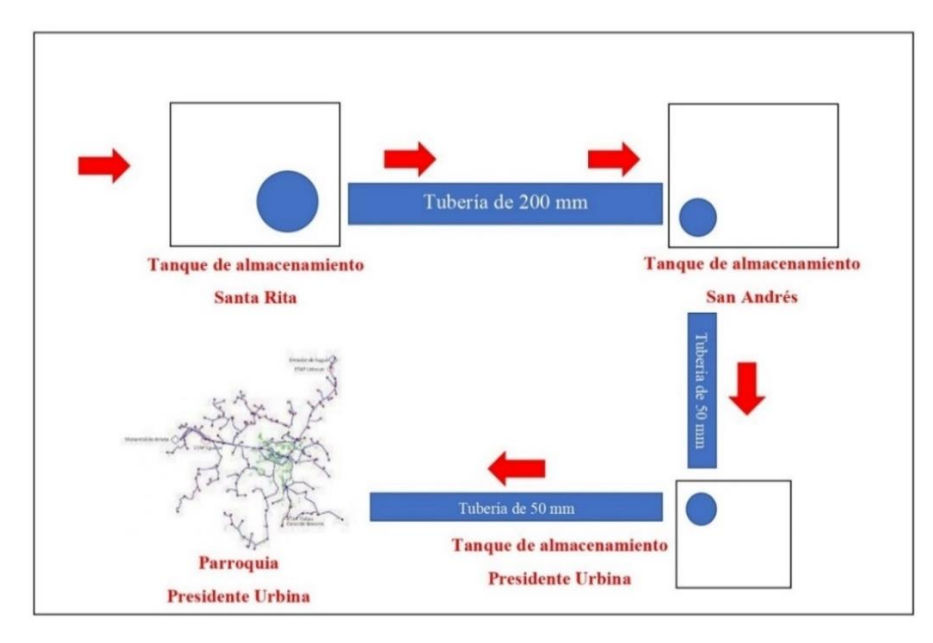

**Figura 38:** Esquema del circuito de agua potable Presidente Urbina **Fuente:** Autor.

Se realizo la medición de caudal que se distribuye a la parroquia Presidente Urbina mediante el método volumétrico, el cual consiste en llenar un recipiente con un volumen determinado (200L) en un cierto tiempo que será medido durante 7 días para obtener de caudal promedio que llega al tanque de almacenamiento Presidente Urbina y posteriormente distribuida al sector, valor que se puede visualizar en la Tabla N°19.

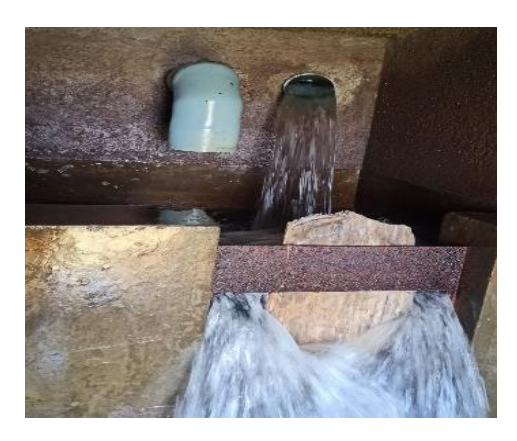

**Figura 39:** Medición del caudal de la parroquia Presidente Urbina **Fuente:** Autor.

| <b>Días</b>   | Volumen (L) | $T$ iempo $(s)$ | Caudal $(L/s)$ |
|---------------|-------------|-----------------|----------------|
| Lunes         | 250         | 10,03           | 24,93          |
| <b>Martes</b> | 250         | 10,05           | 24,88          |
| Miércoles     | 250         | 10,59           | 23,61          |
| Jueves        | 250         | 11,02           | 22,69          |
| Viernes       | 250         | 11,26           | 22,20          |
| Sábado        | 250         | 10,16           | 24,61          |
| Domingo       | 250         | 10,96           | 22,81          |
|               | 23,67       |                 |                |

**Tabla 19:** Ficha de comercialización del sistema de agua potable del Cantón Píllaro

**Fuente:** Autor.

El número de conexiones para la parroquia Presidente Urbina se contabilizo mediante los planos físicos existentes en el GAD parroquial así como también la medición del tanque in situ.

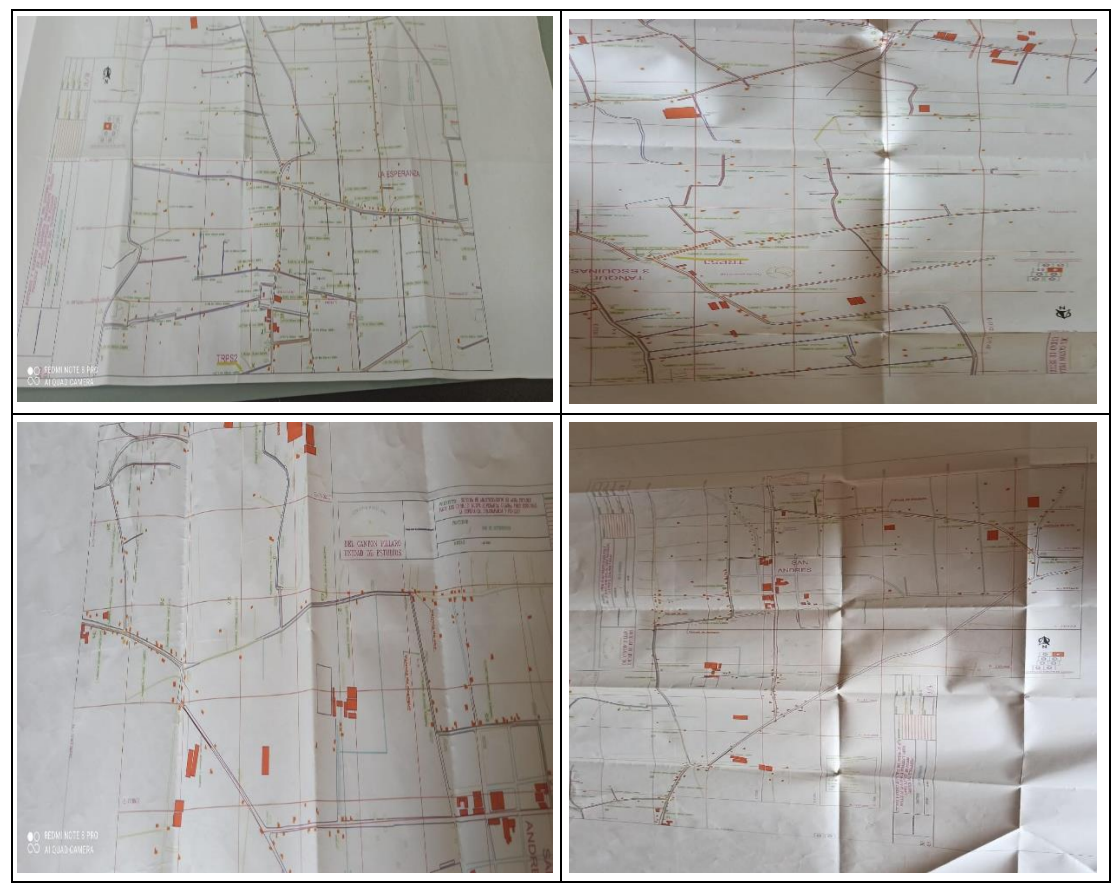

**Figura 40:** Planos físicos de la distribución del agua potable Presidente Urbina **Fuente:** Autor.

Es importante mencionar que la red de abastecimiento de agua potable en la parroquia Presidente Urbina es actual ya que los planos y diseños fueron entregados en diciembre del año 2011 con el objetivo de cambiar las tuberías antiguas por tuberías de material PVC, y la construcción se realizó en el año 2012, información proporcionada por las autoridades del GAD parroquial.

| <b>TANQUE</b>                         | <b>ALTURA</b><br>(m) | <b>DIAMETRO</b><br><b>TANQUE</b><br>(m) | <b>VOLUMEN</b><br>(m3) | <b>CAUDAL DE</b><br><b>SALIDA</b><br>(L/s) | NÚMERO DE<br><b>CONEXIONES</b> |  |  |
|---------------------------------------|----------------------|-----------------------------------------|------------------------|--------------------------------------------|--------------------------------|--|--|
| <b>T. Presidente</b><br><b>Urbina</b> | 3,0                  | 9,5                                     | 213                    | 23,62                                      | 706                            |  |  |
| <b>Fuente:</b> Autor.                 |                      |                                         |                        |                                            |                                |  |  |

**Tabla 20:** Información del sistema de agua potable Presidente Urbina

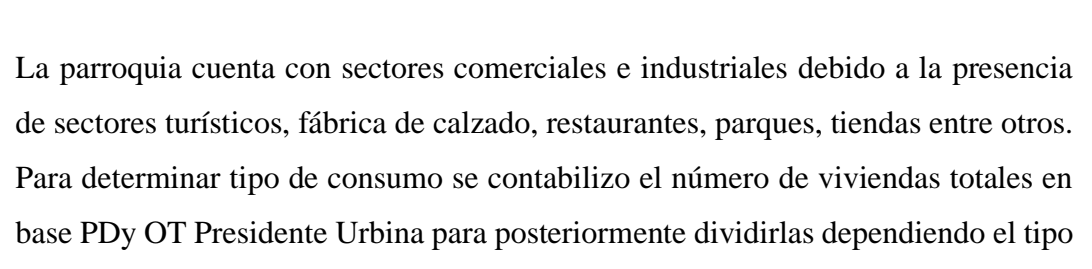

de uso que le den los habitantes.

En la tabla N°21 se muestra el tipo de consumo del agua potable por cada habitante o vivienda asentada en el sector ya sea doméstico, industrial y comercial.

| 960             | Viviendas |  |  |  |  |  |
|-----------------|-----------|--|--|--|--|--|
| Tipo de consumo |           |  |  |  |  |  |
| 948             | Viviendas |  |  |  |  |  |
| 10              | Viviendas |  |  |  |  |  |
| Viviendas       |           |  |  |  |  |  |
|                 |           |  |  |  |  |  |

**Tabla 21:** Información del tipo de consumo Presidente Urbina

**Fuente:** Autor.

### **Información del sistema de agua potable Ciudad Nueva**

El sistema de conducción de agua potable para la parroquia urbana Ciudad Nueva viene desde la planta de potabilización ubicada en Santa Rita hacia los tanques de almacenamiento Rocafuerte a través de una tubería de 200 mm a gravedad, desde este tanque recorre hacia otro tanque ubicado en la parroquia Ciudad Nueva el cual distribuye a todo este sector.
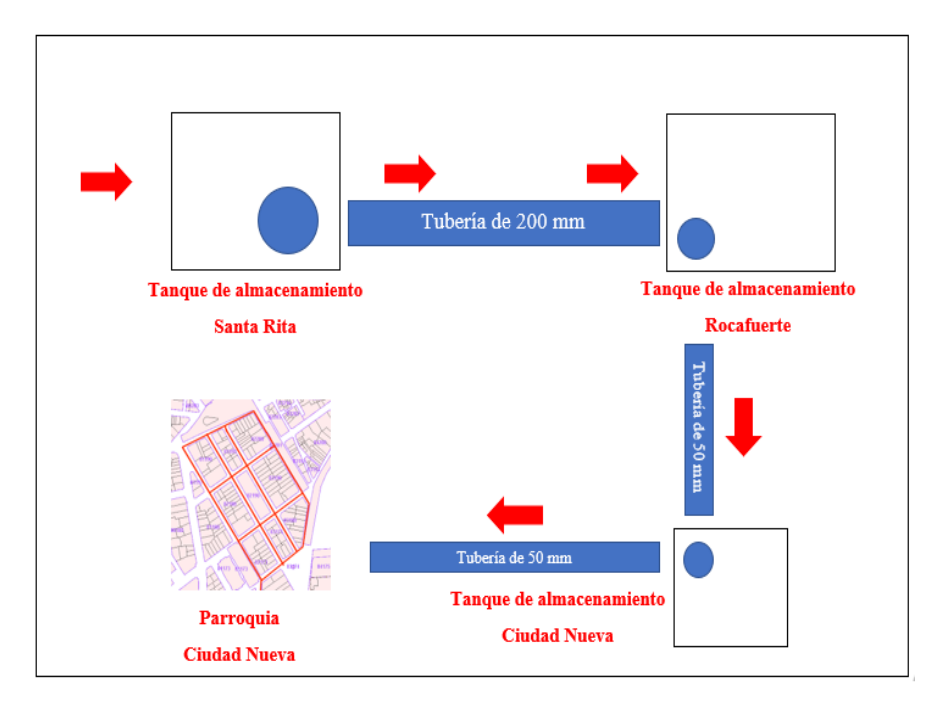

**Figura 41:** Esquema del circuito de agua potable Ciudad Nueva **Fuente:** Autor.

El caudal que se distribuye para el sector de la Ciudad Nueva fue facilitado por el municipio de Píllaro referente al Plan Maestro del año 2020, mientas que las dimensiones del tanque se realizó la medición in situ, valores que se muestra en la tabla xx.

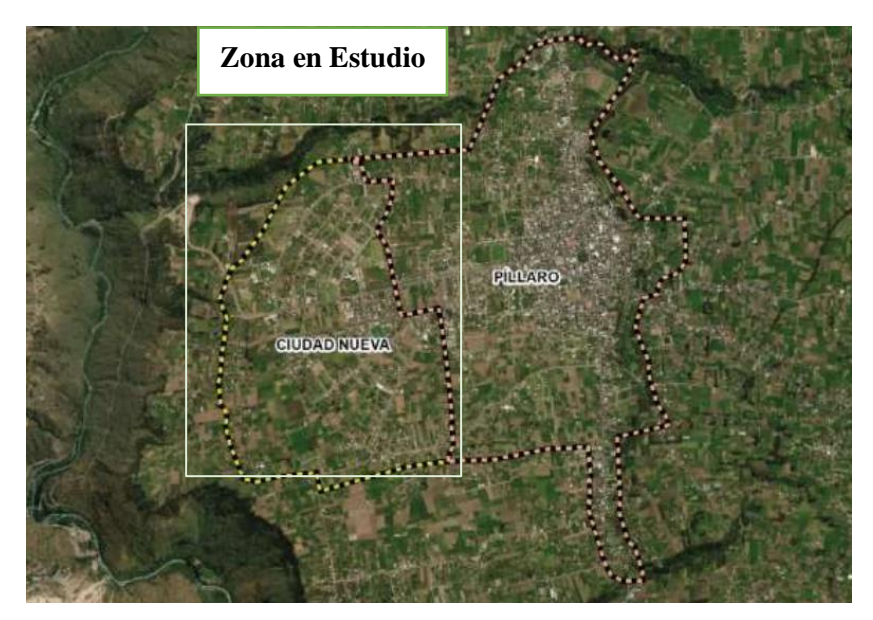

**Figura 42:** Cabecera cantonal Santiago de Píllaro **Fuente:** PDyOT 2020 del cantón Santiago de Píllaro

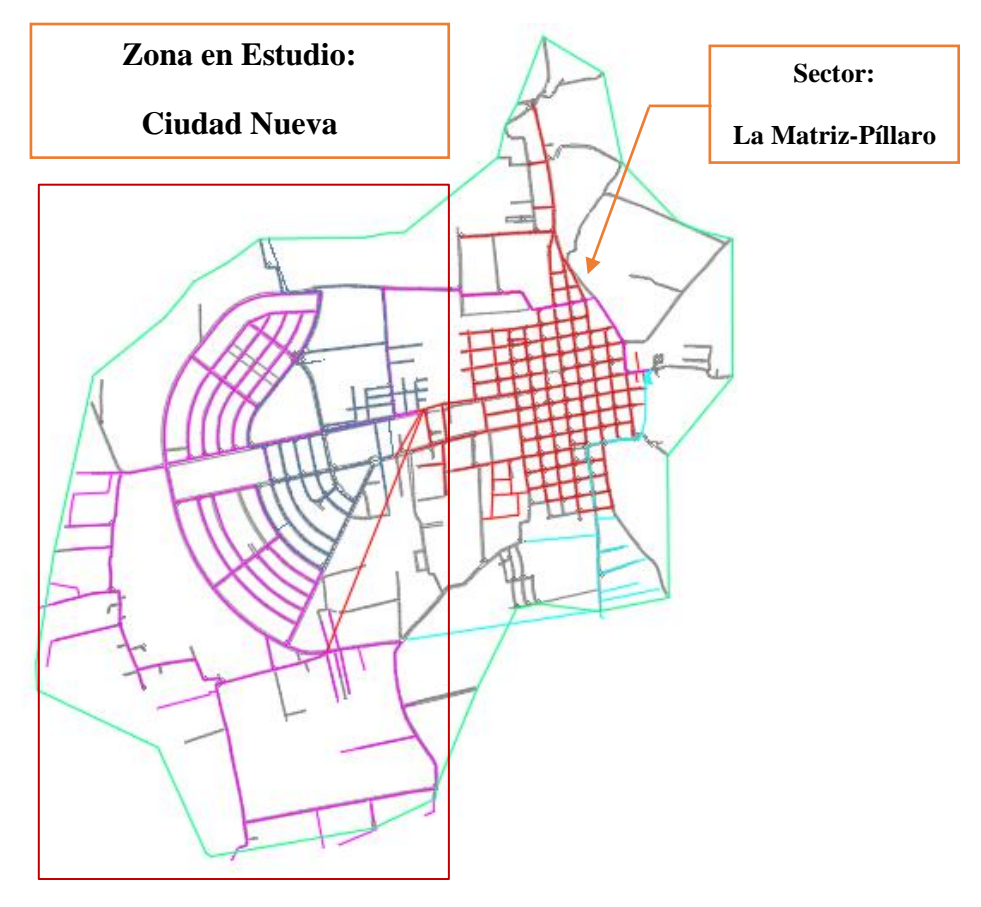

**Figura 43:** Cabecera cantonal Santiago de Píllaro **Fuente:** Autor

**Tabla 22:** Información del sistema de agua potable del Cantón Píllaro

| <b>TANOUE</b>                    | <b>ALTURA</b> | <b>DIAMETRO</b><br><b>TANQUE</b><br>(m) | <b>VOLUMEN</b><br>(m3) | <b>FLUJO</b><br><b>(SALIDA)</b><br><b>NETA</b> )<br>(L/s) | NÚMERO DE<br><b>CONEXIONES</b> | <b>DOTACIÓN</b><br><b>ACTUAL</b><br>(l/hab/día) |
|----------------------------------|---------------|-----------------------------------------|------------------------|-----------------------------------------------------------|--------------------------------|-------------------------------------------------|
| <b>T. Ciudad</b><br><b>Nueva</b> | 2.9           | 9.6                                     | 210                    | 21.32                                                     | 341                            | 190                                             |

**Fuente:** Autor.

En la tabla N°23 se muestra el tipo de consumo del agua potable por cada habitante o vivienda asentada en el sector ya sea doméstico, industrial o comercial.

| <b>Total de Viviendas</b> | 960 | Viviendas |  |  |  |  |
|---------------------------|-----|-----------|--|--|--|--|
| Tipo de consumo           |     |           |  |  |  |  |
| Consumo Domestico         | 948 | Viviendas |  |  |  |  |
| Consumo comercial         | 10  | Viviendas |  |  |  |  |
| Consumo Industrial        |     | Viviendas |  |  |  |  |
| Fuente: Autor             |     |           |  |  |  |  |

**Tabla 23:** Información del tipo de consumo Ciudad Nueva

El INEC (Instituto Nacional de Estadísticas y Censos) menciona que el promedio de miembros familiares por vivienda para el cantón Píllaro es de 3,45. Este valor mencionado lo aproximaremos a 4 y multiplicaremos por el total de viviendas mencionada en la tabla N°24 para obtener el número aproximado de habitantes para la parroquia Ciudad Nueva en la actualidad.

> Total de habitantes =  $960$  viviendas  $*$  4  $Total de habitantes = 3840 en la actualidad.$

**Tabla 24:** Población actual de la Parroquia Ciudad nueva

| Habitantes de la parroquia Ciudad Nueva |     |  |  |
|-----------------------------------------|-----|--|--|
| Total de viviendas                      | 960 |  |  |
| Promedio de miembros familiares         |     |  |  |
| Total de habitantes<br>3840             |     |  |  |
|                                         |     |  |  |

**Fuente:** Autor.

# **Resumen de caudales en cada componente del sistema de agua potable**

En la tabla N°25 se muestra un resumen de los caudales aproximados de entrada y salida en los compontes principales del sistema de agua potable desde la captación hasta los tanques de almacenamiento ubicados en las parroquias Presidente Urbina y Ciudad Nueva previo a su distribución.

| <b>Componente</b>                   | <b>Ubicación</b>     | <b>Elevación</b><br>(m.s.n.m) | Caudal<br>(Entrada)<br>L/s | Caudal<br>(Salida)<br>L/s |
|-------------------------------------|----------------------|-------------------------------|----------------------------|---------------------------|
| Captación                           | Pucara               | 3532                          | 222,92                     | 222,92                    |
|                                     | Santa Rita           | 3082                          | .                          | 135,15                    |
| Planta de<br>Potabilización         | Santa Rita           | 3079                          | 135,15                     | 122,7                     |
|                                     | Santa Rita           | 3034                          | 154,70 L/s                 |                           |
|                                     | San Andrés           | 2926                          | 47,52                      | 47,52                     |
| <b>Almacenamiento</b>               | Rocafuerte           | 2854                          | 68,21                      | 68,21                     |
|                                     | Presidente<br>Urbina | 2856                          | 23,62                      | 23,62                     |
|                                     | Ciudad Nueva         | 2774                          | 21,32                      | 21,32                     |
| <b>Estación de</b><br><b>Bombeo</b> | Huayrapata           | 3096                          | 31,29                      | 31,29                     |

**Tabla 25:** Resumen de caudales en cada componente del sistema de Agua Potable

**Fuente:** Autor.

Los caudales se han medido mediante el método volumétrico y en base a la información proporcionada por GADM Píllaro referente a estudios que se han realizado para el plan de desarrollo y ordenamiento territorial.

# **2.1.1.3 TERCERA ETAPA: Evaluación del funcionamiento del sistema de Agua Potable.**

# **Evaluación de la captación**

La zona de captación en Pucara se encuentra suspendida, el caudal captado es a través del canal de riego Píllaro. La estructura del canal es abierta, de forma rectangular y de hormigón armado. La captación está constituida por una rejilla lateral sumergida ubicada a un costado del canal, una válvula que permite controlar el caudal que es conducida a través de una tubería de 400 mm de diámetro.

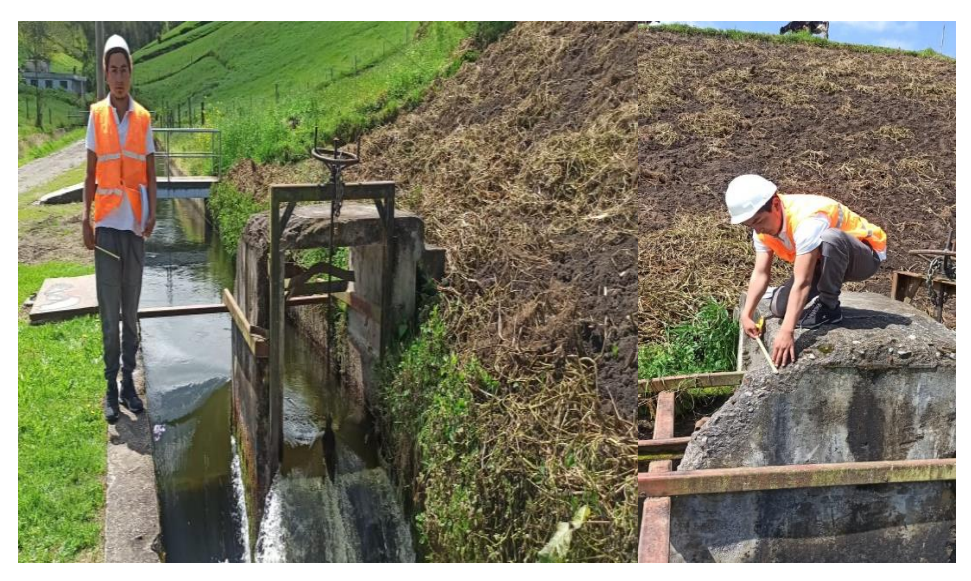

**Figura 44:** Zona de captación a través del canal de riego **Fuente:** Autor.

Esta obra no tiene:

**Macromedidor** 

Para medir el caudal que se está enviando a la planta de tratamiento.

- Estudio de la calidad del agua

Al ser un canal a cielo abierto esta vulnerable a sufrir contaminación y no se ha realizado un estudio químico de la calidad del agua captada a través del canal.

# **Evaluación de la planta de Potabilización**

La planta de tratamiento de agua potable Santa Rita inicio sus operaciones en el año 2004, fue diseñada para un periodo de 20 años y un caudal de 75 L/s en un inicio. Mediante la investigación realizada, la planta está próxima a cumplir con su periodo de diseño y se encuentra saturada. El crecimiento poblacional ha obligado aumentar la demanda de caudal de manera exponencial ya que se está tratando 135,15 L/s lo que representa un aumento del 80.20%.

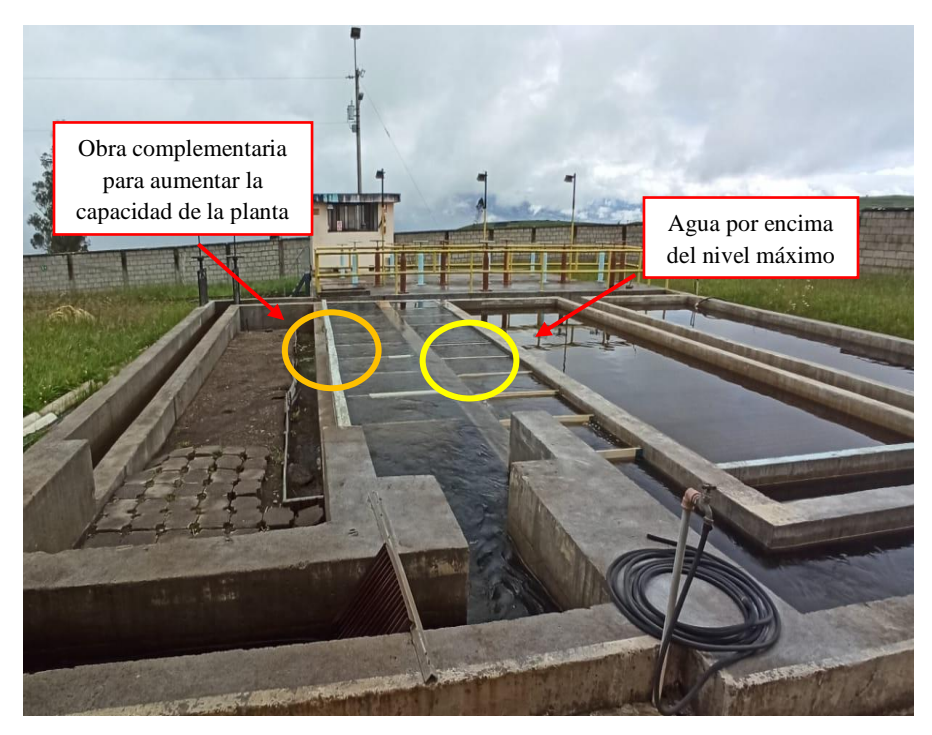

**Figura 45:** PTAP por encima de su capacidad máxima. **Fuente:** Autor.

La planta de tratamiento requiere:

- Macromedidores a la entrada y salida de la PTAP.
- Cambio de las 10 placas de fibra de vidrio con sus soportes en los tanques de floculación.
- Cambio de los pedestales de las válvulas.
- Empaques para las válvulas cada 2 retro lavados.
- Cubrir las paredes interiores con baldosa para evitar filtraciones y el deterioro de las paredes de hormigón por contacto con el agua y alargar el periodo de vida de la planta.
- Construcción de una nueva planta (Modulo 2) y mantenimiento de la existente.

#### **Evaluación de la conducción**

Según la información del PDyOT 2020 y debido a que la información no ha variado en este lapso de tiempo.

La conducción está conformada por tuberías desde los 400 mm de diámetro y con una reducción de 350 mm antes de llegar a la planta de tratamiento, la tubería de salida de la planta de tratamiento es de 300 mm con una reducción de 250 mm hasta llegar al tanque de almacenamiento a partir de este punto se dividen en cuatro tuberías de 200 mm y 120 mm respectivamente.

#### Conducción parroquia Presidente Urbina

Desde la parroquia Santa Rita se despliega una tubería de 200 mm hasta llegar a la parroquia San Andrés, en este punto la tubería que conduce el caudal a la parroquia Presidente Urbina es de 50 mm y llega a los tanques de almacenamiento de este sector con una reducción de 25 mm de diámetro. No tiene macromedidores en algunos puntos de la conducción y los que están colocados no funcionan.

### Conducción parroquia Ciudad Nueva

Se despliega una tubería de 200 mm y tiene una reducción de 160 mm previo al ingreso del tanque de almacenamiento para la parroquia Ciudad Nueva. Se requiere colocar macromedidores.

#### **Evaluación de los tanques de almacenamiento**

Para la evaluación de los tanques de almacenamiento de los sectores en estudio (parroquia Ciudad Nueva y Presidente Urbina), nos basaremos al **"**CÓDIGO ECUATORIANO DE LA CONSTRUCCIÓN. C.E.C. NORMAS PARA ESTUDIO Y DISEÑO DE SISTEMAS DE AGUA POTABLE Y DISPOSICIÓN DE AGUAS RESIDUALES PARA POBLACIONES MAYORES A 1000 HABITANTES" pagina 44, donde menciona sobre el cálculo para el volumen de almacenamiento, regulación, incendios y emergencia. [35]

Se calculará el volumen actual de los tanques en base a las mediciones del diámetro, espesor de las paredes y altura, mientras que para el volumen teórico se ocupará los datos actuales de la población y las dotaciones actuales mencionados en el plan de

desarrollo y ordenamiento territorial del cantón y de la parroquia Presidente Urbina.

# **Tanque de almacenamiento Rocafuerte**

El lavado y mantenimiento de los tanques de distribución de agua potable que están a cargo de la Municipalidad de Píllaro se desarrolló en diciembre del año 2019. Según la información mencionada por el municipio, se realizó en los tanques de Rocafuerte, Santa Rita, San Andrés, Presidente Urbina y Ciudad Nueva.

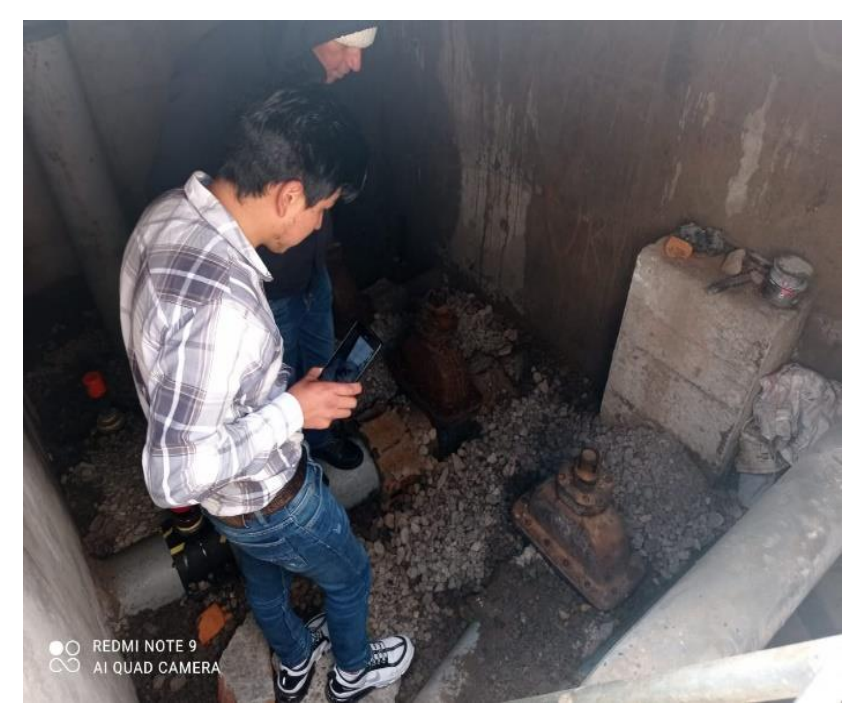

**Figura 46:** Tuberías de salida del TA Rocafuerte **Fuente:** Autor.

Las tuberías asbesto cemento se encuentran en buenas condiciones no tienen fugas ni filtraciones, pero carecen de:

- **Macromedidores**
- Cerramiento para cubrir el tanque

# **Tanque de almacenamiento San Andrés**

La tubería que va conducida hacia la parroquia Presidente Urbina cruza por el tanque de almacenamiento San Andrés, cuenta con macromedidores a la entrada y salida pero no están en funcionamiento debido algún daño que puede ser temporal o permanente.

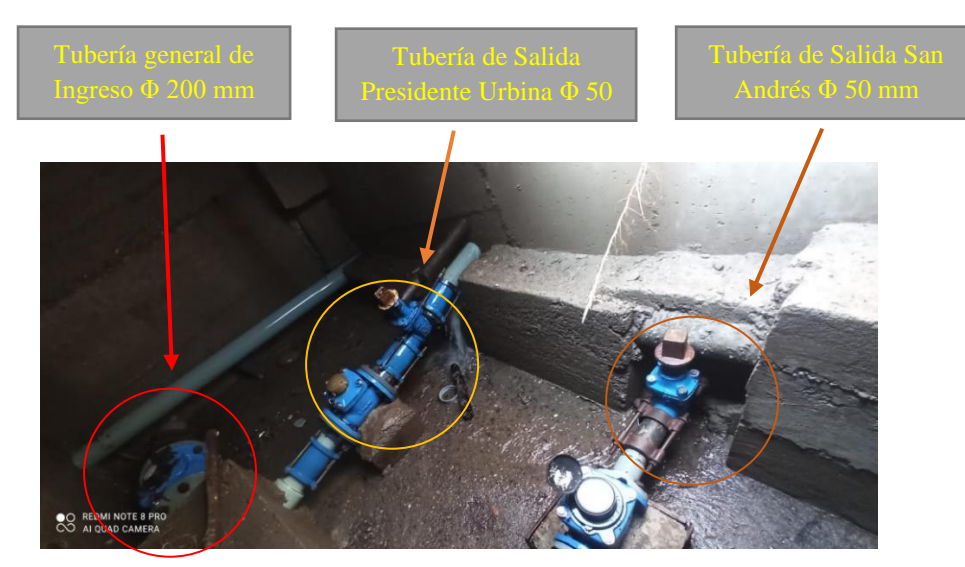

**Figura 47:** Tubería de salida Presidente Urbina **Fuente:** Autor.

# **Tanque de almacenamiento Presidente Urbina**

La parroquia Presidente Urbina tiene dos tanques de almacenamiento que están ubicados a una cota de 2854 m.s.n.m lo que permite distribuir el agua potable a gravedad, posee macromedidores de entrada y salida, pero no funcionan. Las tuberías se encuentran en buen estado, no presentan fugas ni filtraciones, sin embargo, los tanques de almacenamiento tienen 50 años de construcción.

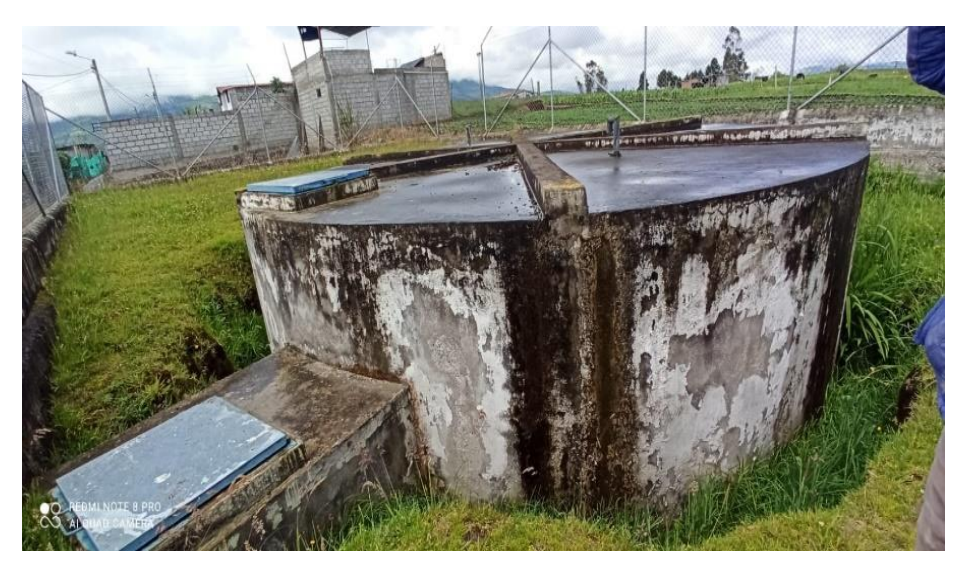

**Figura 48:** Tanque de almacenamiento Presidente Urbina **Fuente:** Autor.

En la figura 48 y 49 se muestra las dimensiones de los tanques de almacenamiento que servirá para el cálculo del volumen de los mismos.

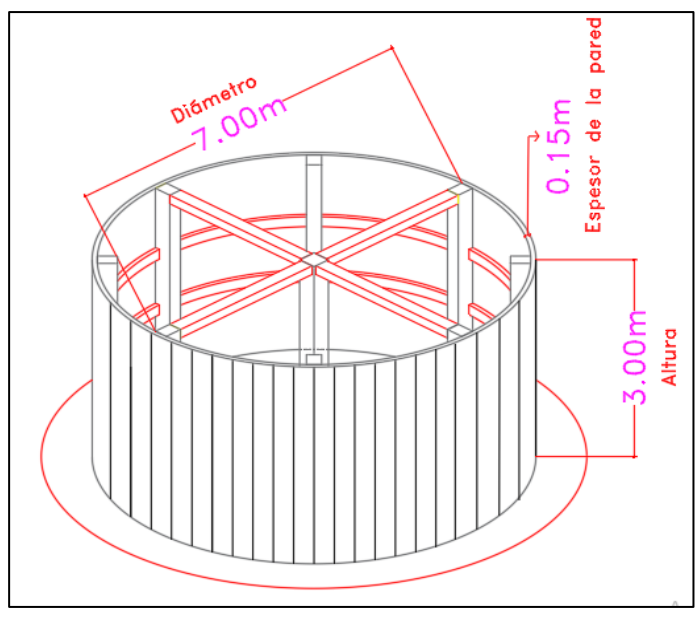

**Figura 49:** Dimensiones del T.A Presidente Urbina 1 **Fuente:** Autor.

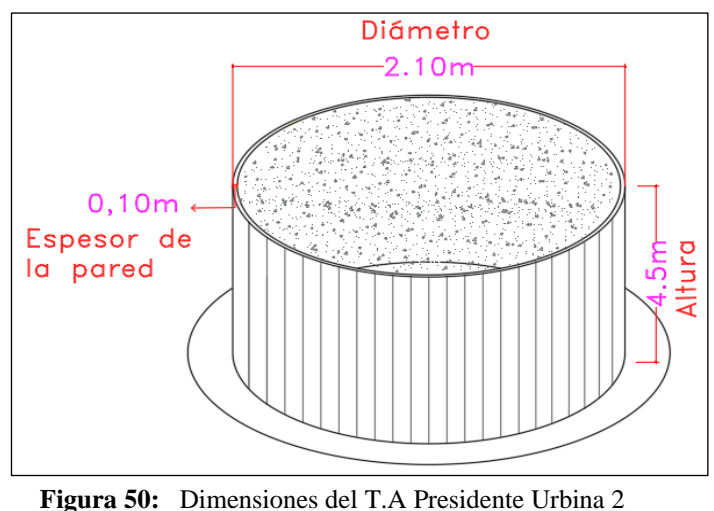

**Fuente:** Autor.

La tubería de entrada que alimenta a los dos tanques de almacenamiento es de 50 mm.

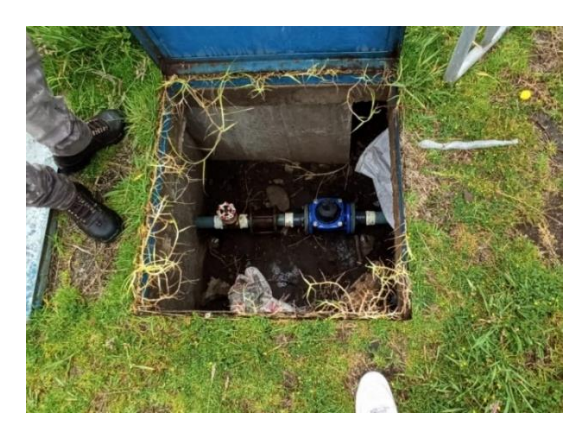

**Figura 51:** Tubería de entrada al TA Rocafuerte **Fuente:** Autor.

**Cálculo del volumen total de los tanques de almacenamiento** 

$$
V=\pi *R^2 *h
$$

 $Vtotal = VrealTA1 + VrealTA2$ 

**Volumen del tanque de almacenamiento 1**

$$
VrealTA1 = \pi * (3.5m)^{2} * 3m
$$

$$
VrealTA1 = 115.45m^{3}
$$

**Volumen del tanque de almacenamiento 2**

*VrealTA2* = 
$$
\pi * (1.05m)^2 * 4.5m
$$
  
\n*VrealTA2* = 15.59 $m^3$ 

**Volumen total**

$$
Vtotal = 115.45m3 + 15.59m3
$$

$$
Vtotal = 131.04m3
$$

El volumen total de 131.04 $m<sup>3</sup>$  corresponde a la capacidad total de almacenamiento para la parroquia Presidente Urbina en la actualidad.

# **Cálculo del volumen de la demanda actual**

El plan de desarrollo y ordenamiento territorial Presidente Urbina menciona que la Dotación actual es de 200 l/h/día. [34]

**Tabla 26:** Población urbana y rural total del cantón Santiago de Píllaro

| POBLACIÓN CANTONAL PROYECTADA |      |      |      |      |      |  |
|-------------------------------|------|------|------|------|------|--|
| AÑO                           | 2011 | 2013 | 2015 | 2017 | 2019 |  |
| <b>HABITANTES</b>             | 2845 | 2938 | 3034 | 3133 | 3236 |  |

**Fuente:** GAD Parroquial Presidente Urbina, "PLAN DE DESARROLLO Y ORDENAMIENTO TERRITORIAL DE LA PARROQUIA RURAL PRESIDENTE URBINA." 2015.

El volumen de almacenamiento (Valm) es igual a:

$$
Valm = Vr + Vi + Ve
$$

En donde:

- Vr = Volumen de regulación
- Vi= Volumen de incendios
- Ve= Volumen de emergencia

#### **Volumen de regulación**

Para el cálculo del volumen de regulación se tomará en cuenta:

➢ Para poblaciones menores a 5000 hab., se tomará el 30% del volumen consumido en un día. [35]

$$
Vrputeórico = 30\% \left(\frac{Pa * Dma}{1000}\right)
$$

$$
Vrputeórico = 30\% \left(\frac{3236 * 200 \text{ L/hab/día}}{1000}\right)
$$

 $Vrputeó ric 0 = 194.16 m3/d$ 

# **Volumen de incendios**

Para el cálculo del volumen contra incendios se tomará en cuenta:

➢ Para poblaciones hasta 5000 hab., no se considera el volumen contra incendios (Vci=0). [35]

$$
Vcipute órico = 0
$$

# **Volumen de emergencia**

Para el cálculo del volumen de emergencia se tomará en cuenta:

➢ Para sectores menores a 5000 hab., el volumen de emergencia es igual a 0. [35]

$$
Vepute\'orico=0
$$

# **Volumen total teórico**

$$
Valmputeórico = 194.16 m3 + 0 m3 + 0 m3
$$

# $Valmputeórico = 194.16 m3$

Volumen de funcionamiento actual Presidente Urbina=  $131.04 \ m^3$ Volumen de funcionamiento teórico Presidente Urbina = 194.16  $m<sup>3</sup>$ *"La capacidad de los tanques de almacenamiento en la parroquia Presidente Urbina no están cumpliendo la demanda en la actualidad".*

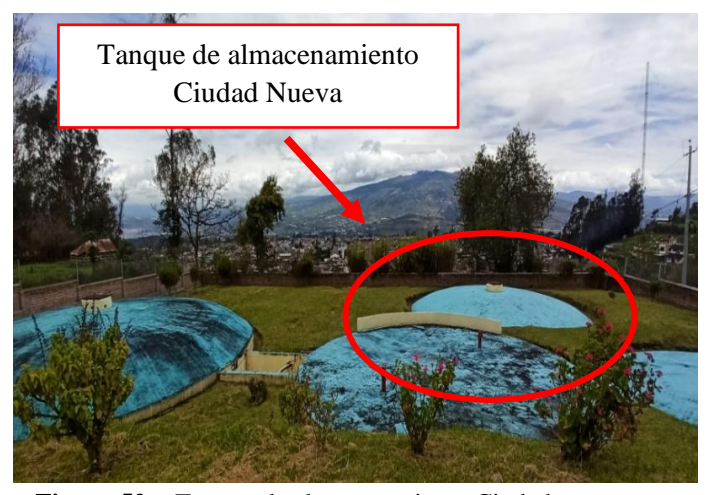

## **Evaluación del Tanque de almacenamiento Ciudad Nueva**

**Figura 52:** Tanque de almacenamiento Ciudad nueva **Fuente:** Autor.

El tanque de almacenamiento que abastece a la parroquia Ciudad Nueva se encuentra ubicado en barrio Rocafuerte y tiene un volumen total de  $210 m<sup>3</sup>$ mencionado en la tabla xx.

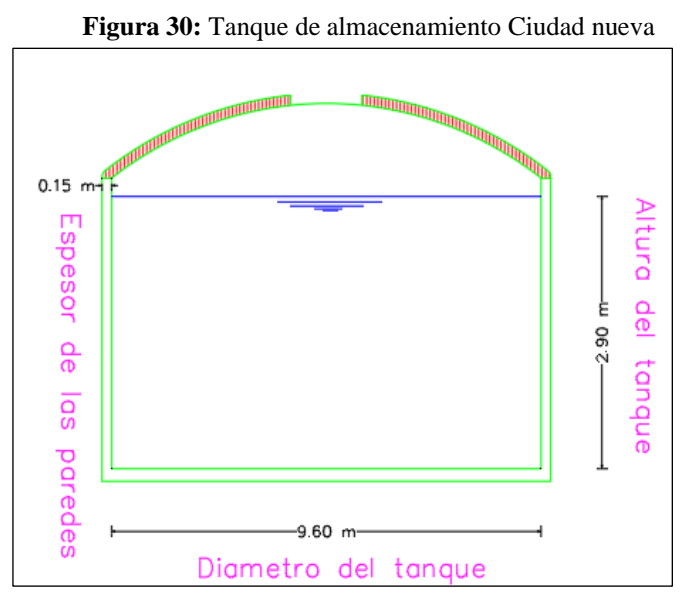

**Figura 53:** Dimensiones del TA Ciudad nueva **Fuente:** Autor.

# **Cálculo del volumen de la demanda actual**

El volumen de almacenamiento (Valm) es igual a:

$$
Valm = Vr + Vi + Ve
$$

En donde:

Vr = Volumen de regulación

Vi= Volumen de incendios

Ve= Volumen de emergencia

# **Volumen de regulación**

Para el cálculo del volumen de regulación se tomará en cuenta:

➢ Para poblaciones menores a 5000 hab., se tomará el 30% del volumen consumido en un día.

$$
Vrenteórico = 30\% \left(\frac{Pa * Dma}{1000}\right)
$$

$$
Vrenteórico = 30\% \left(\frac{3840 * 190 L/hab/día}{1000}\right)
$$

# $V$ rcnteórico = 218.88 m3/d

# **Volumen de incendios**

Para el cálculo del volumen contra incendios se tomará en cuenta:

➢ Para poblaciones hasta 5000 hab., no se considera el volumen contra incendios (Vci=0).

$$
Vciente\'orico=0
$$

#### **Volumen de emergencia**

Para el cálculo del volumen de emergencia se tomará en cuenta:

 $\triangleright$  Para sectores menores a 5000 hab., el volumen de emergencia es igual a 0

#### $Vectoric<sub>0</sub> = 0$

#### **Volumen total teórico**

 $Valmenteórico = 218.88 m3 + 0 m3 + 0 m3$ 

### $Valmenteórico = 218.88 m3$

Volumen de funcionamiento actual Ciudad Nueva =  $210 \ m^3$ 

Volumen de funcionamiento teórico Ciudad Nueva = 218.88  $m^3$ 

*"El funcionamiento del tanque de almacenamiento para la Ciudad Nueva se podría decir que está cumpliendo con la demanda en la actualidad, sin embargo, con el aumento de la población se deberá aumentar la capacidad del tanque para no tener problemas de abastecimiento".*

#### **Red de distribución de la parroquia rural Presiente Urbina**

La red de distribución de agua potable no necesita que se realice ningún cambio debido a que el sistema lleva 10 años en funcionamiento y el periodo para el cual fue construido es de 25 años, sin embargo, mediante la información levantada en el sector se requiere:

- Estudio de la calidad del agua distribuida en el sector El sector en estudio presenta problemas de desnutrición por lo que se hace necesario un estudio químico del agua que se distribuye desde el tanque de Almacenamiento.
- Implementación de micromedidores

Para llevar el control del consumo de agua potable del sector.

### **Red de distribución de la parroquia urbana Ciudad Nueva**

El sector urbano Ciudad Nueva es un lugar donde está destinado para el crecimiento poblacional y en los últimos años (2010-2020) se ha ido realizando obras tanto para el servicio de agua potable como de alcantarillado completamente nuevas y operacionales sin embargo se requiere:

• Implementación de micromedidores

Para llevar el control del consumo de agua potable del sector, debido a que algunos habitantes aún se dedican a la agricultura y utilizan el agua de la llave en grandes cantidades.

En la tabla N°27 se muestra un resumen de la evaluación realizada a los componentes principales del sistema de agua potable y los cambios que se sugiere realizar para mejorar el sistema y llevar un control del agua potable distribuida a los sectores en estudio Ciudad Nueva y Presidente Urbina.

| Resumen sobre la evaluación de los componentes principales del |                                                                                                    |           |                                                                           |  |  |  |  |  |
|----------------------------------------------------------------|----------------------------------------------------------------------------------------------------|-----------|---------------------------------------------------------------------------|--|--|--|--|--|
| <b>Obra de Captación Pucara</b>                                |                                                                                                    |           |                                                                           |  |  |  |  |  |
| Componente                                                     | <b>Funcionamiento</b>                                                                                                    | Condición | Mejoramiento                                                              |  |  |  |  |  |
| Sistema de<br>Captación                                        | Es un circuito cerrado por tubería no<br>se encuentra en funcionamiento en la<br>actualidad                                           | .         | Habilitar el<br>sistema                                                   |  |  |  |  |  |
|                                                                | Obra de Captación Santa Rita (Nueva)                                                                                                  |           |                                                                           |  |  |  |  |  |
| Componente                                                     | Funcionamiento                                                                                                    | Condición | Mejoramiento                                                              |  |  |  |  |  |
| Macromedidores                                                 | No tiene macromedidores que<br>permitan llevar un control del caudal<br>exacto en la entrada y salida de la<br>captación              |           | Colocar<br>macromedidores                                                 |  |  |  |  |  |
|                                                                | Planta de Tratamiento de Agua Potable Santa Rita                                                                                      |           |                                                                           |  |  |  |  |  |
| Componente                                                     | Funcionamiento                                                                                                    | Condición | Mejoramiento                                                              |  |  |  |  |  |
| Camara de<br>Llegada                                           | Se encuentra en operación sin<br>embargo se empieza a evidenciar la<br>presencia del hierro producto de la<br>abrasión en el hormigón | Regular   | Mantenimiento<br>y colocación de<br>baldosa para un<br>mejor<br>desempeño |  |  |  |  |  |
| Zona de Mezcla<br>rápida                                       | Abrasión en el hormigón                                                                                                    | Regular   | Rediseño total                                                            |  |  |  |  |  |
| Tanques de<br>Floculación                                      | Por encima del límite del diseño                                                                                                    | Regular   | Rediseño total                                                            |  |  |  |  |  |
| Tanques de<br>Sedimentación                                    | Por encima del límite del diseño                                                                                                    | Regular   | Rediseño total                                                            |  |  |  |  |  |
| Tanques de<br>Filtración                                       | Cambio de los filtros                                                                                                    | Regular   | Rediseño total                                                            |  |  |  |  |  |
| Cámara de<br>Contacto<br>(Inyección de<br>cloro gas)           | No se encuentra en funcionamiento                                                                                                    | Mala      | Mantenimiento<br>o cambio de las<br>bombas que<br>inyectan cloro<br>gas   |  |  |  |  |  |
| Tanques de<br>Almacenamiento                                   | No dispone de un tanque de<br>almacenamiento que permita ayudar                                                                       |           | Diseño Total                                                              |  |  |  |  |  |

**Tabla 27:** Resumen de la evaluación del sistema de agua potable

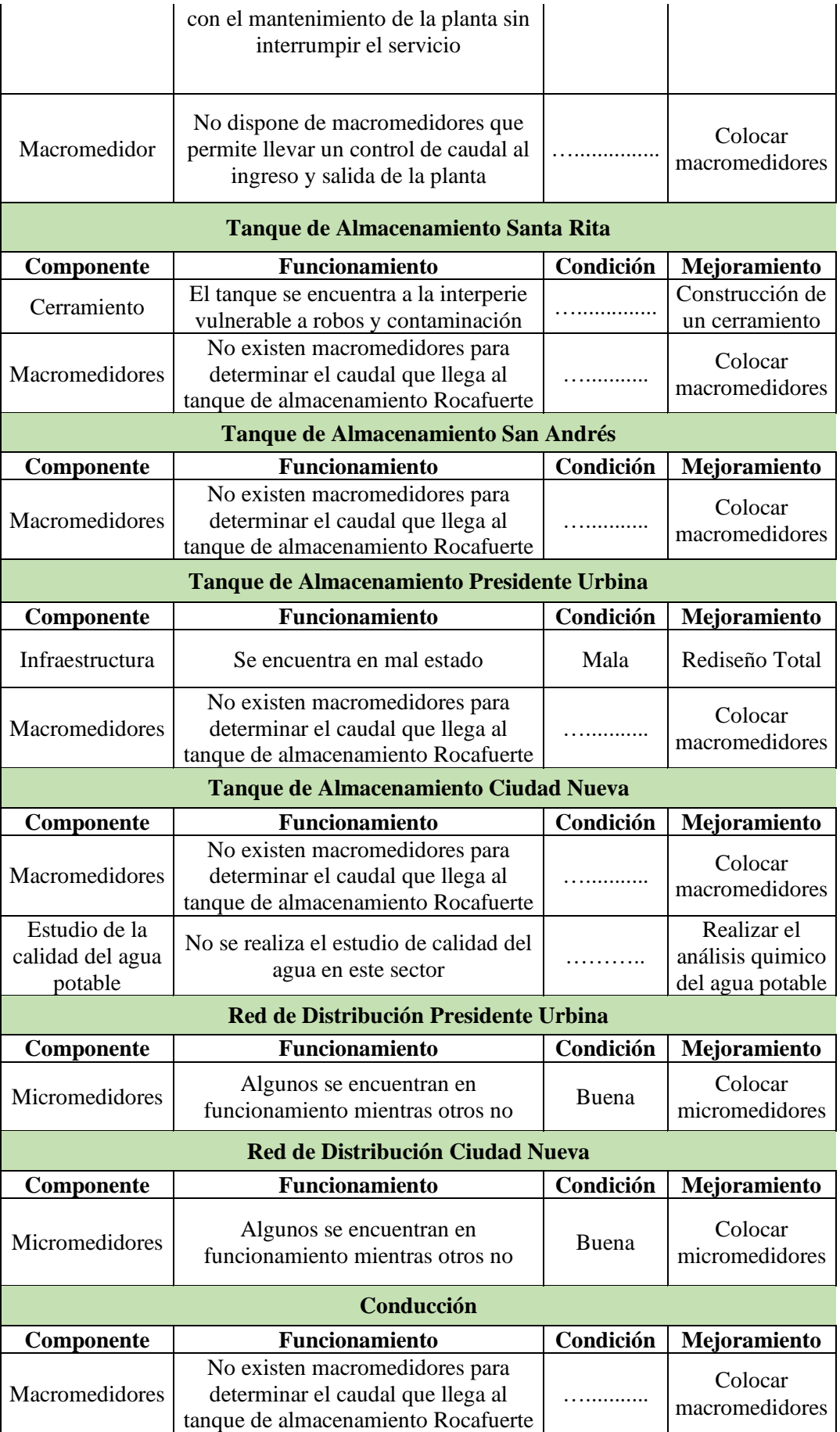

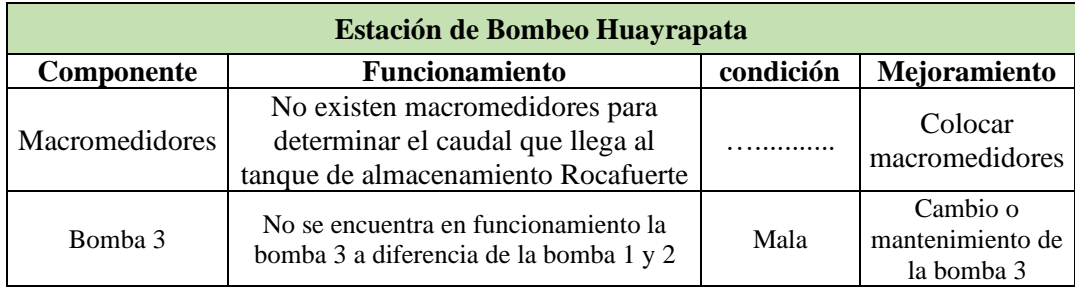

**Fuente:** Autor

# **2.1.1.4 CUARTA ETAPA: Trabajo de Laboratorio.**

Con base en la información del GADM Píllaro, en el departamento de obras públicas en el área de agua potable, se realizan estudios químicos en diferentes componentes del sistema de suministro del liquido vital 2 veces al año, las unidades evaluadas son la planta potabilizadora, los tanques de almacenamiento ubicados en Santa Rita, San Andrés, Rocafuerte y Ciudad Nueva sin embargo el caudal que llega a la Parroquia Presidente Urbina no tiene estudios químicos que garanticen la calidad de agua consumida por los habitantes de este sector, para ver evidencias de los estudios químicos revisar el anexo B.

La toma y conservación de las muestras del agua potable que llega al tanque de almacenamiento se efectuó según lo establecido en la norma NTE INEN 2 176:1998 y NTE INEN 2 169:1998 el 24 de noviembre del 2022 con la ayuda del GADM de Píllaro, como se muestra en figura 54, figura 55 y figura 56.

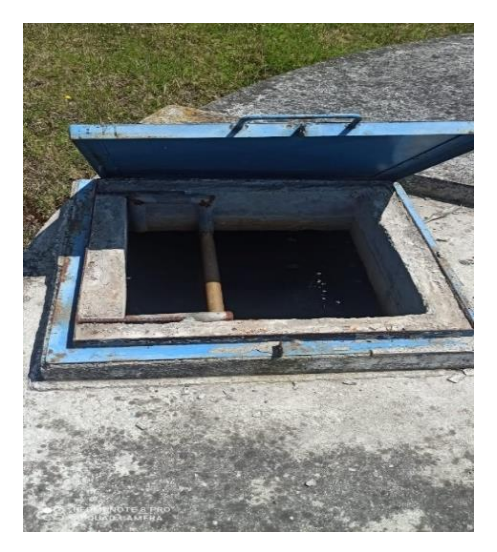

**Figura 54:** Toma de muestras del agua potable en los Tanques de Almacenamiento de la parroquia Presidente Urbina **Fuente:** Autor.

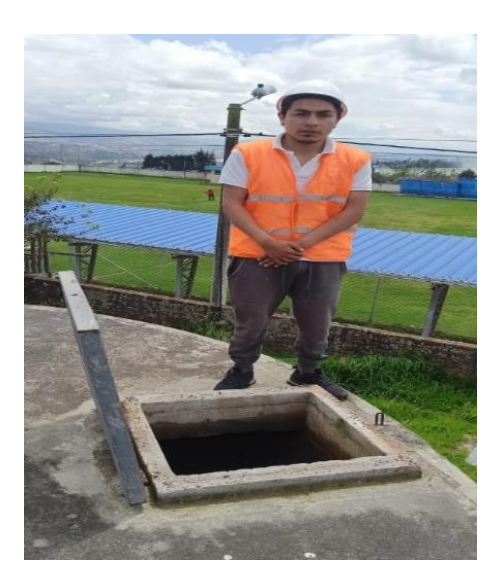

**Figura 55:** Toma de muestras del agua potable en los Tanques de Almacenamiento de la parroquia Presidente Urbina **Fuente:** Autor.

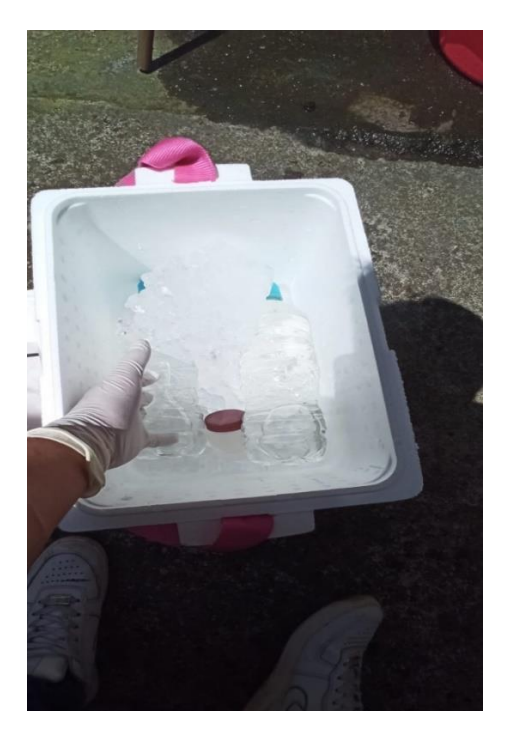

**Figura 56:** Conservación de las muestras de agua potable de la parroquia Presidente Urbina **Fuente:** Autor.

Los resultados obtenidos de los ensayos realizados en el Laboratorios de la Ep. Empresa Municipal de Agua Potable y Alcantarillado de Ambato (EMAPA) al agua potable en el Tanque de Almacenamiento de la parroquia Presidente Urbina se encuentran detallados en la parte de Anexos A Análisis del agua potable en el tanque de Almacenamiento Presidente Urbina.

# **CAPÍTULO III**

# **RESULTADO Y DISCUSIÓN**

### **3.1 Análisis y discusión de resultados**

Para el diseño del plan de mejoras a corto, mediano, y largo plazo del sistema de agua potable se debe agrupar los problemas que se presentan en base a la evaluación realizada en el capítulo anterior, así también el crecimiento poblacional y la dotación futura para el cantón y las parroquias en estudio que se ocuparan para los diseños que se proponen en este proyecto.

La tabla N°27 y la evaluación realizada a los componentes principales del sistema permite proponer cambios a corto, mediano y largo plazo agrupadas de la siguiente forma:

# **PLAN DE MEJORAS A CORTO PLAZO**

Son los cambios que se deberían realizar en el menor tiempo posible debido a que están afectando al funcionamiento del sistema de agua potable en la actualidad.

# **En la obra de captación, planta de tratamiento, conducción, almacenamiento y distribución.**

 $\checkmark$  Implementación de macromedidores (Ver #3.3.5.1)

# **En el sistema de distribución**

 $\checkmark$  Implementación de micromedidores (Ver #3.3.5.2)

### **En la planta de tratamiento del agua potable**

- $\checkmark$  Implementación de una bomba hidráulica (Ver # 3.3.5.3)
- $\checkmark$  Mantenimiento y colocación de baldosa (Ver #3.3.5.4)
- $\checkmark$  Cambio de tuberías y fibras de vidrio en PTAP (Ver #3.3.5.5)

#### **En el tanque de almacenamiento Presidente Urbina**

 $\checkmark$  Análisis químico de la calidad del agua potable en el tanque de almacenamiento (Ver # 3.3.5.6)

# **PLAN DE MEJORAS A MEDIANO PLAZO**

Con el objetivo de proteger y potenciar el sistema de agua potable se propone:

# **Almacenamiento**

- $\checkmark$  Construcción de un cerramiento en el tanque colector Santa Rita (Ver # 3.3.2.1)
- $\checkmark$  Potenciación de los tanques de almacenamiento Presidente Urbina (Ver # 3.3.2.2)

# **PLAN DE MEJORAS A LARGO PLAZO**

La construcción de una obra de gran importancia se debe tomar en cuenta el tiempo de construcción, el impacto ambiental y la parte económica como eje principal.

✓ Diseño de la nueva planta de tratamiento Santa Rita (Modulo 2) (Ver # 3.3.3.1)

Para realizar el diseño del Plan de Mejoras se fundamentará en el:

- ➢ Código Ecuatoriano de la Construcción. (C.E.C): Diseño de instalaciones sanitarias: Normas para estudio y diseño de sistemas de agua potable y disposición de aguas residuales para poblaciones mayores a 1000 habitantes. [35]
- ➢ Tratamiento de agua para consumo humano, Plantas de filtración rápida: MANUAL II: Diseño de plantas de tecnología apropiada, del CEPIS/OPS, Lima,2006. [36]
- ➢ Texto unificado de legislación secundaria de medio ambiente (TULSMA 2015): Norma de calidad ambiental y de descarga de efluentes al recurso agua.

*"Estos documentos permitirán realizar las evaluaciones y diseños para la planta potabilizadora y el taque de almacenamiento de los sectores en estudio en base a la normativa vigente y que se propone implementar a mediano y largo plazo en el cantón."*

#### **3.1.1 Datos poblacionales**

Se investigó las poblaciones actuales para el cantón Píllaro y los sectores en estudio Ciudad Nueva y Presidente Urbina en base al plan de desarrollo y ordenamiento territorial (PDyOT) del 2014-2020 y los datos estadísticos del del INEC (Instituto Ecuatoriano de Estadísticas y censos) 1990-2010 para determinar las poblaciones de diseño y calcular los elementos que se proponen en este proyecto. [34] [37] [38]

#### **3.1.1.1 Población del cantón Santiago de Píllaro**

La población que se encuentra en el área urbana y rural en el cantón Santiago de Píllaro se encuentra distribuida de la siguiente manera. La población se encuentra ubicada mayoritariamente en el área rural con el 71,38%, y en la urbana con el 28,62%, como se describe en la tabla N°28, datos obtenidos del Plan de Desarrollo y Ordenamiento Territorial del cantón Píllaro en adelante (PDyOT). [37]

| Área         | Población(ha) | Porcentaje (%) |
|--------------|---------------|----------------|
| Urbana       | 12181         | 28,62          |
| Rural        | 30387         | 71,38          |
| <b>Total</b> | 42568         | 100            |

**Tabla 28:** Población urbana y rural total del cantón Santiago de Píllaro

**Fuente:** GADM cantón Santiago de Píllaro "Actualización del plan de desarrollo y ordenamiento territorial del cantón Santiago de Píllaro". 2020.

Del Plan de Desarrollo y Ordenamiento Territorial del cantón Píllaro en adelante (PDyOT) se obtiene los datos de la tabla N°29 donde se observa la población actual y la densidad poblacional detallada por parroquias necesario para el diseño del plan de mejoras del sistema de agua potable especialmente para la planta potabilizadora. Es importante mencionar que la planta potabilizadora modulo 1 solo bastece a las Parroquias: La Matriz Ciudad Nueva, Presidente Urbina y San Andrés y no a todo el cantón. [37]

| Parroquia                                                            | Población<br>(Hab) | Área Urbana<br>(km2) | Área rural<br>(km2) | Área total<br>(km2) | <b>Densidad</b><br>(hab/km2) |
|----------------------------------------------------------------------|--------------------|----------------------|---------------------|---------------------|------------------------------|
| <b>Cabecera</b><br>cantonal (La<br>Matriz y<br><b>Ciudad Nueva</b> ) | 14852              | 4,60                 | 43,19               | 47,79               | 310,75                       |
| <b>Baquerizo</b><br><b>Moreno</b>                                    | 307                | 0,19                 | 26,34               | 26,53               | 11,57                        |
| <b>Emilio María</b><br>Terán                                         | 1669               | 0,12                 | 16,59               | 16,71               | 99,91                        |
| <b>Marcos Espinel</b>                                                | 2590               | 0,06                 | 126,59              | 126,65              | 20,45                        |
| <b>Presidente</b><br><b>Urbina</b>                                   | 3108               | 0,03                 | 12,54               | 12,57               | 247,21                       |
| <b>San Andrés</b>                                                    | 12429              | 0,09                 | 53,04               | 53,13               | 233,94                       |
| San José de<br>Poaló                                                 | 2086               | 0,05                 | 163,22              | 163,27              | 12,78                        |
| <b>San Miguelito</b>                                                 | 5527               | 0,12                 | 21,90               | 22,02               | 251,05                       |
| <b>Total</b>                                                         | 42568              | 5,25                 | 463,41              | 468,66              | 90,83                        |

**Tabla 29:** Población y densidad poblacional por Parroquias del cantón Píllaro

**Fuente:** GADM cantón Santiago de Píllaro "Actualización del plan de

desarrollo y ordenamiento territorial del cantón Santiago de Píllaro". 2020.

Para realizar la evaluación y diseño de la planta potabilizadora se investigó el crecimiento poblacional a nivel del cantón Píllaro en base al INEC (Instituto Nacional de Estadística y Censos) y PDyOT (Plan de Desarrollo y Ordenamiento Territorial Píllaro) del año 2014 y 2020, valores que se muestran en la tabla N° 30.

**Tabla 30:** Población y densidad poblacional por Parroquias del cantón Píllaro

| <b>Crecimiento Poblacional</b> |       |       |       |       |       |  |
|--------------------------------|-------|-------|-------|-------|-------|--|
| Año                            | 1990  | 2001  | 2010  | 2014  | 2020  |  |
| <b>Población</b>               | 33369 | 34925 | 38357 | 39978 | 42568 |  |

**Fuente:** INEC (Instituto Nacional de Estadística y Censos)

### **3.1.1.2 Población de la parroquia Presidente Urbina**

La población del año 2010 proyectado al año 2014 es de 2.910 habitantes según el Instituto Nacional de Estadística y Censos (INEC). Para el año 2015 con una tasa de crecimiento poblacional de 1.61, la población de la parroquia Presidente Urbina es 3.034 habitantes, dividida en la parte urbana con 607 habitantes, que corresponde al 20 % y el 80% la población es rural con 2427 habitantes. [34]

| <b>Crecimiento Poblacional</b> |      |      |      |      |  |  |
|--------------------------------|------|------|------|------|--|--|
| Año                            | 1990 | 2001 | 2010 | 2015 |  |  |
| Población                      | 2294 | 2420 | 2800 | 3034 |  |  |

**Tabla 31:** Crecimiento Poblacional de la parroquia Presidente Urbina

**Fuente:** GADM cantón Píllaro "Actualización del plan de desarrollo y ordenamiento territorial del cantón Santiago de Píllaro". 2020. [37]

#### **3.1.1.3 Población de la Parroquia Ciudad Nueva**

El cantón Píllaro está conformado por 2 parroquias urbanas con un total de 6058 predios distribuidos de la siguiente forma: 1323 predios para la parroquia Ciudad Nueva y 4735 predios para La Matriz (centro de Píllaro). [37]

Para obtener un valor estimado de habitantes para la parroquia urbana Ciudad Nueva se multiplico los predios existentes actuales por 3 habitantes por vivienda o predio mencionado en estudios realizados por el INEC para el cantón Píllaro. [38]

**Tabla 32:** Población de la parroquia ciudad nueva

| Población Ciudad Nueva |                |  |  |  |
|------------------------|----------------|--|--|--|
| Año                    | Población (Ha) |  |  |  |
| 2020                   | 3969           |  |  |  |
| <b>Fuente: Autor</b>   |                |  |  |  |

La tabla N° 32 muestra el total de habitantes para la parroquia Ciudad Nueva y que se utilizará para posteriores análisis.

#### **3.1.1.4 Población para el diseño de la PTAP Santa Rita**

Es importante mencionar que la planta de tratamiento de agua potable Santa Rita abastece a las parroquias: Presidente Urbina, San Andrés, La Matriz y Ciudad Nueva y no a todo el cantón, ya que existe otra planta ubicada en Marcos Espinel que abastece a las parroquias restantes. Por esta razón se sumará las poblaciones de los sectores mencionados para obtener el total de habitantes que se abastecen de la planta potabilizadora en estudio, valores que se muestran en la tabla N°33.

| Parroquia            | Población (Ha) |  |  |  |
|----------------------|----------------|--|--|--|
|                      |                |  |  |  |
| Píllaro (La Matriz)  | 10883          |  |  |  |
| Ciudad Nueva         | 3969           |  |  |  |
| San Andrés           | 12429          |  |  |  |
| Presidente Urbina    | 3108           |  |  |  |
| <b>Total</b>         | 30389          |  |  |  |
| <b>Fuente:</b> Autor |                |  |  |  |

**Tabla 33:** Población total con la que trabaja PTAP Santa Rita

#### **3.1.2 Análisis del Crecimiento Población**

Se calculará la población de diseño para la planta potabilizadora y el tanque de almacenamiento que se propone realizar en este proyecto con el objetivo de potenciar el sistema de agua potable, como primer paso se obtendrá el índice de crecimiento poblacional mediante el método lineal, geométrico y exponencial, resultados presentados en la tabla N°40.

# **3.1.2.1 Índice de Crecimiento Poblacional del Cantón Santiago de Píllaro**

El índice de crecimiento poblacional para el cantón Píllaro se calculará en base a los datos estadísticos del INEC y los métodos lineal, geométrico y exponencial, de los cuales seleccionaremos el valor que arroje la mayor cantidad de población. Este resultado servirá para el diseño de la planta potabilizadora módulo 2 del cantón Píllaro.

# **Método Lineal**

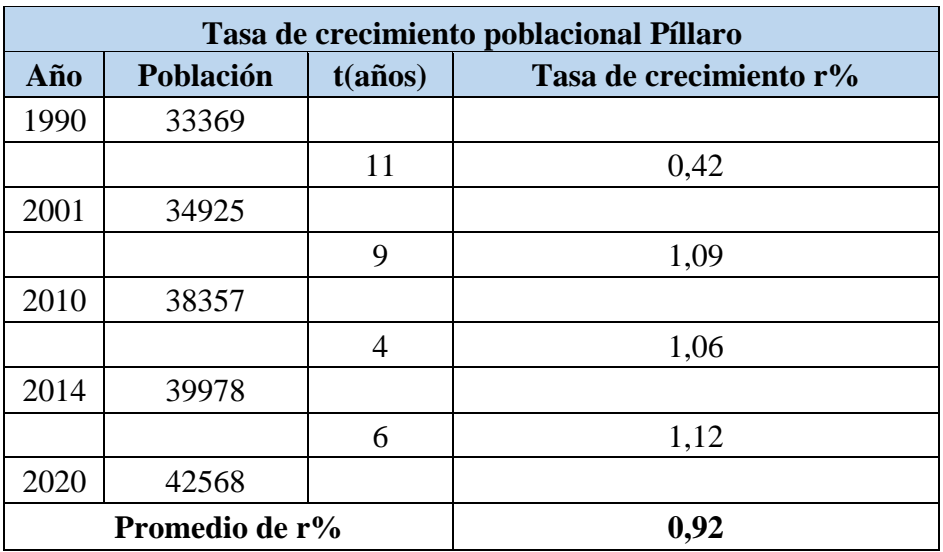

**Tabla 34:** Tasa de Crecimiento Poblacional cantón Santiago de Píllaro método lineal

$$
r = \left(\frac{\frac{Pf}{Pa} - 1}{t}\right)100\%
$$

$$
rp = \frac{r1 + r2 + r3 + r4}{4}
$$

$$
rp=0.92
$$

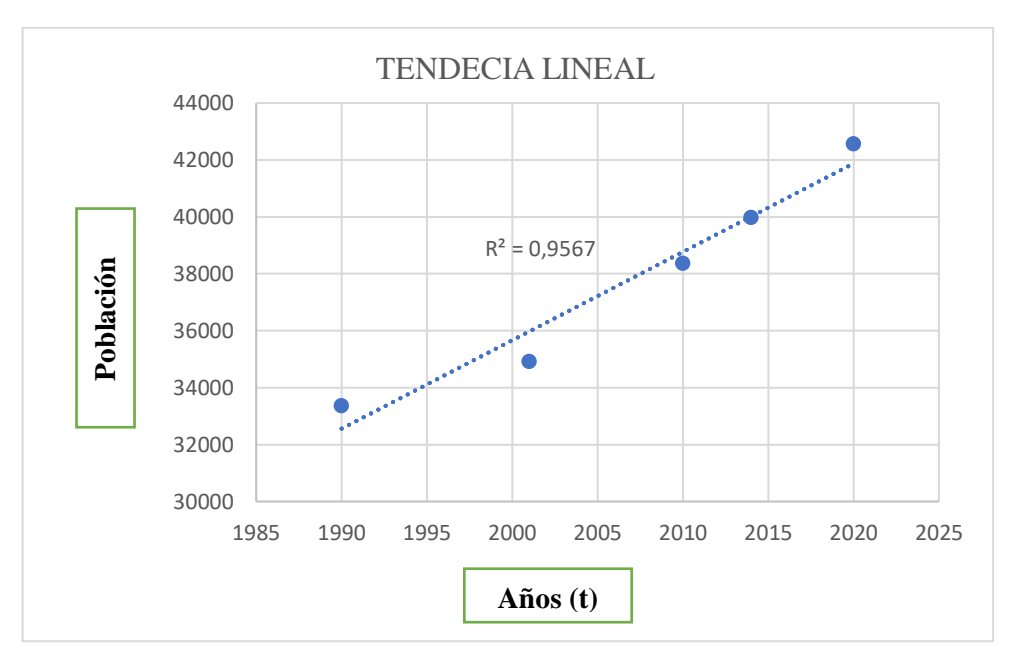

**Figura 57:** Curva método lineal-Cantón Píllaro. **Fuente:** Autor.

# **Método Geométrico**

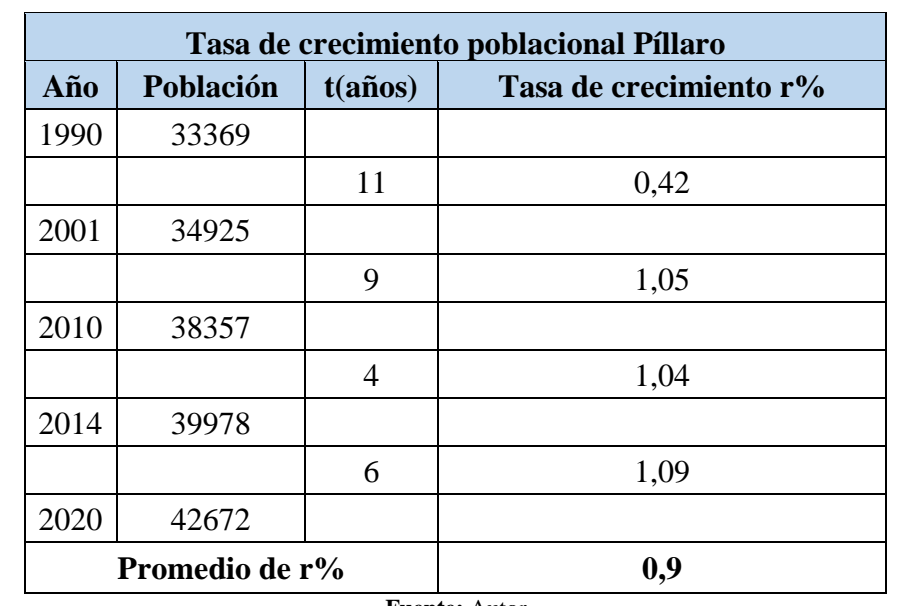

**Tabla 35:** Tasa de Crecimiento Poblacional cantón Santiago de Píllaro método geométrico

$$
r = \left[\left(\frac{Pa}{Pf}\right)^{\frac{1}{t}} - 1\right]100\%
$$

$$
rp = \frac{r1 + r2 + r3 + r4}{4}
$$

$$
rp = 0.9
$$

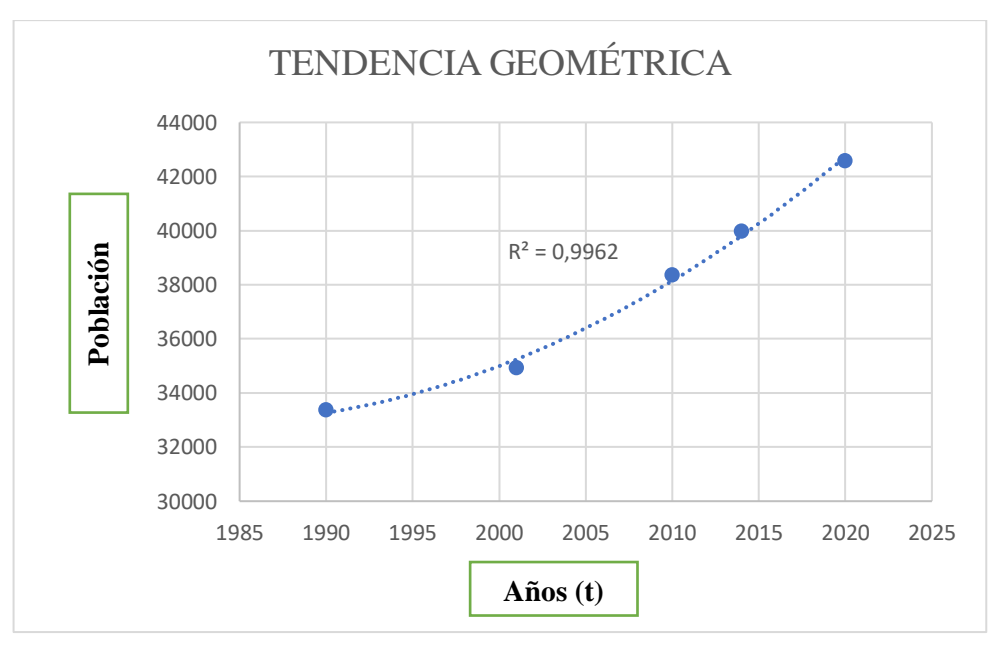

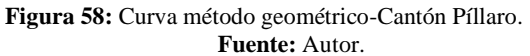

# **Método exponencial**

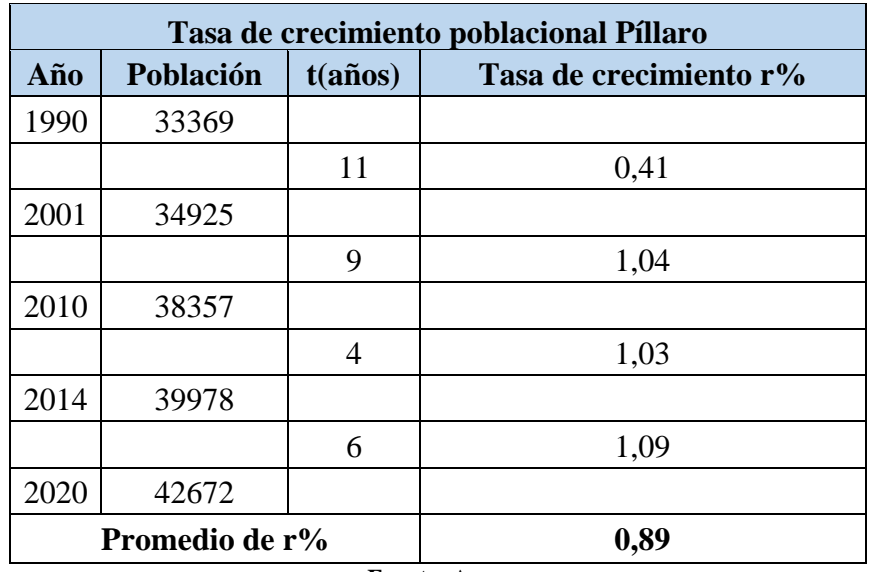

**Tabla 36:** Tasa de Crecimiento Poblacional cantón Santiago de Píllaro método exponencial

$$
r = \left[ \ln \left( \frac{Pf}{Pa} \right) / t \right] 100\%
$$

$$
rp = \frac{r1 + r2 + r3 + r4}{4}
$$

$$
rp = 0.89
$$

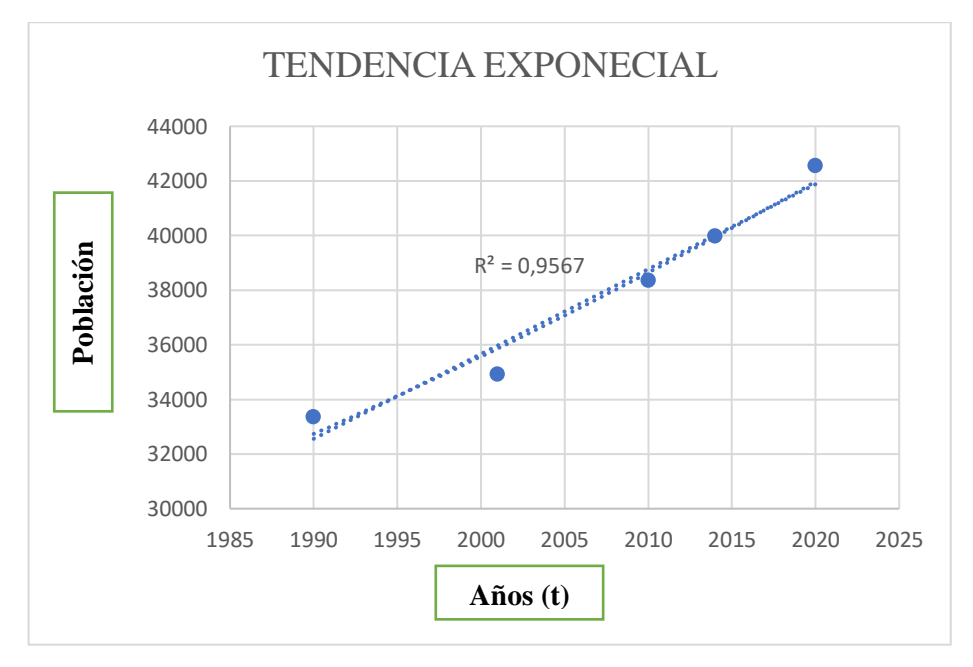

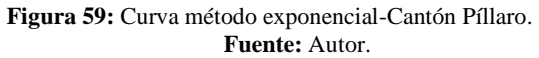

# **3.1.2.2 Índice de Crecimiento Poblacional de la Parroquia Presidente Urbina**

El índice de crecimiento poblacional para la parroquia Presidente Urbina servirá para calcular la población futura, que se ocupará específicamente para el diseño de un tanque de almacenamiento en el sector y potenciar el servicio para los nuevos asentamientos poblacionales.

# **Método Lineal**

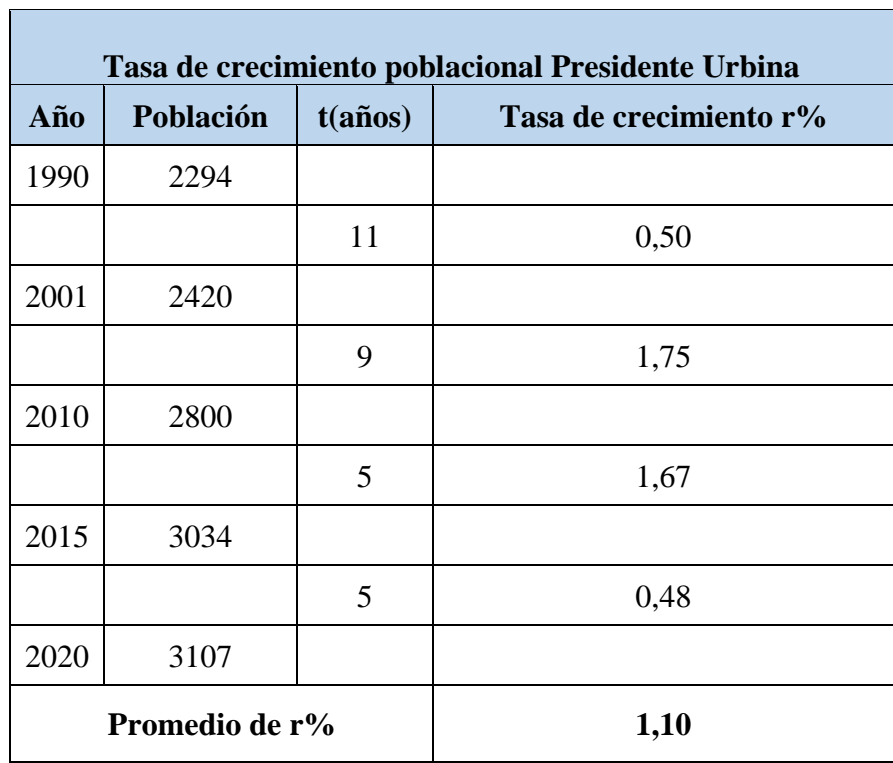

**Tabla 37:** Tasa de Crecimiento Poblacional parroquia Presidente Urbina método lineal

$$
r = \left(\frac{\frac{Pf}{Pa} - 1}{t}\right)100\%
$$

$$
rp = \frac{r1 + r2 + r3 + r4}{4}
$$

$$
rp = 1.10
$$

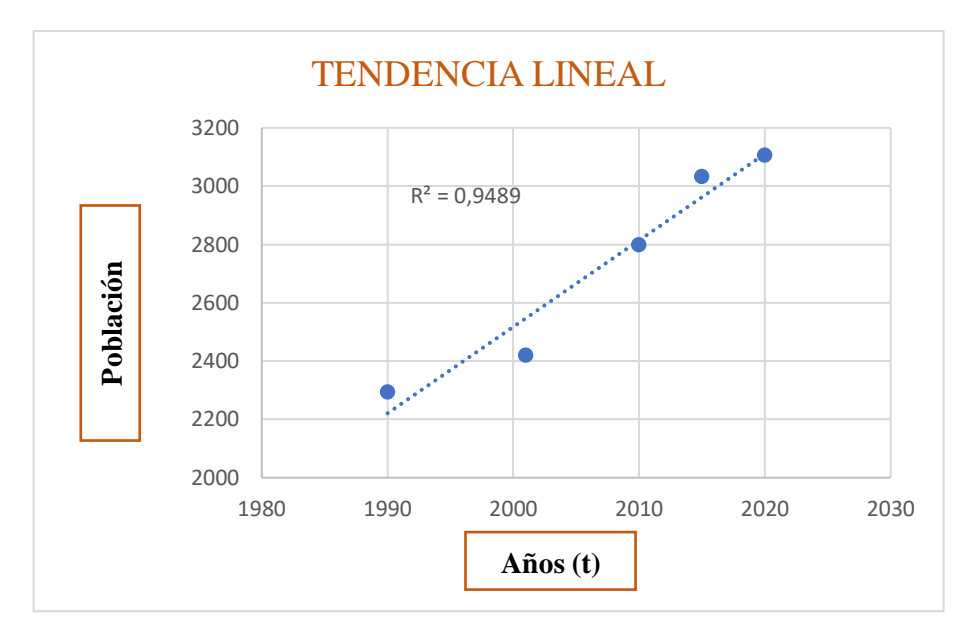

**Figura 60:** Curva método lineal-Presidente Urbina. **Fuente:** Autor.

# **Método Geométrico**

**Tabla 38:** Tasa de Crecimiento Poblacional parroquia Presidente Urbina método geométrico

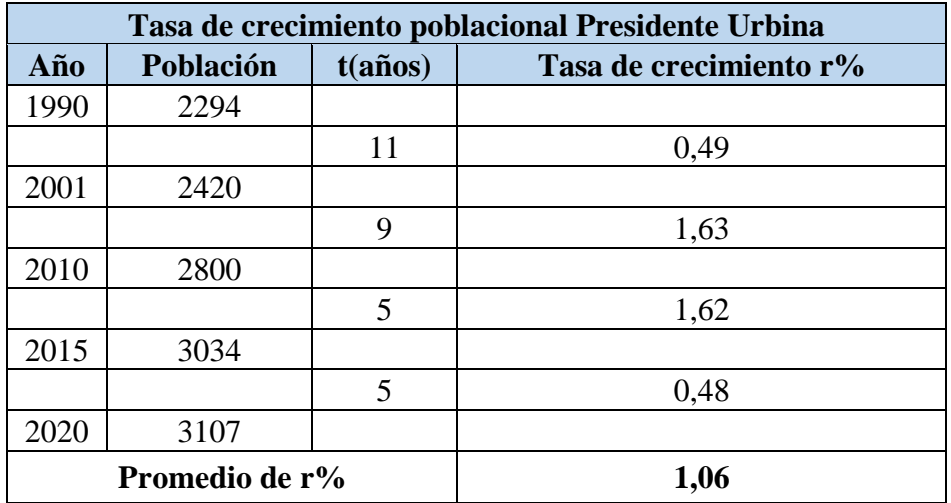

$$
r = \left[\left(\frac{p_a}{p_f}\right)^{\frac{1}{t}} - 1\right]100\%
$$

$$
rp = \frac{r1 + r2 + r3 + r4}{4}
$$

$$
rp = 1.06
$$

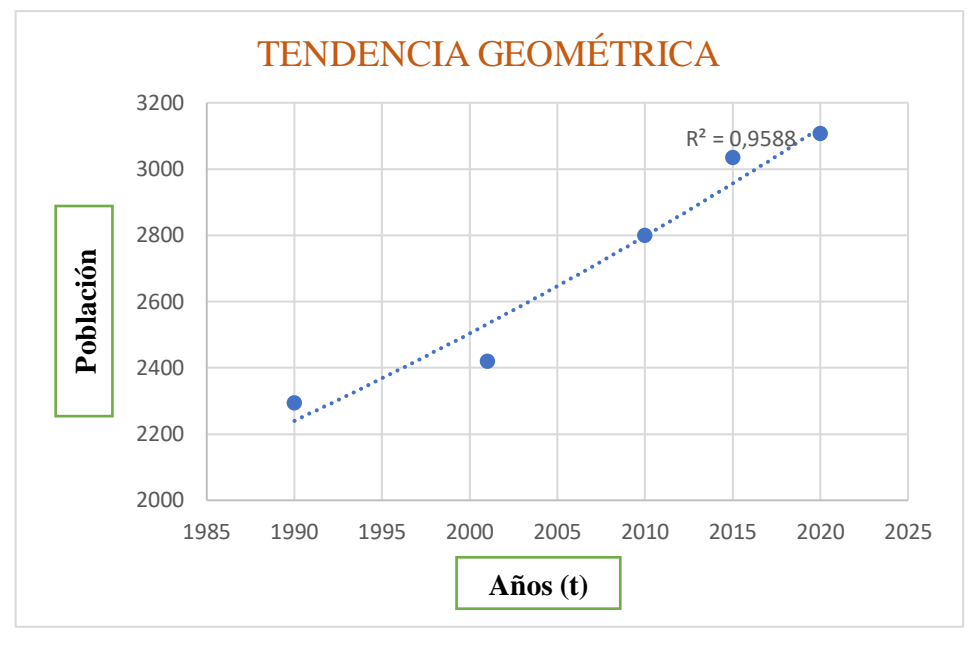

**Figura 61:** Curva método geométrico-Presidente Urbina. **Fuente:** Autor.

# **Método Exponencial**

**Tabla 39:** Tasa de Crecimiento Poblacional parroquia Presidente Urbina método exponencial

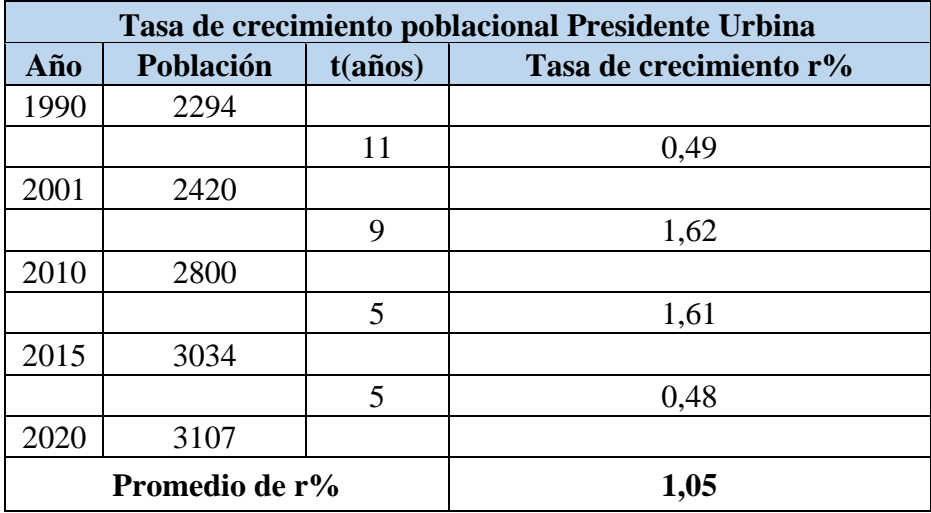

**Fuente:** Autor

$$
r = \left[ \ln \left( \frac{Pf}{Pa} \right) / t \right] 100\%
$$

$$
rp = \frac{r1 + r2 + r3 + r4}{4}
$$

 $rp = 1,05$ 

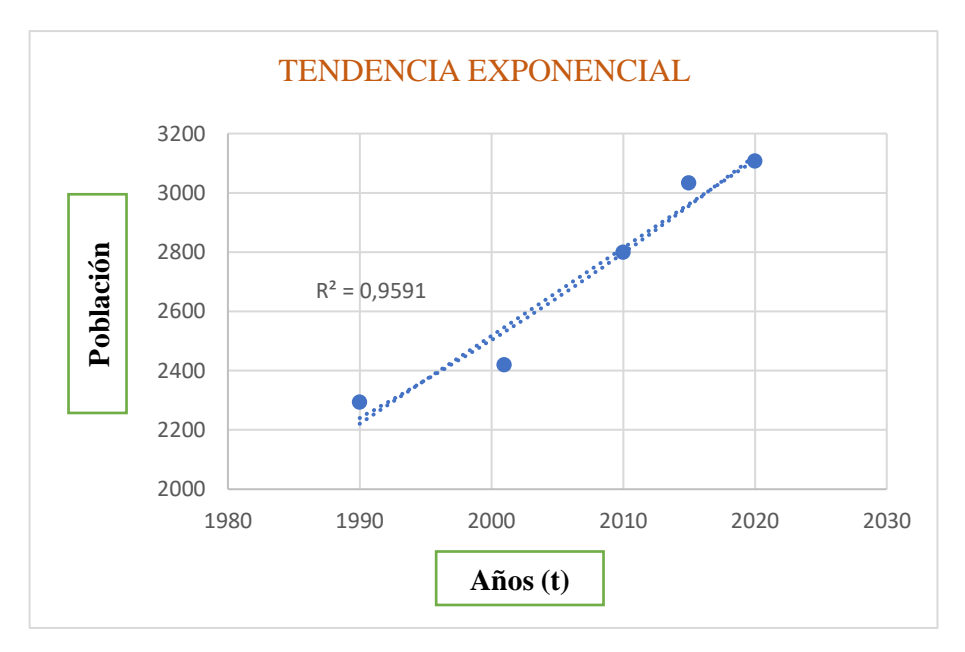

**Figura 62:** Curva método exponencial-Presidente Urbina. **Fuente:** Autor.

# **RESUMEN DE RESULTADOS**

En la tabla N° 40 se muestra un resumen de los valores de la tasa de crecimiento poblacional para el cantón Píllaro y la parroquia en estudio Presidente Urbina que posteriormente serán utilizados para calcular la población de diseño.

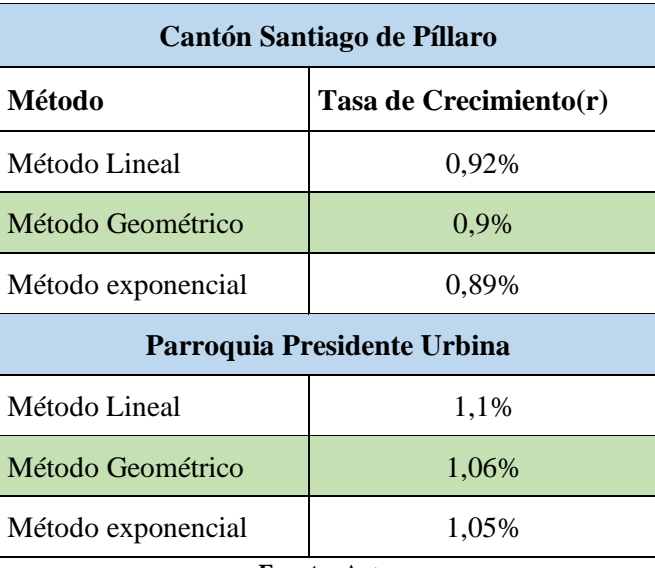

**Tabla 40:** Tasa de Crecimiento Poblacional parroquia Presidente Urbina método exponencial

#### **Fuente:** Autor

## **Población actual**

Para el análisis de la planta de tratamiento se tomará la suma de las poblaciones: La

Matriz (Píllaro), Ciudad Nueva, Presidente Urbina y San Andrés mencionada en la tabla 40.

# **Pa= 30389**

La población actual de la parroquia Presidente Urbina se obtuvo mediante el PD y OT 2020 del cantón Santiago de Píllaro.

# **Pa= 3107 ha**

#### **Población flotante**

La población flotante está compuesta por entidades públicas como privada, zonas turísticas, sectores comerciales que permanecen parcialmente durante el día, por lo tanto, se sumará la población del sitio a considerar que hay población flotante la cual se considerará permanente.

Para el análisis a nivel cantonal se tomará en cuenta la población flotante ya que el cantón cuenta con varias instituciones educativas, sectores comerciales y a le ves turística por sus costumbres y tradiciones.

$$
Pflotante = (15\% - 20\%) * Ploblación permanente
$$

Consideraremos el valor del 20% ya que en 2 épocas del año el cantón recibe una gran afluencia

> $Pflotante = 20% * 30389 hab$  $Pflotante = 6078 hab$

Este valor de población flotante se convertirá en permanente y se sumará a la población actual.

# **Población futura**

El cálculo de la población futura se realiza en base a la población actual anotada anteriormente y el índice de crecimiento (Tabla N°40) que corresponde al Cantón Píllaro y la Parroquia Presidente Urbina.

# **3.1.2.3 Población futura de los sectores: La Matriz, Ciudad Nueva, Presidente Urbina y San Andrés.**

La población futura será proyectada para 25 años y se ocupará específicamente para el diseño de la planta potabilizadora módulo 2, ubicada en Santa Rita del cantón Píllaro. El cálculo se basa a la tabla N°40 (Tasa de crecimiento poblacional para el cantón Píllaro) y aplicando los siguientes métodos:

### **Método Lineal**

$$
Pf = Pa(1 + r * n)
$$

$$
Pf = 36467(1 + 0.01 * 25)
$$

$$
Pf = 45584 \text{ hab}
$$

# **Método Geométrico**

$$
Pf = Pa(1+r)^n
$$

$$
Pf = 36467(1+0.009)^{25}
$$

$$
Pf = 45623 \text{ hab}
$$

**Método Exponencial** 

$$
Pf = Pa * e^{r*n}
$$

$$
Pf = 36467 * e^{0.0089*25}
$$

$$
Pf = 45554 hab
$$

### **3.1.2.4 Población futura de la parroquia presidente Urbina**

La población futura será proyectada para 25 años y se ocupará específicamente para el diseño un tanque de almacenamiento, ubicada en la parroquia Presidente Urbina. El cálculo se basa a la tabla N°40 (Tasa de crecimiento Presidente Urbina) y aplicando los siguientes métodos:

# **Método Lineal**

$$
Pf = Pa(1 + r * n)
$$

$$
Pf = 3107(1 + 0.011 * 25)
$$

$$
Pf = 3961 \text{ hab}
$$

**Método Geométrico** 

$$
Pf = Pa(1+r)n
$$

$$
Pf = 3107(1+0.0106)25
$$

$$
Pf = 4044 hab
$$

**Método Exponencial** 

$$
Pf = Pa * e^{r*n}
$$

$$
Pf = 3107 * e^{0.0105 * 25}
$$

$$
Pf = 4040 hab
$$

# **RESUMEN DE RESULTADOS**

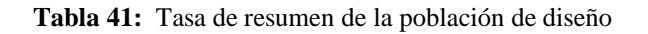

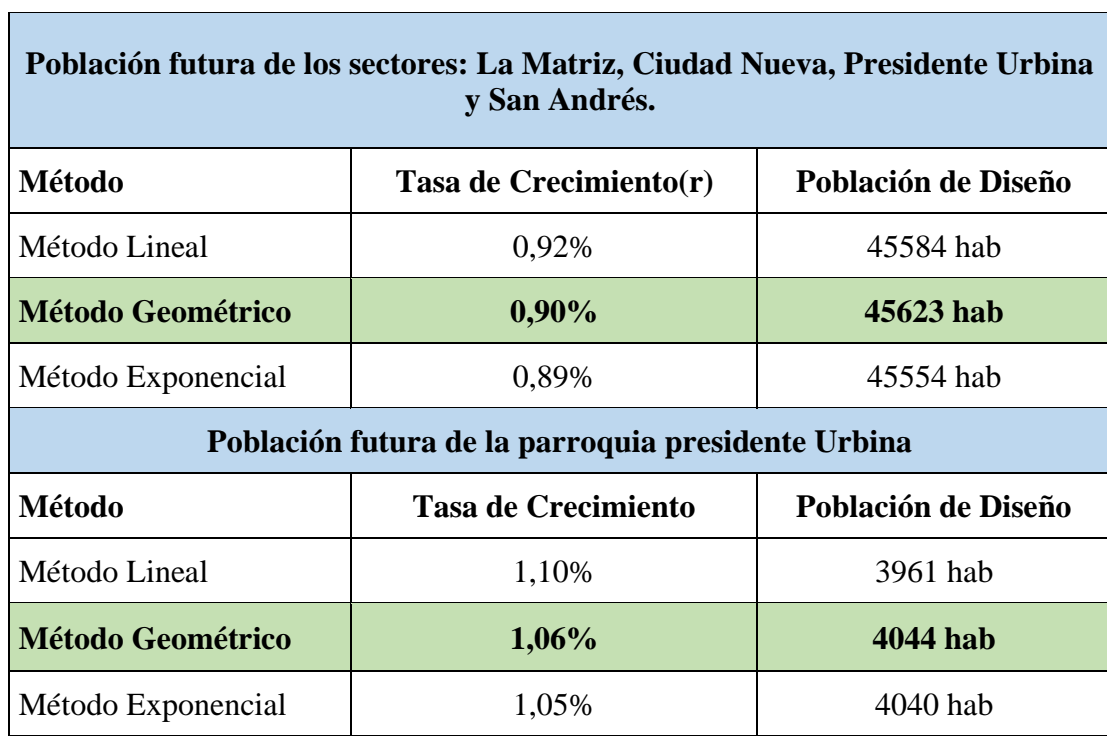

La tabla N°41 muestra un resumen de los valores obtenidos acerca de la tasa de crecimiento y la población de diseño para el cantón Píllaro y los sectores en estudio que posteriormente serán utilizados para el diseño del plan de mejoras a corto, mediano y largo plazo.

Para el análisis y mejoramiento del sistema de Agua Potable del cantón Píllaro y de los sectores en estudio se tomará en cuenta los valores del método geométrico por las siguientes razones:

- La línea de tendencia del método geométrico se aproxima más a 1. (Tabla  $N^{\circ}41)$
- La población de diseño obtenida con el método geométrico es la de mayor número. (Tabla N°41)

# **Densidad poblacional futura**

Se realizó el cálculo e la densidad Poblacional en base a la relación entre la población futura (Tabla N°41) y el área de los sectores en estudio (Tabla N°29) para el diseño de los elementos propuestos como la planta potabilizadora y el tanque de almacenamiento.

**3.1.3.3 Densidad poblacional futura de los sectores: La Matriz, Ciudad Nueva, Presidente Urbina y San Andrés.**

$$
Dpf = \frac{Pf}{Area}
$$

$$
Dpf = \frac{45623 \text{ hab}}{47,79 \text{ km}2 + 12,57 \text{ km}2 + 53,13 \text{ km}2}
$$

$$
Dpf = 402 hab/km2
$$

### **3.1.3.4 Densidad poblacional futura de la parroquia Presidente Urbina**

$$
Dpfpu = \frac{Pf}{Area}
$$

$$
Dpfpu = \frac{4044 \text{ hab}}{12,57}
$$

$$
Dpfpu = 321.72 hab/km2
$$

# **3.1.3 Caudales de Consumo**

Son los valores de consumo de agua por habitante que permiten determinar los caudales (medio diario, máximo diario y máximo horario) para el diseño de los diferentes componentes de un sistema de agua potable en base a la población fututa calculada anteriormente y mostrada en la tabla N°41.

# **Dotación media futura**

Para determinar la dotación media futura se ocupará los valores de la tabla N°41, tomando en consideración la población entre 5000 hasta 50000 y el clima frio para el cantón Santiago de Píllaro a nivel general y para la parroquia Presidente Urbina la población de 5000 habitantes y a la vez el clima frio.

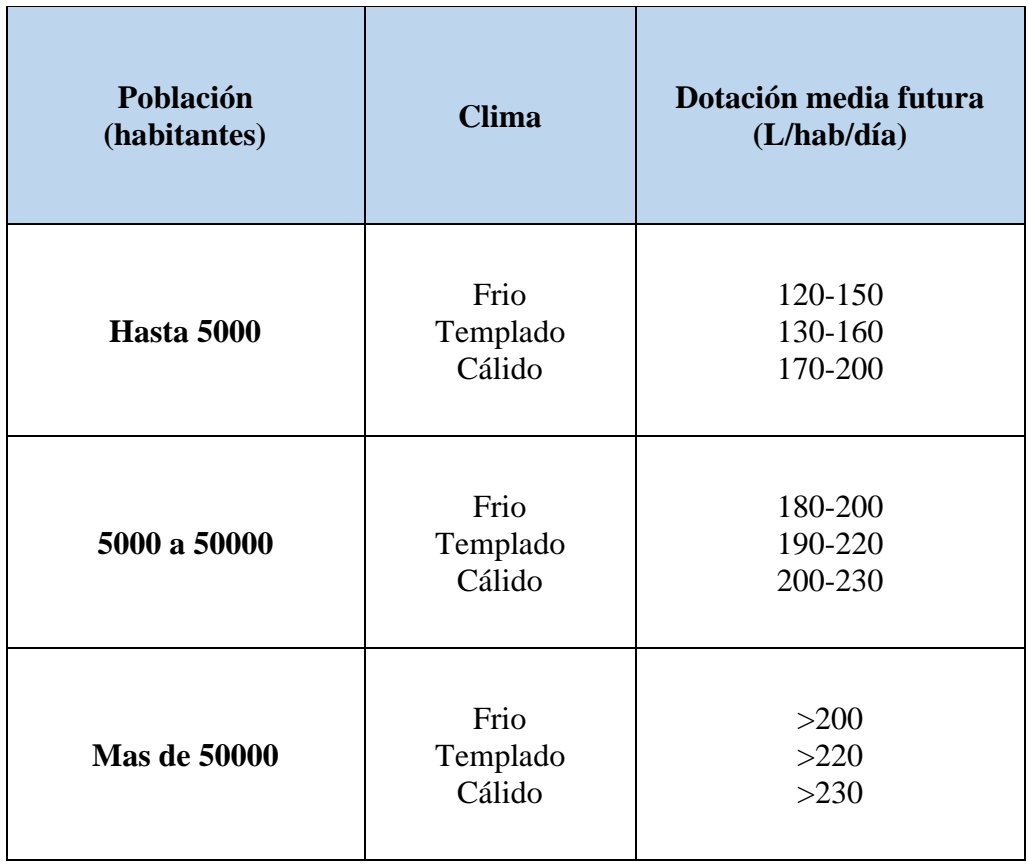

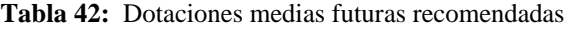

**Fuente:** CP INEN 5-PARTE 9-1:1992 [39]

**Norma:** Estudio y diseño de sistemas de agua potable y disposición de aguas residuales para poblaciones mayores a 1000 habitantes pág. 42

• **Dotación media futura** (Sectores: La Matriz, Ciudad Nueva, Presidente Urbina y San Andrés) **= 190 L/hab/día**
#### • **Dotación media futura** (Parroquia Presidente Urbina) **= 200 L/hab/día**

#### **Caudal Medio Diario (Qmd)**

Este valor representa el consumo durante 24 horas resultantes de un promedio de los consumos diarios de un año expresado en L/s.

# **3.1.3.1 Caudal Medio Diario (Qmd) para la PTAP del cantón Píllaro**

#### **Sectores: La Matriz, Ciudad Nueva, Presidente Urbina y San Andrés.**

*"Estos sectores son consideras para el diseño de la planta de tratamiento de agua potable (PTAP) módulo 2"*

$$
Qmd=\frac{Pd*Dmf}{86400}
$$

Datos:

Pd (Población de diseño) = 45623 hab

Dmf (Dotación media futura) = 190 L/hab/día

$$
Qmd = \frac{45623 hab * 190 L/hab/dia}{86400 seg/dia}
$$

$$
Qmd=100.33\,L/seg
$$

# **3.1.3.2 Caudal Medio Diario (Qmd) para la parroquia Presidente Urbina**

*"Este sector es considerado para el diseño del tanque de almacenamiento (TA)"*

#### **Datos:**

Pd (Población de diseño) = 4044 hab

Dmf (Dotación media futura) = 135 L/hab/día

$$
Qmdpu = \frac{4044 \text{ hab} * 135 \text{ L} / \text{hab} / \text{ día}}{86400 \text{ seg} / \text{dia}}
$$

#### $Qmdpu = 6, 32 L/s$

#### **Caudal Fugas y Desperdicios**

Las fugas y desperdicios se dan por la pérdida de agua en el sistema debido a factores como roturas y averías de los hidrantes y las tuberías. Este caudal no se lo toma como consumo permanente, pero es un factor importante para el diseño. Al producirse la fuga de agua genera problemas de presión, velocidad, así como también un impacto negativo en el medioambiente. En base a la Norma se toma un factor por concepto de fugas (Tabla N°43) en los diferentes caudales de diseño. [39]

### **Nivel de servicio**

Para elegir el nivel de servicio es importante tomar en consideración la forma en la que se realiza el abastecimiento de agua potable en la actualidad a nivel cantonal y parroquial, así como también las necesidades y sugerencias de la población para mejorar el servicio.

| <b>Nivel</b> | Descripción                                                         |  |  |  |  |
|--------------|---------------------------------------------------------------------|--|--|--|--|
|              | Sistemas Individuales.                                              |  |  |  |  |
| Iа           | Grifos Públicos.                                                    |  |  |  |  |
| <b>Ib</b>    | Grifos públicos más unidades de agua<br>para lavado de ropa y baño. |  |  |  |  |
| Πа           | Conexiones domiciliarias, con un<br>grifo por casa.                 |  |  |  |  |
| Пh           | Conexiones domiciliarias, con más de<br>un grifo por casa.          |  |  |  |  |

**Tabla 43:** Niveles de servicio para sistemas de abastecimiento de Agua Potable

**Fuente:** CP INEN 5-PARTE 9-2:1997 [39]

**Norma:** INEN Abastecimiento de agua potable zona rural pág. 19

En la tabla N°43 se da a conocer los niveles de servicio en base a la geografía del lugar, los accesorios presentes en el sistema, tipos de conexiones domiciliarias y el uso por parte de los habitantes.

# **Nivel Ia**

Se considera a las localidades pequeñas que se encuentran dispersas y donde tiene fuentes alternativas para el lavado de ropa y baño. [39]

# **Nivel Ib**

En este nivel se considera a las localidades concentradas en pequeñas áreas y que no tienen fácil acceso a fuentes de agua para el baño y lavado de ropa. [39]

#### **Nivel IIa**

Para sectores más desarrollados con capacidad económica de realizar, mantener y administrar las conexiones domiciliarias al nivel de patio donde se seleccionará a base de las preferencias de los usuarios y las condiciones del suelo ya sea letrina con o sin arrastre. [39]

#### **Nivel IIb**

Apropiado para sectores desarrollados, donde las viviendas tienen varios puntos de abastecimiento de agua como son: lavabos, fregadores de cocina, baños, inodoros, etc. Al tener varios puntos de conexiones se genera aguas residuales donde se requiere un sistema de alcantarillado sanitario para su posterior evacuación. [39]

**Tabla 44:** Porcentaje de fugas para los niveles de servicio

| Nivel de Servicio | Porcentaje de Fugas |  |  |  |
|-------------------|---------------------|--|--|--|
| Ia y Ib           | 10\%                |  |  |  |
| IIa y IIb         | 20%                 |  |  |  |

**Fuente:** CP INEN 5-PARTE 9-2:1997 [39]

**Norma:** INEN Abastecimiento de agua potable para población rural. pág. 20

# **Fugas y desperdicios en los sectores: La Matriz, Ciudad Nueva, Presidente Urbina y San Andrés.**

*"Estos sectores son consideras para el diseño de la planta de tratamiento de agua potable (PTAP) módulo 2"*

Se considerará el valor del 20% como factor de fugas mencionada en la tabla N°44, debido a que el sector este compuesto por poblaciones desarrolladas en donde se puede presentar problemas como roturas, malas instalaciones y el uso indebido del agua mencionado en los niveles de servicio de la tabla N°43.

$$
Qmd(con pérdidas) = Qmd * f(Factor de fugas)
$$

 $Qmd(con\ p\acute{e}r\ddot{d}d\bar{d}as) = 100.33\ L/sec\ g * 1.20$ 

 $Qmd(con\ p\'erdidas) = 120.40 L/seg * 1.20$ 

#### **Fugas y desperdicios en la parroquia Presidente Urbina**

*"Este sector es considerado para el diseño del tanque de almacenamiento (TA)"*

 $Qmdpu (con p\'erdidas) = 6,32 L/secg * 1.20$ 

# $\bm{0}$ mdpu $(\bm{0}$  *r*  $\bm{p}$ érdidas $) = 7,58$  *L*/seg \* 1.20

### **Caudal Máximo Diario (QMD)**

Este caudal es considerado el consumo máximo que realiza la población en un día y se calcula con la siguiente formula:

$$
QMD = K1 * Qmd
$$

K1**=** Coeficiente de Variación del consumo máximo diario

Según las "Normas para estudio y diseño de sistemas de agua potable y disposición de aguas residuales para poblaciones mayores a 1000 habitantes" establece que el coeficiente de variación del consumo máximo diario debe establecerse en base a estudios en sistemas existentes, y aplicar por analogía al proyecto en estudio. En caso contrario se recomienda utilizar los siguientes valores: [39]

**Paro los sectores: La Matriz, Ciudad Nueva, Presidente Urbina y San Andrés.**

$$
K1 = 1,3 - 1,5
$$

Para el cálculo se ocupará K1=1,4

$$
QMD = 1.40 * 120.40 L/seg
$$

$$
QMD = 168, 56 L/seg
$$

**Para la parroquia Presidente Urbina.**

$$
QMDpu = 1.40 * 7,58 L/seg
$$

$$
QMDpu = 10,57 L/seg
$$

#### **Caudal Máximo Horario (QMH)**

Este caudal es considerado el consumo máximo que realiza la población en una cierta hora del día y se calcula con la siguiente formula:

$$
QMH=K2*Qmd
$$

K2**=** Coeficiente de Variación del consumo máximo horario

El coeficiente de variación del consumo máximo horario debe establecerse en base a estudios en sistemas existentes, y aplicar por analogía al proyecto en estudio. En caso contrario se recomienda utilizar los siguientes valores: [39]

#### **3.1.3.3 Caudal máximo horario para la PTAP del cantón Píllaro**

**En los sectores: La Matriz, Ciudad Nueva, Presidente Urbina y San Andrés.**

$$
K2 = 2,0-2,3
$$

Para el cálculo se ocupará K2=2,2

 $QMH = 2.2 * 120.40$  L/seg

$$
QMH=264,88 L/seg
$$

**3.1.3.4 Caudal máximo horario en la parroquia Presidente Urbina.**

$$
QMHpu = 2.2 * 7.58 L/seg
$$

 $QMHpu = 16, 68 L/seg$ 

# **RESUMEN DE RESULTADOS**

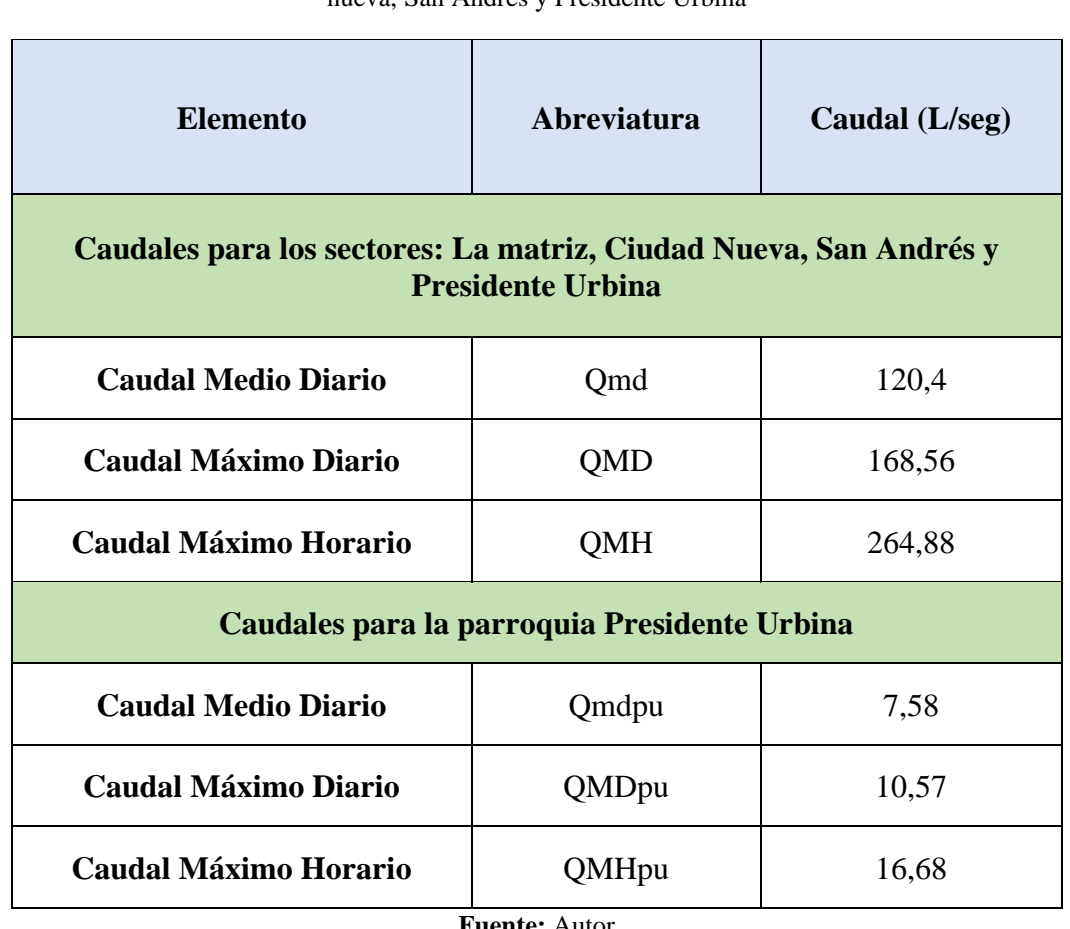

**Tabla 45:** Tabla de resumen de los caudales de consumo para los tres sectores (La Matriz, Ciudad nueva, San Andrés y Presidente Urbina

**Fuente:** Autor

En la tabla N°45 se muestra un resumen de: caudal medio diario, caudal máximo diario y caudal máximo horario. Los caudales que conforman los sectores: La matriz, Ciudad Nueva, San Andrés y Presidente Urbina se ocupara para el diseño de la planta de tratamiento de agua potable (Módulo 2), mientras que los caudales para la parroquia Presidente Urbina servirá para la potenciación de los tanques de almacenamiento en el sector.

# **3.1.4 Caudales de diseño para el sistema de agua potable del cantón Píllaro 3.1.4.1 Caudal de Captación (Qcapt)**

Para el cálculo del caudal de captación de aguas superficiales la norma establece el caudal máximo diario + 20% del mismo. Para cada elemento del sistema, se toma los siguientes valores mostrados en la tabla N°46.

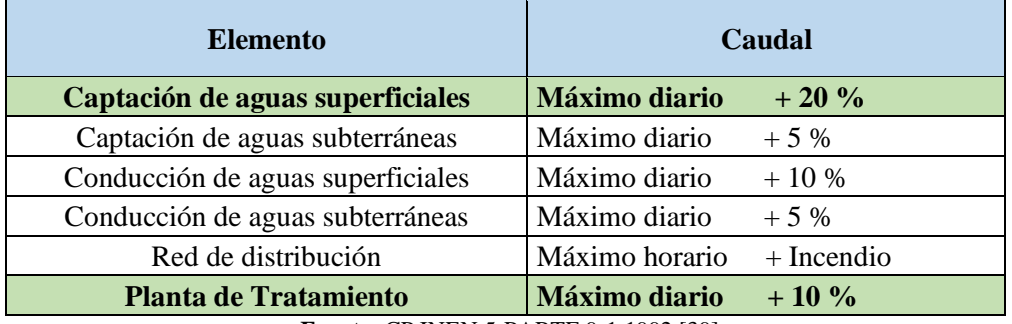

**Tabla 46:** Caudales de diseño para los elementos de un sistema de agua potable

**Fuente:** CP INEN 5-PARTE 9-1:1992 [39]

**Norma:** Estudio y diseño de sistemas de agua potable y disposición de aguas residuales para poblaciones mayores a 1000 habitantes pag. 44

*"En ningún caso el caudal de diseño de la conducción corresponderá al caudal máximo horario".*

 $Qcond = QMD + 20\%$ 

 $Qcond = 168.56 L/sec$ g \* 1,20

 $Qcond = 202, 27 L/seg$ 

# **3.1.4.2 Caudal de potabilización (Qpot)**

El agua que se distribuye debe pasar por tratamientos previos a su consumo por las personas. Para el cálculo del caudal de potabilización la norma establece el caudal máximo diario + 10 % del mismo, valor mencionado en la tabla N°46.

> $0$  pot =  $0MD + 10%$  $Qpot = 168,56 * 1.10$  $Qpot = 185, 42 L/seg$

# **3.1.4.3 Caudal de la red de distribución (Qdist)**

La norma establece que cualquiera que sea el nivel de servicio, la red de distribución será diseñada para el caudal máximo horario. [35]

$$
Qdist = QMH
$$

 $Qdist = QMH$ 

# $Qdist = 264,88 L/seg$

# **RESUMEN DE RESULTADOS**

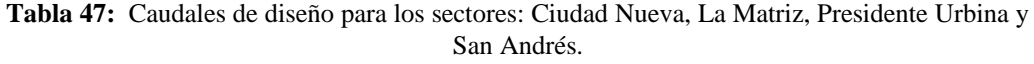

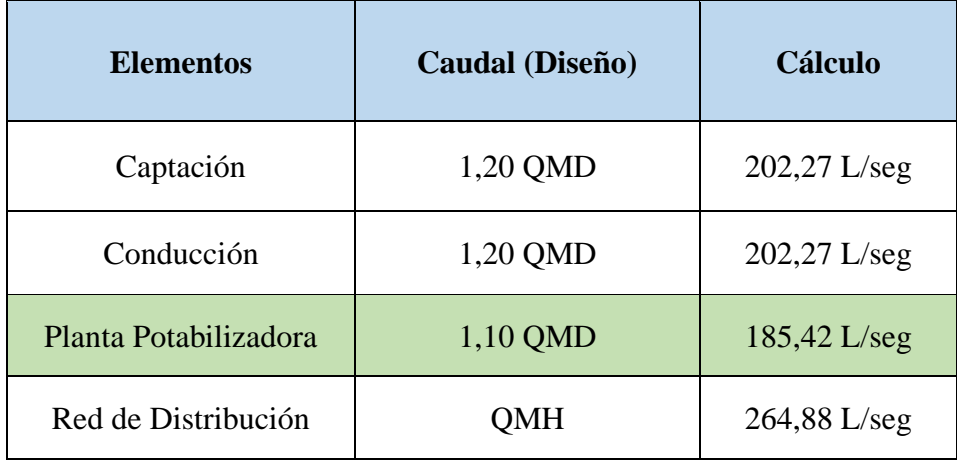

**Fuente:** Autor

En la tabla N°47 se muestra un resumen de los caudales de diseño para el sistema general del agua potable como es la captación, conducción, planta de potabilización y red de distribución, valores que se consideran para mejorar y potenciar el servicio del agua potable hacia los habitantes del cantón Píllaro.

# **3.1.5 Volúmenes de diseño**

El volumen de almacenamiento (Valm) es igual a:

$$
Valm = Vr + Vi + Ve
$$

En donde:

Vr = Volumen de regulación

Vi= Volumen de incendios

Ve= Volumen de emergencia

# **Volumen de regulación**

Para el cálculo del volumen de regulación se tomará en cuenta:

- ➢ Para poblaciones menores a 5000 hab., se tomará el 30% del volumen consumido en un día.
- ➢ Para poblaciones mayores a 5000 hab., se tomará el 25% del volumen consumido en un día.

**Volumen de regulación en los sectores: La Matriz, Ciudad Nueva, Presidente Urbina y San Andrés.**

$$
Vr = 25\% \left(\frac{Pd * Dmf}{1000}\right)
$$

$$
Vr = 25\% \left(\frac{45623 * 190 \text{ L/hab/día}}{1000}\right)
$$

$$
vr = 2167,09 m3/d
$$

**Volumen de regulación en la parroquia Presidente Urbina** 

$$
Vrpu = 30\% \left( \frac{4044 * 200 \, L/hab/dia}{1000} \right)
$$

$$
Vrpu=242,64\ m3/d
$$

# **Volumen de incendios**

Para el cálculo del volumen contra incendios se tomará en cuenta:

- ➢ Para poblaciones hasta 5000 hab., no se considera el volumen contra incendios (Vci=0).
- ➢ Para poblaciones que van entre 5000 a 20000 hab., el volumen contra incendios es igual Vci=50 $\sqrt{p(m3)}$ .
- ➢ Para poblaciones superiores a los 20000 hab., el volumen contra incendios Vci= $100\sqrt{p(m3)}$ .

Donde:

Vci= Volumen para protección contra incendios en  $m<sup>3</sup>$ 

p= Población en miles de habitantes

**Volumen contra incendios para los sectores: La Matriz, Ciudad Nueva, Presidente Urbina y San Andrés.**

$$
Vci = 100\sqrt{p}
$$

$$
Vci = 100 \sqrt{\frac{45623}{1000}}
$$

$$
Vci=675,45\ m3/d
$$

**Volumen contra incendios para la parroquia Presidente Urbina** 

$$
Vcipu=0
$$

#### **Volumen de emergencia**

Para el cálculo del volumen de emergencia se tomará en cuenta:

- ➢ Para poblaciones mayores a 5000 hab., se tomará el 25% del volumen de regulación (Vr)
- ➢ Para sectores menores a 5000 hab., el volumen de emergencia es igual a 0

**Volumen de emergencias en los sectores: La Matriz, Ciudad Nueva, Presidente Urbina y San Andrés.**

$$
Ve = 25\% \, Vr
$$
\n
$$
Ve = 25\% \, (2167,09 \, m3/d)
$$
\n
$$
Ve = 541,77 \, m3/d
$$

#### **Volumen de emergencia en la parroquia Presidente Urbina**

$$
Vepu=0
$$

Para el volumen de almacenamiento se sumará los volúmenes calculados:

**Volumen de almacenamiento para los sectores: La Matriz, Ciudad Nueva, Presidente Urbina y San Andrés.**

 $Valm = Vr + Vci + Ve$ 

 $Valm = 2167,09m3 + 675,45m3 + 541,77m3$ 

 $Valm = 3384, 31 m3$ 

# **Volumen de almacenamiento para la parroquia Presidente Urbina**

$$
Valmpu = 242,64 m3 + 0m3 + 0m3
$$

$$
Valmpu=242,64 m3
$$

El código ecuatoriano de la construcción. (c.e.c) menciona que en ningún caso el volumen de almacenamiento será menor que 15 m3. [39]

# **RESUMEN DE RESULTADOS**

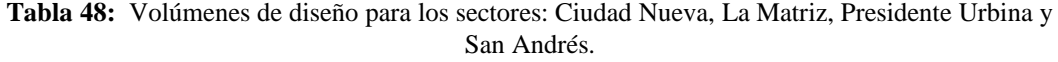

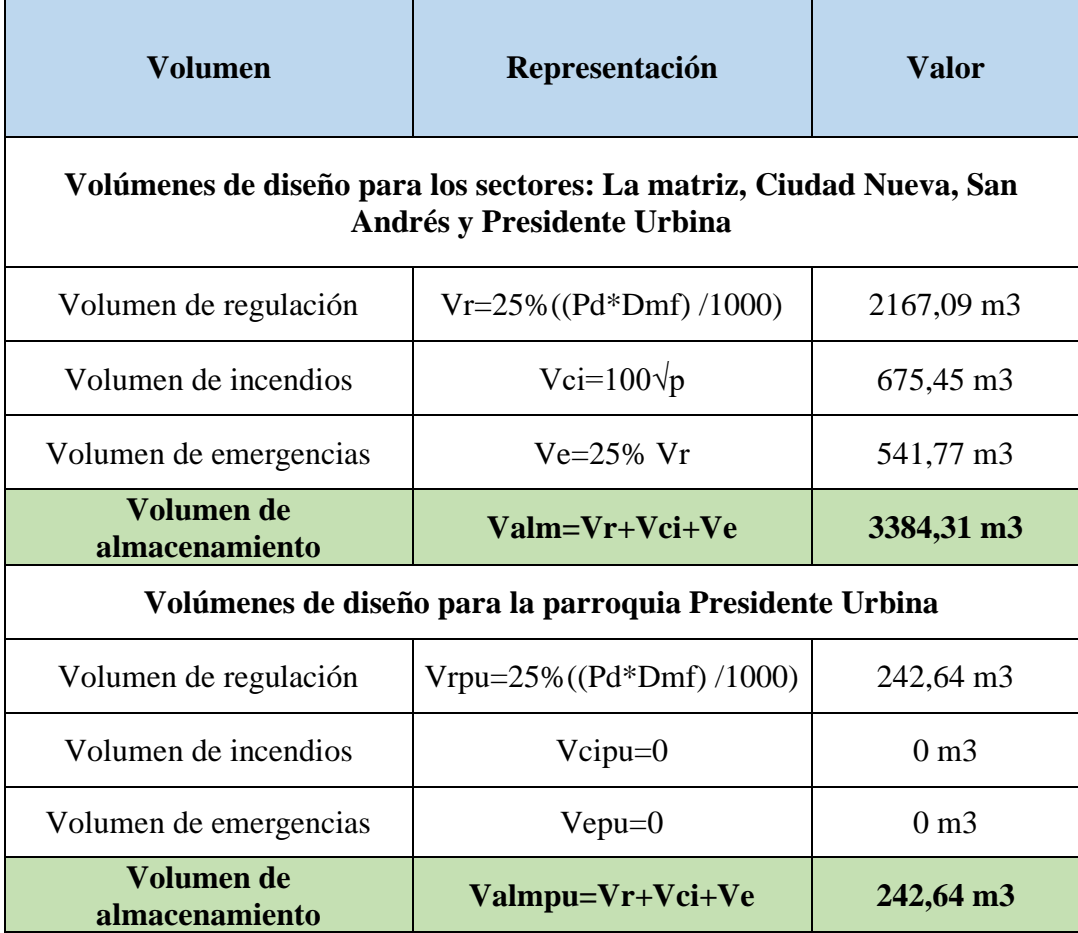

**Fuente:** Autor

En la tabla N°48 se muestran los volúmenes de diseño para la planta de tratamiento de agua potable del cantón Píllaro y el tanque de almacenamiento para la parroquia Presidente Urbina que se ocupara para el plan de mejoras a mediano y largo plazo.

#### **3.2 Verificación de la hipótesis**

El levantamiento de información del sistema de agua potable del cantón Píllaro hasta llegar a las parroquias Presidente Urbina y Ciudad Nueva evidenció la hipótesis de trabajo planteada, algunos componentes generales del sistema se encuentran trabajando por encima de su valor de diseño.

Los valores de caudal calculados y comparados con los datos reales de diseño o aforados in situ permiten demostrar la hipotesis de trabajo, el sistema de agua potable tiene problemas con respecto a sus componentes principales desde la captación hasta la distribucion, empezando con la planta de potabilización módulo 1, donde el caudal medido es de 135 litros por segundo siendo superior al caudal para el cual fue diseñado de 75 litros por segundo, además que ha cumplido con su periodo de diseño de 20 años, los tanques de almacenamiento en la Parroquia Presidente Urbina es insuficiente debido al volumen que se requiere de  $194m<sup>3</sup>$  y el actual es de 135 $m^3$ , el tanque de almacenamiento en la parroquia Ciudad Nueva cumple parcialmente y a lo largo de todo el sistema se requiere colocar accesorios para el control y mantenimiento con respecto al suministro del líquido vital.

En la tabla N°49 se muestra todos los valores de caudales teóricos y reales del sistema actual donde se demuestra los puntos críticos y se debe realizar cambios con el objetivo de mejorar el servicio. La propuesta se basa en un plan de mejoras a corto, mediano y largo plazo desde la implementación de accesorios para el buen funcionamiento como son macro, micro medidores, colocación de baldosa para evitar la abrasión del hormigón en la planta del módulo 1, implementación de una bomba hidráulica, estudio químico del agua que llega a las parroquias en estudio, el diseño del módulo 2 para la planta potabilizadora y un tanque de almacenamiento en la parroquia Presidente Urbina.

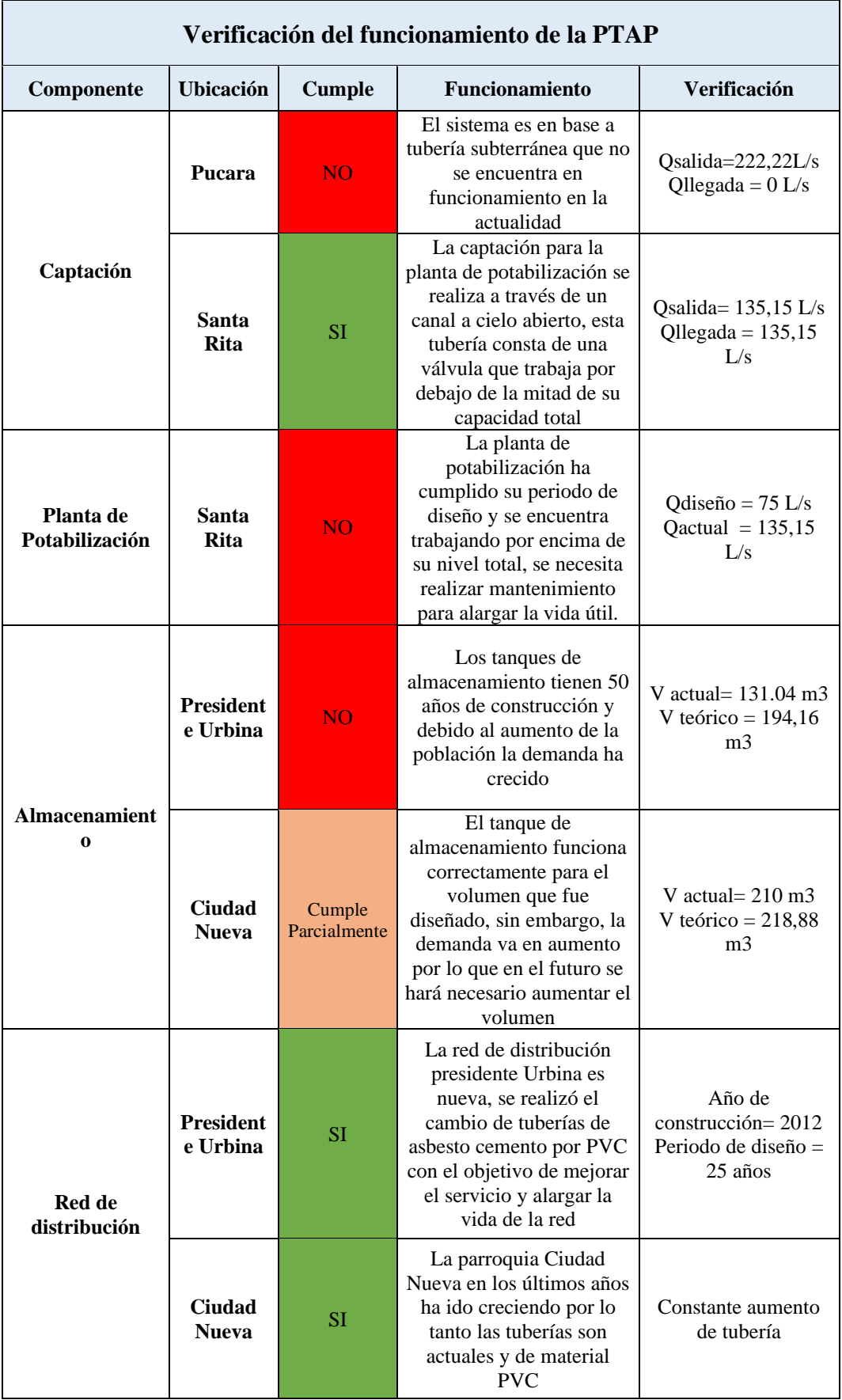

**Tabla 49:** Verificación del funcionamiento del sistema de agua potable.

**Fuente:** Autor

# **3.3 Propuesta de mejora para el sistema de agua potable**

# **3.3.1 Elaboración del plan de mejoras a corto plazo**

A continuación, se realizará una lista de cambios a corto plazo que ayuden a mejorar el servicio de agua potable para el cantón Píllaro y en específico para los sectores en estudio:

# **3.3.1.1 Implementación de macromedidores**

La evaluación realizada al sistema de agua potable y en base a la tabla  $N^{\circ}$  27 se plantea colocar 22 macromedidores siendo el mayor de 400 mm y el menor de 25 mm de diámetro a la entrada y salida de cada tubería que conforma el sistema de agua potable del cantón Píllaro.

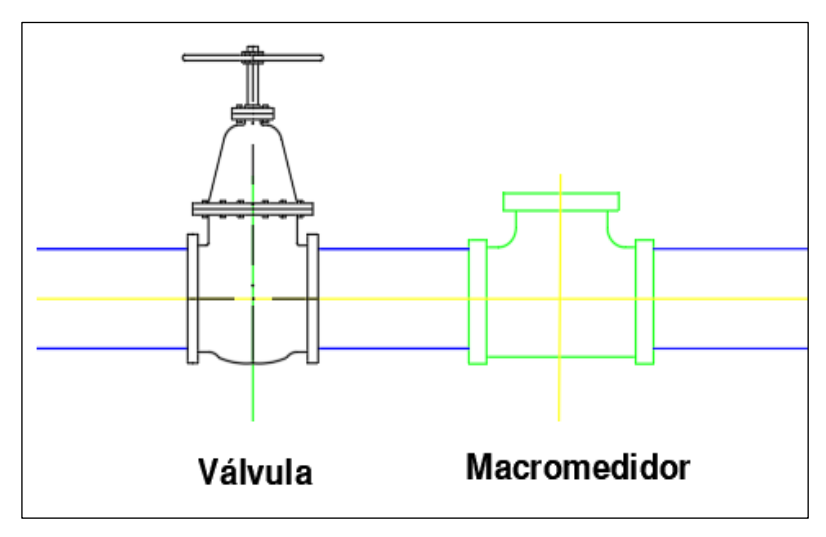

**Figura 63:** Colocación de una válvula y macromedidor. **Fuente:** Autor.

La figura 63 muestra el detalle para colocar los macromedidores que están conjuntamente con la válvula de paso en cada uno de los componentes del sistema de agua potable con el objetivo de facilitar el mantenimiento y cambios a futuro.

La tabla N°50 nos indica de manera detallada la cantidad y el lugar donde se debe colocar los 22 macromedidores desde la obra de captación hasta llegar a los tanques de almacenamiento Presidente Urbina y Ciudad Nueva, con el propósito de medir los caudales que se distribuye por cada uno de los componentes del sistema de agua potable y las pérdidas que se producen en puntos específicos.

| <b>Componente del</b><br><b>Sistema</b>   | <b>Ubicación</b>        | Número<br><b>Macromedidores</b> | <b>Entrada</b>   | <b>Salida</b>  | <b>Dimensión</b><br>(mm) |
|-------------------------------------------|-------------------------|---------------------------------|------------------|----------------|--------------------------|
| Obra de<br>Captación                      | Parroquia<br>Santa Rita | $\mathbf{1}$                    | $\boldsymbol{0}$ | $\mathbf{1}$   | 400                      |
| <b>PTAP</b>                               | Parroquia<br>Santa Rita | 3                               | $\mathbf{1}$     | $\overline{2}$ | 350                      |
|                                           |                         |                                 |                  |                | 300                      |
|                                           |                         |                                 |                  |                | 300                      |
| <b>Tanque de</b><br><b>Almacenamiento</b> | Parroquia<br>Santa Rita | 6                               | $\overline{2}$   | $\overline{4}$ | 250                      |
|                                           |                         |                                 |                  |                | 140                      |
|                                           |                         |                                 |                  |                | 200                      |
|                                           |                         |                                 |                  |                | 200                      |
|                                           |                         |                                 |                  |                | 200                      |
|                                           |                         |                                 |                  |                | 120                      |
| <b>Tanque de</b><br><b>Almacenamiento</b> | Parroquia San<br>Andrés | 3                               | $\mathbf{1}$     | $\overline{2}$ | 200                      |
|                                           |                         |                                 |                  |                | 50                       |
|                                           |                         |                                 |                  |                | 50                       |
| Tanque de<br><b>Almacenamiento</b>        | Parroquia<br>Rocafuerte | 5                               | $\mathfrak{2}$   | 3              | 250                      |
|                                           |                         |                                 |                  |                | 160                      |
|                                           |                         |                                 |                  |                | 200                      |
|                                           |                         |                                 |                  |                | 200                      |
|                                           |                         |                                 |                  |                | 160                      |
| <b>Tanque de</b><br>Almacenamiento        | Presidente<br>Urbina    | $\mathfrak{2}$                  | $\mathbf{1}$     | $\mathbf{1}$   | 25                       |
|                                           |                         |                                 |                  |                | 25                       |
| <b>Tanque de</b><br><b>Almacenamiento</b> | Ciudad Nueva            | $\sqrt{2}$                      | $\mathbf{1}$     | $\mathbf{1}$   | 160                      |
|                                           |                         |                                 |                  |                | 160                      |
| <b>Total de macromedidores</b>            |                         | 22                              |                  |                |                          |

**Tabla 50:** Detalle de los macromedidores por sector.

**Fuente:** Autor

# **3.3.1.2 Implementación de micromedidores**

La tabla N°51 nos indica la cantidad de micromedidores que debemos implementar al sistema de distribución para los sectores en estudio Ciudad Nueva y Presidente Urbina de manera general.

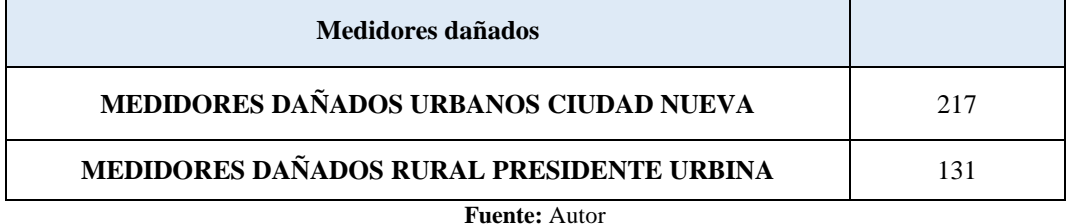

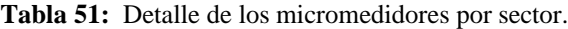

La implementación de micromedidores permitirá el control del consumo del agua potable por parte del GADM Píllaro y GAD parroquial Presidente Urbina y evitara el mal uso por parte de los habitantes de los sectores en estudio. El total a colocar es 348 micromedidores de agua para el uso doméstico, comercial e industrial.

Los micromedidores se colocarán a pocos centímetros de las válvulas de paso para facilitar el mantenimiento, control y cambios en el futuro. (Ver figura 64)

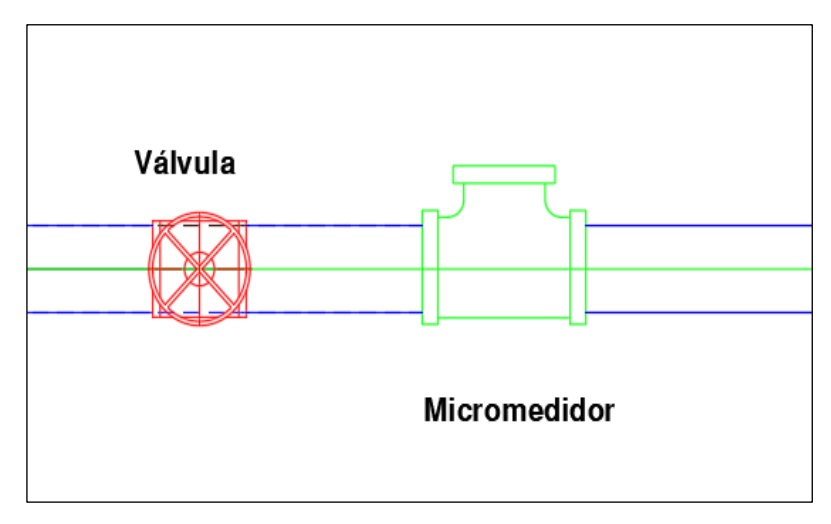

**Figura 64:** Colocación de una válvula y micromedidor. **Fuente:** Autor.

# **3.3.1.3 Implementación de una bomba hidráulica**

En base a la evaluación realizada in situ se debe implementar una bomba hidráulica

de 3-6 HP de capacidad o dar mantenimiento a la existente que se menciona en la tabla N°14 de manera detallada.

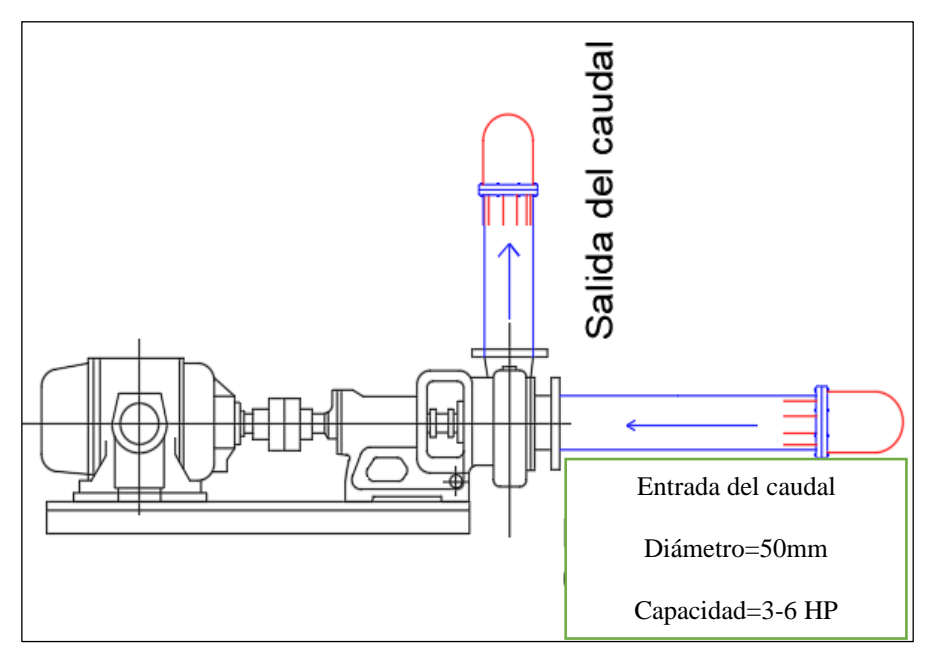

**Figura 65:** Bomba hidráulica para la estación de bombeo. **Fuente:** Autor.

La implementación de la bomba hidráulica permitirá seguir cumpliendo con el caudal de 32 L/seg proveniente del bombeo y que llega al tanque colector de Santa Rita, ayudará al mantenimiento de las otras bombas evitando el corte del servicio y potenciará el envío de caudal si el sistema lo requiere.

# **3.3.1.4 Mantenimiento y colocación de baldosa**

Se realizará el mantenimiento del hormigón en donde exista abrasión por efecto del agua y se colocara baldosa tanto en pisos como paredes de los componentes de la planta de tratamiento de agua potable como son: cámara de llegada, canal de mezcla rápida, zona de floculación, sedimentación, cámara de contacto.

Se calculará el área a cubrir (Pisos y Paredes) en cada componente de la planta potabilizadora donde se pueda colocar la baldosa con el objetivo de facilitar la limpieza y mantenimiento, evitar filtraciones y abrasión en el hormigón.

**Cálculo del área de piso y paredes en la cámara de llegada**

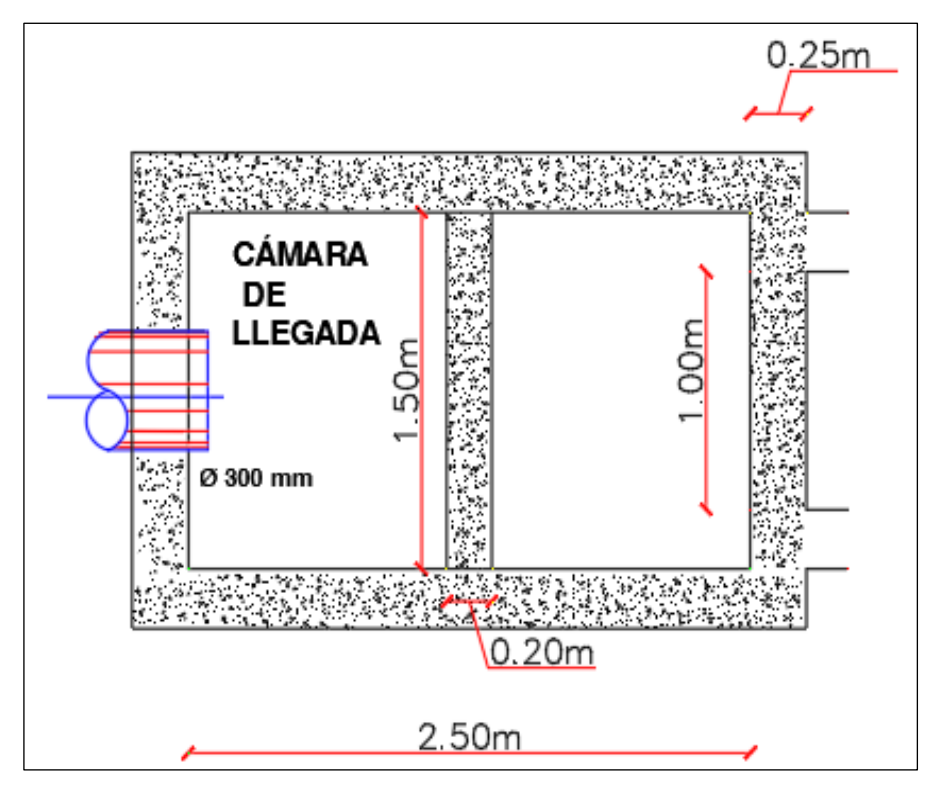

**Figura 66:** Dimensiones de la cámara de llegada - vista en planta. **Fuente:** Autor.

Cálculo del área de piso en la cámara de llegada

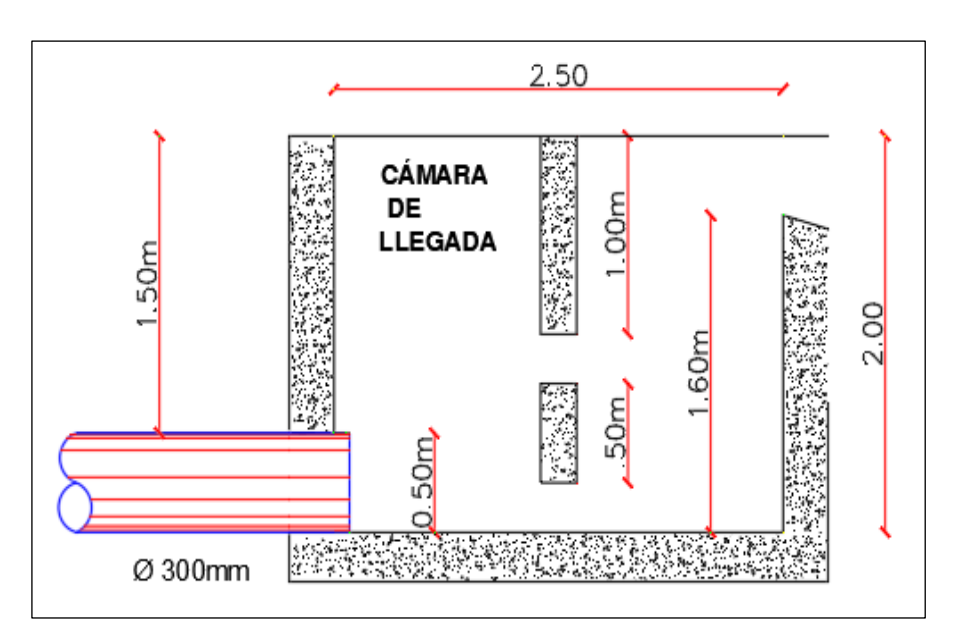

 $A can a range = 1,50 m * 2,50 m = 3,75 m<sup>2</sup>$ 

**Figura 67**: Dimensiones de la cámara de llegada - vista lateral. **Fuente:** Autor.

Cálculo del área de las paredes en la cámara de llegada

 $\n *Acamarapared* = 2(2.50 $m * 2m$ ) + (2,00 $m * 1.50m$ ) + (1.60 $m * 1.50m$ ) = 15.4 $m<sup>2</sup>$$ 

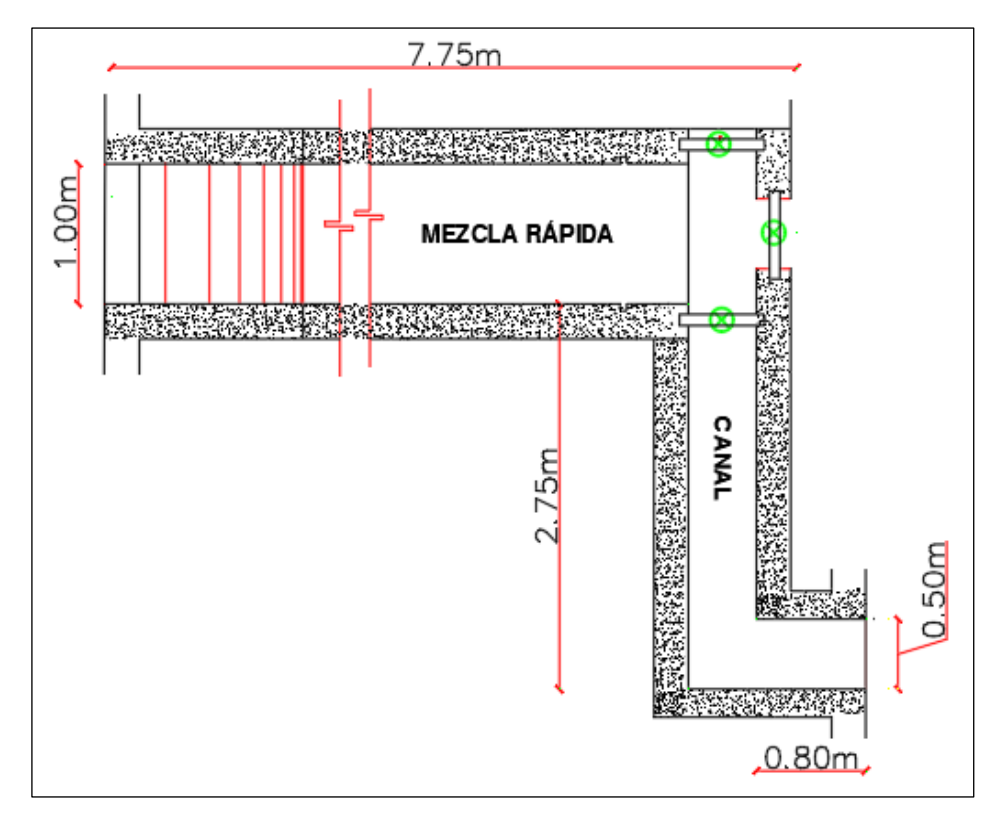

**Cálculo del área de piso y paredes en el canal de mezcla rápida** 

**Figura 68:** Dimensiones del canal de mezcla rapida – vista en planta. **Fuente:** Autor.

Cálculo del área del piso del canal de mezcla rápida

 $A can alpiso = (7.75m * 1,00m) + (2.75m * 0.50m) + (0.80m * 0.50) = 9.53m<sup>2</sup>$ 

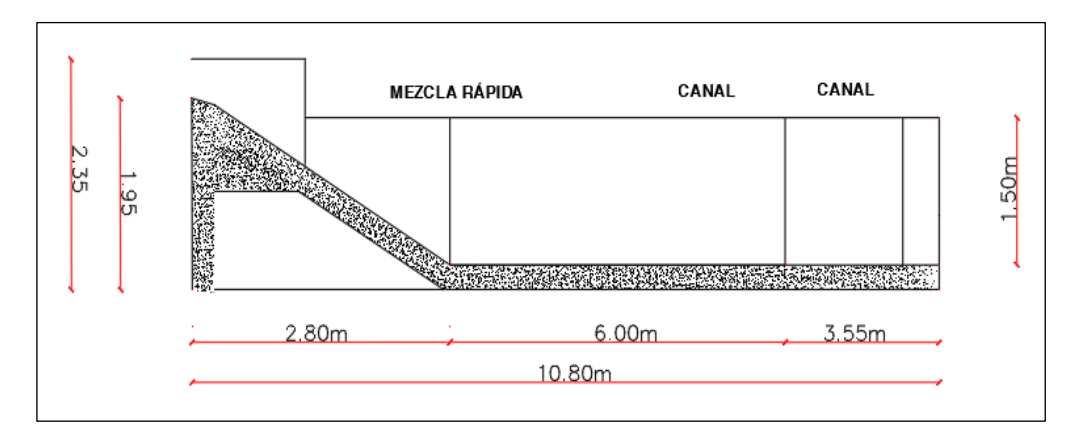

**Figura 69:** Dimensiones del canal de mezcla rápida - vista lateral. **Fuente:** Autor.

Cálculo del área de las paredes en la zona de mezcla rápida

$$
A can alpared = 2(12.35m * 1.50m) = 18.53m2
$$

**Cálculo del área de piso y paredes en la zona de floculación** 

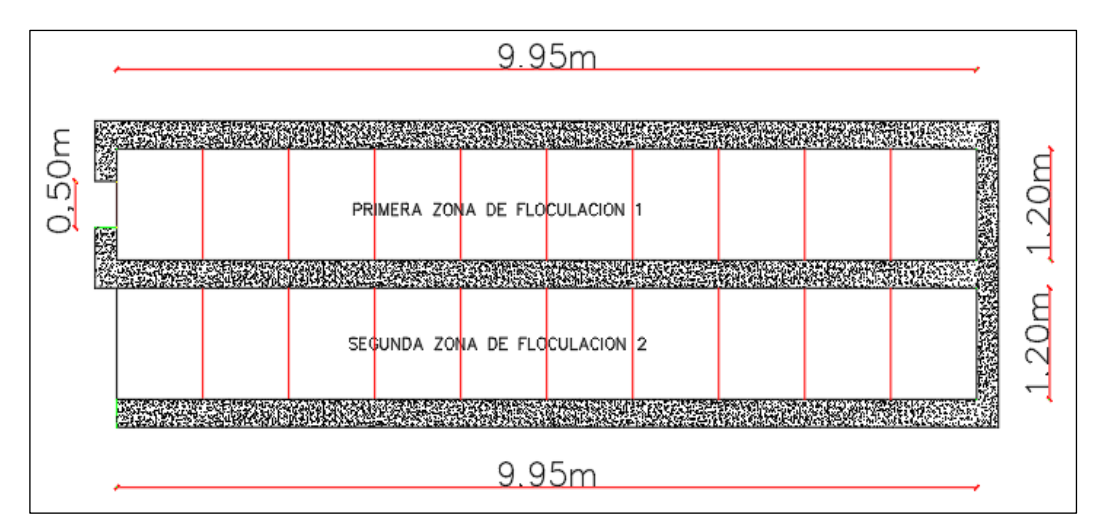

**Figura 70:** Dimensiones de la zona de floculación vista en planta. **Fuente:** Autor.

Cálculo del área total del piso de la zona de floculación

 $A$ floculacionpiso = 2Unidades \* (1,20m \* 9,95m) = 23,88m<sup>2</sup>

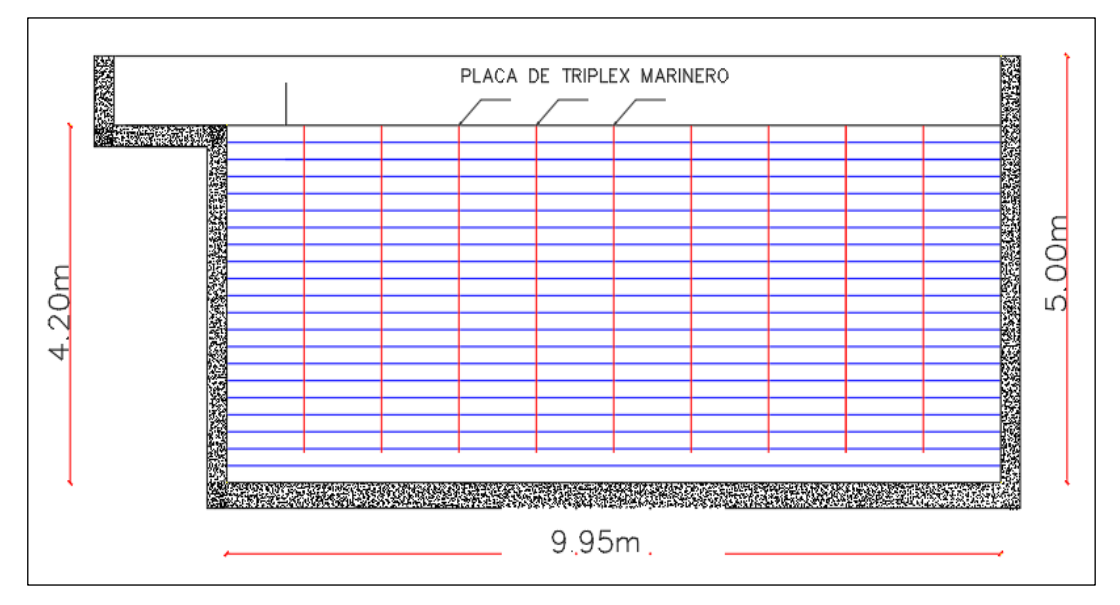

**Figura 71:** Dimensiones de la zona de floculación vista lateral. **Fuente:** Autor.

Cálculo del área total de las paredes de la zona de floculación

 $A fluctionpared = 2(4,20m * 9,95m) + 2(4.20m * 1.20m) = 93.66m<sup>2</sup>$ 

$$
Aflocrared = 2Unidades(93.66m2) = 187,32m2
$$

**Cálculo del área de piso y paredes en la zona de sedimentación**

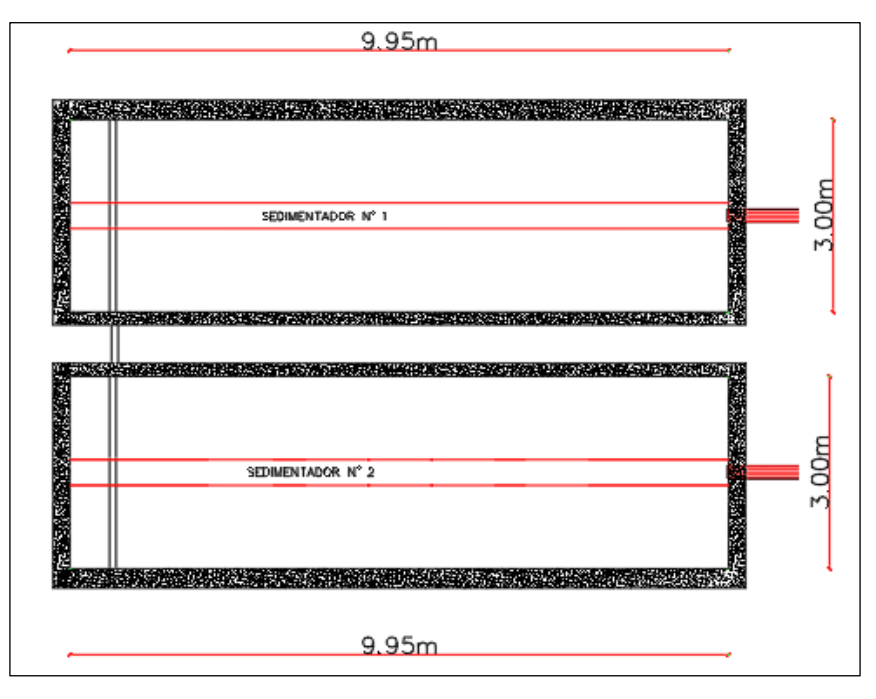

**Figura 72:** Dimensiones de la zona de sedimentación vista en planta. **Fuente:** Autor.

Cálculo del área total del piso de la zona de sedimentación

*Asedi* = 
$$
2Unidades * (3,00m * 9,95m) = 59,70m^2
$$

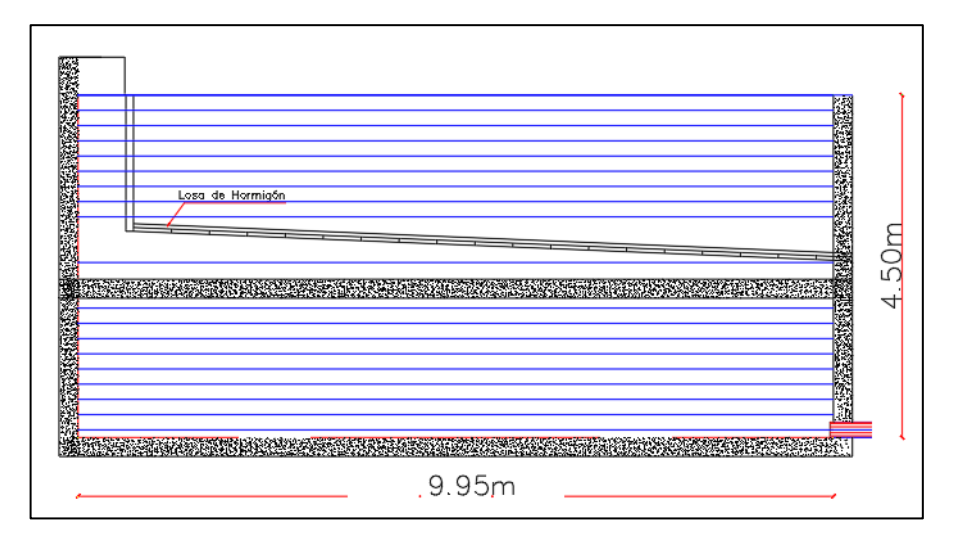

**Figura 73:** Dimensiones de la zona de sedimentación vista lateral. **Fuente:** Autor.

Cálculo del área total de las paredes de la zona de sedimentación

$$
A sedi = 2Pared(4,50m * 9,95m) + 2Pared(4,50m * 3,00m) = 116,55m2
$$
  

$$
A sedi = 2Unidades(116,55m2) = 233,10m2
$$

**Cálculo del área de piso y paredes en la cámara de contacto** 

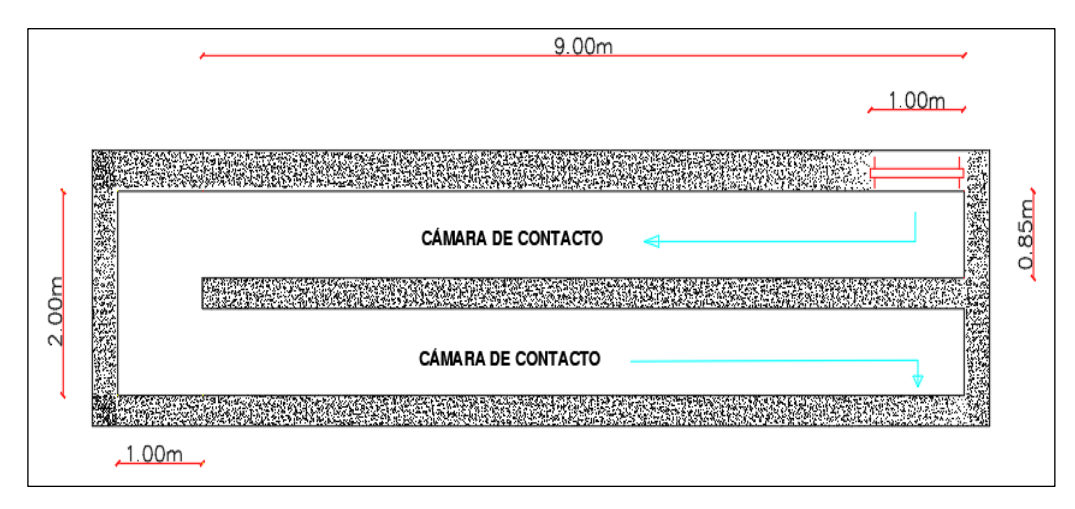

**Figura 74:** Dimensiones de la cámara de contacto vista en planta. **Fuente:** Autor.

Cálculo del área total del piso de la cámara de contacto

 $Ascamapiso = 2 Unidades * (0,85m * 9,00m) + (1,00 * 2,00m) = 17,30m<sup>2</sup>$ 

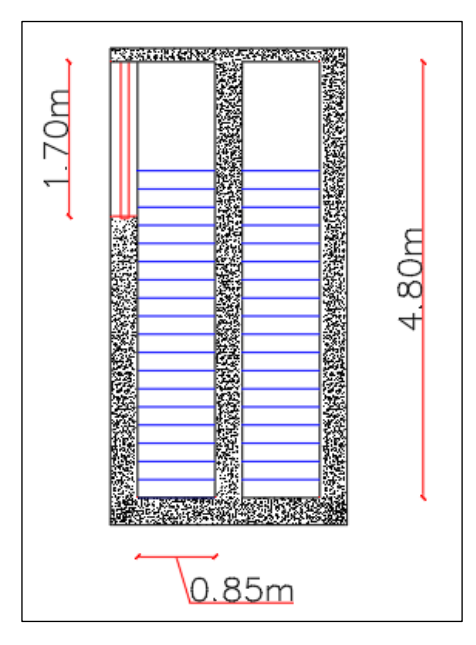

**Figura 75:** Dimensiones de la zona de sedimentación vista lateral. **Fuente:** Autor.

Cálculo del área total de las paredes de la cámara de contacto

$$
Acamapared = 2(4,80m * 10m) + 2(4,80m * 9,00m) - (1.70m * 1m)
$$

$$
= 180,70m2
$$

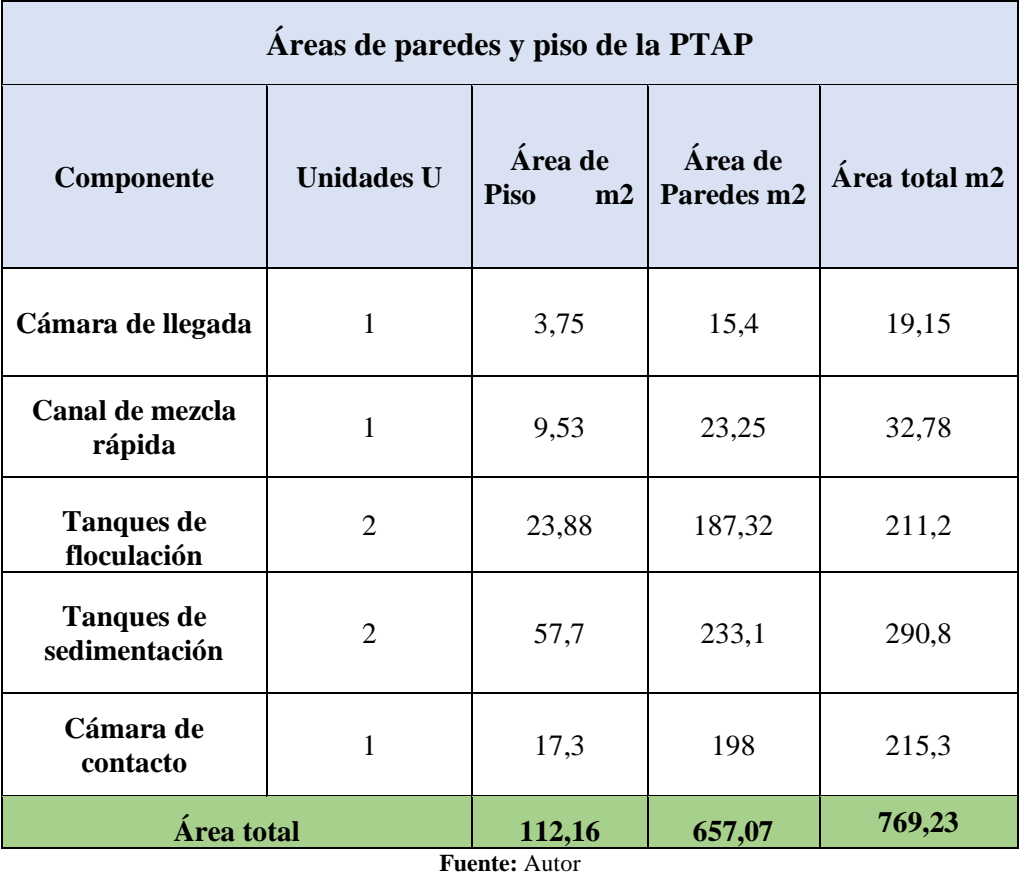

**Tabla 52:** Áreas de piso y paredes de la PTAP del cantón Píllaro.

La tabla N° 52 muestra el área total de paredes y pisos de cada uno de los componentes para la colocación de baldosa con el objetivo de evitar abrasión, mayor facilidad de limpieza y mantenimiento de cada una de las unidades.

## **3.3.1.5 Cambio de tuberías en la zona de sedimentación**

Las tuberías de hierro dúctil al estar en contacto con el agua, oxígeno y la radiación solar empiezan a oxidarse contaminado el agua potable que se distribuye a los diferentes sectores del cantón Píllaro. En la figura 76 se muestra las 18 tuberías repartidas en los tanques sedimentadores de longitud 3,20 metros.

El objetivo de cambiar las tuberías de hierro dúctil por PVC es mejorar la calidad del agua potable que se está distribuyendo a los habitantes del cantón Píllaro y en

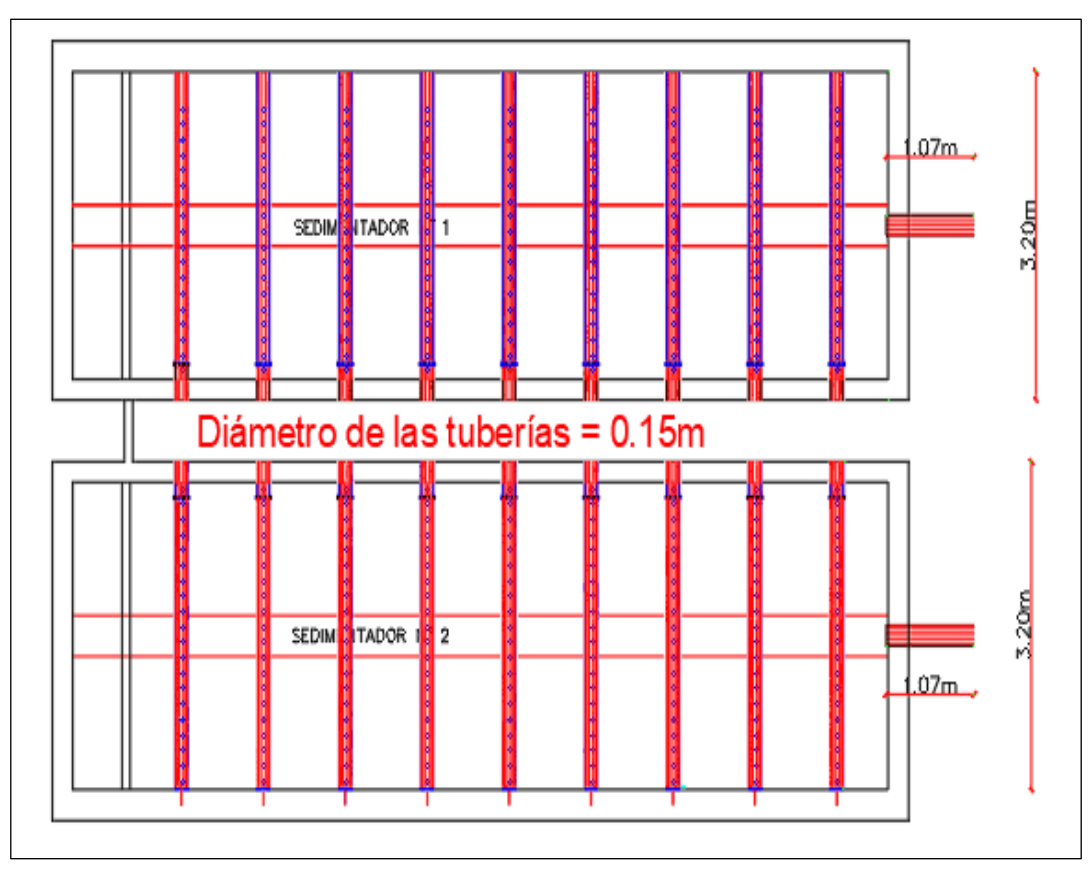

específico a las parroquias Presidente Urbina y Ciudad Nueva.

**Figura 76:** Dimensiones de las tuberías en zona de sedimentación vista en planta. **Fuente:** Autor.

Cálculo de la longitud total de tubería a cambiar

$$
Ltotal = 18(3,20m) + 2(1,07m) = 59,74 m
$$

La longitud total de tubería a cambiar es de 60 metros para las 2 unidades de sedimentación, en la actualidad la tubería es de hierro dúctil por lo que se propone que el material de la nueva tubería sea PVC para garantizar la calidad del agua debido a la oxidación de la tubería existente.

## **3.3.1.6 Cambio de las fibras de vidrio en la zona de floculación**

Las fibras de vidrio que se encuentran en la zona de floculación están deterioradas por lo que requieren un cambio total. El propósito principal de cambiar las fibras de vidrio o también conocidas como placa de tríplex marinero es alargar la vida útil de la planta en el módulo 1. En la figura 77 se detalla la altura y anchura de las fibras de vidrio. Es importante mencionar que son 2 unidades de floculación

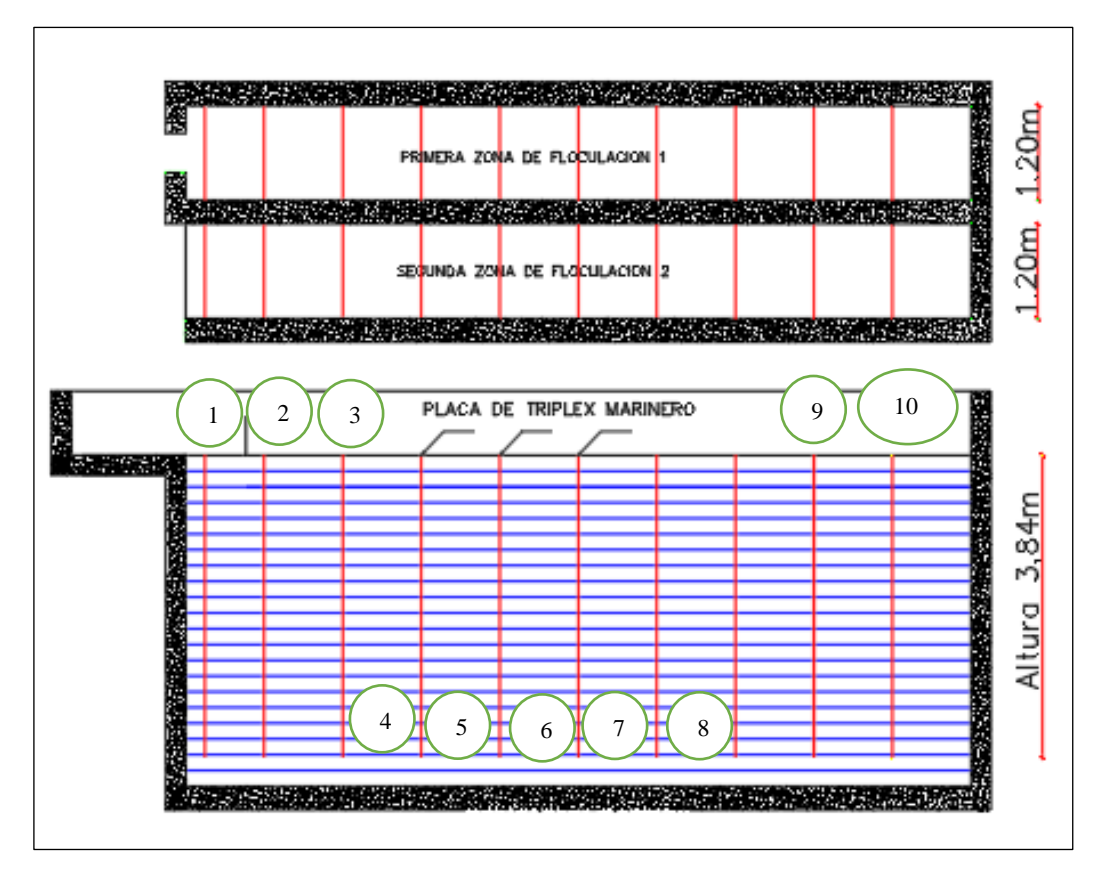

**Figura 77:** Dimensiones de las placas de triplex marinero en zona de floculación vista lateral. **Fuente:** Autor.

Contamos con 10 placas por unidad ubicadas a 0,995m de dimensiones de 1,20m de ancho por 3,84m de altura.

$$
A total fibra = 2Unidades*10Placas (1.20m*3,84m) = 92,16 m2
$$

El área total a cubrir con fibra de vidrio en la zona de floculación es de 93  $m<sup>2</sup>$  para las 2 unidades, el detalle del presupuesto se presenta en el anexo A1.

# **3.3.1.7 Análisis de las muestras de agua potable en el Tanque de Almacenamiento Presidente Urbina**

La parroquia Presidente Urbina no cuenta con un estudio químico del agua potable que llega a los tanques de almacenamiento previo a su distribución por lo que se hizo necesario un estudio de la calidad del agua potable para los habitantes del sector. Los resultados de los análisis realizados nos permiten comparar la tabla 52 si están o no cumpliendo con los parámetros químicos y orgánico de la tabla 1 del TULSMA 2015.

# **Toma de la muestra del agua potable en el tanque de almacenamiento**

Se recogió una muestra del agua potable que llega a la parroquia Presidente Urbina a las 11: 00 am el jueves 24 de noviembre del 2022 debido a que esta hora es donde el caudal que debe ingresar a los tanque es el máximo proveniente de la planta de tratamiento de agua potable.

Para trasladar las muestras de agua potable al laboratorio de la Empresa pública Municipal de agua potable y alcantarillado de Ambato (EP-EMAPA), cada una de las muestras fueron tomadas en base a la norma NTE INEN 2 176 y según la norma NTE INEN 2 169 se realizó la debida preservación y transportación.

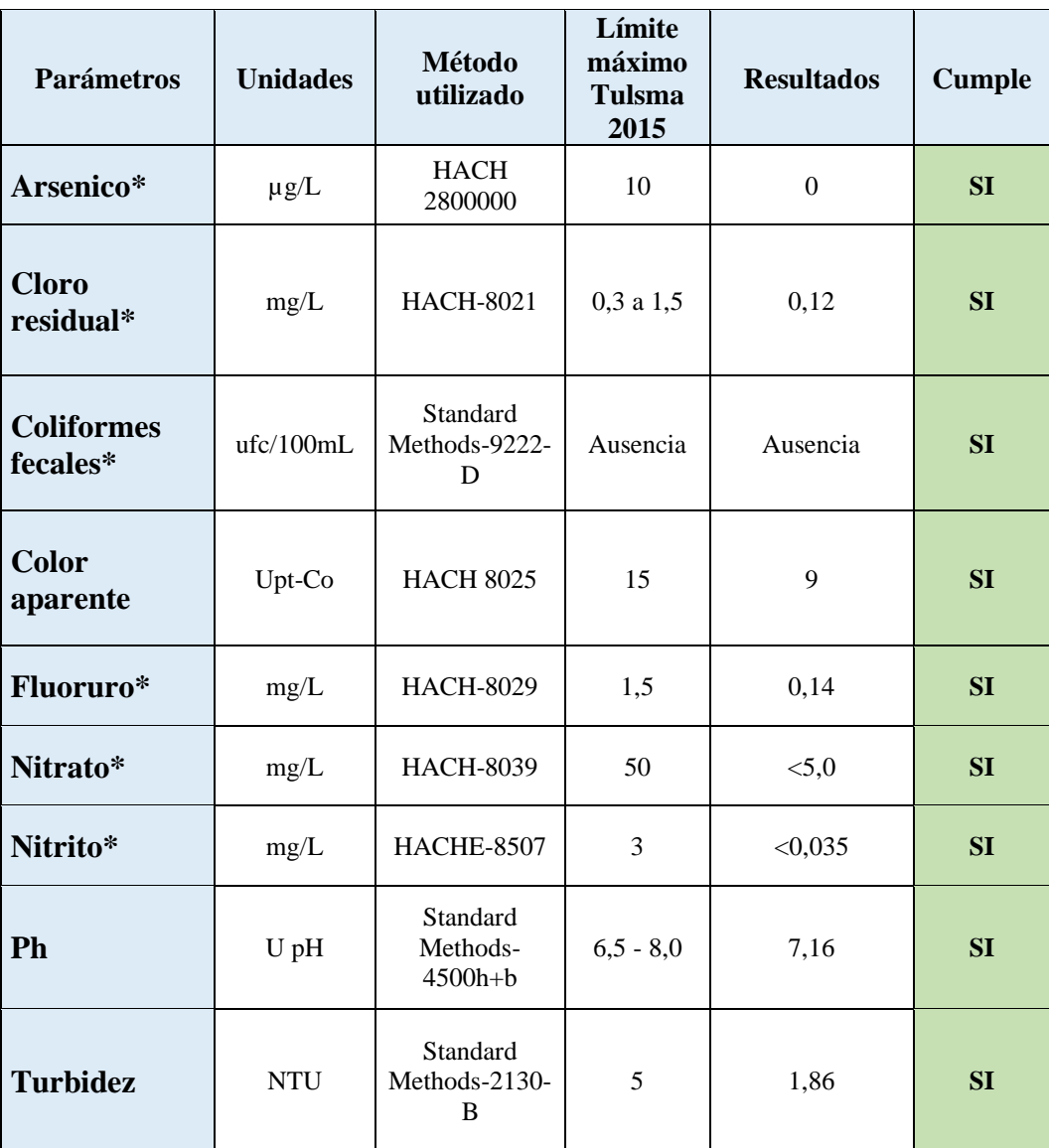

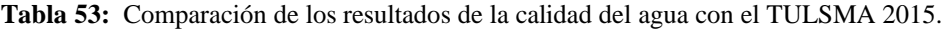

**Fuente:** Autor.

La tabla N° 53 muestra que la calidad del agua potable en los tanques de almacenamiento cumple con los parámetros físicos y químicos mencionado en el TULSMA 2015. En el anexo A1 se presenta el estudio de la calidad del agua potable realizado por EMAPA.

## **3.3.2 Elaboración del plan de mejoras a mediano plazo**

#### **3.3.2.1 Construcción de un cerramiento en el tanque colector Santa Rita**

El tanque colector se encuentra a la intemperie, vulnerable a robos y contaminación de sus componentes. Para evitar estos problemas en el tanque colector de Santa Rita se debe construir un cerramiento de 11,60 m de largo x 4,60 m de ancho para cubrir toda el área.

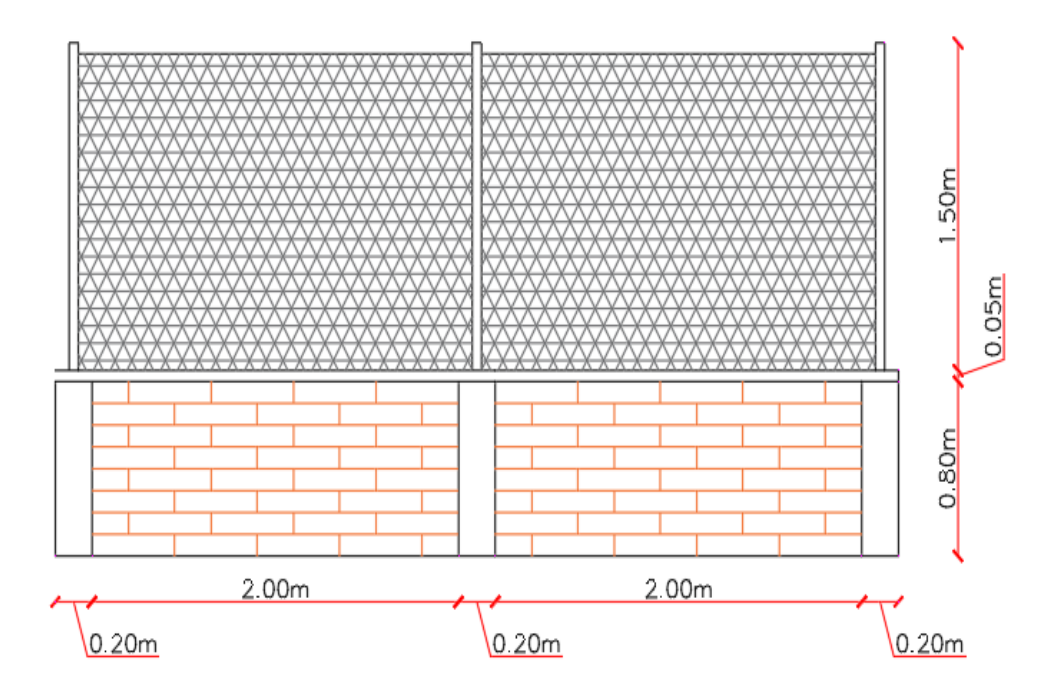

**Figura 78:** Dimensiones del cerramiento en el tanque colector vista frontal. **Fuente:** Autor.

La propuesta para cubrir el tanque colector es construir un cerramiento con ladrillos hasta una altura de 80 centímetros y cubrir todo el perímetro con malla eslabonada con altura 1,50m como se muestra en la figura 78.

## **3.3.2.2 Potenciación de los tanques de almacenamiento Presidente Urbina**

# **Diseño del tanque de almacenamiento Presidente Urbina**

Para el diseño del nuevo tanque de almacenamiento se debe considerar:

- Volumen de funcionamiento actual Presidente Urbina=  $131,04$   $m^3$  Pág. 112 - Volumen de diseño Presidente Urbina = 242,64  $m<sup>3</sup>$  Tabla 48 El objetivo es potenciar el almacenamiento actual con el diseño de un tanque para un periodo de 25 años tomando en cuenta el volumen actual.

$$
Vdise\| of inal = Vdise\| o - Vactual
$$

*V*disenôfinal = 242,64 
$$
m^3
$$
 – 131,04  $m^3$ 

$$
V\ddot{a} \text{ is an } \text{in } l = 112 \text{ m}^3
$$

## **Datos:**

#### Altura sumida  $= 5m$

Forma = Circular

Material= Hormigón armado

Vdiseñofinal = 112  $m^3$ 

### **Cálculo del diámetro**

$$
V = \frac{\pi D^2}{4} * h
$$

$$
D = \sqrt{\frac{4*V}{\pi * h}}
$$

$$
D = \sqrt{\frac{4*(112 \, m^3)}{\pi * 5m}}
$$

$$
D=5.34~m
$$

$$
D=5.34~m~\approx 5,40~m
$$

**Cálculo de la altura (nueva)**

$$
V = \frac{\pi D^2}{4} * h
$$

$$
h = \frac{4 * V}{\pi D^2}
$$

$$
h = \frac{4 * (112 m^3)}{\pi (5,40 m)^2}
$$

$$
h = 4,89 m
$$

 $h = 4.89m \approx 4.90 m$ 

**Cálculo de la altura de seguridad** 

$$
S = 5\% h
$$

$$
S = 0.05 (4.90m)
$$

$$
S = 0.245m
$$

 $S_{asumido} = 0, 3m$ 

**Comprobación** 

$$
5\% \le S \le 30\% h
$$
  

$$
0,30 \le S \le 30\% h
$$
  

$$
0,30 \le S \le 0,3(4,90m)
$$
  

$$
0,30 \le S \le 1,47
$$

# $S = 0.30m$

**Altura total**

$$
Ht = h + s
$$

$$
Ht = 4.90m + 0.3m
$$

 $Ht = 5.20m$ 

 $D(diametero) = 5,40m$  $H(total) = 5.20m$  $Espesor (e) = 0.20m$ 

Para ver las dimensiones generales del tanque de almacenamiento propuesto ver la figura 79,80 y 81 donde se puede visualizar un corte en planta, lateral y una vista tridimensional del tanque, para ver el detalle de todas las dimensiones ir al anexo D.

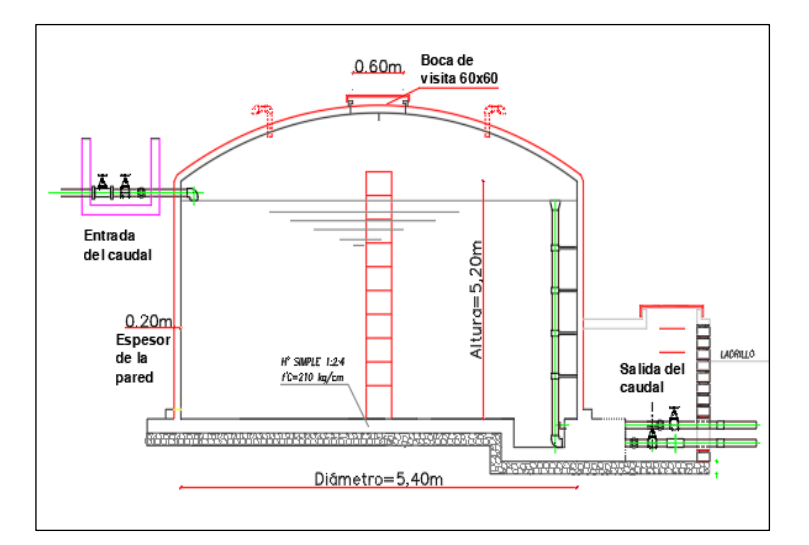

**Figura 79:** Tanque de almacenamiento Presidente Urbina – Vista Frontal **Fuente:** Autor.

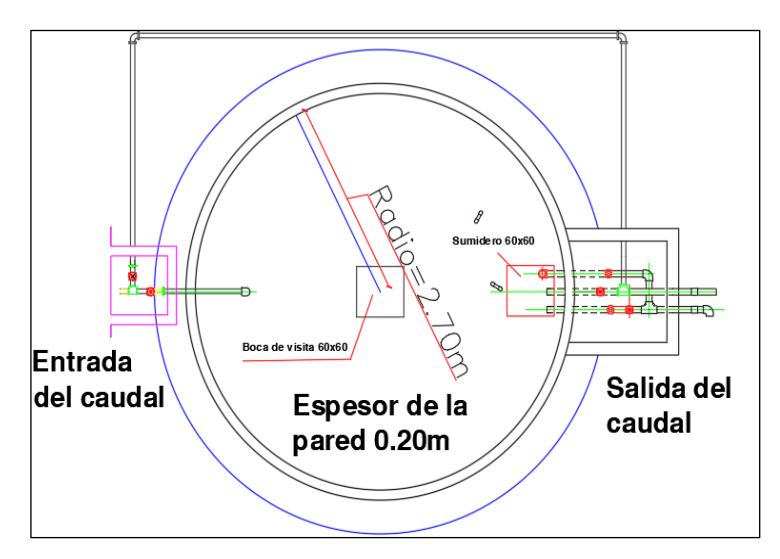

**Figura 80:** Tanque de almacenamiento Presidente Urbina – Vista en planta **Fuente:** Autor.

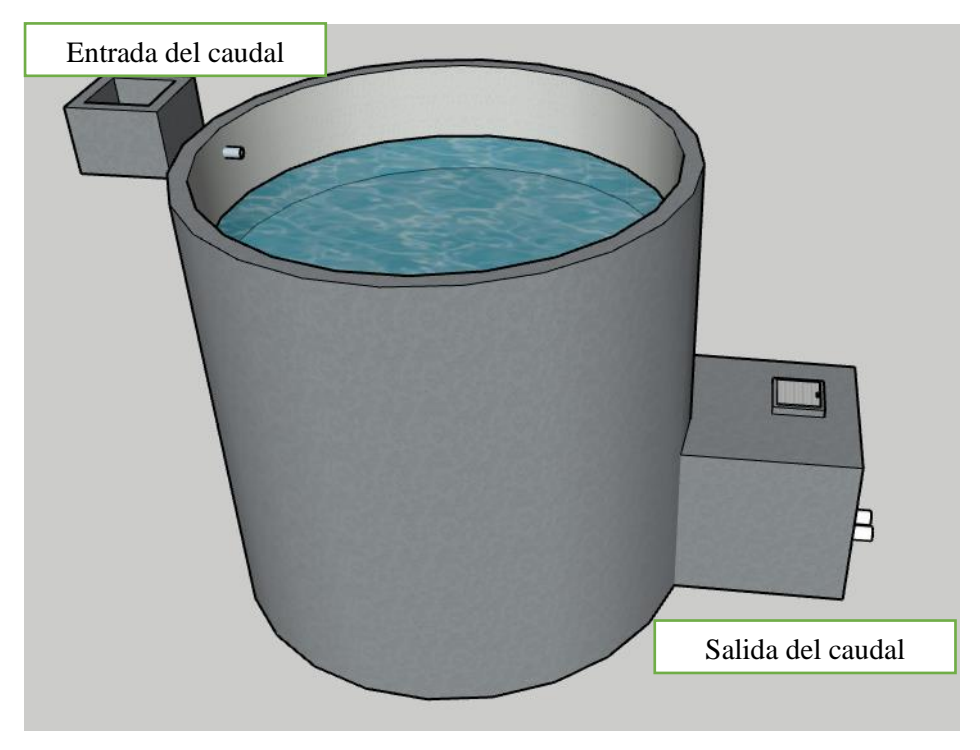

**Figura 81:** Vista tridimensional del tanque de almacenamiento Presidente Urbina **Fuente:** Autor.

# **3.3.3 Elaboración del plan de mejoras a largo plazo**

#### **3.3.3.1 Diseño del módulo 2 de la planta de tratamiento Santa Rita**

Para el cálculo del diseño de la planta de tratamiento Santa Rita se debe considerar la existente con una capacidad de 75 L/seg, la cual con el mantenimiento adecuado se podría alargar la vida de uso de la infraestructura.

El diseño volumétrico de la planta (MÓDULO 2) se fundamentará en varias normativas y manuales de diseño como son:

- ➢ Código Ecuatoriano de la Construcción. (c.e.c): Diseño de instalaciones sanitarias: Normas para estudio y diseño de sistemas de agua potable y disposición de aguas residuales para poblaciones mayores a 1000 habitantes. [35]
- ➢ Tratamiento de agua para consumo humano, Plantas de filtración rápida: MANUAL II: Diseño de plantas de tecnología apropiada, del CEPIS/OPS, Lima,2006. [36]
- ➢ Para la construcción se tomará como base el diseño del Módulo 1. (Ver figura 82)

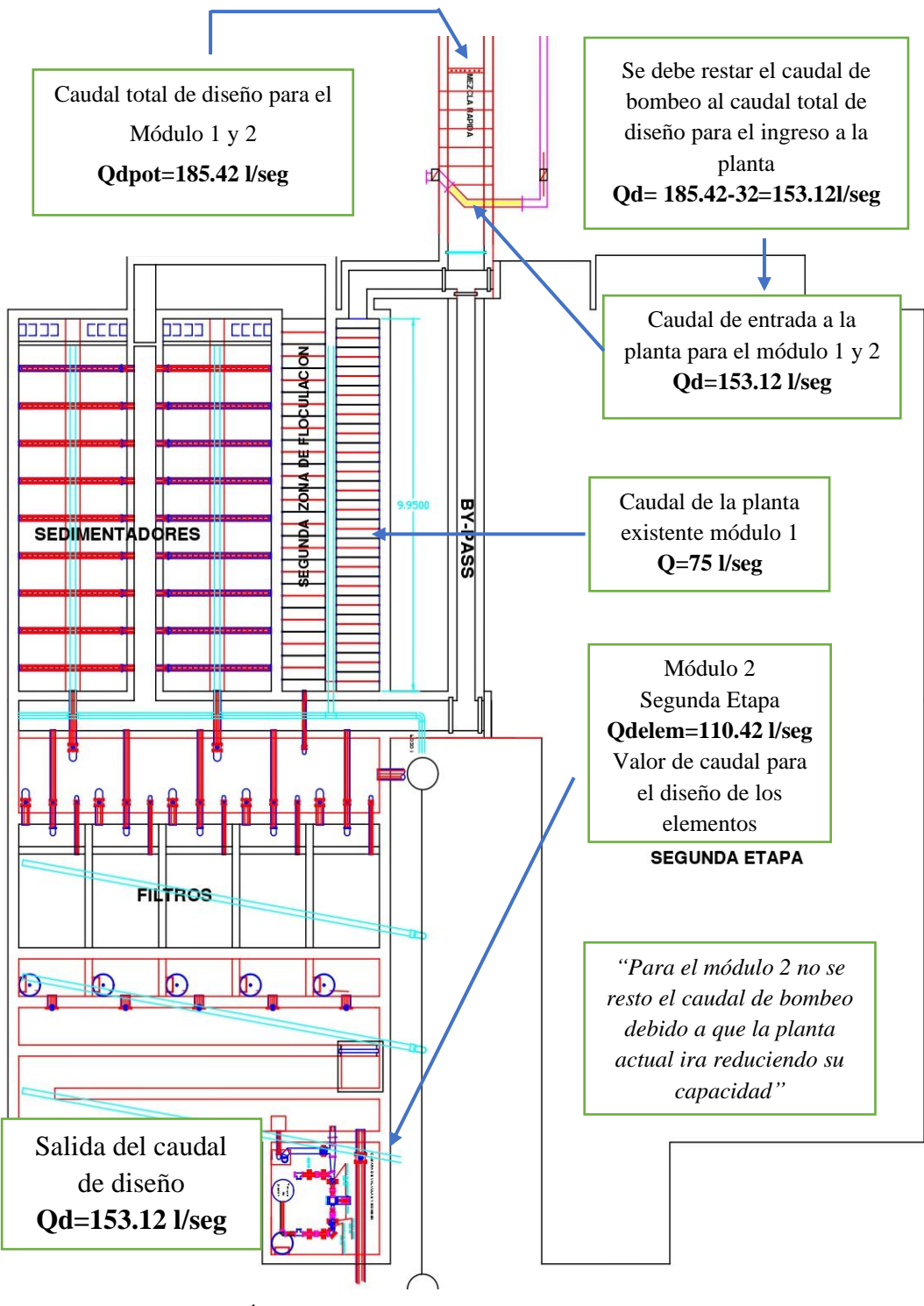

**Figura 82:** Área para la implementación del módulo 2 de la PTAP. **Fuente:** Autor.

**Datos generales para el diseño de la planta potabilizadora (Modulo 2)**

# ➢ **Periodo de diseño**

ndiseño = 25 años

#### ➢ **Población de diseño**

Pdiseño = 45623 habitantes (Tabla  $N^{\circ}41$ )

# ➢ **Caudal de diseño total para la planta potabilizadora**

Qdiseño (planta de tratamiento) = 185,42 L/seg (Tabla  $N^{\circ}47$ )

#### **Consideraciones importantes para el diseño de la planta potabilizadora**

Es importante mencionar los caudales existentes en el sistema de agua potable del cantón Píllaro provenientes de la estación de bombeo Huayrapata y de la planta potabilizadora (Modulo 1) con el objetivo de evitar sobredimensionamientos.

#### ➢ **Caudal de la planta potabilizadora (modulo 1)**

 $QPTAP = 75$  L/seg (Tabla N°13)

#### ➢ **Caudal proveniente de la estación de bombeo Huayrapata**

 $Q$ bombeo = 32 L/seg (Tabla N°13)

#### ➢ **Caudal de diseño para la cámara de llegada y el canal de mezcla rápida**

Para el cálculo del caudal de diseño hay que considerar los 32 L/seg provenientes de la estación de bombeo Huayrapata. Este caudal no ingresa a la planta de tratamiento de agua potable por lo que de sebe restar al caudal de diseño total para evitar el sobredimensionamiento de estos componentes.

 $Q$ diseño (cámara) =  $Q$ diseño (planta de tratamiento) -  $Q$ bombeo

 $\text{O}$ diseño(cámara) = 185.42 L/seg – 32 L/seg

**Qdiseño(cámara) = 153.42 L/seg**

 $Q$ **diseño(canal)** = 153.42 L/seg o 0, 15342  $m^3$ /s

*"El caudal de diseño de la cámara de llegada debe abastecer al módulo 1 y 2 de la planta potabilizadora del cantón Píllaro". (Ver figura 82)*

# ➢ **Caudal de diseño para la zona de floculación, sedimentación, filtración y cámara de contacto**

Para el diseño de los componentes de la planta de tratamiento del módulo 2, se debe restar el caudal de la planta de tratamiento del módulo 1 con la finalidad de mantenerla en funcionamiento y evitar sobredimensionamientos y abaratar costos de construcción.

> Qdiseño = Qdiseño (planta de tratamiento) – QPTAP(modulo1) Qdiseño = 185.42 L/seg – 75 L/seg  $Q$ **diseño =** 110.42 L/seg o 0, 11042  $m^3$ /s

*"Es importante mencionar que no se restó el caudal proveniente de la estación de bombeo Huayrapara debido a que la planta de tratamiento del módulo 1 se reducirá su capacidad a un 60% para que su funcionamiento sea correcto. Con el caudal de Huayrapata se propone que sea una ayuda a la planta potabilizadora en general y especialmente al módulo 1, que con el paso de los años se irá reduciendo más su capacidad". (Ver figura 82)*

#### **3.3.3.1.1 Diseño de la cámara de llegada**

#### **Características**

- ➢ Geometría compartida: Rectangular Hormigón armado
- $\geq$  Caudal de Ingreso Qdiseño(cámara) = 153.42 L/seg
- $\triangleright$  Tiempo de retención hidráulica (TRH): 2min = 120s (asumido)
- ➢ Largo del comportamiento asumido (B): 2 m
- $\blacktriangleright$  Altura útil del comportamiento asumido(h)(H=h+0,20):2 m

#### **Cálculo del volumen requerido**

$$
Vcámara(m^3) = Qd\left(\frac{m^3}{s}\right) * TRH(s)
$$

$$
Vcámara(m^3) = 0,15342\left(\frac{m^3}{s}\right) * 120(s)
$$

*V*ć
$$
amara(m^3) = 18,41 m^3
$$

**Cálculo de la superficie del tanque** 

$$
S(m2) = Vcámara/h
$$

$$
S(m2) = 18,41m3/2m
$$

$$
S(m2) = 9,21m2 \approx 9,30 m2
$$

**Cálculo de la longitud del tanque** 

$$
L(m) = \frac{Vcámara}{h(m) * a(m)}
$$

$$
L(m) = \frac{18,41 \, m^3}{2m * 1,5m}
$$

$$
L(m)=6,14\ m
$$

# **Dimensiones:**

### **Calculada:**

- $\geq$  Largo = 6,20 m
- $\triangleright$  Ancho = 1,50 m
- $\blacktriangleright$  Altura = 2,00 m
- $\blacktriangleright$  Volumen = 18.60 m3

#### **Para la construcción:**

- $\geq$  Largo = 5,20 m
- $\triangleright$  Ancho = 1,80 m
- $\blacktriangleright$  Altura = 2,00 m
- $\blacktriangleright$  Volumen = 18.72 m3

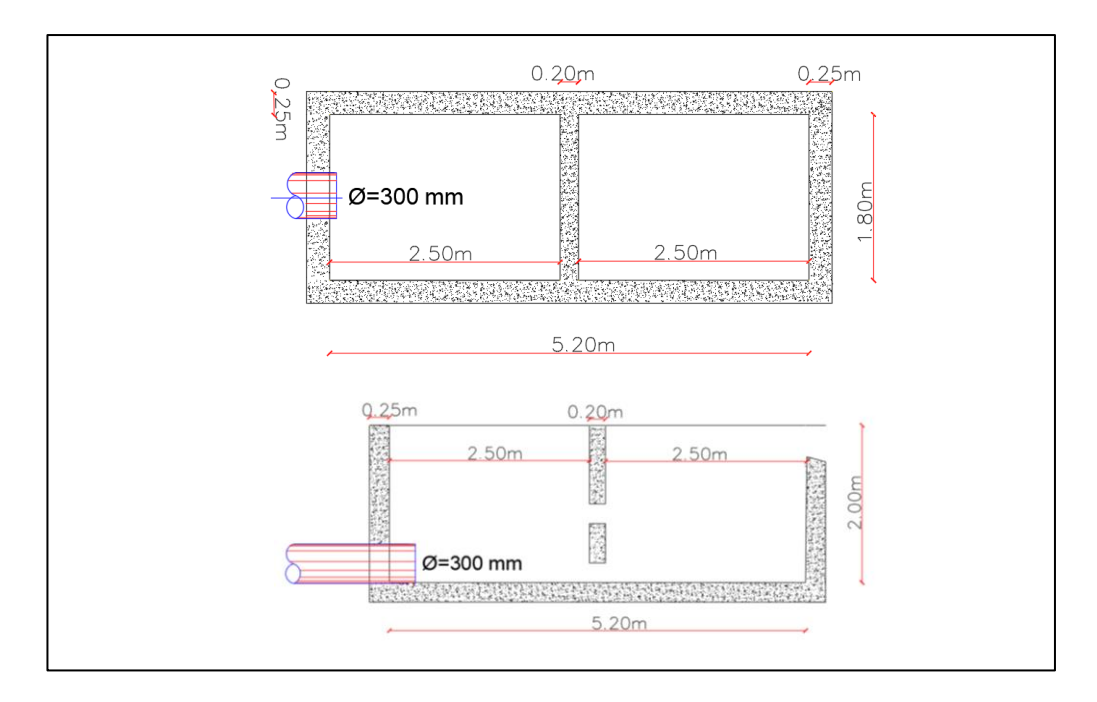

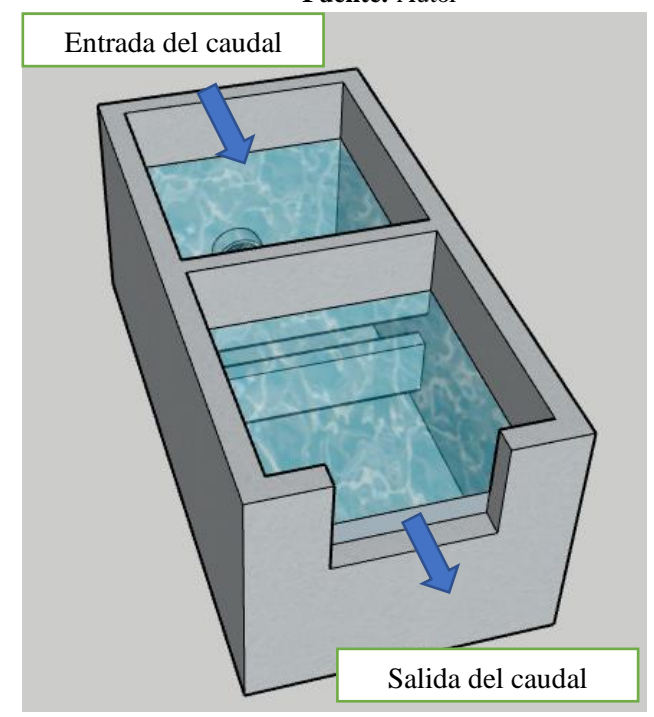

**Figura 83:** Vista lateral y en planta de la cámara de llegada para el módulo 2  **Fuente:** Autor

**Figura 84:** Vista tridimensional de la cámara de llegada para el módulo 2  **Fuente:** Autor

En la figura 83 se visualiza las dimensiones de la cámara de llegada mediante una vista en planta y un corte lateral mientras que en la figura 84 se representa la cámara de llegada de manera tridimensional en base a las dimensiones calculadas y aplicadas para la construcción.

# **3.3.3.1.2 Diseño del canal de mezcla rápida**

# **Características**

- ➢ Geometría compartida: Rectangular Hormigón armado
- $\geq$  Caudal de Ingreso Qdiseño(canal) = 0,15342 m3/s (Tabla 46)
- $\triangleright$  Tiempo de retención hidráulica (TRH): < 1s. [35]

*"Código Ecuatoriano de la Construcción, pág.138, canaletas con cambio de pendiente".*

 $\triangleright$  Numero de Froude (F) entre 4,5 y 9,0. [35]

*"Código Ecuatoriano de la Construcción, pp.138, canaletas con cambio de pendiente".*

> Gradientes de velocidad entre 700 y 1300  $s^{-1}$ . [36]
*"Manual II: Diseño de plantas de tecnología apropiada, pp.47, parámetros generales de diseño"*

➢ Temperatura del agua 13,62 °C. [11]

*"Evaluación y propuestas de mejora de la planta de tratamiento de agua potable del Cantón Píllaro, tabla 79, pp 248. Medición de la Temperatura del agua en la PTAP"*

- $\triangleright$  Ancho del canal (B): 1,5 m (asumido)
- $\geq$  Longitud del plano X: 1,30 m (asumido)
- ➢ Altura de la rampa (Eo): 0,60 (asumido)

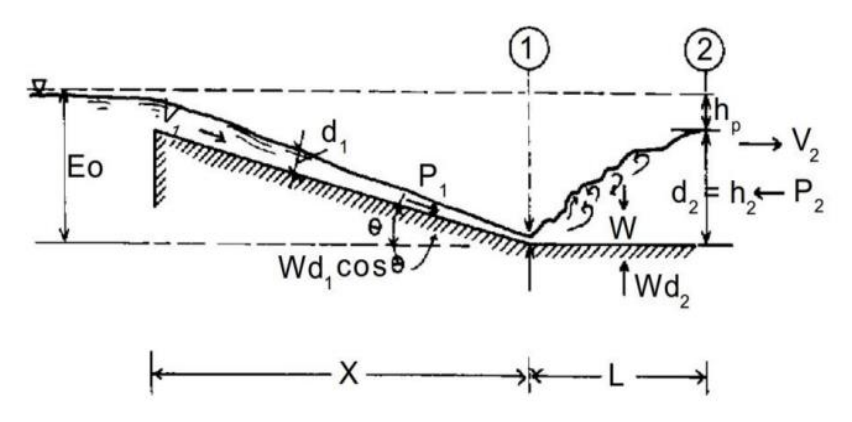

**Figura 85:** Resalto hidráulico.

**Fuente:** CEPIS/OPS, Manual II: Diseño de plantas de tecnología Apropiada, 2006. [36]

**Caudal Unitario** 

$$
q(m3/s) = Qd/B
$$

$$
q(m3/s) = 0,15342/1.5
$$

$$
q(m3/s) = 0,10228m3/s
$$

**Inclinación de la rampa** 

$$
\theta = \tan g^{-1} \left( \frac{E \, o}{X} \right)
$$
\n
$$
\theta = \tan g^{-1} \left( \frac{0.55}{1.30} \right)
$$

 $\theta = 22,93^o$ 

# **Relación de alturas antes y después del resalto**

**K=4,67** (Constante Hidráulica)

$$
a = (\sqrt{8 * FK/3}) * cos\frac{\theta}{3}
$$

$$
a = (\sqrt{(8 * 9 * 4,67)/3}) * cos\frac{22,93^o}{3}
$$

 $a = 10, 49$ 

# **Altura antes del resalto**

Numero de Froude (F): 9,0 (Asumido)

Gravedad(g):  $9,81 \text{ m/s}^2$ 

$$
d1 = \sqrt[3]{\frac{q^2}{F^2 g}}
$$

$$
d1 = \sqrt[3]{\frac{0.10228^2}{9^2 (9.81)}}
$$

$$
d1=0,024\ m
$$

**Profundidad antes del resalto** 

$$
h1 = \frac{d1}{\cos \theta}
$$

$$
h1 = \frac{0.024}{\cos 22.93}
$$

$$
h1=0.026\ m
$$

**Velocidad del resalto** 

$$
V1 = \frac{q}{h1}
$$

$$
V1 = \frac{0.10228}{0.026}
$$

$$
V1=3,93\ m/s
$$

**Comprobación del número de Froude**

$$
F = V1/\sqrt{g * h1}
$$

$$
F = 3.93/\sqrt{9.81 * 0.026}
$$

$$
F = 1.99
$$

**Profundidad después del resalto** 

$$
h2 = d2 = ad1
$$
  

$$
h2 = 10,49 * 0,024
$$
  

$$
h2 = 0,25m
$$

**Longitud del resalto** 

$$
L = 6(h2 - h1)
$$

$$
L = 6(0.25 - 0.026)
$$

$$
L = 1, 34
$$

**Pérdida de carga** 

$$
hp = \frac{(h2 - h1)^3}{4h1h2}
$$

$$
hp = \frac{(0.25 - 0.026)^3}{4(0.25)(0.026)}
$$

$$
hp=0,42m
$$

**Volumen del resalto** 

$$
V = \left[\frac{(h1 + h2)}{2}\right]LB
$$

$$
V = \left[\frac{(0.026 + 0.25)}{2}\right] (1.34)(1.5)
$$

$$
\mathbf{V}=\mathbf{0},\mathbf{28}m\mathbf{3}
$$

**Tiempo de mezcla** 

$$
T = \frac{V}{Q}
$$

$$
T = \frac{0.28}{0.10228}
$$

$$
T=2,37
$$

**Altura del agua de vertedero** 

$$
h3 = \left(\frac{Q}{1,84B}\right)^{2/3}
$$

$$
h3 = \left(\frac{0.10228}{1,84(1.5)}\right)^{2/3}
$$

$$
h3=0,11m
$$

**Comprobación de igualdad** 

$$
Eo + h3 = hp + h2
$$

$$
0,55 + 0,11 = 0,42 + 0,25
$$

$$
0,66\approx 0,67
$$

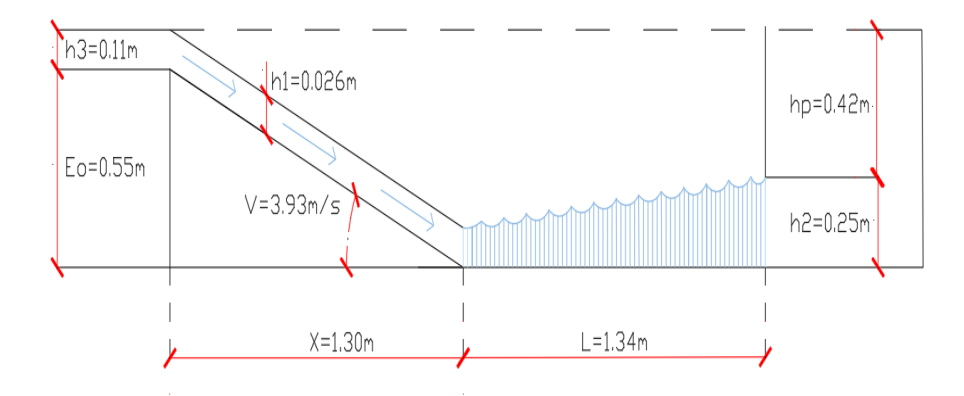

**Figura 86:** Resalto hidráulico de la planta de tratamiento Santa Rita Módulo 2.  **Fuente:** Autor

#### **Dimensiones**

### **Calculada**

Largo =  $X+L$  (ver figura 84)

 $Large = 1.30 + 1.34 = 2.67$  m

- Ancho  $= 1.50$  m
- Altura  $= 0.70$  m
- Volumen  $= 2,84$  m3

### **Para la construcción**

- Largo  $= 2.67$  m
- Ancho  $= 1.50$  m
- Altura  $= 0.70$  m
- Volumen  $= 2,84$  m3

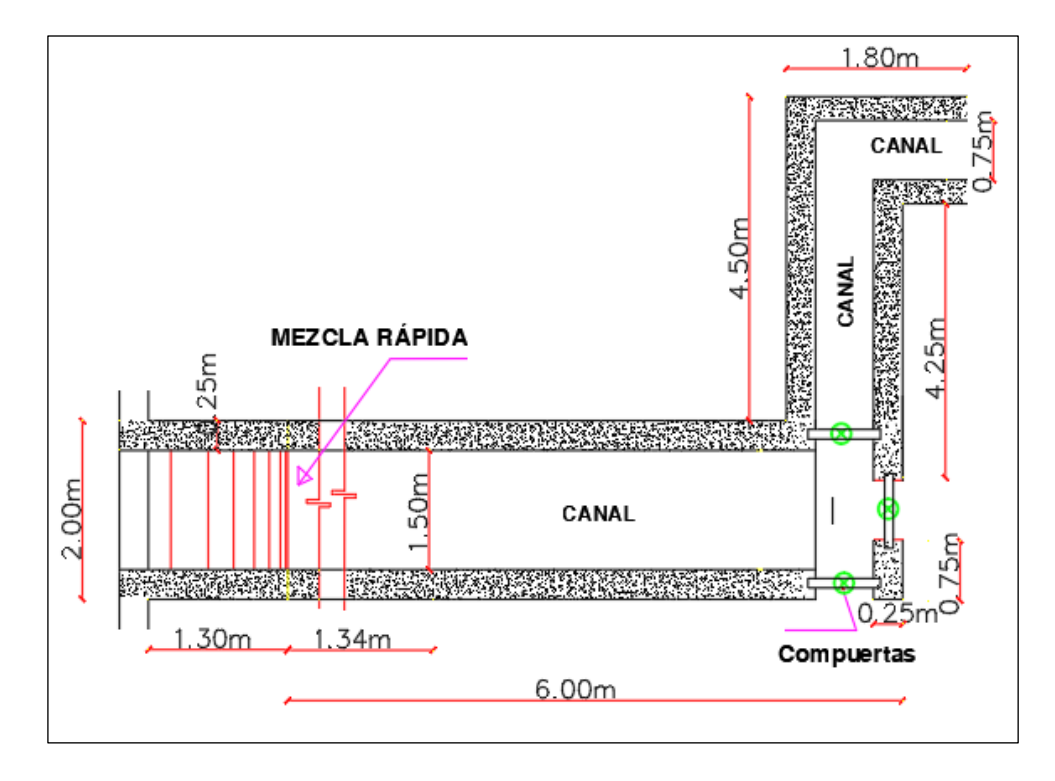

**Figura 87:** Vista en planta de la zona de mezcla rápida y canal.  **Fuente:** Autor

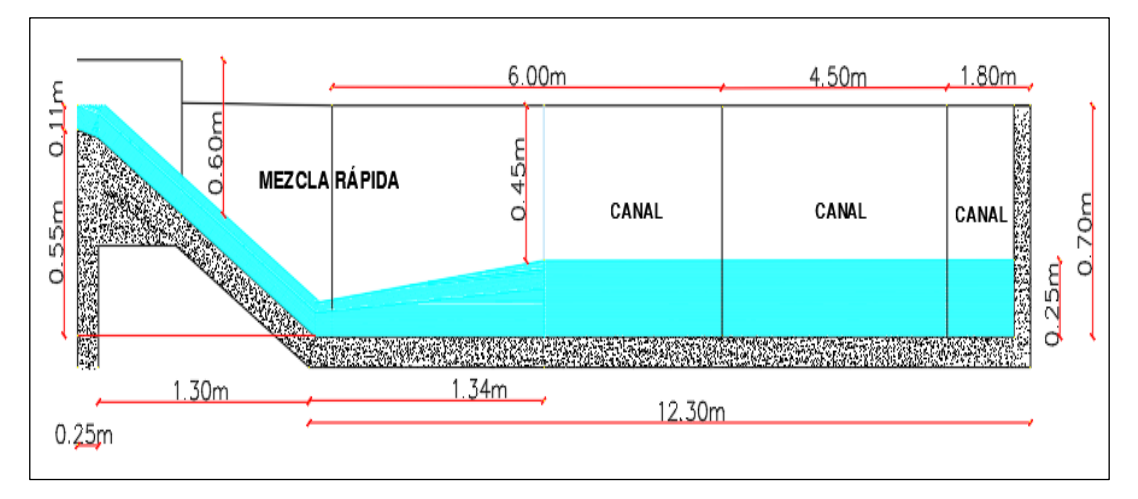

**Figura 88:** Vista lateral de la zona de mezcla rápida y canal.  **Fuente:** Autor

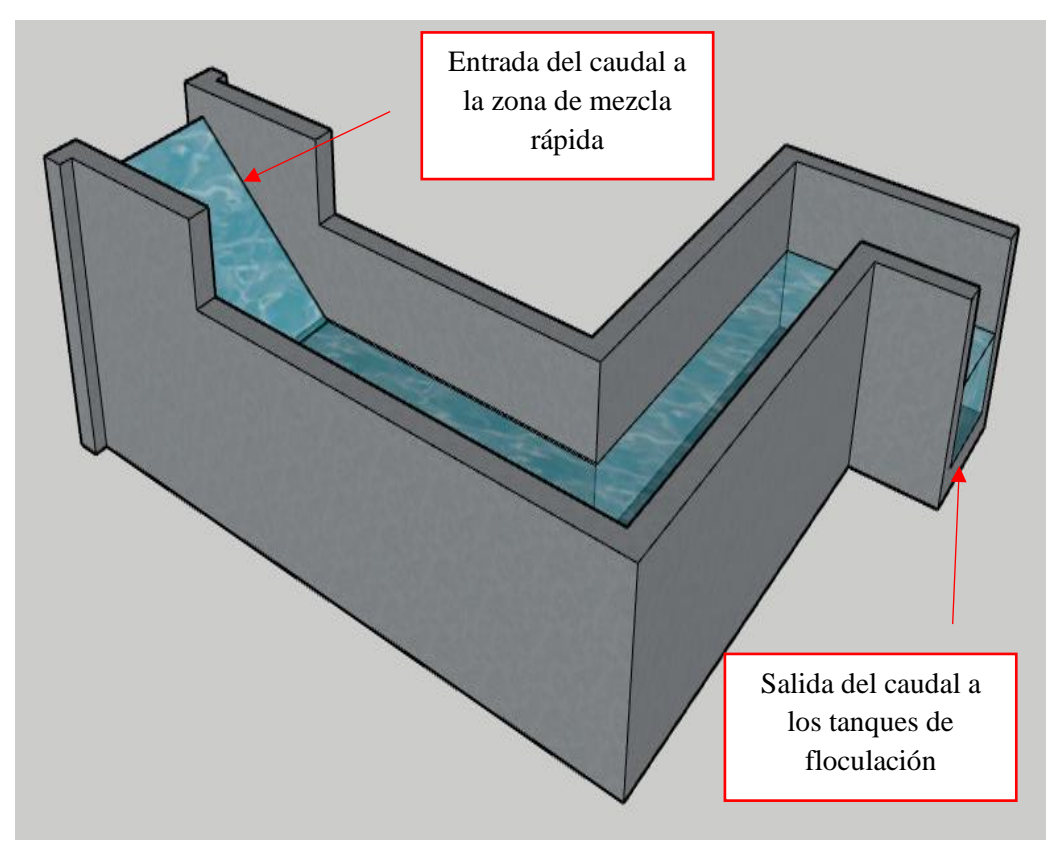

**Figura 89:** Vista tridimensional de la zona de mezcla rápida y canal. **Fuente***:* Autor

En la figura 87 y 88 se puede visualizar las dimensiones de la zona de mezcla rápida y canal hasta llegar a la floculación mediante un corte en planta y lateral mientras que en la figura 89 representa de manera tridimensional el componente calculado.

### **3.3.3.1.3 Diseño de los tanques de floculación**

# **Características de diseño volumétrico**

- Geometría compartimiento: Rectangular Hormigón Armado
- Tipo: Floculador de pantallas de flujo vertical
- Caudal de Diseño Qd: (0,18542 0,075)  $m^3$  /s = 0,11042  $m^3$  /s se considera este caudal ya que existe una planta de tratamiento que fue diseñada para 75 L/seg y el objetivo es alargar la vida para que siga su funcionamiento y representar un ahorro al proyecto para que sea más viable su construcción.
- Tiempo de retención hidráulica (TRH): 20 min = 1200s. [35]

*"Recomendado por la C.E.C para floculadores de flujo vertical, pág. 142"*

• Altura útil del comportamiento es de 3 a 4m. [35]

*"Recomendado por la C.E.C para floculadores de flujo vertical, pág. 140"*

• Ancho del comportamiento (a): 2,5 m (Asumido)

# **Cálculo del volumen requerido**

$$
Vcb(m^3) = Qd\left(\frac{m^3}{s}\right) * TRH(s)
$$

$$
Vcb(m^3) = 0,11042\left(\frac{m^3}{s}\right) * 1200(s)
$$

$$
Vcb(m^3)=132,50~m^3\approx 133,00~m^3
$$

**Cálculo de la superficie del tanque** 

 $H($ asumida) = 4,0 m

$$
S(m2) = Vtanque/h
$$

$$
S(m2) = 133,00 m3/4m2
$$

$$
S(m2) = 33,25m2
$$

**Cálculo de longitud del tanque** 

$$
L(m) = \frac{Vtanque}{h(m) * a(m)}
$$

$$
L(m) = \frac{133,0m^3}{4,0 m * 2,5 m}
$$

$$
L(m) = 13,30 \; m \approx 13,30 \; m
$$

# **Dimensiones**

**Calculado:**

- Altura  $= 4.0$  m
- Volumen (Total) = 133.0  $m^3$
- Largo=13.30 m c/cámara
- Ancho  $= 1.25$  m c/cámara
- Unidades  $= 2$

#### **Para la construcción:**

- Altura  $= 4.0$  m
- Largo=13.30 m c/cámara • Volumen (Total) = 133.0  $m^3$
- Ancho  $= 1.25$  m c/cámara

**Cálculo del número de compartimentos (m)** 

$$
m=0.045\sqrt[3]{(bLG/Q)^2*TRH}
$$

 $b =$  Ancho del tramo del canal = 1.25m

- $L =$ Longitud del Tramo = 13.30m
- $G =$  Gradiente de velocidad =  $20s^{-1}$

*"Recomendado por la C.E.C para floculadores con pantalla de flujo vertical, pág.140*"

 $Q =$ Caudal de diseño = 0,11042  $m^3$ /s

TRH= Tiempo de retención hidráulica

$$
TRH = \frac{H * b * L}{60 * Q}
$$

$$
TRH = \frac{4m * 1.25m * 13.30m}{60 * 0,11042 m^{3}/s}
$$

$$
TRH = 10.04s^{-1}
$$

 $m = 0,045\sqrt[3]{(1.25m*13,30m*20s^{-1}/0,11042\ m^3/s)^2*10,03s}$ 

 $m = 20$  (Ver figura 90)

**Cálculo del espaciamiento entre pantallas (a1)**

$$
a1=\frac{(L-e(m-1))}{m}
$$

e= espesor de las pantallas

e= 0,010

$$
a1 = \frac{(13.30m - 0.010(20 - 1)m)}{20}
$$
  

$$
a1 = 0.656 m \text{ (Ver figura 90)}
$$

Unidades  $= 2$ 

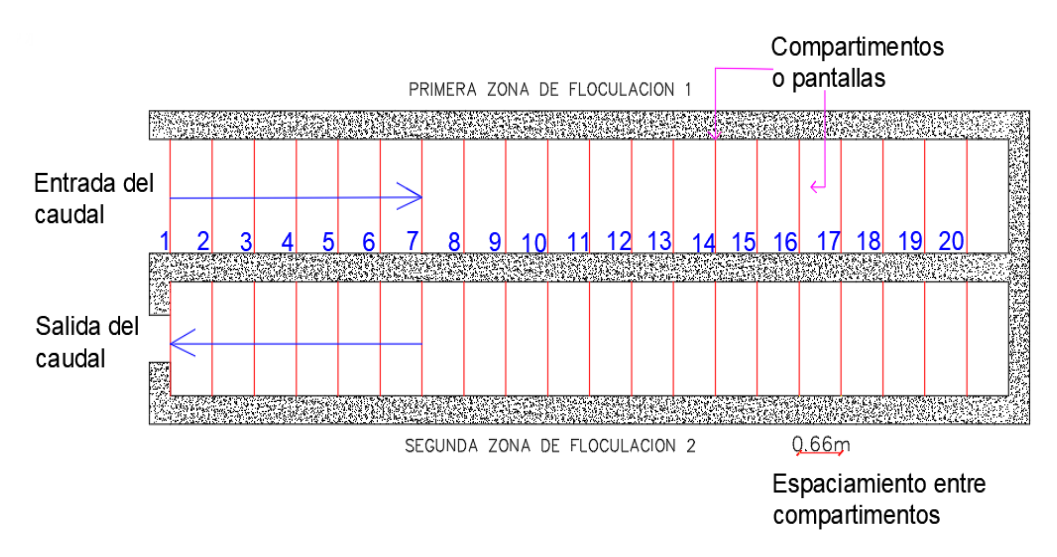

**Figura 90:** Detalle de los componentes de zona de floculación  **Fuente:** Autor

**Cálculo de la velocidad en los canales (V1)**

$$
V1 = \frac{Q}{a1 * b}
$$

$$
V1 = \frac{0.11042 \, m^3/s}{0.656m * 1.25m}
$$

$$
V1 = 0.135 \, m/s
$$

**Cálculo de la velocidad en los pasajes u orificios de paso (V2)**

$$
V2 = \frac{2}{3}V1
$$

$$
V2 = \frac{2}{3}(0.135 \text{ m/s})
$$

$$
V2 = 0.09 \text{ m/s}
$$

**Cálculo de la altura de limpieza (h1)**

$$
h1 = 5\% * b1 * a1
$$
  

$$
h1 = 5\% * 1.25m * 0.656m
$$
  

$$
h1 = 0.041m \text{ (Ver figura 91)}
$$

**Cálculo de la altura de paso entre pantallas (P)**

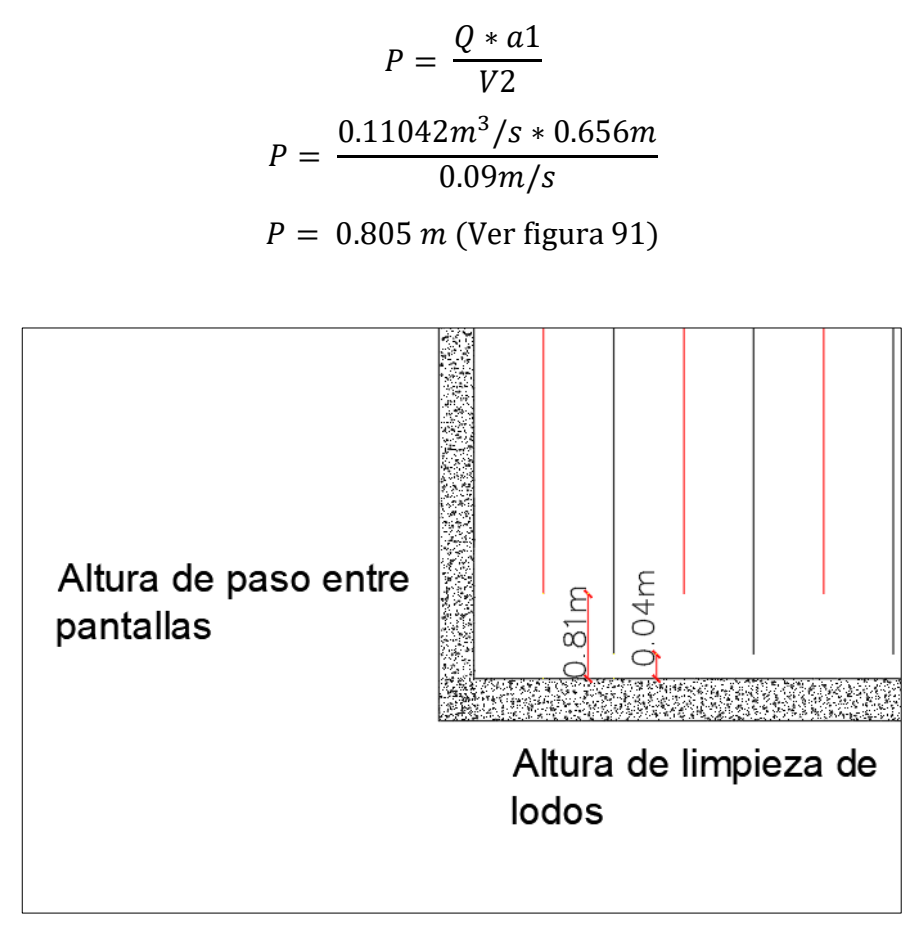

**Figura 91:** Detalle de las alturas de paso y limpieza en la floculación  **Fuente:** Autor

En la figura N°91 se observa el detalle de la altura de paso para el caudal de diseño equivalente a 110.42L/s y la altura de limpieza de la zona de floculación.

**Cálculo de la perdida de carga (h2)**

$$
h2 = ((m + 1)V12 + mV22)/2g
$$
  

$$
h2 = ((20 + 1)(0.135m/s)2 + 20(0.09m/s)2)/2(9.81m/s2)
$$
  

$$
h2 = 0.111m
$$

*"Nota: se debe considerar una altura de borde o seguridad =0,2 m en el tanque".* 

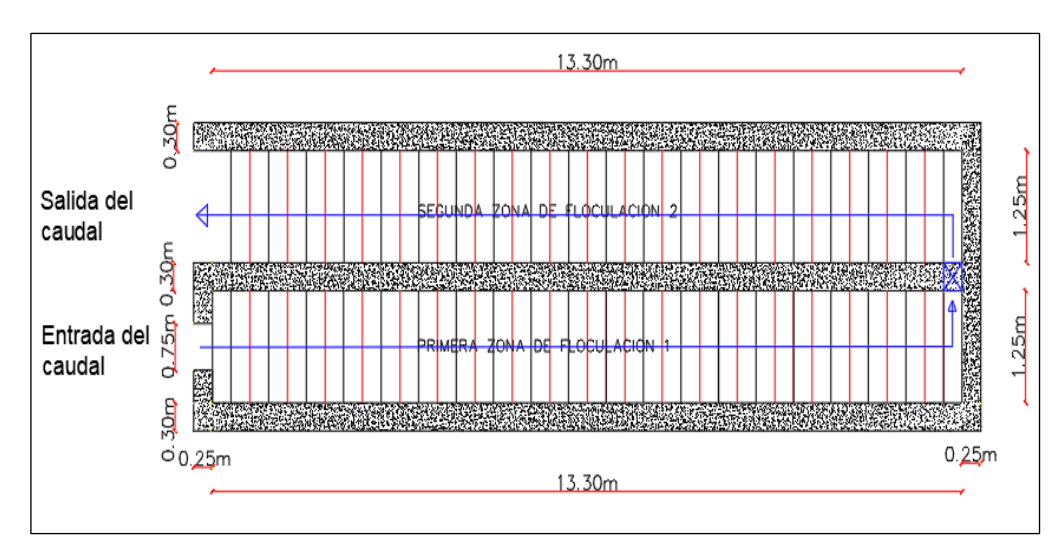

**Figura 92:** Vista en planta de las unidades de floculación.  **Fuente:** Autor

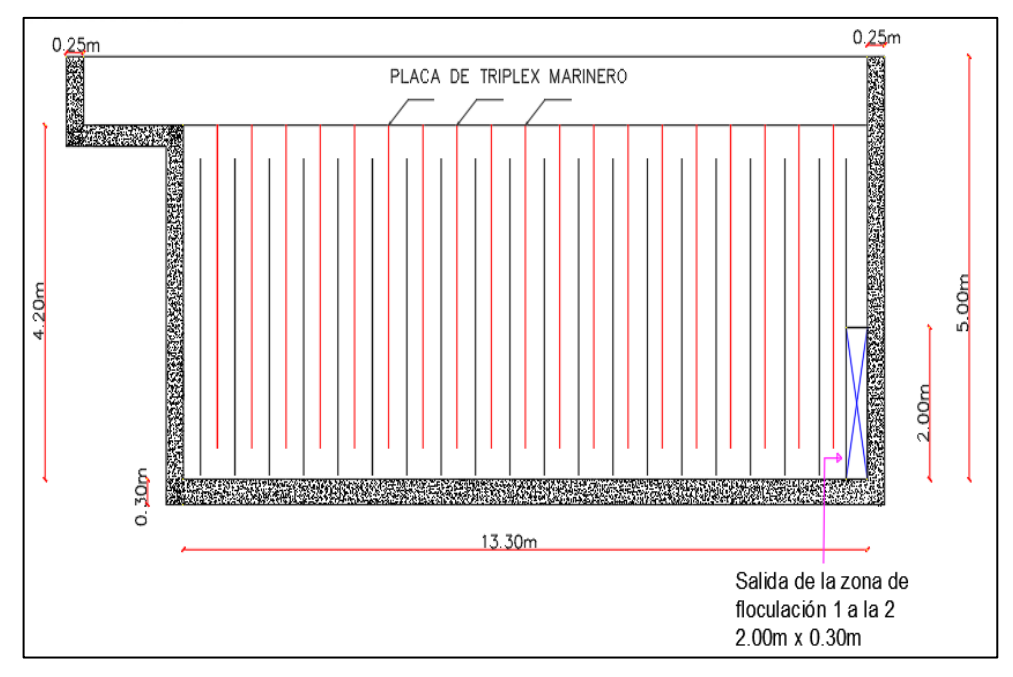

**Figura 93:** Vista lateral de la zona de floculación.  **Fuente:** Autor

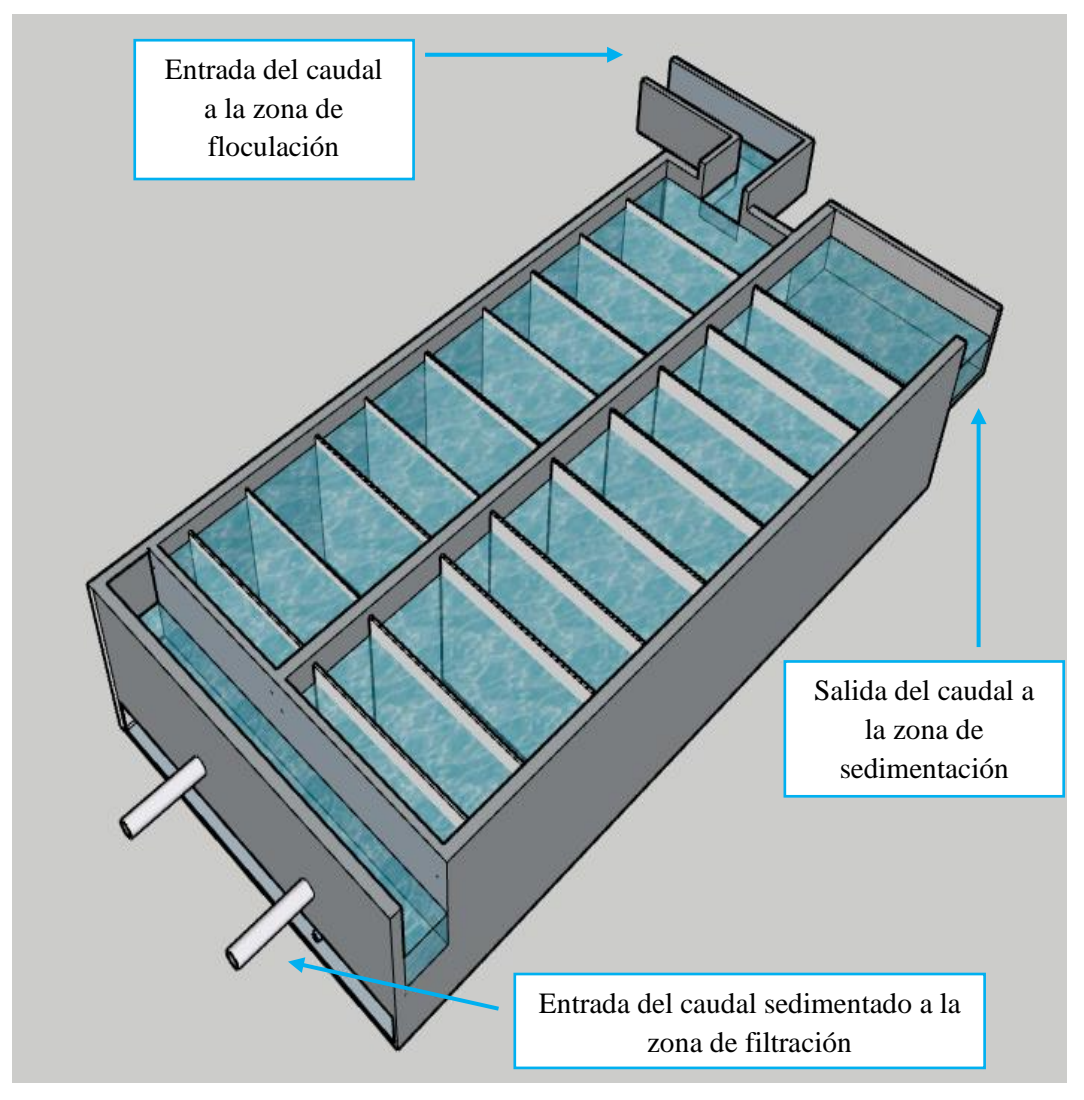

**Figura 94:** Vista tridimensional de la zona de floculación.  **Fuente:** Autor

En la figura 93 y 94 se puede visualizar las dimensiones de las 2 unidades gemelas de floculación mediante un corte en planta y lateral mientras que en la figura 95 representa de manera tridimensional del sistema calculado y sus componentes.

### **3.3.3.1.4 Diseño de los tanques de sedimentación**

#### **Características de diseño volumétrico**

- Geometría compartida: Rectangular hormigón armado
- Tipo: Sedimentador de flujo ascendente
- Caudal de diseño Qd=0,11042 $m^3$ /seg 397,512  $m^3$ /hora
- Tiempo de retención hidráulica (TRH): 2h [35]

*"Recomendado por la C.E.C para sedimentador de flujo horizontal, pág.135"*

• Altura útil es de 3 a 4m [35]

*"Recomendado por la C.E.C para sedimentador de flujo horizontal, pág.144"*

• Ancho del compartimiento (a): 7,0 (Asumido)

#### **Cálculo del volumen requerido**

$$
Vcb(m^3) = Qd\left(\frac{m^3}{s}\right) * TRH(h)
$$

$$
Vcb(m^3) = 397,512\frac{m^3}{h} * 1h
$$

$$
Vcb(m^3) = 397,512 m^3
$$

#### **Cálculo de la longitud del tanque**

$$
L(m) = \frac{Vtanque}{h(m) * a(m)}
$$

$$
L(m) = \frac{397,512 \ m^3}{5m * 6m}
$$

$$
L(m) = 13,25 \approx 13,30
$$

# **Dimensiones**

### **Calculado:**

- Largo=13,30 m c/cámara
- Ancho =  $6.0$  m c/ cámara
- Altura= $5.0 \text{ m}$
- Volumen = 399  $m^3$
- $\bullet$  Unidades = 2

# **Para la construcción**

- Largo=13,30 m c/cámara
- Ancho =  $6.0$  m c/ cámara
- Altura= $5.0 \text{ m}$
- Volumen = 399  $m^3$
- Unidades  $= 2$

### **Dimensionamiento de un colector múltiple con tolvas separadas**

#### **Cálculo del coeficiente de descarga**

$$
L = \frac{Ls}{D}
$$

 $D = D$ iámetro del sifón

 $\text{Ls} =$  Longitud del sifón del sifón

El C.P.E INEN 5 Parte 9-1 página 146, menciona que la descarga hidráulica consiste en el uso de sifones. Estos sifones son fabricados con tuberías de PVC o hierro fundido de 100 mm a 150 mm de diámetro, y previstos para trabajar con velocidades de 1,1 m/s a 2 m/s. [35]

 $D = 66.5$  mm

 $Ls = 13.30 \text{ m}$ 

 $L=$ 13.30  $0.0665m$  $L = 200$ 

Ver la tabla N° 55 Cd=0,39

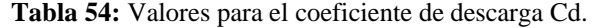

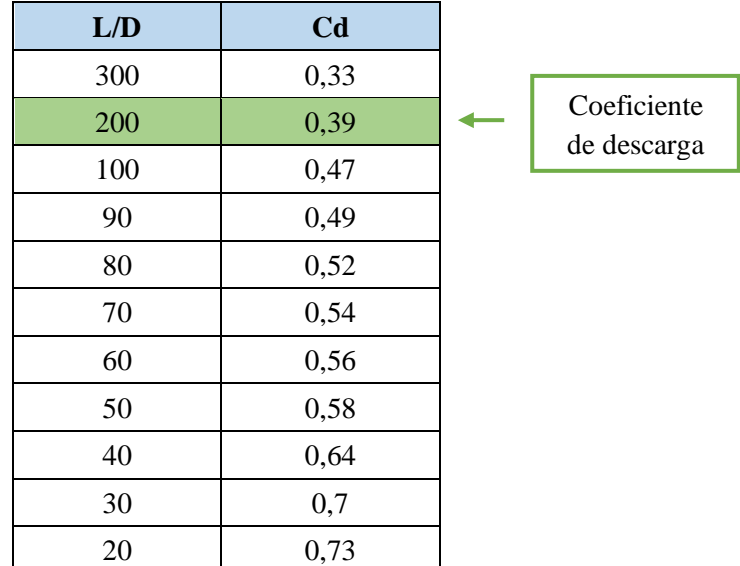

**Fuente:** Manual de diseño de plantas de tecnología apropiada

"Diseño de decantadores" pág. 170 [36]

En la tabla N° 54 se muestra los valores para el coeficiente de descarga en base a la longitud total de la tolva y el diámetro seleccionado para la descarga de lodos en el sedimentador.

**Cálculo del caudal que puede extraer cada sifón (qL)**

$$
qL = C d * A \sqrt{2gH}
$$

Cd= Coeficiente de descarga obtenido de la tabla N°55

 $H = Carga$  hidráulica

 $H = 5m$ 

La carga hidráulica es la presión ejercida en el punto de descarga desde el nivel de agua en el tanque sedimentador.

g= gravedad

A=área del sifón en base al diámetro asumido para la recolección de lodos.

D= 0.028m (Asumido)

$$
A = \pi D^2/4
$$
  
\n
$$
A = \pi (0.0665m)^2/4
$$
  
\n
$$
A = 0.0035m^2
$$
  
\n
$$
= 0.39 * 0.0035m^2 \sqrt{2(\frac{9.81m}{s^2})(5m)}
$$

$$
qL = 0.0135 m^3/s
$$

**Cálculo de la velocidad de extracción (V)**

 $qL$ 

$$
V = Cd(2gH)^{0.5}
$$

$$
V = 0.39(2 * \frac{9.81m}{s^2} * 5m)^{0.5}
$$

$$
V = 3.863m/s
$$

**Cálculo del caudal total de lodo producido (Ql)**

$$
Ql = Q * Tl
$$

Q = Caudal de diseño divido para 2 tolvas

Tl = Tasa de producción de lodos

Valor comprendido entre 0.3 al 1.0 % del agua tratada, provenientes de la remoción de sólidos suspendidos presentes en el agua cruda, en el cual escogeremos un valor intermedio de 0.65%. [40]

$$
Ql = \frac{55.21l}{s} * 0.0065
$$

$$
Ql = 0.36l/s
$$

**Cálculo del volumen de almacenamiento de lodos (Vl)**

$$
VI = \left(\frac{B+b}{2}\right) H to lva * N * Lsedimentador
$$

B = ancho mayor de la tolva

b= ancho menor de la tolva

Htolva = altura de la tolva

N= número de sedimentadores

Lsedimentador= longitud total del sedimentador

$$
VI = \left(\frac{3m + 0.60m}{2}\right) * 2.50m * 2 * 13.30m
$$

$$
VI = 119.7 m3
$$

**Cálculo de la frecuencia de descarga** 

$$
F = VI/Ql(86.4)
$$

$$
F = (119.7 \, m^3)/(0.36L/s)(86.4)
$$

$$
F = 3.85 \, d
$$

### **Cálculo del número de sifones**

$$
Nsif = 2L/a
$$

a = distancia entre sifones

 $a = 3m$  (asumido)

$$
Nsif = 2(13.30m)/1m
$$

$$
Nsif = 26.6
$$

**Cálculo del volumen producido en 4 horas** 

$$
V1 = Ql * F1
$$

$$
V1 = 0.36 \times 4 \times 60
$$

$$
V1 = 5.18 \text{ m}^3
$$

**Cálculo de la duración de la descarga** 

$$
T = V1/(qL * Nsif * 60)
$$

$$
T = 5.18 m3 / \frac{0.0135 m3}{s} * 27 * 60
$$

$$
T = 0.24 min
$$

*"Se propone colocar 18 sifones a lo largo del sedimentador para la recolección de lodos de diámetro 0.067m"*

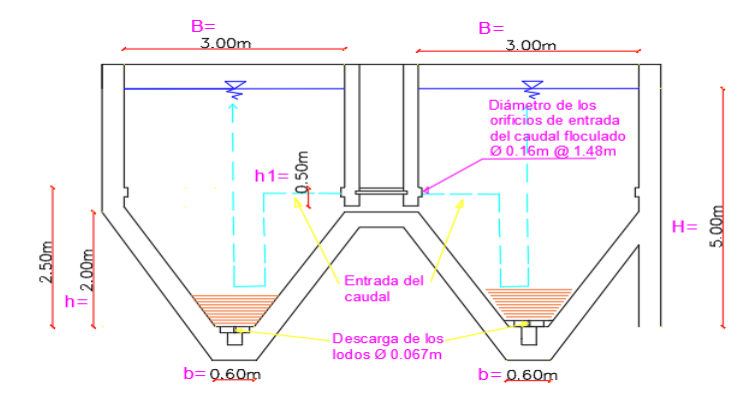

**Figura 95:** Dimensiones de la tolva para el sedimentador.  **Fuente:** Autor

#### **Dimensionamiento de las placas paralelas para el sedimentador (seditubos)**

#### **Cálculo del espaciamiento entre placas (d)**

$$
d = e"sen\theta - e
$$

El C.P.E INEN 5 Parte 9-1 página 146 menciona para el caso de placas o tubos muy inclinados, su ángulo de inclinación no excederá de 60 grados y su longitud paralela a la dirección del flujo será alrededor de 1,2 m. [35]

En la figura 97 se puede observar el tipo de lámina a colocar en sedimentador como medio filtrante.

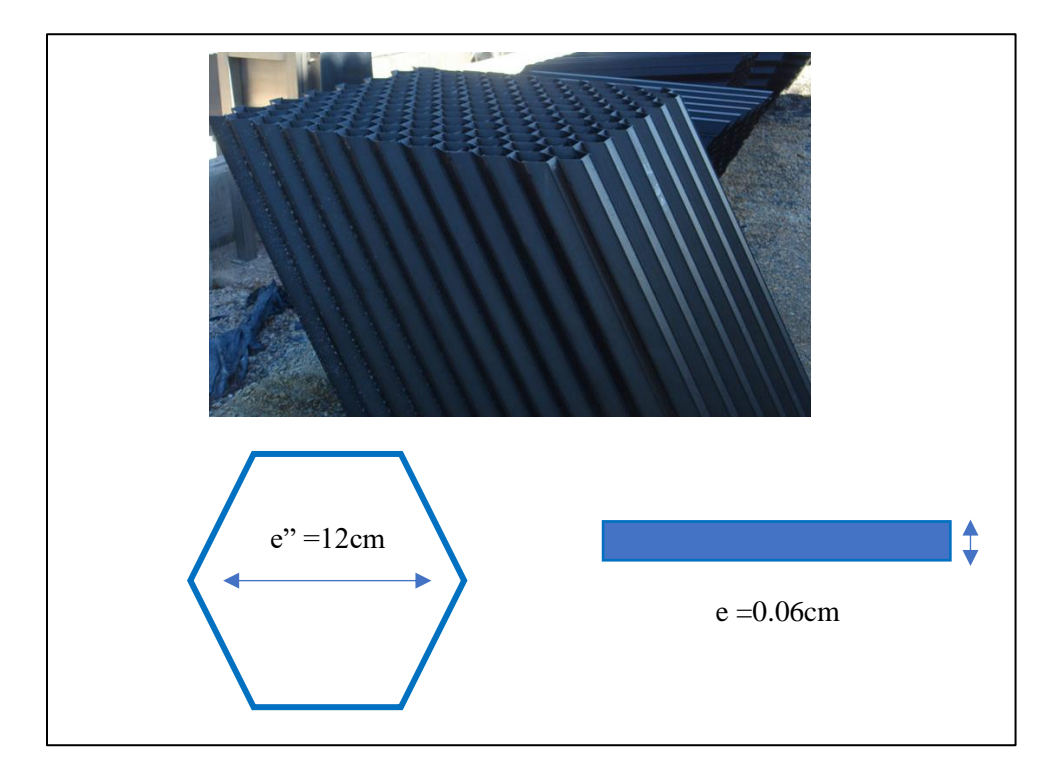

**Figura 96:** Tipo de lámina y dimensiones para el sedimentador.  **Fuente:** sitio wep tecnoconverting

e" = separación de las placas

 $e'' = 12cm$ 

e = espesor de las lonas de vinilo

 $e = 0.06$ cm

 $\theta$  = ángulo de inclinación de las placas

 $\theta = 60^{\circ}$ 

$$
d = 12cm * sen60 - 0.06cm
$$

$$
d=10.33cm
$$

## **Cálculo de la longitud dentro de las placas (lu)**

$$
lu = l - e^{\prime\prime}\cos\theta
$$

l = Longitud del módulo de placas

 $l = 1.20$  m

$$
lu = 120cm - 12cm * cos60
$$

$$
lu = 114cm
$$

## **Cálculo de la longitud relativa del módulo de placas (L)**

$$
L = \frac{lu}{d}
$$

$$
L = \frac{114}{10.33}
$$

$$
L = 11.036
$$

# **Cálculo del coeficiente del módulo de placas**

$$
f = (sen\theta(sen\theta + Lcos\theta))/Sc
$$

$$
f = (sen60(sen60 + 11.036cm cos60))/1.39
$$

$$
f = 3.978
$$

Sc = módulo de eficiencia de las placas (ver Tabla  $N^{\circ}$  55)

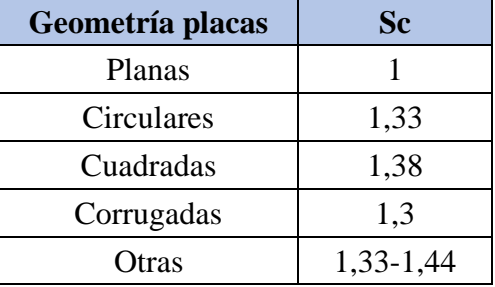

**Tabla 55:** Valores para el módulo de eficiencia de placas.

**Fuente:** Construcción de un prototipo sedimentador de alta tasa utilizando módulos de guadua como alternativa de lamelas para la sedimentación de partículas discretas, pág.35. [41]

**Cálculo del área superficial de la unidad**

$$
As = \frac{Q}{f * Vs}
$$

*"El caudal de diseño Qd=0,11042* 3/ *hay que repartir para 2 módulos de sedimentación"*

$$
As = \frac{0.0552m^3/s}{3.978 * 2.088x10^{-3}m/s}
$$

$$
As = 6.646 m^2
$$

Vs = Velocidad de sedimentación de las partículas

$$
Vs = \frac{Sc * Vo}{sen\theta + (cos\theta * L)}
$$

$$
Vs = \frac{1.39 * (1.384x10^{-3}m/s)}{sen60 + (cos60 * 0.11036m)}
$$

$$
Vs = 2.088x10^{-3}m/s
$$

Vo = Velocidad media de flujo

$$
Vo = \frac{Q}{Ao}
$$

$$
Vo = \frac{0.0552m^3/s}{39.9 m^2}
$$

$$
Vo = 1.384x10^{-3}m/s
$$

Ao = Área neta horizontal del decantador

$$
Ao = B(Ancho de la cámara) * L(Longitud de la cámara)
$$
  
 $Ao = 3m * 13.30m$   
 $Ao = 39.9m2$ 

**Cálculo del número de canales formados por las placas (N)**

$$
N = As\,\text{sen}\theta/Bd
$$
\n
$$
N = 6.646\,\text{m}^2\,\text{sen}\,60/3\,\text{m} \ast 0.1033\,\text{m}
$$
\n
$$
N = 18.57
$$

**Cálculo de la longitud total del sedimentador (LT)**

$$
LT = \frac{lcos\theta + (Nd + (N + 1)e)}{sen\theta}
$$

Nd = Número de unidades de sedimentación.

$$
LT = \frac{1.20m\cos 60 + ((19)(0.1033m) + ((19 + 1)(6 \times 10^{-4}m)))}{\sin 60}
$$

 $LT = 3m$  (Ver figura 97)

```
"Ok cumple con el propuesto"
```
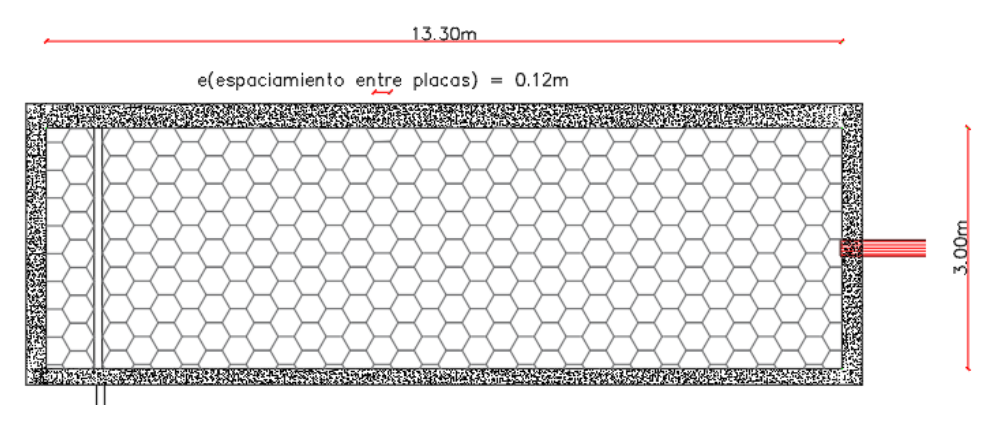

**Figura 97:** Vista en planta de las placas en la zona de sedimentación 1 y 2 **Fuente:** Autor

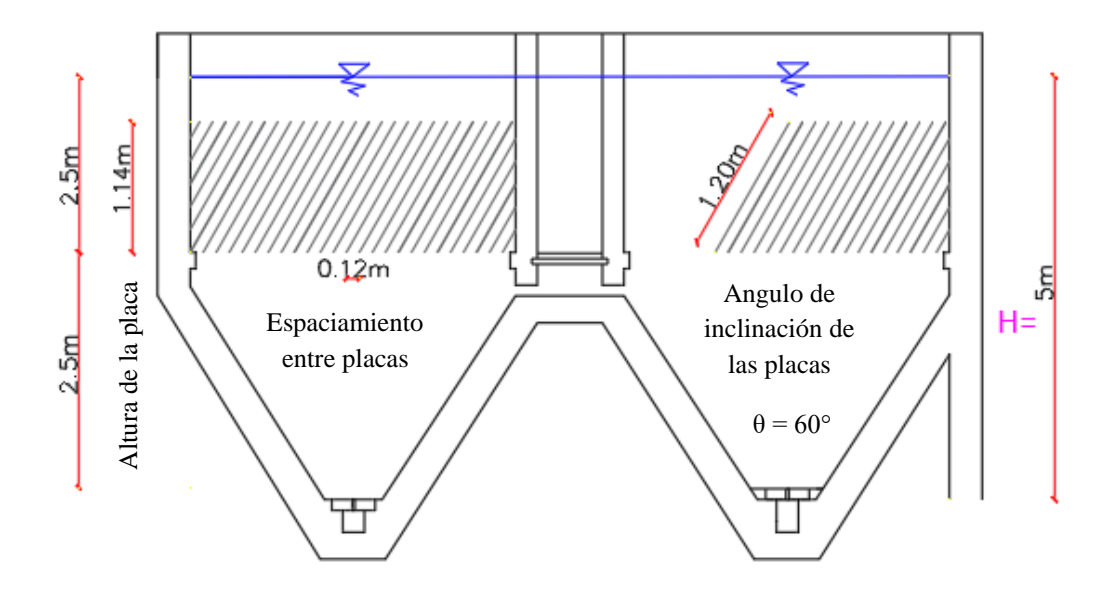

**Figura 98:** Forma de ubicación de las láminas para el sedimentador 1 y 2  **Fuente:** Autor

**Dimensionamiento del sistema de recolección de agua sedimentada**

**Cálculo del caudal para las dos unidades sedimentadores** 

$$
L = \frac{Q}{qr}
$$

qr = Tasa de recolección.

*"qr = 2 debido a que son 2 módulos de sedimentación"*

$$
L = \frac{110.42}{2}
$$

$$
L = 55.21
$$

**Cálculo del número de tubos de recolección** 

$$
N^{\circ} = \frac{L}{B}
$$

$$
N^{\circ} = \frac{55.21m}{3m}
$$

 $0N^{\circ} = 18$  (9 en cada módulo) (Ver figura 99)

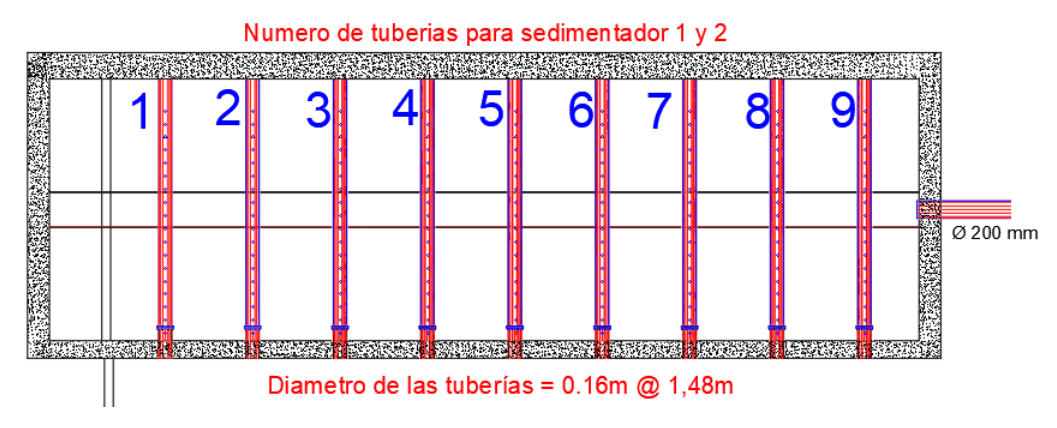

**Figura 99:** Detalle del número de tuberías para cada sedimentador.  **Fuente:** Autor

**Cálculo del número de orificios por tubo** 

$$
n=\frac{b}{e}
$$

e = espaciamiento entre orificios

 $e = 10$  cm

$$
n=\frac{3m}{0.10m}
$$

$$
n = 30
$$
 (ver figura 98)

### **Cálculo del área de los orificios**

Diámetro del orificio:  $\frac{1}{2}$ , 1.27cm o 0.0127m (asumido)

$$
Ao = \frac{\pi D^2}{4}
$$

$$
Ao = \frac{\pi (0.0127m)^2}{4}
$$

 $A_0 = 0,0001 \ m^2$  o 1 cm<sup>2</sup> (ver figura 98)

**Cálculo del área de los tubos de recolección** 

$$
n\frac{Ao}{Ac} = 0.15
$$

$$
Ac = 30(0.0001m^2)/(0.15)
$$
  

$$
Ac = 0.02 m^2
$$

**Cálculo del diámetro del tubo** 

$$
D = \sqrt{4Ac/\pi}
$$

$$
D = \sqrt{4(0.02m^2)/\pi}
$$

 $D = 0.16 m$  o 160 mm (ver figura 98)

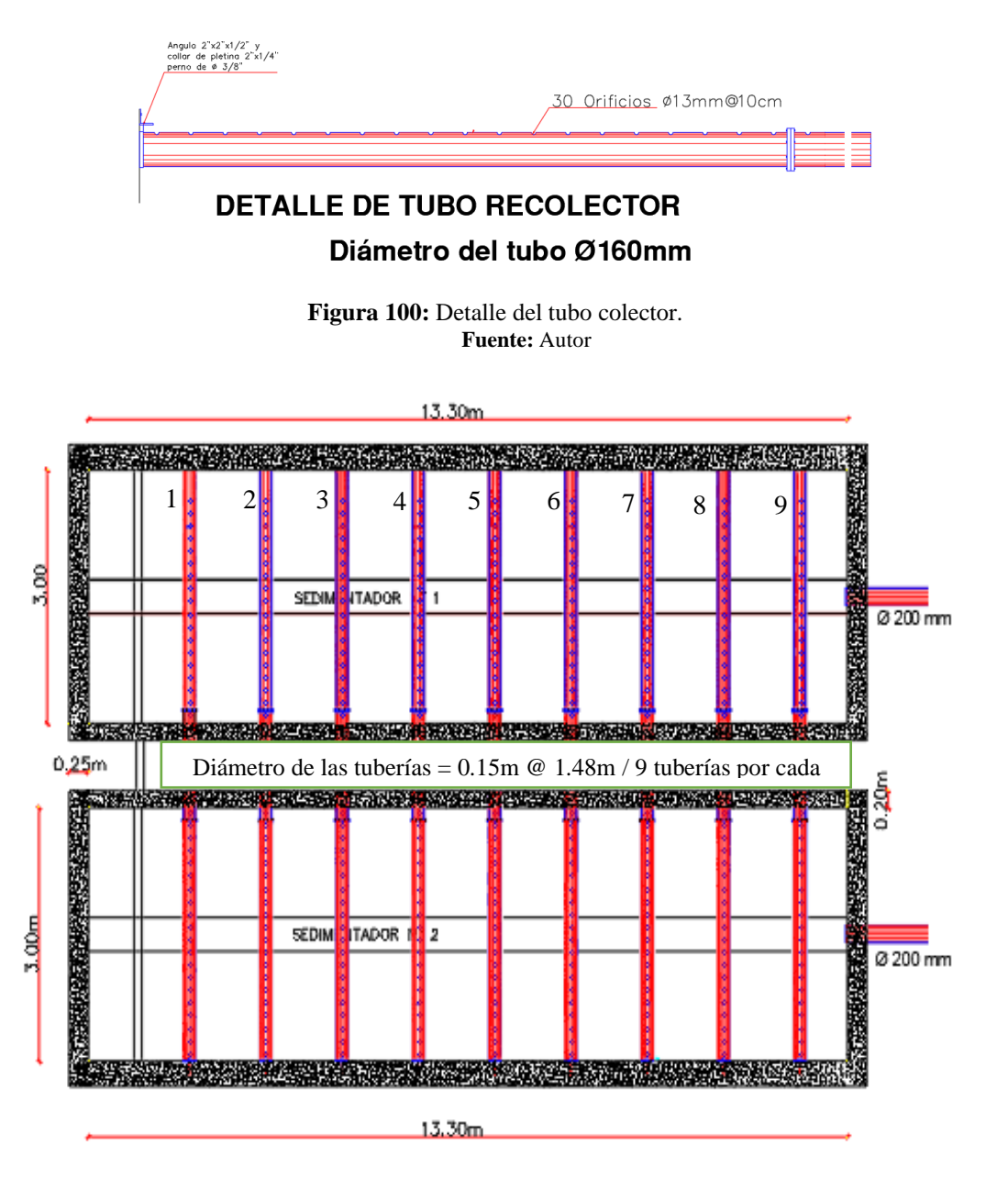

**Figura 101:** Vista en planta de las unidades de sedimentación.  **Fuente:** Autor

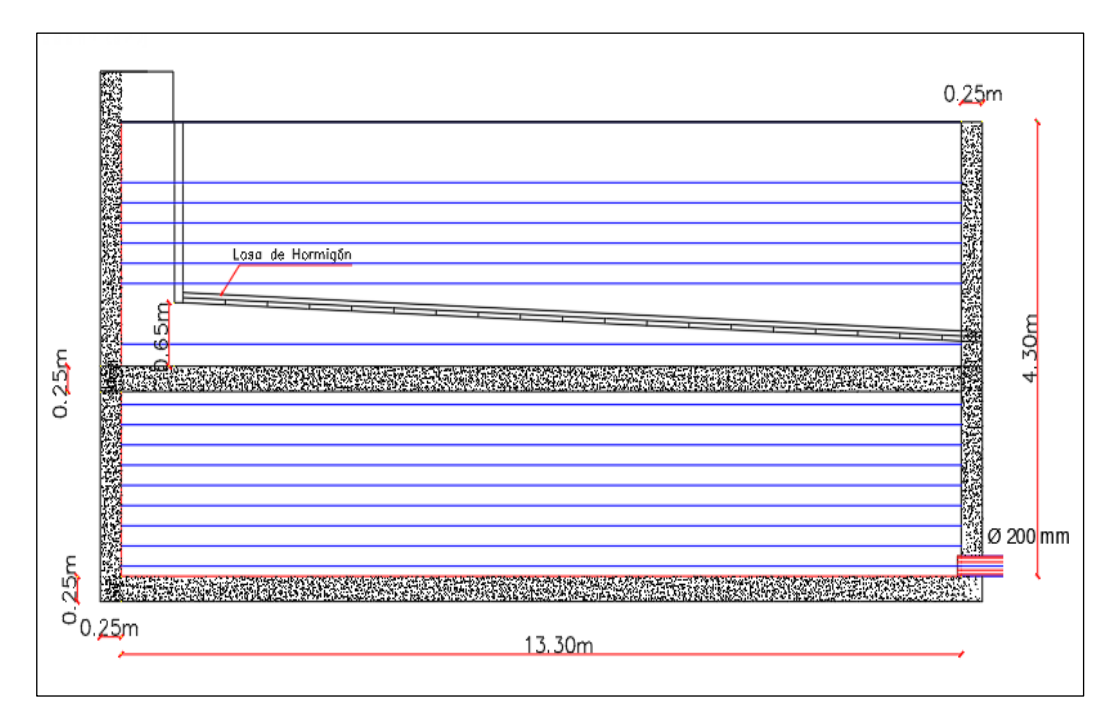

**Figura 102:** Vista lateral de la zona sedimentación. **Fuente:** Autor

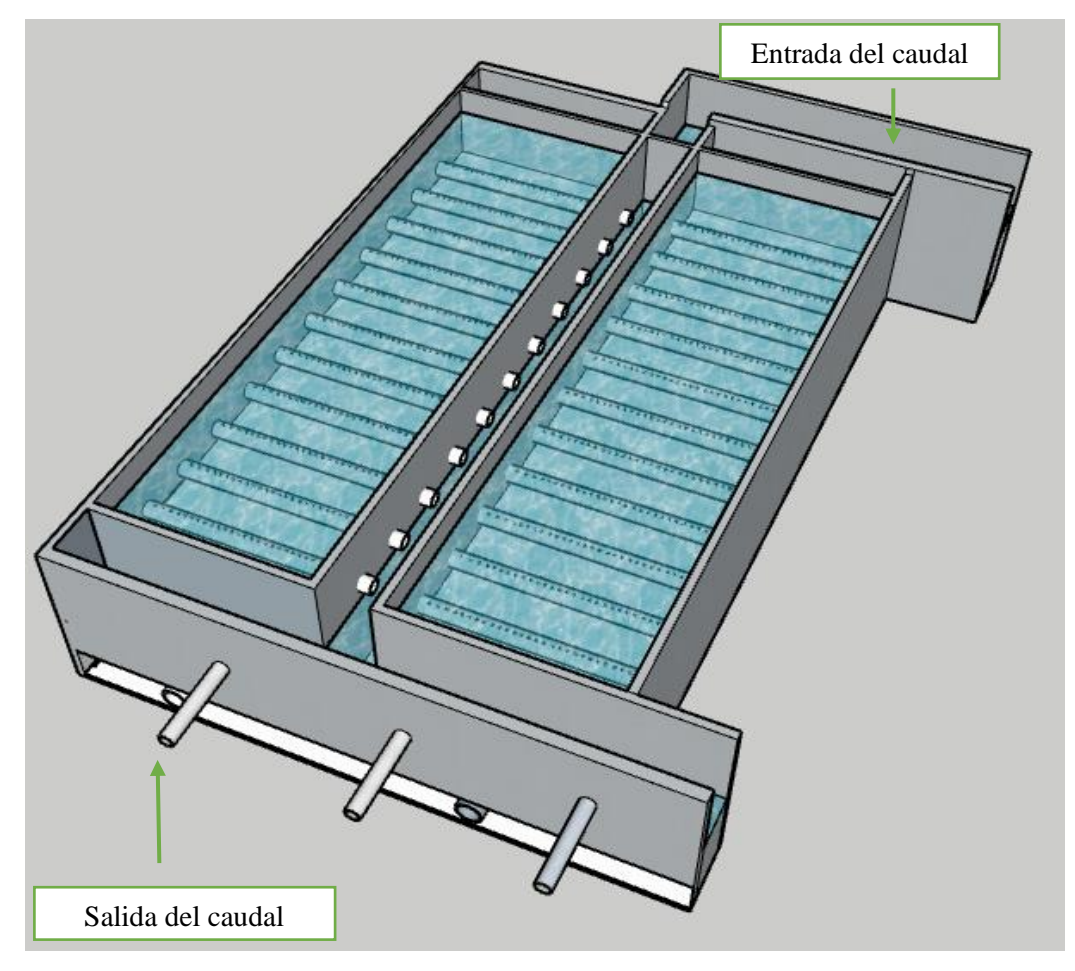

**Figura 103:** Vista tridimensional de las unidades de floculación. **Fuente:** Autor

#### **3.3.3.1.5 Diseño de los tanques de filtración**

#### **Características de diseño volumétrico**

### **Asumiendo los siguientes parámetros:**

- Geometría compartimiento: Rectangular Hormigón Armado
- Tipo: Filtro de flujo descendente
- Caudal de la planta  $Qd: 0,11042 \text{ m}^3/\text{s} = 9540,29 \text{ m}^3/\text{d}$
- Numero de cámaras filtrantes: 5
- Caudal de Diseño  $Qdf_{\text{iltro}} = 1908,058 \text{ m}$ 3 /d c/filtro
- Tasa de filtración: 180 a 360 m3 /m2 \*d (para filtros de lechos mixtos arena y antracita) [35]

*"Recomendado por la C.E.C para filtros convencionales de flujo descendente, pág.152"*

• Ancho del compartimiento (a): 2.00 m [35]

*"Recomendado por la C.E.C para filtros convencionales de flujo descendente, pág.155"*

• Altura útil del compartimiento (H=  $h + 0,20$ ): 4,5 m

#### **Cálculo de la superficie filtrante**

Tasa de filtración:  $200 \frac{m^3}{m^2}$  d (asumido según C.E.C)

$$
S(m2) = Qd \frac{m3}{d} / Tasa de filtration \left(\frac{m3}{m2} * d\right)
$$

$$
S(m2) = 1908.058 \frac{m3}{d} / 230 \left(\frac{m3}{m2} * d\right)
$$

$$
S(m2) = 8.30 m2
$$

**Cálculo de la longitud del filtro** 

$$
L = S(m^2) / \text{ancho (m)}
$$
  

$$
L = 8.30 \, (m^2) / 2 \, (m)
$$

 $L = 4.15 m$ 

### **Volumen del filtro**

$$
V = S * h
$$

$$
V = 8.30 m2 * 4.15 m
$$

$$
V = 34.45 m3
$$

### **Volumen total**

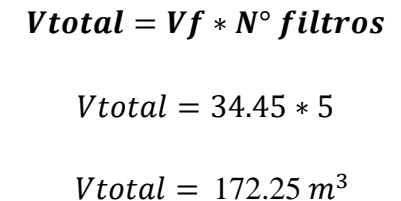

### **Dimensiones**

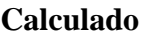

- Largo=  $4,15$  m c/uno
- Ancho  $= 2.0$  m c/uno
- Altura  $= 4.3$  m
- Volumen =  $34,45 \text{ m}^3$  c/uno
- Unidades  $= 5$

• Largo=  $4,40$  m c/uno

**Para la construcción** 

- Ancho  $= 1,84$  m c/uno
- Altura  $= 4.3$  m
- Volumen =  $34,81 \text{ m}^3$  c/uno
- $\bullet$  Unidades = 5

# **Cálculo de la altura del lecho filtrante expandido (Le=Altura Critica)**

$$
Le = L(1 + E) + L''(1 + E'')
$$
  

$$
Le = (L + L'') + (E + E'')
$$

 $L =$ altura de la arena en el lecho filtrante.

L" = altura de la antracita en el lecho filtrante.

 $E+E"$  = altura de expansión de la arena y antracita

El C.P.E INEN 5 Parte 9-1 página 153 menciona que filtraciones con lechos dobles, el espesor de la capa de arena será de 0.15 m a 0.3 m y sobre ella irá una capa de antracita de 0.8 mm a 1.1 mm de tamaño efectivo con espesor de 0.4 m a 0.6 m. Con varios tipos de fondos de filtros, se hace necesario utilizar un manto de grava tanto para impedir que el

medio filtrante pase con el líquido filtrado hacia los conductos efluentes, el espesor total de la capa de grava varía entre 0,2 m y 0,45 m, medidos entre la capa inferior del medio filtrante y la parte superior del sistema de drenaje. [35]

Entonces los valores propuestos según la norma tendríamos:

 $L = 0.25m$ 

 $L" = 0.50m$ 

Para determinar la altura de expansión de la arena y antracita nos basaremos a la tabla N° 56 y tomaremos el valor más crítico de expansión medido en centímetros.

| Expansión del medio filtrante |                  |       |                  |       |                  |       |                  |       |                  |       |
|-------------------------------|------------------|-------|------------------|-------|------------------|-------|------------------|-------|------------------|-------|
| <b>Puntos</b>                 | Esp.(cm)<br>54cm |       | Esp.(cm)<br>58cm |       | Esp.(cm)<br>65cm |       | Esp.(cm)<br>62cm |       | Esp.(cm)<br>62cm |       |
|                               | $N^{\circ}1$     |       | $N^{\circ}2$     |       | $N^{\circ}3$     |       | $N^{\circ}4$     |       | $N^{\circ}5$     |       |
|                               | <b>Expansión</b> |       | <b>Expansión</b> |       | <b>Expansión</b> |       | <b>Expansión</b> |       | <b>Expansión</b> |       |
|                               | (cm)             | %     | (cm)             | %     | (cm)             | %     | (cm)             | $\%$  | (cm)             | %     |
| $\mathbf{1}$                  | 15               | 27,78 | 20               | 34,48 | 25               | 38,46 | 20               | 32,16 | 15               | 24,19 |
| $\overline{2}$                | 10               | 18,52 | 15               | 25,86 | 10               | 15,38 | 10               | 16,13 | 10               | 16,13 |
| 3                             | 10               | 18,52 | 10               | 14,24 | 20               | 30,77 | 10               | 16,13 | 5                | 8,06  |

**Tabla 56:** Valores de expansión para el medio filtrante

**Fuente:** Evaluación y propuestas de mejora de la planta de tratamiento de agua potable del Cantón Píllaro, Provincia de Tungurahua. [11]

La tabla N° 56 muestra el valor de expansión del medio filtrante compuesto por arena, antracita y grava, ocupando el valor más crítico equivalente a 25cm, el estudio realizado se hizo en la planta de tratamiento de agua potable del cantón Píllaro en el módulo 1.

 $E+E" = 25cm$  o 0.25m (ver Tabla N° 56)

$$
Le = 0.25m + 0.50m + 0.25m
$$

 $Le = 1.00m$ 

#### **Calcula de la altura del borde de la canaleta con respecto al fondo del filtro**

$$
Ht = H1 + H2 + Le + H3
$$

H1 = Altura del fondo falso

 $H1 = 0.50m$ 

H2 = Altura del drenaje más la grava

 $H2 = 0.55m$ 

$$
Ht = 0.50m + 0.50m + 1.00m + 0.3m
$$

 $Ht = 2.30m$ 

#### **Cálculo del número de viguetas del drenaje**

$$
N1 = B/b
$$

B= Ancho de cada filtro

$$
B = 3.60m (Ver figura 104)
$$

b= Ancho de cada vigueta

b= 0.30m (Ver figura 104)

 $N1 = 3.60m/0.30m$ 

$$
N1 = 12
$$
 (Ver figura 104)

### **Cálculo del número de orificios en cada vigueta**

$$
N2=2c/e
$$

c= Longitud de cada vigueta

c= 1.80m

e= Espaciamiento entre orificios

e= 0.10m

$$
N2 = 2(1.80m)/0.10m
$$

$$
N2 = 36
$$

**Cálculo del número total de orificios en cada vigueta** 

$$
NT = N1 * N2
$$

$$
NT = 12 * 36
$$

$$
NT = 432
$$

#### **Cálculo del caudal de lavado por orificio**

$$
qo = Q/NT
$$

Q= Caudal de diseño dividido para 5 filtros

 $Q= 0.0221 \text{ m}^3/\text{s}$ 

$$
qo = (0.0221 \text{ m}^3/\text{s})/432
$$

$$
qo = 5.12 \times 10^{-5} \text{ m}^3/\text{s}
$$

# **Cálculo del área de los orificios de drenaje**

 $Ao = \pi d o^2 / 4$ 

do= Diámetro de los orificios de descarga

do= 0.020m (Asumido)

$$
Ao = \pi (0.020m)^{2}/4
$$

$$
Ao = 3.14 * 10^{-4} m^{2}
$$

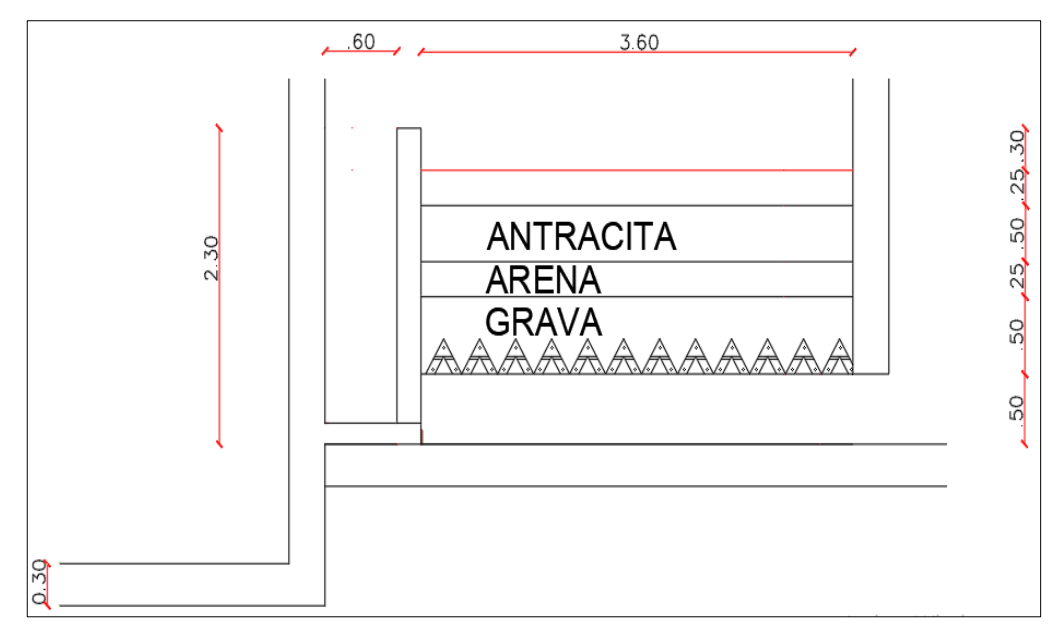

**Figura 104:** Dimensiones del medio filtrante.  **Fuente:** Autor

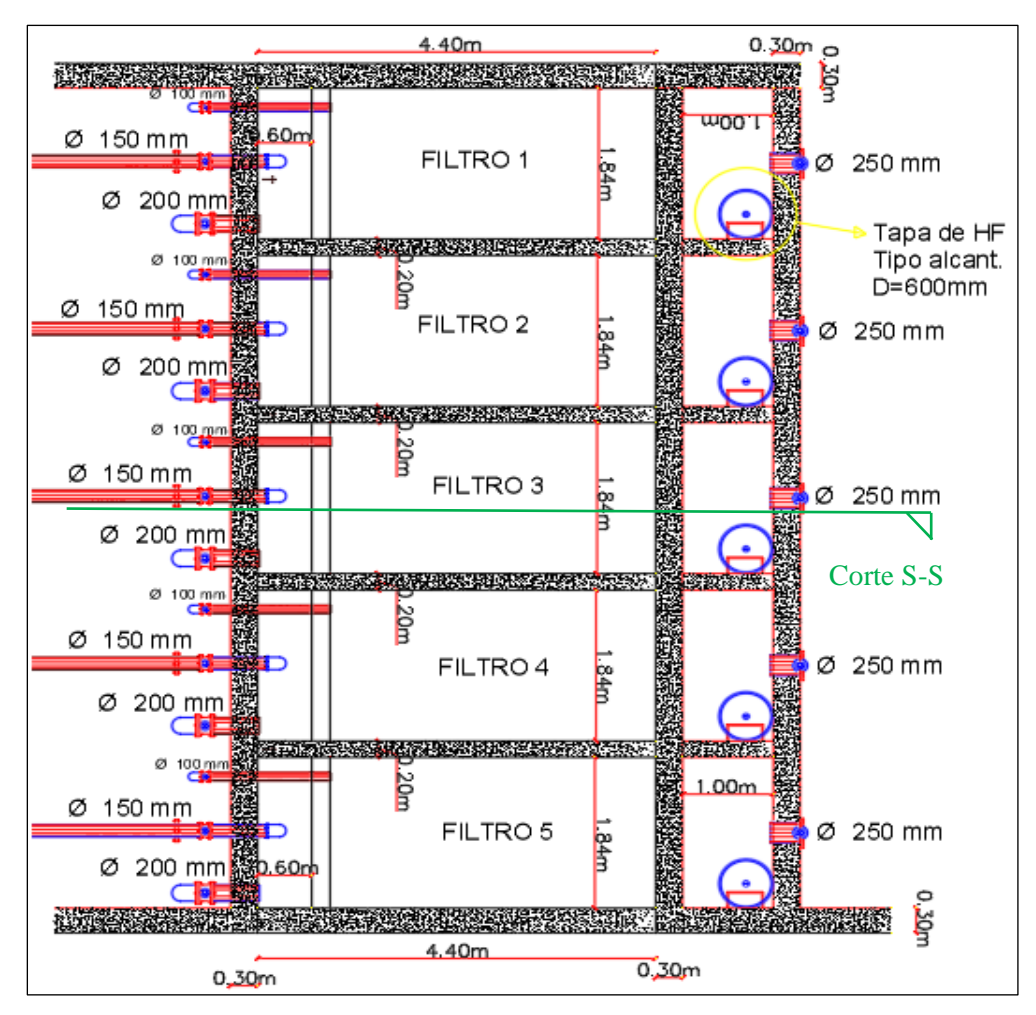

**Figura 105:** Vista en planta de la zona de filtración*.*  **Fuente:** Autor

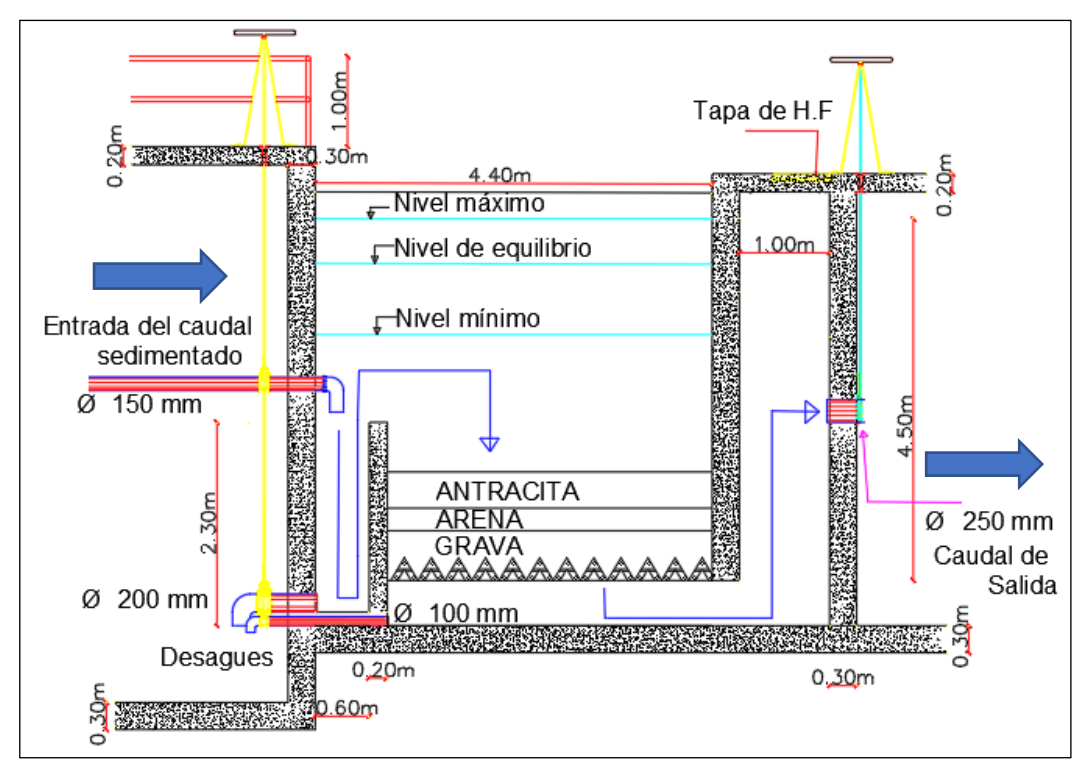

**Figura 106:** Vista lateral de la zona de filtración – Corte S-S.  **Fuente:** Autor

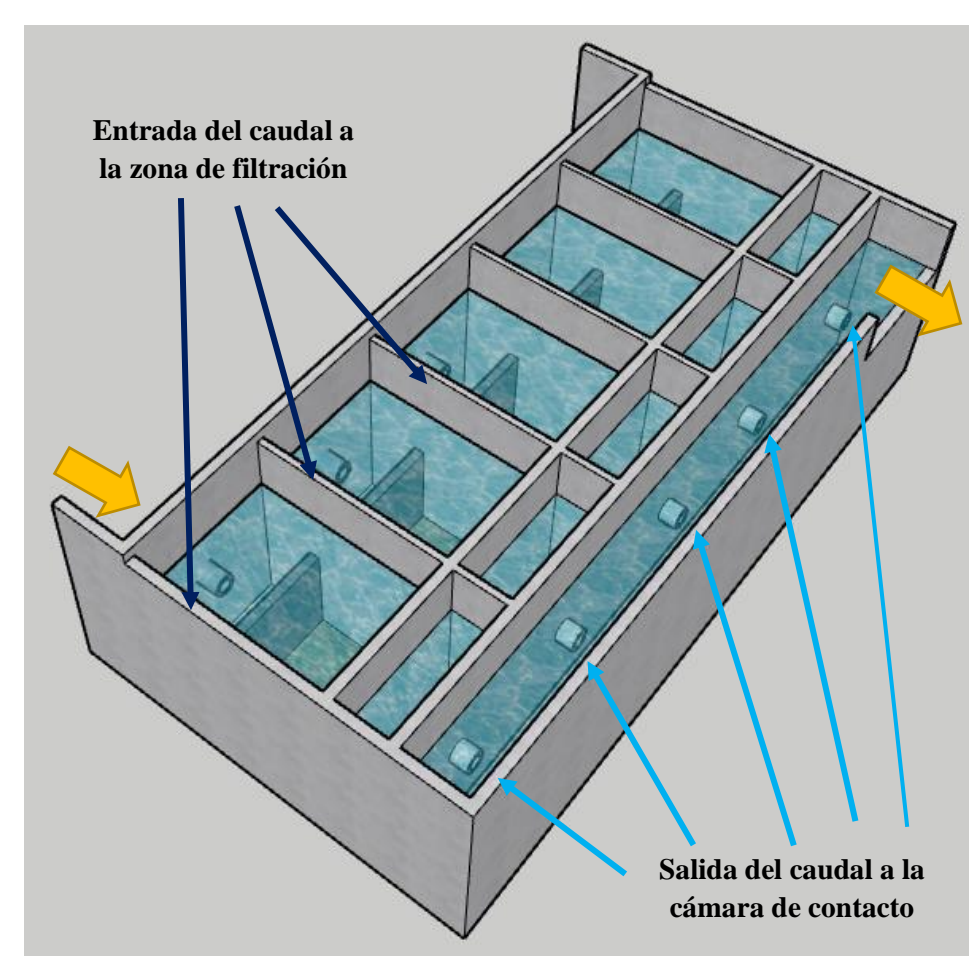

**Figura 107:** Vista tridimensional de la zona de filtración **Fuente:** Autor

# **3.3.3.1.6 Diseño de la cámara de contacto**

### **Características de diseño volumétrico**

Asumiendo los siguientes parámetros:

- Geometría comportamiento: Rectangular hormigón Armado
- Caudal de diseño Qd =  $0,11402m^3/s$
- Tiempo de retención: 20-30 min [35]

*"Recomendado por la C.E.C para filtros convencionales de flujo descendente, pág.161"*

• Ancho del comportamiento (a): 2m (asumido)

Altura útil del comportamiento (H=h+0,20):4,50

### **Cálculo del volumen requerido**

$$
Vc(m^{3}) = Qd \frac{m^{3}}{d} * TRH(s)
$$

$$
Vc(m^{3}) = 0,11402 \frac{m^{3}}{s} * 60 * 20 s
$$

$$
Vc = 136,82 m^{3}
$$

**Cálculo de la longitud del tanque** 

$$
L(m) = \frac{Vtanque}{h(m) * a(m)}
$$

$$
L(m) = \frac{136,82 \ m^3}{4,50m * 2m}
$$

$$
L=15,20\ m
$$

- Largo=15,20 m
- Ancho =  $2,0 \text{ m}$
- Altura  $= 4,50$  m
- Volumen =  $136,80$   $m<sup>3</sup>$

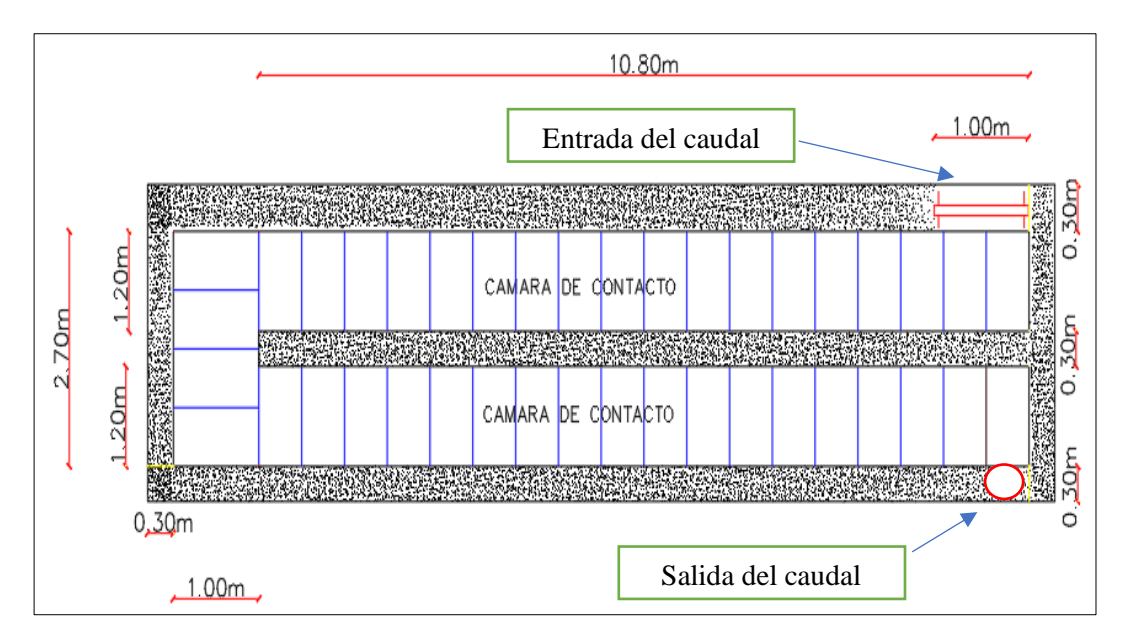

**Figura 108:** Vista en planta de la cámara de contacto.  **Fuente:** Autor

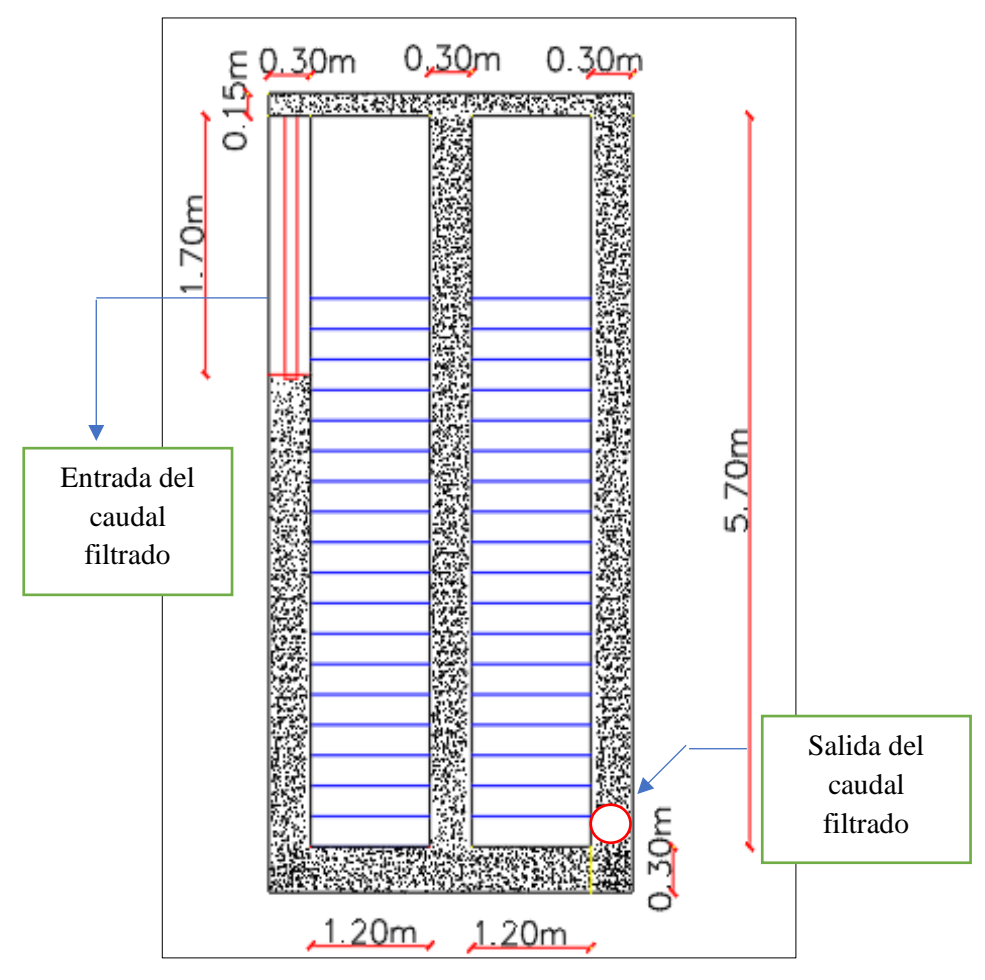

**Figura 109:** Vista lateral de la cámara de contacto.  **Fuente:** Autor

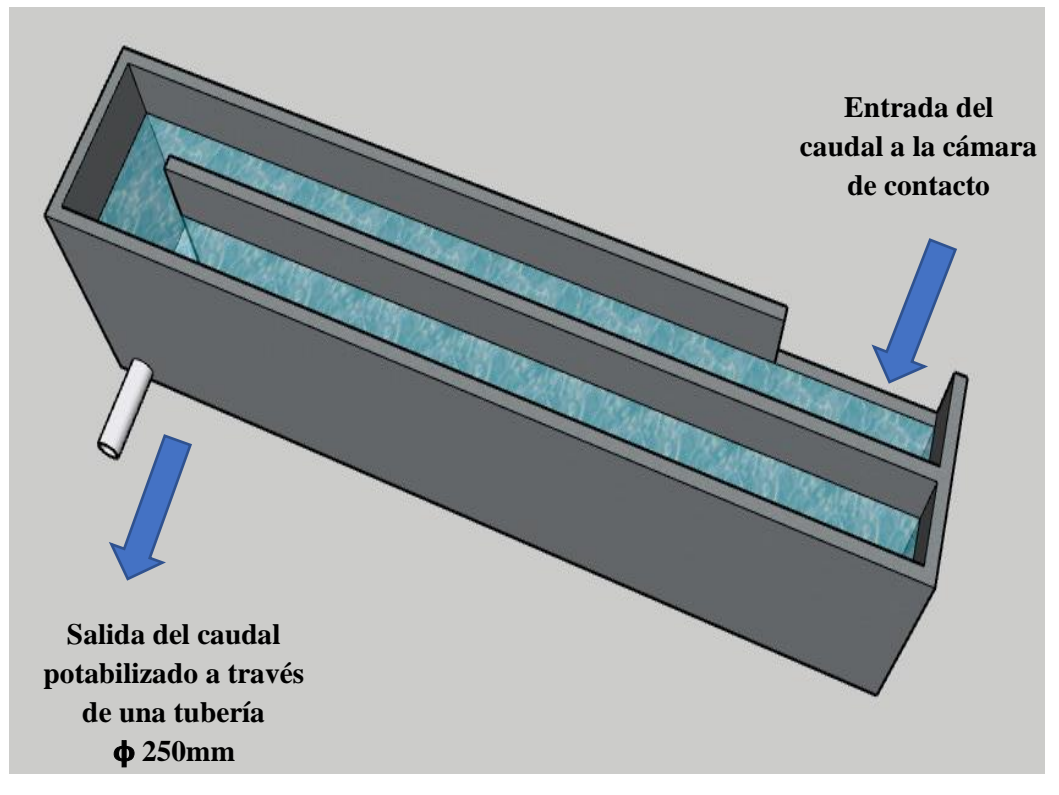

**Figura 110:** Vista tridimensional de la cámara de contacto.  **Fuente:** Autor

# **RESUMEN DE LOS VALORES VOLUMÉTRICOS DE LA PTAP**

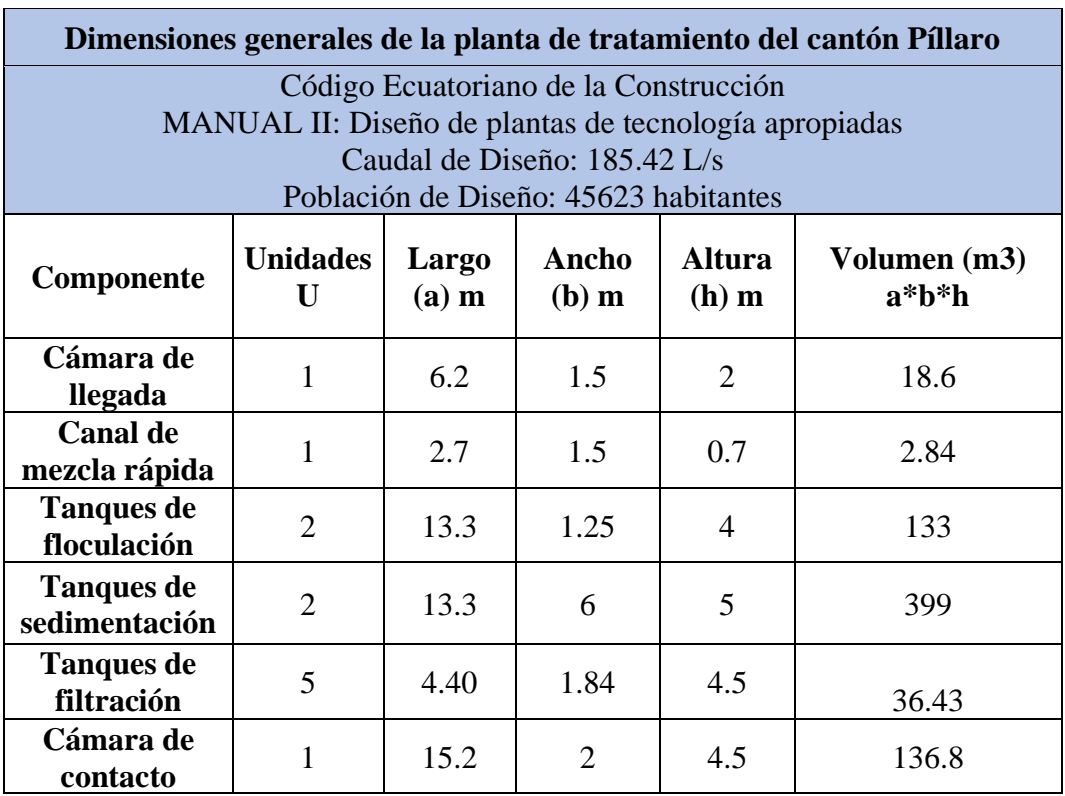

**Tabla 57:** Comparación de los resultados de la calidad del agua con el TULSMA 2015.

**Fuente:** Autor.

La tabla N°57 muestra un resumen de las medidas volumétricas de diseño para la planta de tratamiento de agua potable para el cantón Píllaro modulo 2, el cual está conformada por una cámara de llegada, canal de mezcla rápida, tanques de floculación, sedimentación, filtración y cámara de contacto. Para ver los planos a detalle de la planta de tratamiento de a agua potable ver el anexo D.

Para los espesores de paredes y pisos se tomo en cuenta la planta de tratamiento del módulo 1, información proporcionada por el GADM Píllaro, en el cual se propone realizar un diseño de una planta gemela es decir los componentes serán de la misma forma en cuanto a los sedimentadores, floculadores, filtros y la cámara de contacto, valores que se detallan en el punto 3.3.5.4 donde propone colocar baldosa, en este punto se encuentran las dimensiones reales del módulo 1 de la planta actual. Los planos a detalle de la planta de tratamiento de agua potable módulo 2 se presentan en el anexo C.
#### **CAPÍTULO IV**

#### **CONCLUSIONES Y RECOMENDACIONES**

#### **4.1 Conclusiones**

- El levantamiento de la información del sistema de agua potable in situ permitió evidenciar los problemas que se presentan en algunos de estos componentes, específicamente en la obra de captación que se encuentra inhabilitada, la planta de potabilización que se encuentra por encima de su nivel máximo y los tanques de almacenamiento de la Parroquia Presidente Urbina donde no cumplen con la demanda de la población. (Tabla 49)
- Los valores de los caudales obtenidos en los componentes del sistema de agua potable son los siguientes: en la obra de captación ubicada en Pucara a una elevación de 3102 m.s.n.m el caudal es 222,92 L/s, en la planta de tratamiento de agua potable ubicada en Santa Rita a una elevación de 3079 m.s.n.m el caudal es 122,70 L/s, en la estación de bombeo ubicada en Huayrapata a una elevación de 3.082 m.s.n.m el caudal es 31,29 L/s, para los tanques de almacenamiento en la parroquia Ciudad Nueva a una elevación de 2854 m.s.n.m el caudal es 21,32 L/s y en la parroquia Presidente Urbina a una elevación de 2856 m.s.n.m el caudal es 23,62 L/s (Tabla 25), datos que permitieron realizar la evaluación del sistema.
- La evaluación del funcionamiento del sistema de agua potable arrojo la siguiente información: la planta de tratamiento de agua potable del cantón Píllaro se encuentra por encima de su nivel máximo ya que el caudal aforado es de 122,70 L/s y el de diseño es de 75 L/s, el volumen de almacenamiento para la parroquia Presidente Urbina es ineficiente debido a que el volumen teórico es de 194,16  $m^3$  y el volumen actual es de 131,04  $m^3$  ,sin embargo, para la parroquia Ciudad Nueva el volumen de almacenamiento es eficiente y tiene un valor de 210  $m^3$ , la obra de captación primaria se encuentra inhabilitada en la actualidad y las redes de distribución para los sectores en estudio son actuales no mayor a 15 años de construcción y son de material

PVC (Tabla 49).

- El método geométrico es el adecuado para el cálculo de las poblaciones futuras, obteniendo una tasa de crecimiento (r) de 0,90% y una población de diseño (Pd) de 45623 habitantes en el cantón Píllaro mientras que para la parroquia Presidente Urbina r=1,06% y Pd=4044 respectivamente, valores que se mencionan en la tabla N° 40 y que se utilizaron para el diseño de algunos componentes del sistema de agua potable propuestos como plan de mejoras a mediano y largo plazo.
- Se diseñó el plan de mejoras para el sistema de agua potable del cantón Píllaro hasta llegar a las parroquias Ciudad Nueva y Presidente Urbina, en base a la información recolectada y se planteó cambios a corto, mediano y largo plazo, concluyendo que el cambio más importantes es la construcción del módulo 2 en la planta de tratamiento de agua potable del cantón Píllaro para cubrir la demanda que exigirá la población en un futuro cercano.

#### **4.2 Recomendaciones**

- Se recomienda rehabilitar la obra de captación principal que es conducida a través de tubería a gravedad subterránea desde el afluente del rio Yanayacu ubicado en Pucara, debido a que el agua cruda conducida a través de un sistema cerrado presenta mejores propiedades químicas que el agua que se encuentra a cielo abierto propenso a contaminación humana y animal.
- Se recomienda llevar un mayor control del agua cruda captada a través del canal Santa Rita mediante ensayos químicos frecuentes de calidad.
- Se recomienda realizar mantenimientos a los macromedidores existentes para tener datos actualizados de los caudales que ingresan a los diferentes componentes del sistema de agua potable.
- Realizar un informe semestral del funcionamiento de los componentes del

sistema de agua permitiría realizar los mantenimientos de una manera más ordenada y eficiente incluso permitiría ahorrar recursos económicos.

#### **BIBLIOGRAFÍA**

- [1] J. M. J. Terán, de *Manual para el diseño de sistemas de agua potable y alcantarrillado sanitario* , Veracruzana, Universidad Veracruzana , 2013, p. 16.
- [2] E. E. Izquierdo y L. Zaruma, «Secretaria del Agua,» de *Guía metodológica para la elaboración del plan de mejora de los prestadores de servicio de riego y/o drenaje* , Manabí, Dirección de Comunicación Social de la Secretaría del Agua, 2016, p. 7.
- [3] T. N. L. Iza, «CARACTERIZACIÓN DE LA CURVA DE CONSUMO DIARIO DE LA RED DE AGUA POTABLE DE LOS SECTORES ATAHUALPA 1, CONSTANTINO FERNÁNDEZ 1 Y AUGUSTO MARTINEZ 1, DEL CANTÓN AMBATO,» Universidad Técnica de Ambato , Ambato , 2018.
- [4] O. I. S. López, «Levantamiento y digitalización de la red principal, secundaria de agua potable y sus componentes comprendido en los barrios el recreo, las palmas y cooperativa plaza Aray de la ciudad de puyo, cantón y provincia de Pastaza aplicando un software especializ,» Universidad Técnica de Ambato , Ambato , 2016.
- [5] N. d. J. S. Camino, El modelo de gestion y su incidencia en la provisión de los servicios de agua potable y alcantarillado en la municipalidad del Tena, Ambato : Universidad Técnica de Ambato , 2011.
- [6] J. L. T. Idrovo, Propuesta de mejoramiento y regulación de los servicios de agua potable y alcantarillado para la ciudad de santo domingo, Quito : Universidad Central Del Ecuador , 2014.
- [7] M. B. C. García, Control y evaluación de la planta de tratamiento de agua potable y su incidencia en la calidad de vida de los habitantes de caluma nuevo del cantón Caluma – provincia de Bolívar., Ambato : Universidad Técnica de Ambato , 2014.
- [8] B. M. VásquezSamaniego, Diseño del sistema de agua potable de la comunidad de Guantopolo Tiglán parroquia zumbahua cantón Pujilí provincia de Cotopaxi, Quito : Universidad Central del Ecuador , 2016.
- [9] E. L. Z. Maldonado, Diseño de planta de potabilización del proyecto regional de agua potable de la provincia de Orellana Coca-Loreto-Sacha, Quito : Universidad Politécnica Nacional , 2010.
- [10] R. C. C. Carrasco, Diseño de la red de distribución de agua potable de los barrios San Jacinto y San José La Lindera perteneciente a la parroquia San Andrés, cantón Píllaro,

provincia de Tungurahua, Ambato : Universidad Técnica de Ambato , 2016.

- [11] H. E. A. Donoso y B. I. Q. Codena, Evaluación y propuestas de mejora de la planta de tratamiento de agua potable del Cantón Píllaro, Provincia de Tungurahua, Quito : Universidad Central del Ecuador , 2018.
- [12] H. D. T. Granja, Diseño de la red de distribución del agua potable en la comunidad de Huapante Grande perteneciente a la parroquia de San Andrés, Cantón Píllaro, provincia de Tungurahua, Ambato : Universidad Técnica de Ambato , 2016.
- [13] G. A. D. d. C. S. d. Píllaro, «Estudio para el diseño del plan maestro de agua potable y alcantarillado de la ciudad de Píllaro,» Ministerio del Ambiente del Ecuador, Píllaro, 2014.
- [14] L. Hora, «Lahora.com.ec,» La Hora, 02 Febrero 2004. [En línea]. Available: https://www.lahora.com.ec/secciones/agua-potable-ser-realidad-en-p-llaro/. [Último acceso: 06 02 2022].
- [15] A. V. J. Garcés, «Sistema de potabilización de agua para consumo humano, parroquia marcos espinel, cantón Santiago de Píllaro, provincia de Tungurahua,» Universidad Técnica de Ambato , Ambato , 2013.
- [16] J. C. R. Iturralde, «El agua potable y su influencia en la condición sanitaria de los habitantes del Caserio Vizcaya de la parroquia Ulba del cantón Baños de Agua Santa, provincia de Tungurahua,» Universidad Técnica de Ambato, Ambato , 2015.
- [17] I. T. A. Real y A. V. T. Montenegro, «Propuesta de mejoras al sistema de abastecimiento de agua potable en la comuna "Molino Alto" ubicado en el Quinche,» Universidad Politécnica Nacional , Quito, 2021.
- [18] M. J. A. Pillalaza y M. A. G. Riera, «Propuesta de mejora del sistema de abastecimiento de agua potable de la comunidad Oyambaro,» Escuela Politécnica Nacional , Quito, 2021.
- [19] J. D. Serrano, «El acceso al agua y saneamiento: Un problema de capacidad institucional local. Análisis en el estado de Veracruz,» *Gestión y política pública,*  vol. 19, nº 2, 2010.
- [20] N. C. Zúñiga y E. C. Mora, «Evaluación de la calidad del servicio de abastecimiento de agua potable a partir de la percepción de personas usuarias: El caso en Cartago, Costa Rica,» *Ciencias Ambientales,* vol. 54, nº 1, 2020.
- [21] B. L. Cahuaza, Influencia de la Micromedición de Agua potable en la Calidad de Servicio de EMAPA San Martín, Tarapoto : Universidad César Vallejo , 2019.
- [22] D. L. C. Jaramillo y F. E. P. Guaraca, Estudios y diseños definitivos del sistema de agua potable de la comunidad de Tutucán, cantón Paute, provincia del Azuay, Cuenca : Universidad de Cuenca , 2010.
- [23] BS Corp Ingeniería, «BS Corp Ingeniería,» BSCORP SAC, [En línea]. Available: https://bscorpingenieria.com/sistema-de-abastecimiento-de-agua-potable/. [Último acceso: 8 Junio 2022].
- [24] Astromia, «Estudiar Astronomía: Tierra, Sistema Solar y Universo,» Astromia , [En línea]. Available: https://www.astromia.com/tierraluna/rios.htm. [Último acceso: 19 Julio 2022].
- [25] B. Stauffer y D. Spuhler, «Sustainable Sanitation and Water Management Toolbox,» [En línea]. Available: https://sswm.info/. [Último acceso: 08 Junio 2022].
- [26] J. C. C. Chango, «Abastecimiento de agua potable y su incidencia en la condición sanitaria de los habitantes de la comunidad Shuyo Chico y San Pablo de la parroquia Angamarca, cantón Pujilí, provincia de Cotopaxi.,» Universidad Técnica de Ambato , Ambato, 2015.
- [27] M. d. R. P. Silva, «Estudio y diseño de la captación, conducción, planta de tratamiento y distribución del sistema de abastecimiento de agua potable de la parroquia Lligua del cantón Baños de Agua Santa, provincia de Tungurahua y la modelación de un filtro lento de arena par,» Universidad Técnica de Ambato , Ambato , 2018.
- [28] V. Á. Fernandez, «Red de Abastecimiento,» *Proyecto de remodelación de la red de agua del barrio de la Geltrú,* vol. 1, nº 1, pp. 10-13, 2013.
- [29] Arabuko.mx, «Arabuko.mx,» Arabuko.mx, [En línea]. Available: http://arabuko.mx/tomas-domiciliarias/. [Último acceso: Viernes Junio 2022].
- [30] V. Y. Piqueras, «Universidad Politécnica de Valencia,» Universidad Politécnica de Valencia , [En línea]. Available: https://victoryepes.blogs.upv.es/2019/09/24/tipologia-de-las-estaciones-debombeo/. [Último acceso: 10 Junio 2022].
- [31] M. M. C. Palate, «El sistema de agua potable y su incidencia en calidad de vida de los moradores en la parroquia San Miguel cantón Salcedo, provincia de Cotopaxi,» Universidad Técnica de Ambato , Ambato, 2011.
- [32] C. Idrovo, «Optimización de la planta de Tratamiento de Uchupucun,» Universidad de Cuenca , Cuenca , 2010.
- [33] J. F. Barros y L. E. Vallejo, «Metodología para evaluación de la condición de corrientes urbanas,» *Rev.EIA,* nº 7, pp. 3-6, 2007.
- [34] GOBIERNO PARROQUIAL AUTONOMO RURAL DE LA PARROQUIA DE PRESIDENTE URBINA, «Plan de desarrollo y ordenamiento territorial de la parroquia rural Presidente Urbina,» GAD Parroquial Presidente Urbina , Píllaro , 2015.
- [35] INSTITUTO ECUATORIANO DE NORMALIZACIÓN (INEN), CÓDIGO ECUATORIANO DE LA CONSTRUCCIÓN. (C.E.C). DISEÑO DE INSTALACIONES SANITARIAS, Quito : INSTITUTO ECUATORIANO DE NORMALIZACIÓN (INEN), 1997.
- [36] C. P. d. I. S. y. C. d. Ambiente, Manual II: Diseño de plantas de tecnología apropiada, Lima: Centro Panamericano de Ingeniería Sanitaria y Ciencias del Ambiente, 2014.
- [37] Gobierno Autonomo Desentralizado Municipal del Cantón Santiago de Píllaro , «Actualizacion del plan de desarrollo y ordenamiento territorial del cantón Santiago de Píllaro,» Santiago de Píllaro- Tungurahua, Píllaro , 2020.
- [38] I. N. d. E. y. Censos, «Ecuadorencifras,» [En línea]. Available: https://www.ecuadorencifras.gob.ec/censo-de-poblacion-y-vivienda/. [Último acceso: 6 mayo 2023].
- [39] INSTITUTO ECUATORIANO DE NORMALIZACIÓN (INEN), «CÓDIGO ECUATORIANO DE LA CONSTRUCCIÓN. (C.E.C),» de *CÓDIGO DE PRACTICA PARA EL DISEÑO DE SISTEMAS DE ABASTECIMIENTO DE AGUA POTABLE, DISPOSICIÓN DE EXCRETAS Y RESIDUOS LÍQUIDOS EN EL ÁREA RURAL*, Quito, INSTITUTO ECUATORIANO DE NORMALIZACIÓN(INEN), 1997.
- [40] L. Sandoval Yoval , L. Motellano Palacios , A. Martín Domínguez , L. Sánchez Guzmán y M. Morán Plata , «Tratabilidad de los lodos producidos en la potabilización del agua,» *Coordinación de tratamiento y Calidad del Agua,* vol. 1, nº 1, pp. 1-2, 2019.
- [41] J. S. Araoz Sanchez, «CONSTRUCCIÓN DE UN PROTOTIPO SEDIMENTADOR DE ALTA TASA UTILIZANDO MÓDULOS DE GUADUA COMO ALTERNATIVA DE LAMELAS PARA LA SEDIMENTACIÓN DE PARTÍCULAS DISCRETAS,» Universidad Catolica de Colombia , Bogota , 2021.
- [42] R. A. L. Cualla, Elementos de Diseño para Acueductos y Alcantarillados, Santafé de Bogota: Escuela Colombiana de Ingeniería , 2000.
- [43] R. A. L. Cualla, «Elementos de Diseño para Acueductos y Alcantarillas,» de *Elementos de Diseño para Acueductos y Alcantarillas*, Santafé de Bogota , Escuela Colombiana de Ingeniería , 2004, p. 216.

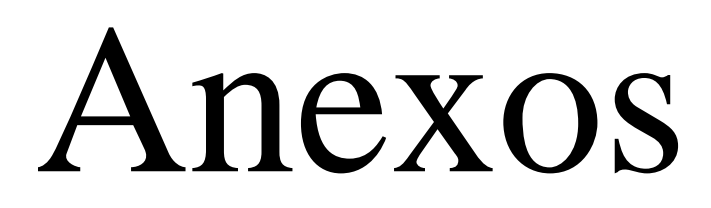

**Anexos A**

## **Fotografías del**

### **levamiento de la**

### **información**

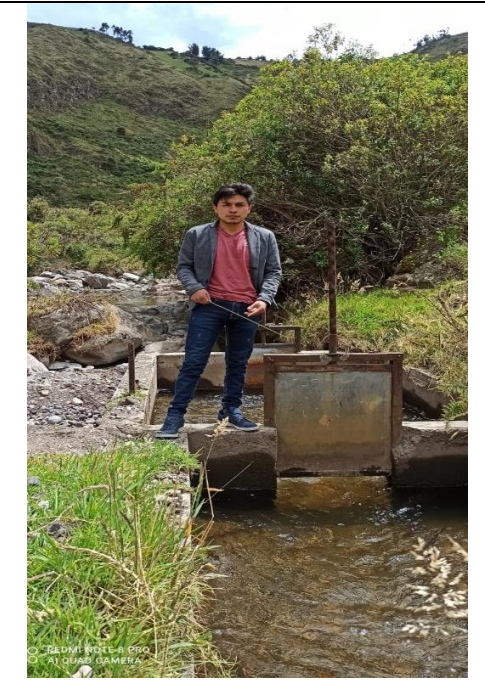

**Figura 1:** Medición y evaluación de la obra de captación Pucara (Inhabilitada)

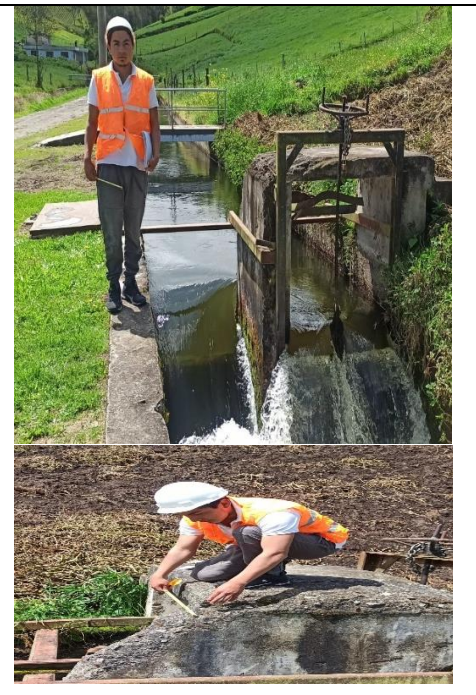

**Figura 2:** Levantamiento de la información en capitación (Habilitada)

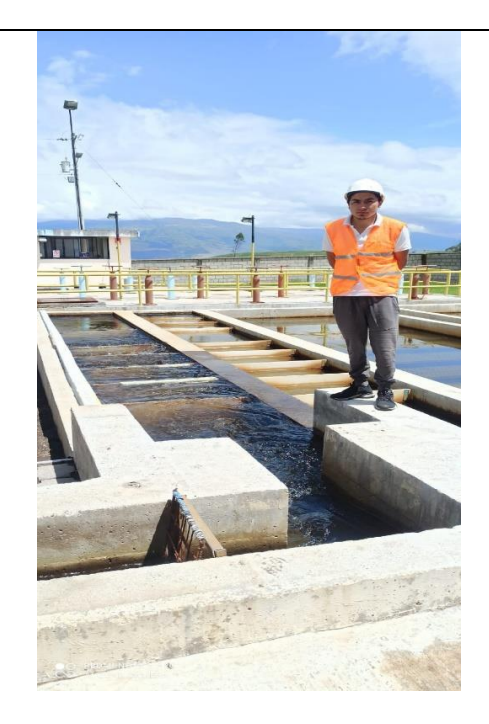

**Figura 3:** Levantamiento de la información en la planta de tratamiento de agua potable.

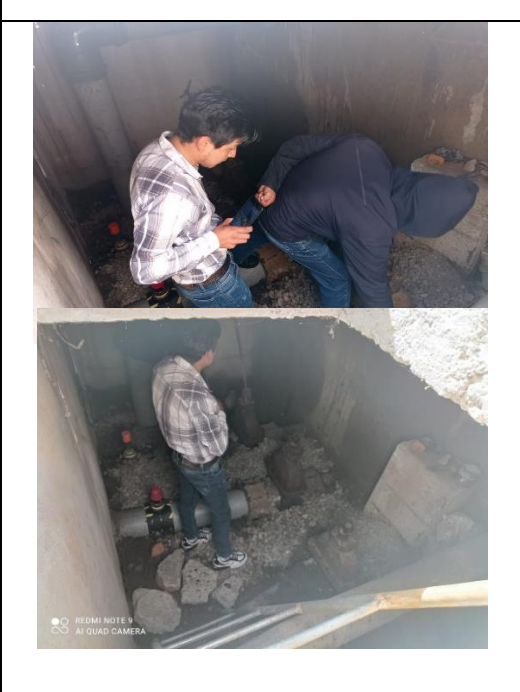

**Figura 4:** Levantamiento de la información en el tanque de almacenamiento Santa Rita.

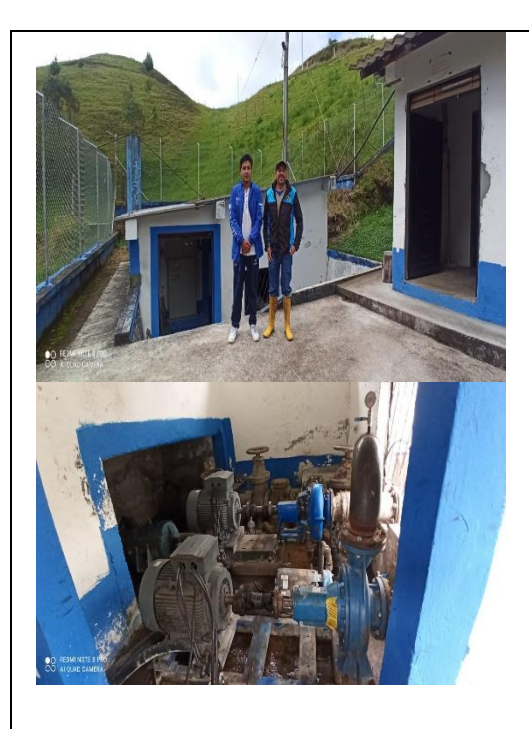

**Figura 5:** Levantamiento de la información en la estación de bombeo.

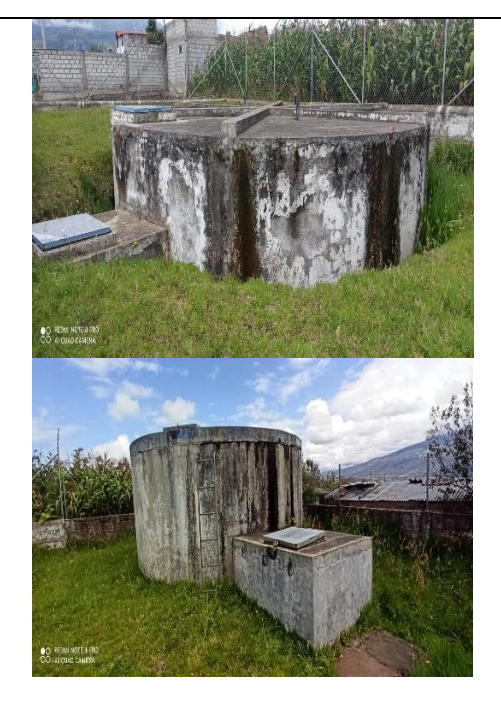

**Figura 6:** Levantamiento de los tanques de almacenamiento Presidente Urbina.

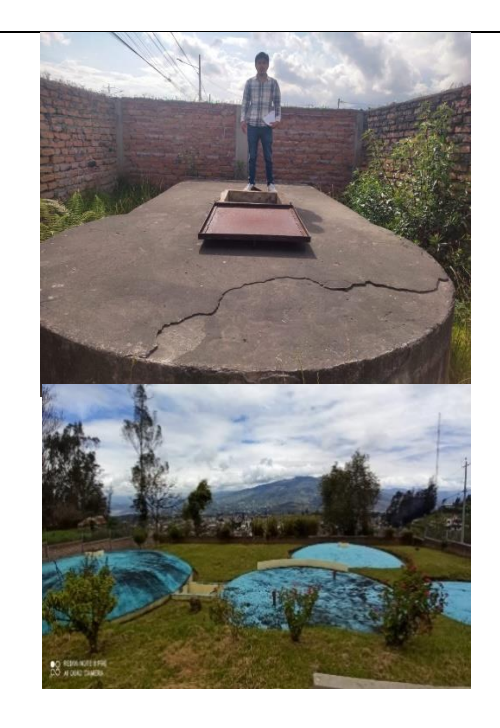

**Figura 7:** Levantamiento de la información en los tanques de almacenamiento Ciudad nueva.

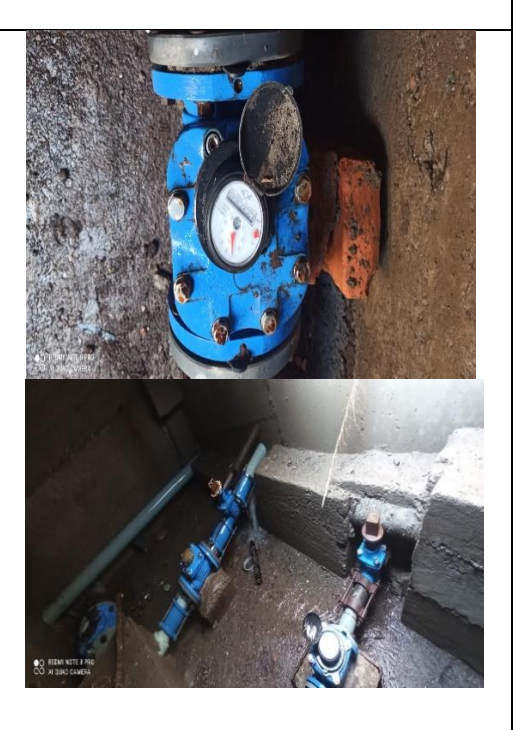

**Figura 8:** Evaluación sobre la presencia de accesorios en el sistema de agua potable.

**Anexos B**

### **Análisis químico**

## **del agua potable**

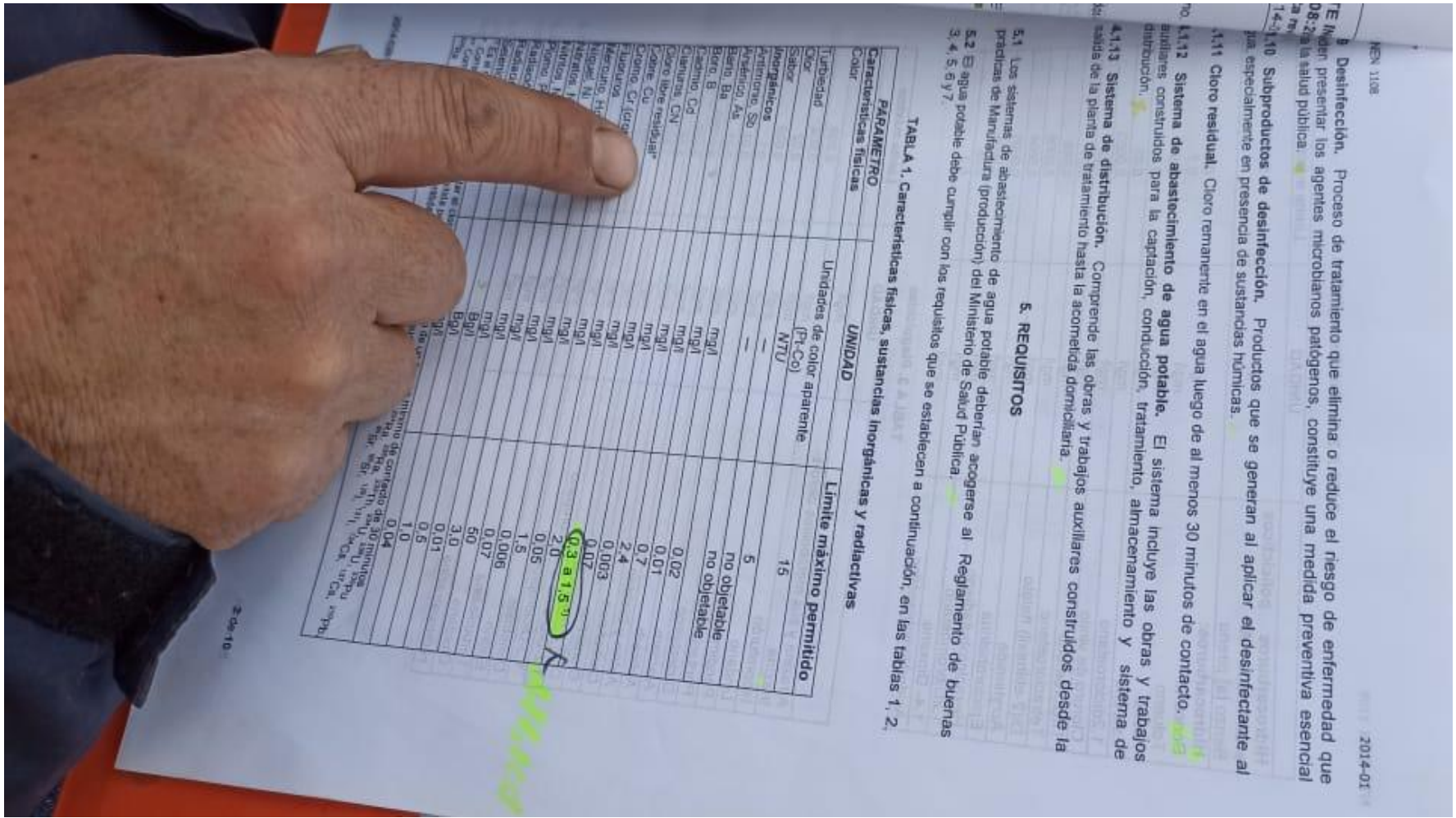

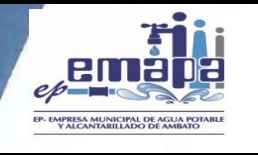

#### **17025-RG-CC-71-10**

#### **LABORATORIO DE CONTROL DE CALIDAD**

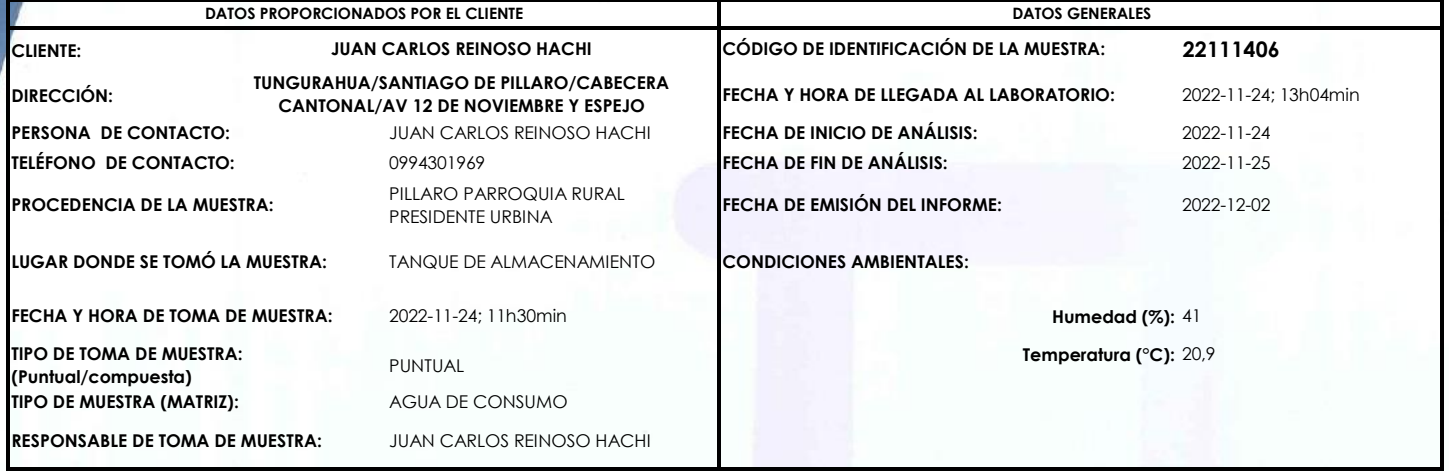

#### **ANALISIS REALIZADOS**

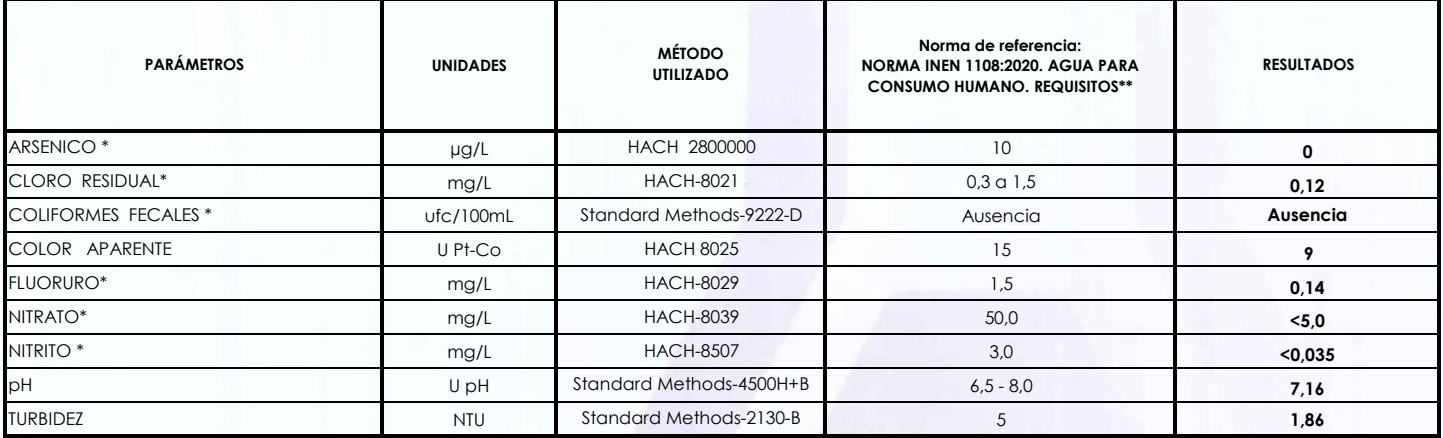

#### **\* Ensayos fuera del alcance de acreditación del SAE.**

**\*\* Los límites permisibles de la Norma de referencia descrita en el presente informe están fuera del alcance de acreditación del SAE.**

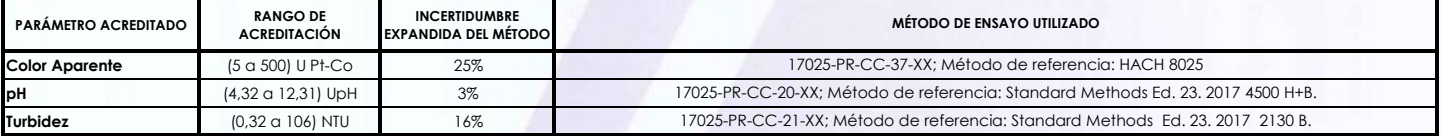

**NOTA:** ESTE INFORME SOLO AFECTA A LA MUESTRA QUE SE HA SOMETIDO A ENSAYO, EL LABORATORIO DE CONTROL DE CALIDAD DE LA EP-EMAPA-A NO SE RESPONSABILIZA DEL ORIGEN DE LA MUESTRA, TRANSPORTACIÓN DE LA MISMA Y VERACIDAD DE LOS DATOS DADOS POR EL CLIENTE, POR LO TANTO LOS RESULTADOS SE APLICAN A LA MUESTRA COMO SE RECIBIÓ. NO SE PERMITE A LOS USUARIOS EL USO DEL LOGOTIPO DEL SAE NI DE LA CONDICION DE ACREDITADO (CR GA 04) NO SE DEBE REPRODUCIR EL INFORME DE ENSAYO, EXCEPTO EN SU TOTALIDAD, SIN LA APROBACION ESCRITA DEL LABORATORIO.

**OBSERVACIONES:** NINGUNA

**PROFESIONALES RESPONSABLES:**

**ANALISTA DE LABORATORIO**

**RESPONSABLE TÉCNICO** Ing. Paúl O. Veintimilla P. Ing. Verónica S. Cashabamba P.

**PAG 1 DE 1** 

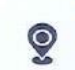

Laboratorio de Control de Calidad, EP-EMAPA-A, Hermenegildo Noboa y Manuelita Sáenz - Ambato Telf.: 032 585 991 - Ext. 101

E-mail: labcalidad@emapa.gob.ec

Acreditación **180**<br>Iso/IEc17025:2018 www.emapa.gob.ec

### **Anexos C**

### **Planos de la**

### **planta de**

### **tratamiento de**

# **agua potable**

## **(Módulo 2)**

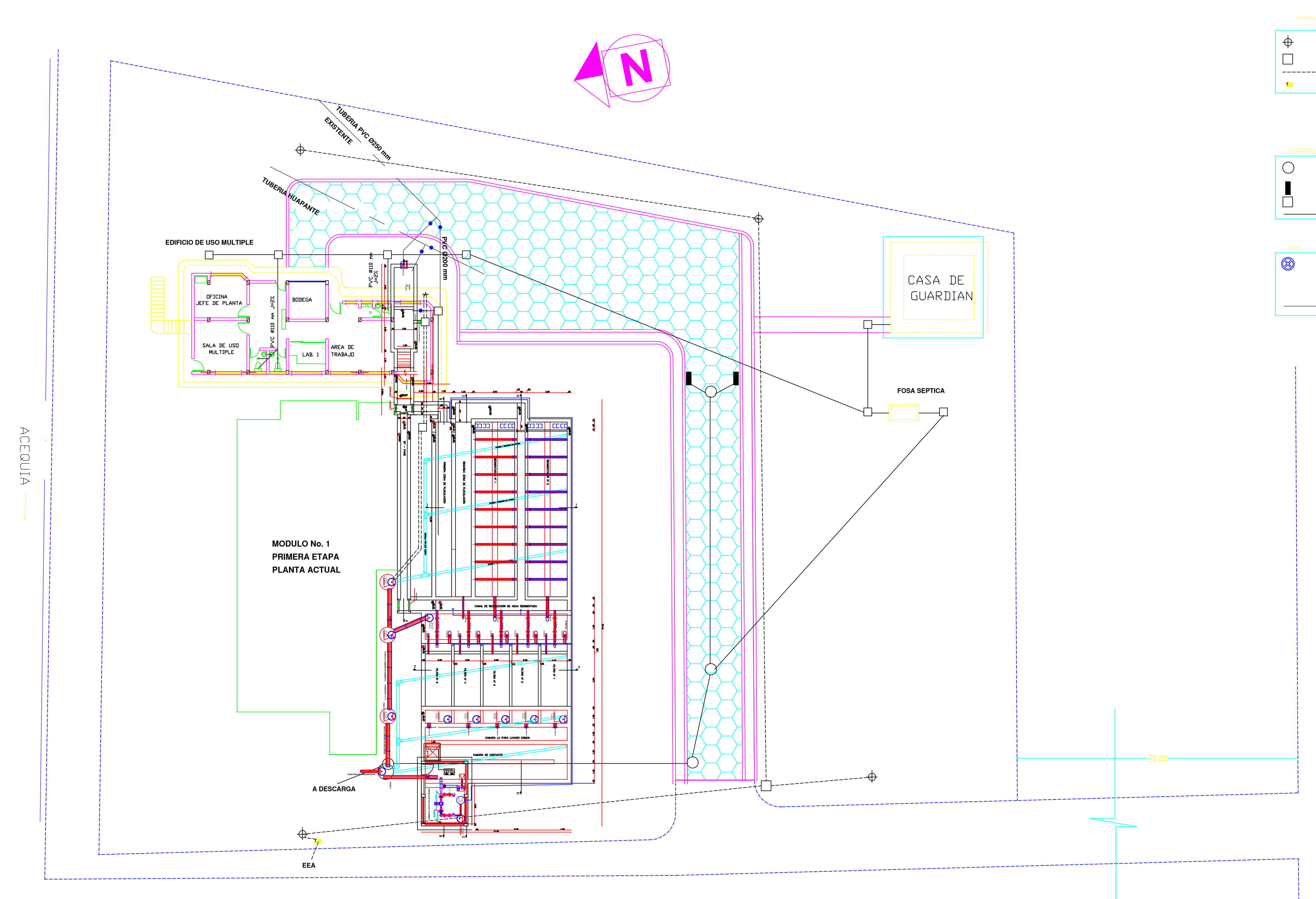

IMPLANTACION GENERAL

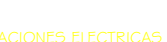

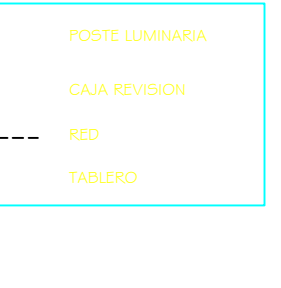

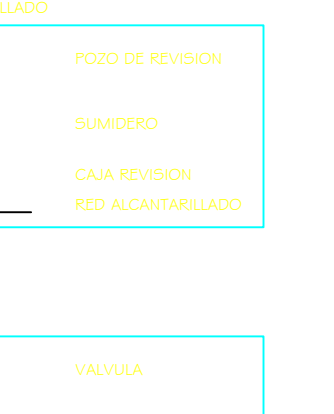

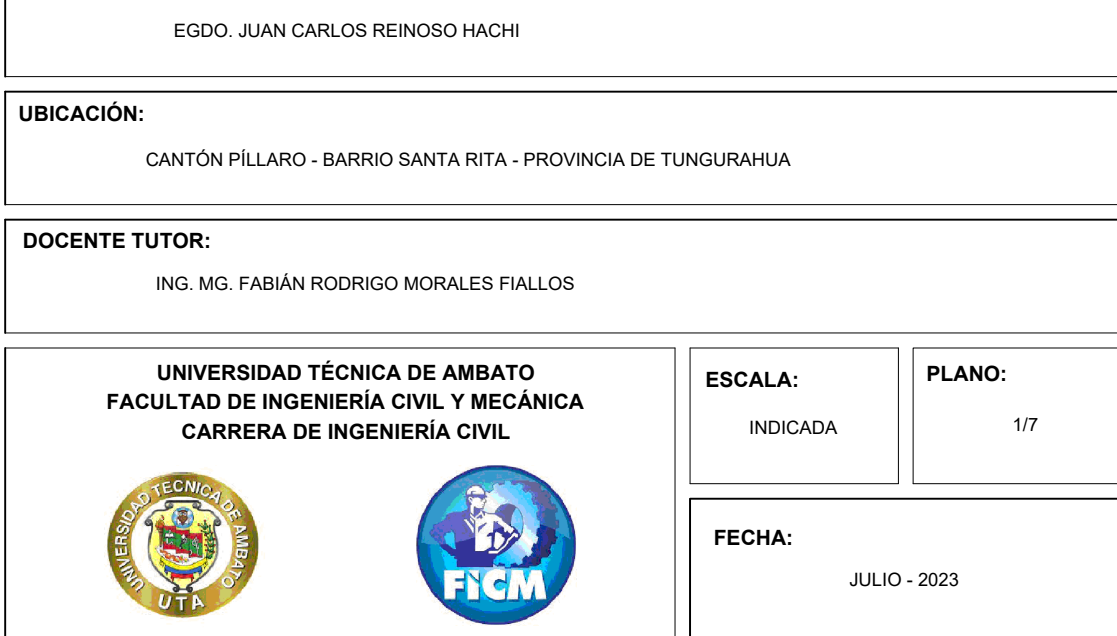

**PROYECTO**:

**NOMBRE:**

**PLANTA DE TRATAMIENTO DE AGUA POTABLE PARA EL CANTÓN PÍLLARO MÓDULO 2**

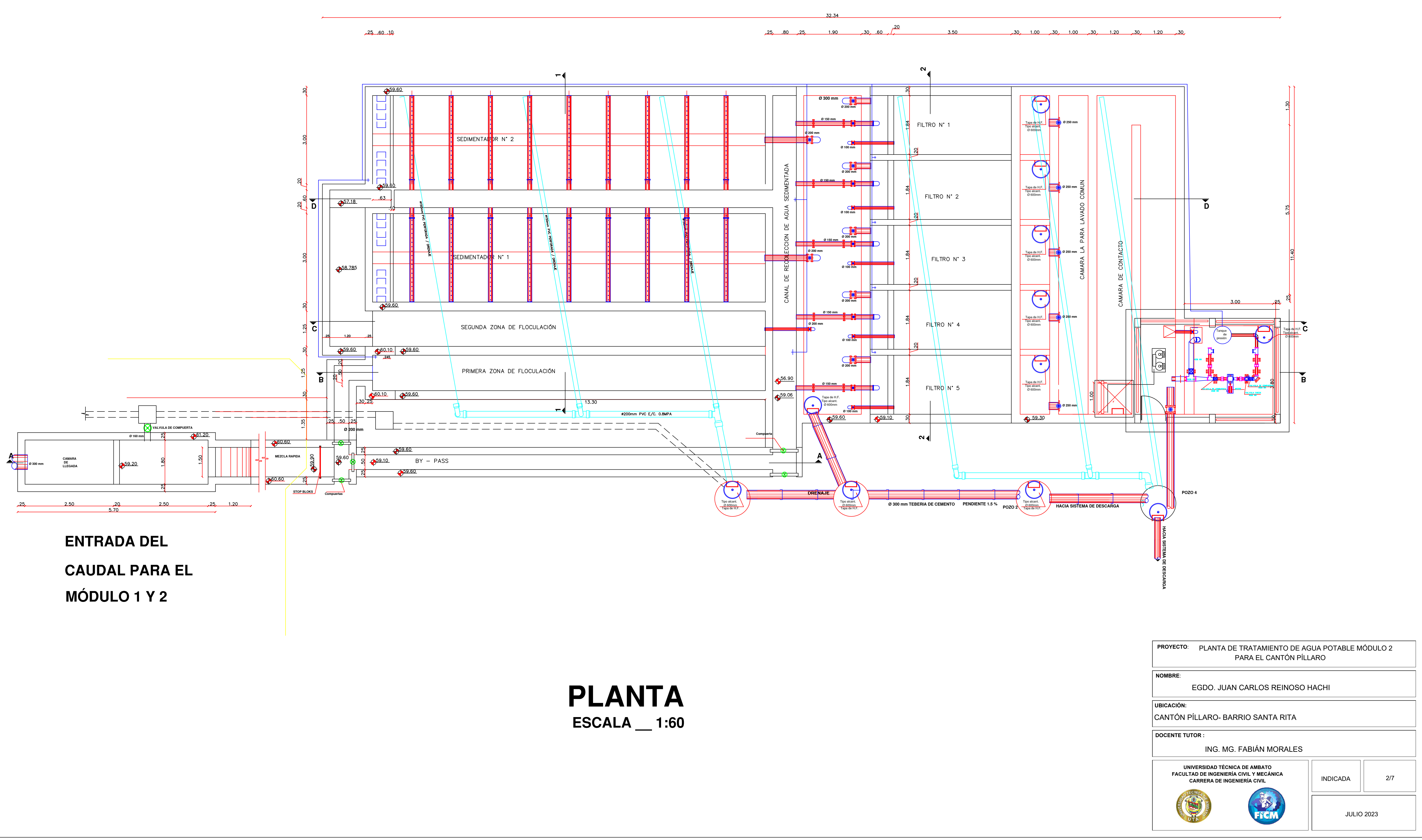

## **MÓDULO 2**

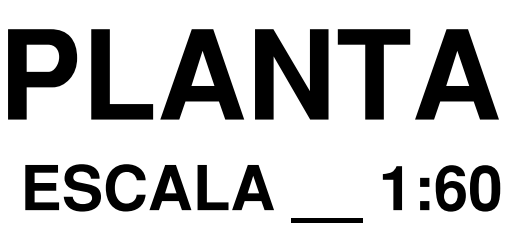

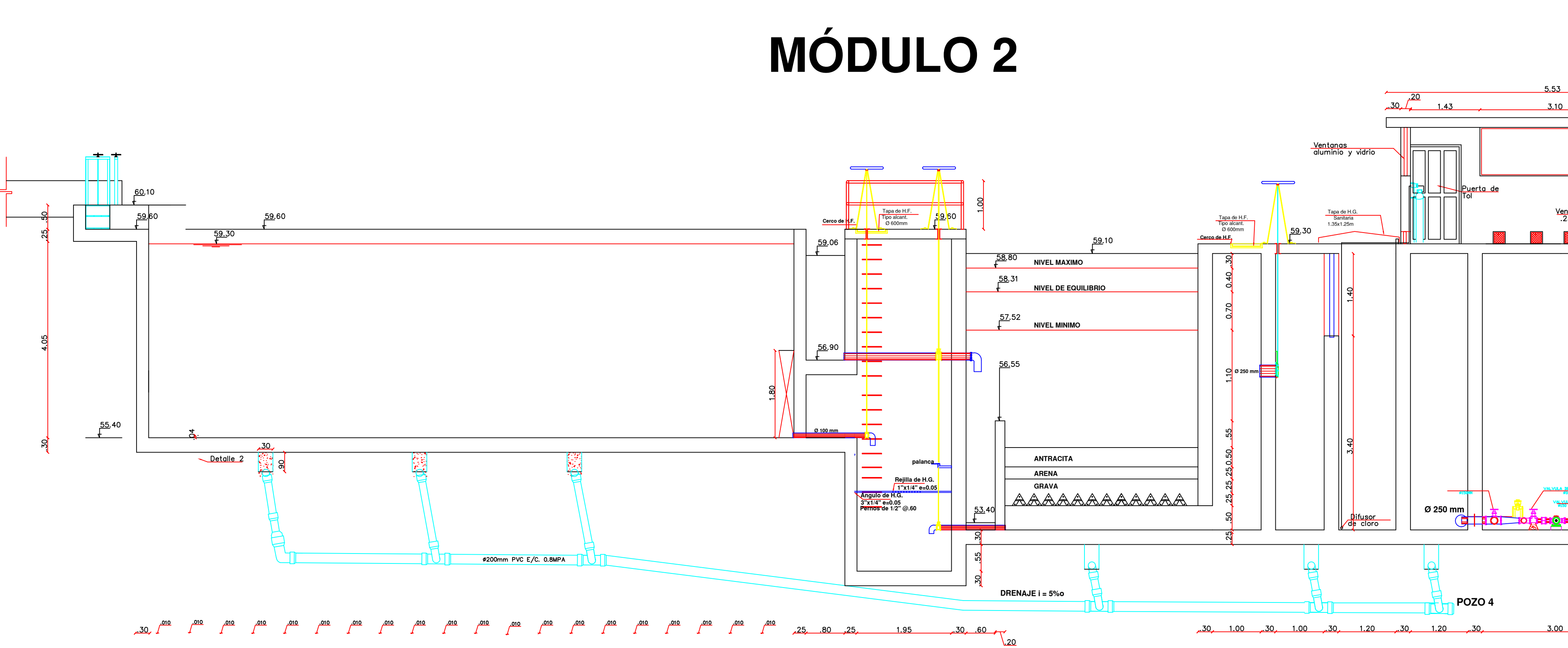

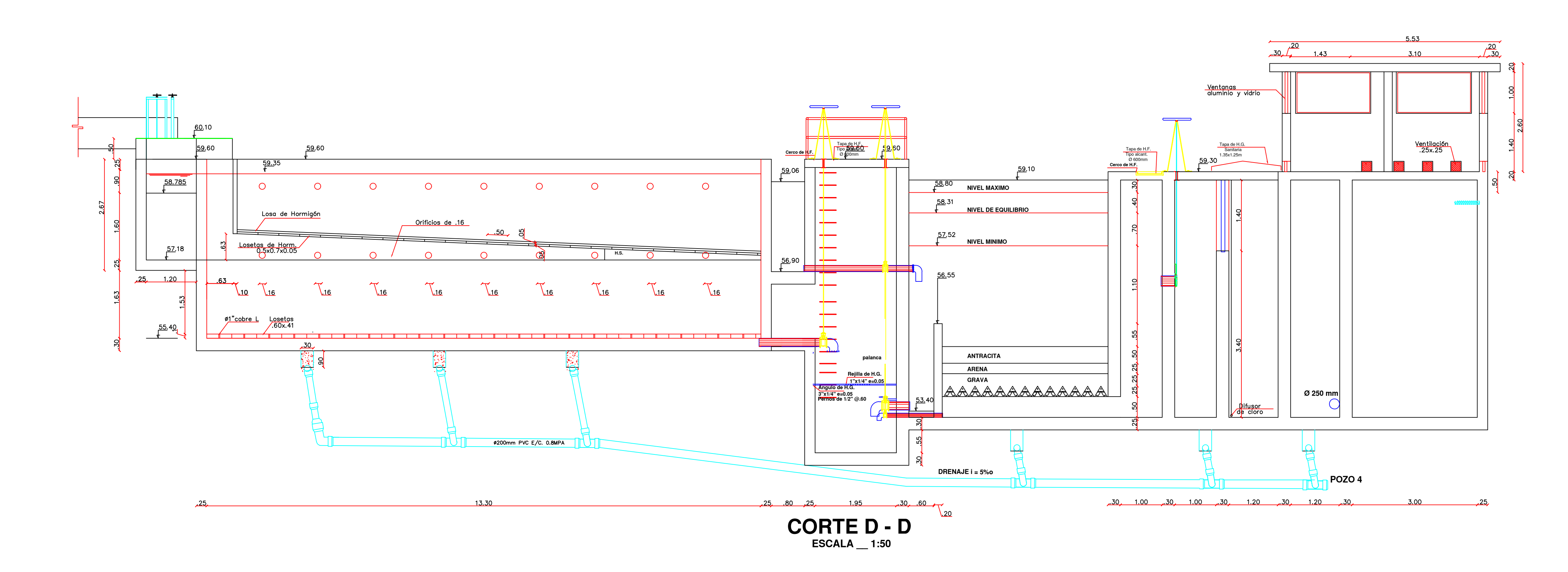

 $$ 

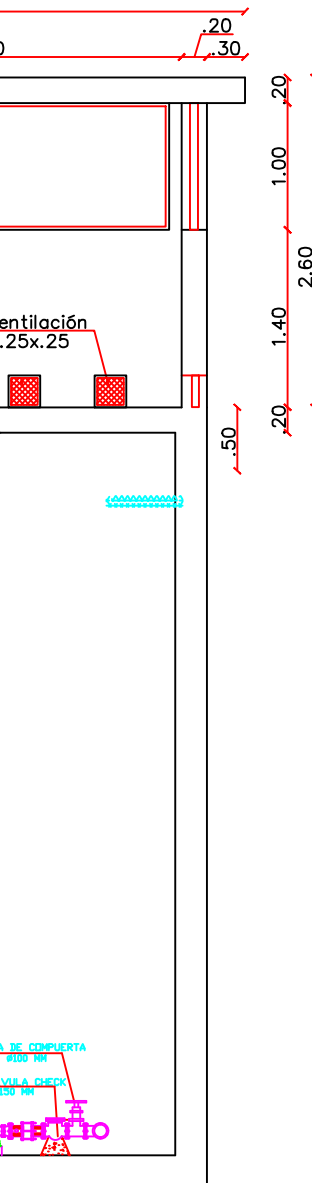

 $-25$ 

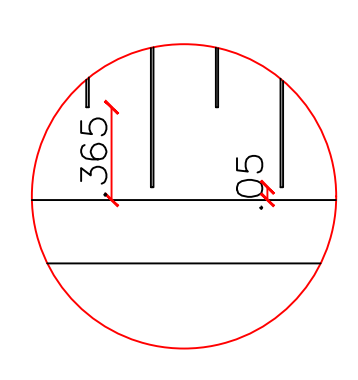

**Detalle 2 ESCALA** \_\_ 1:25

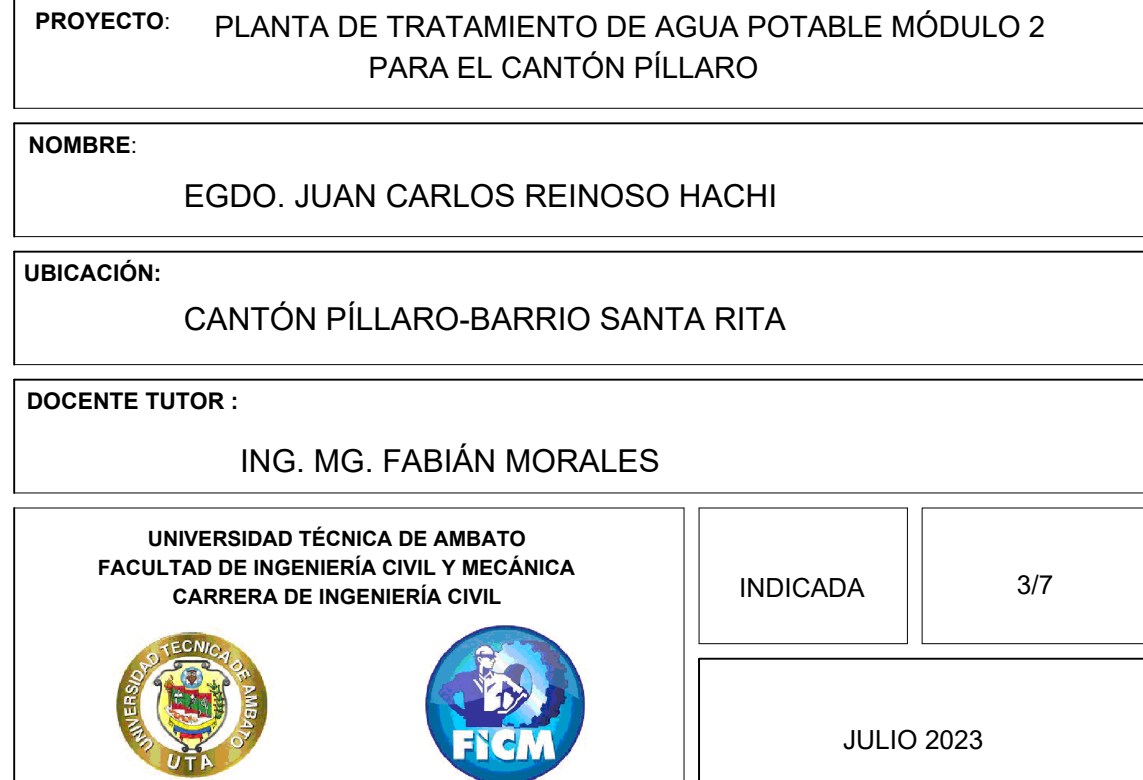

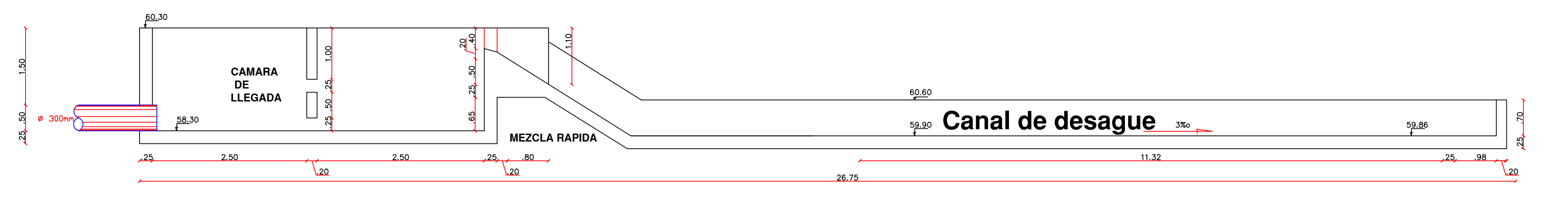

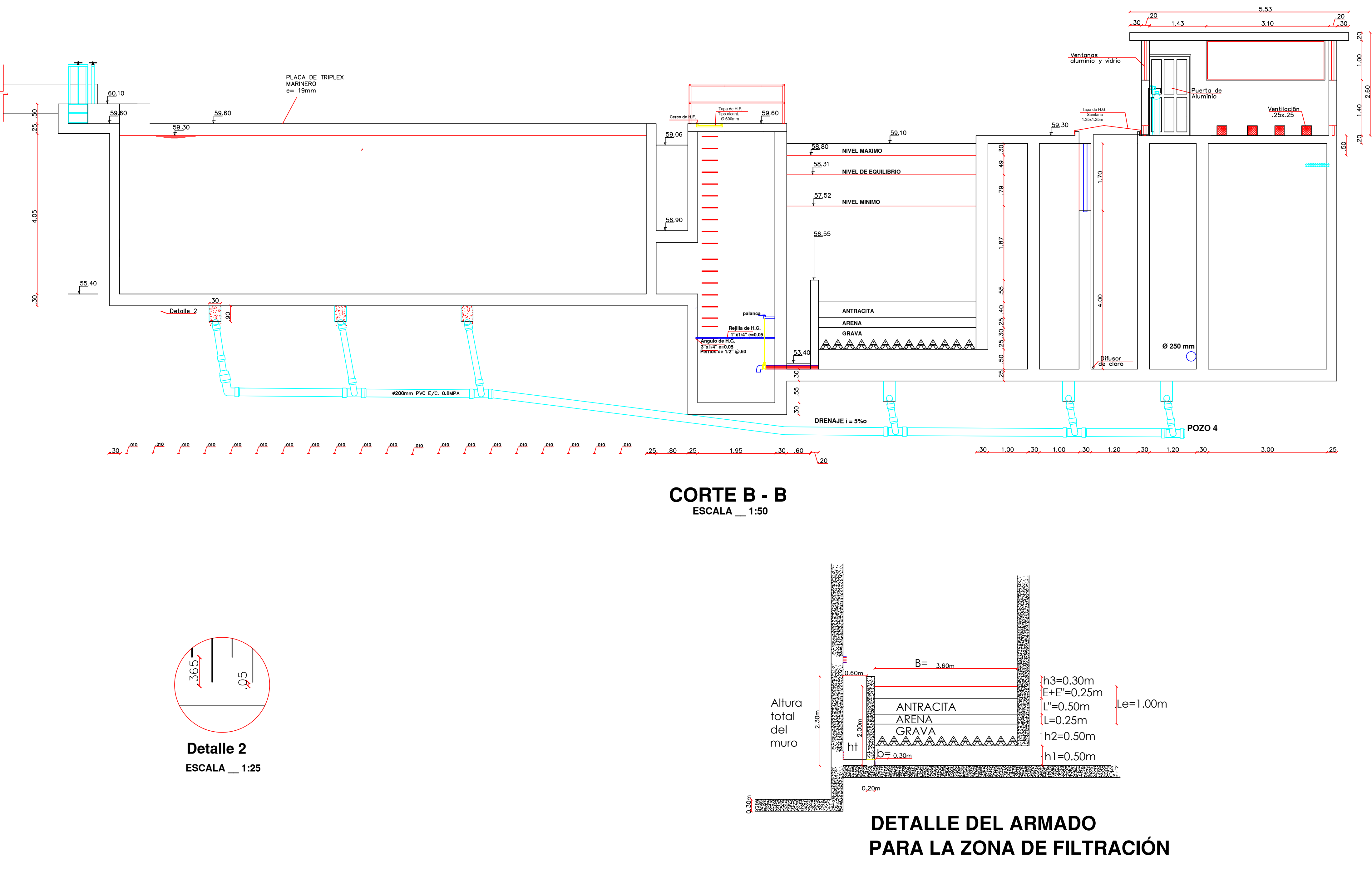

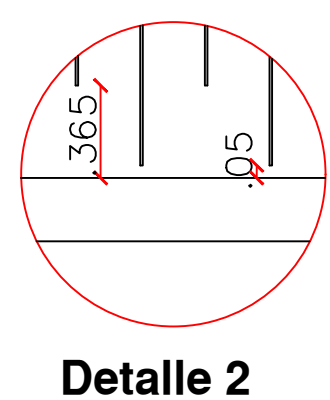

**CORTE A - A**<br> $ESCALA$ <sub>-1:40</sub>

# **MÓDULO 2**

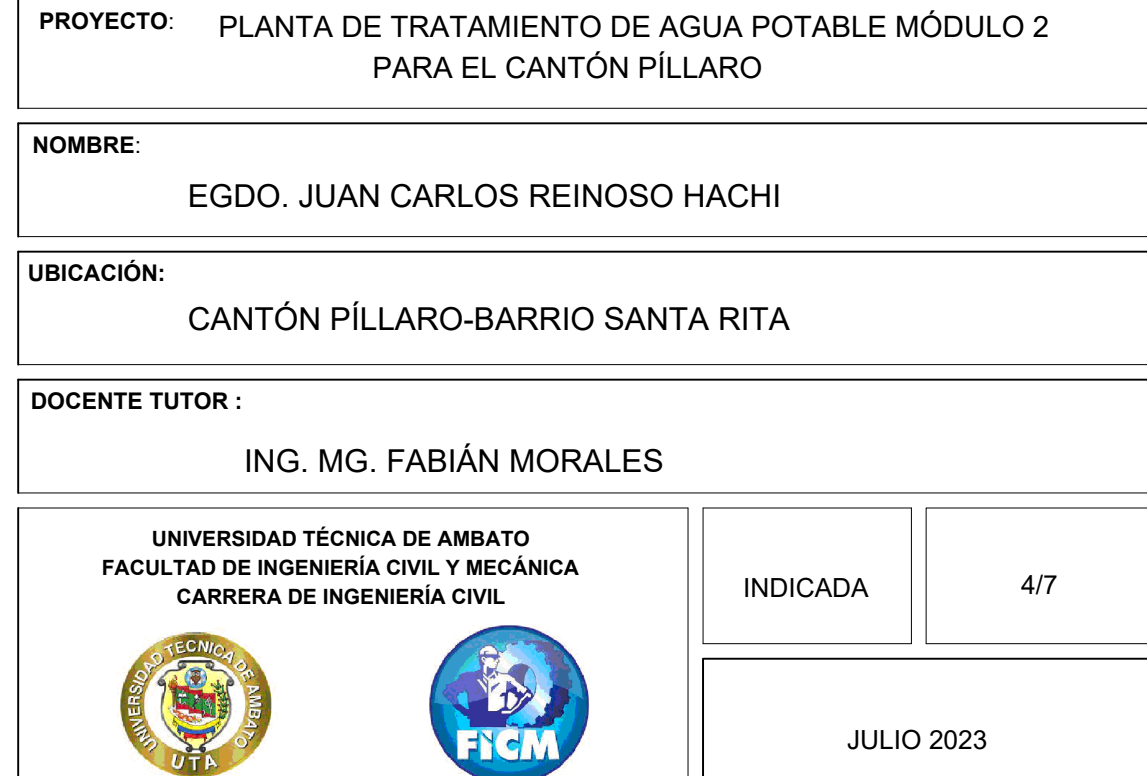

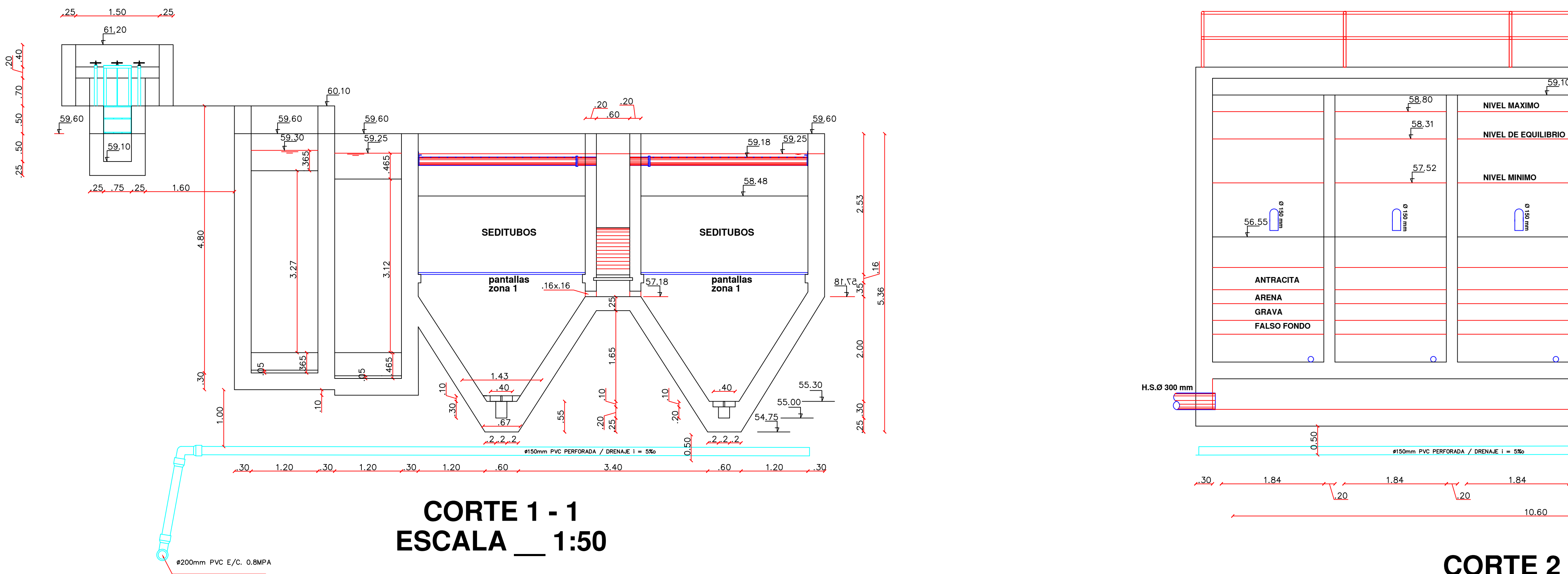

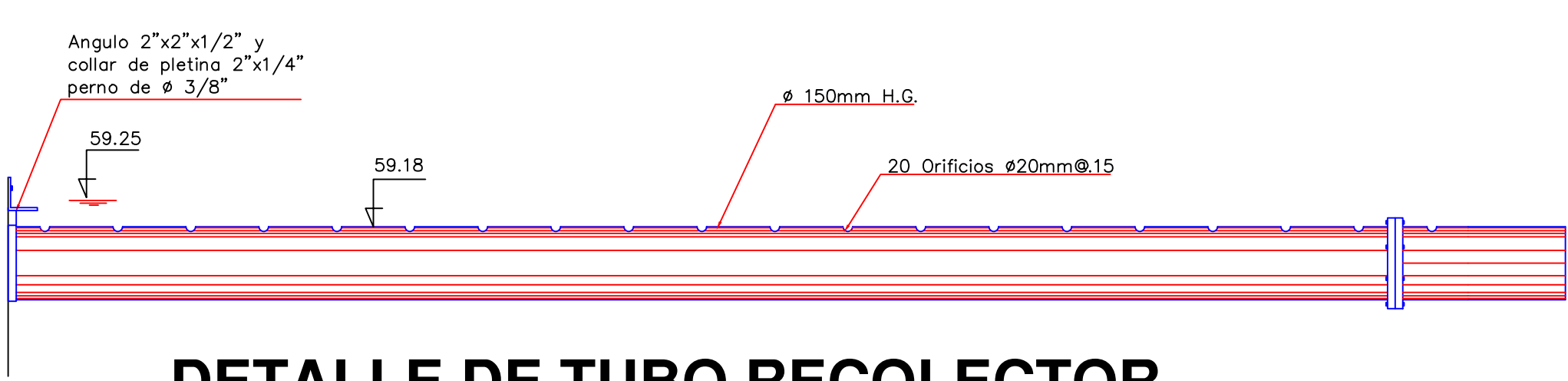

**CORTE 2 - 2<br>ESCALA** \_\_ 1:50

# **MÓDULO 2**

### **DETALLE DE TUBO RECOLECTOR** ESCALA \_\_ S/N

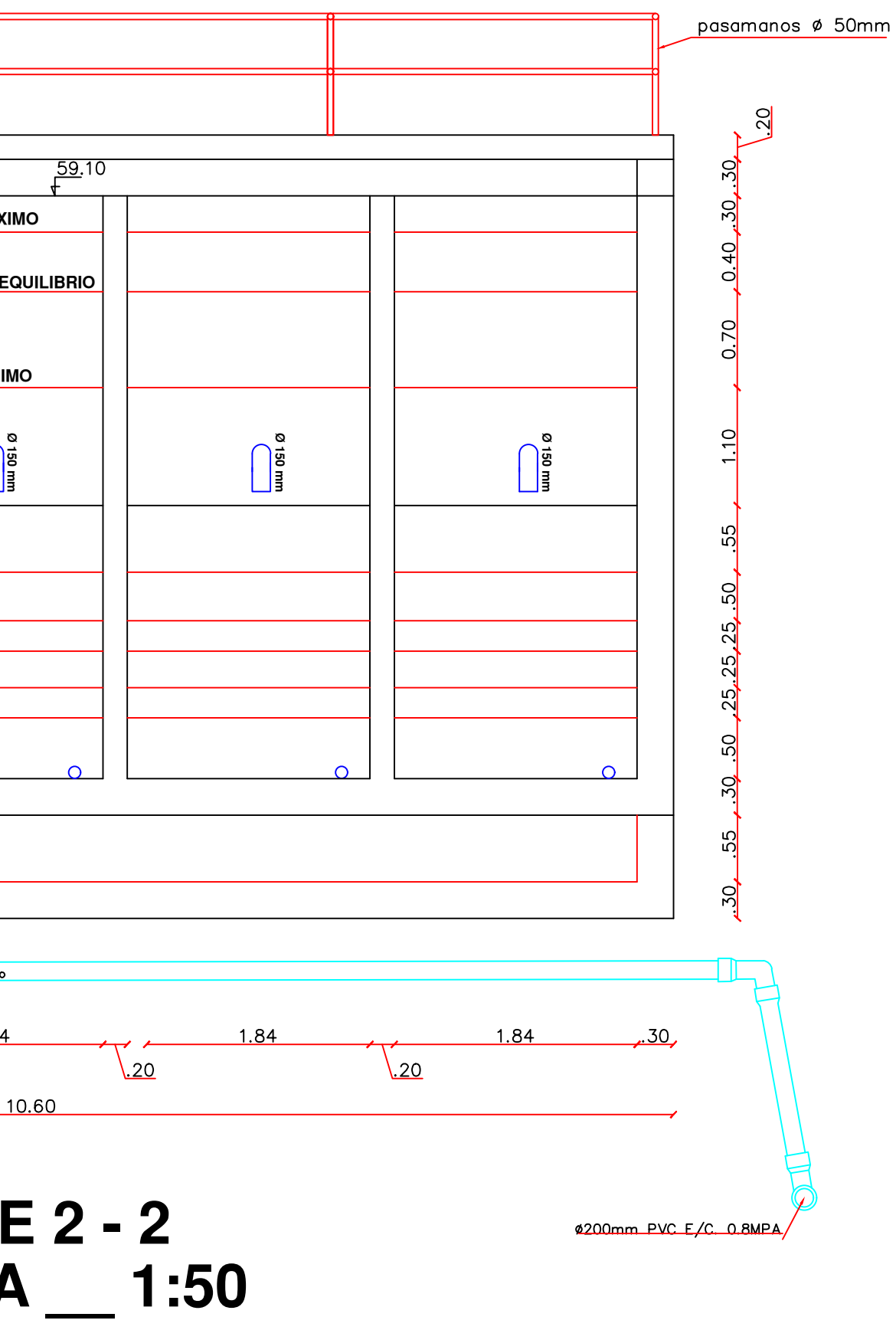

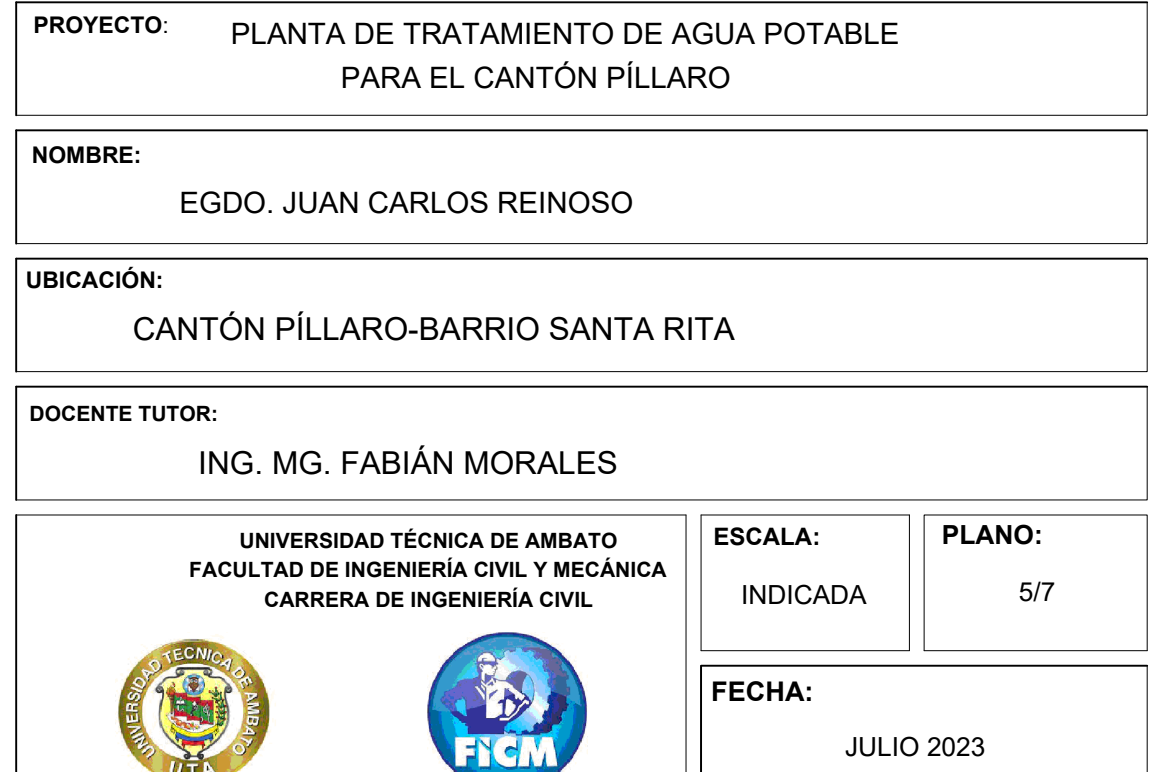

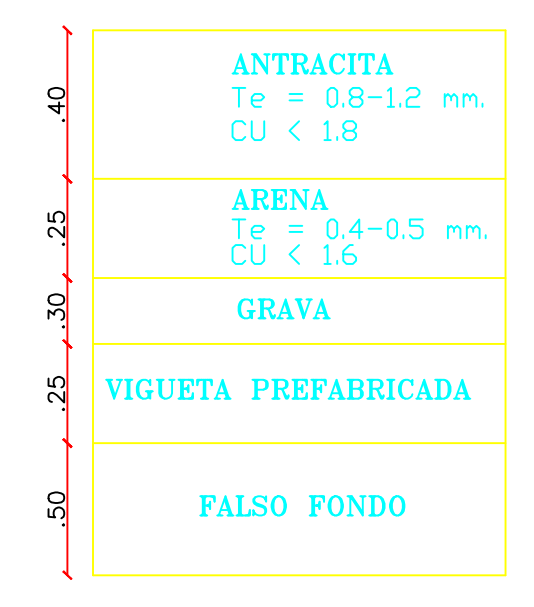

**MANTO FILTRANTE** 

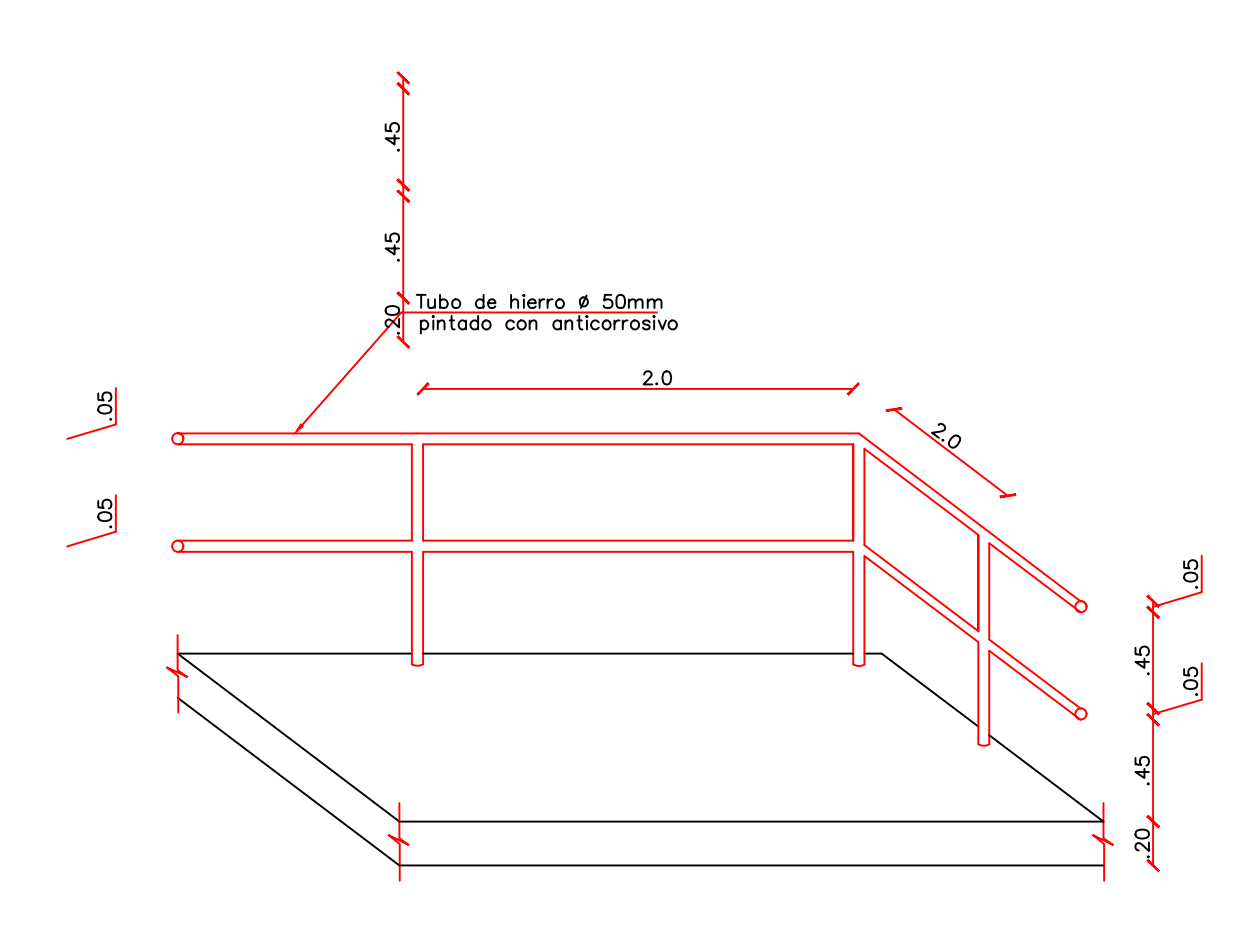

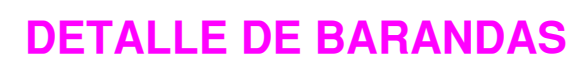

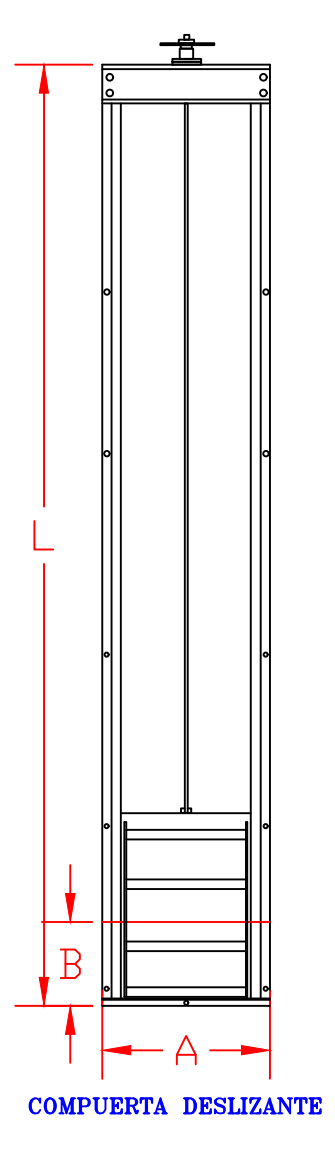

**MÓDULO 2** 

### **DETALLE DE VIGUETAS PREFABRICADAS**

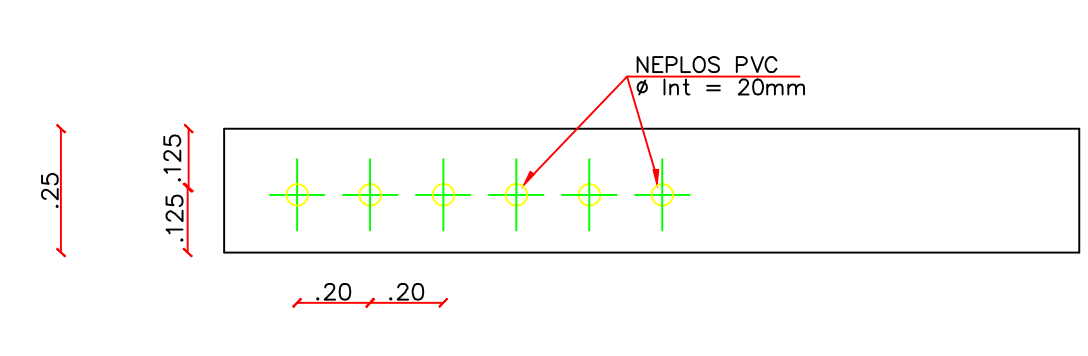

### **ELEVACION LONGITUDINAL**

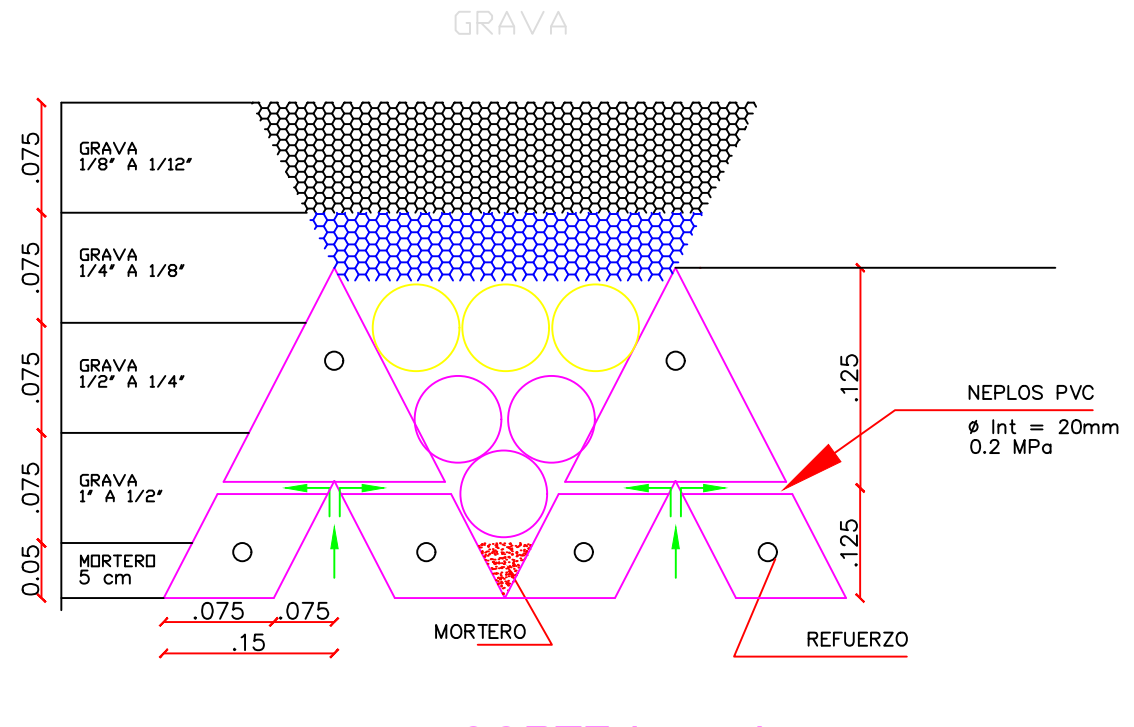

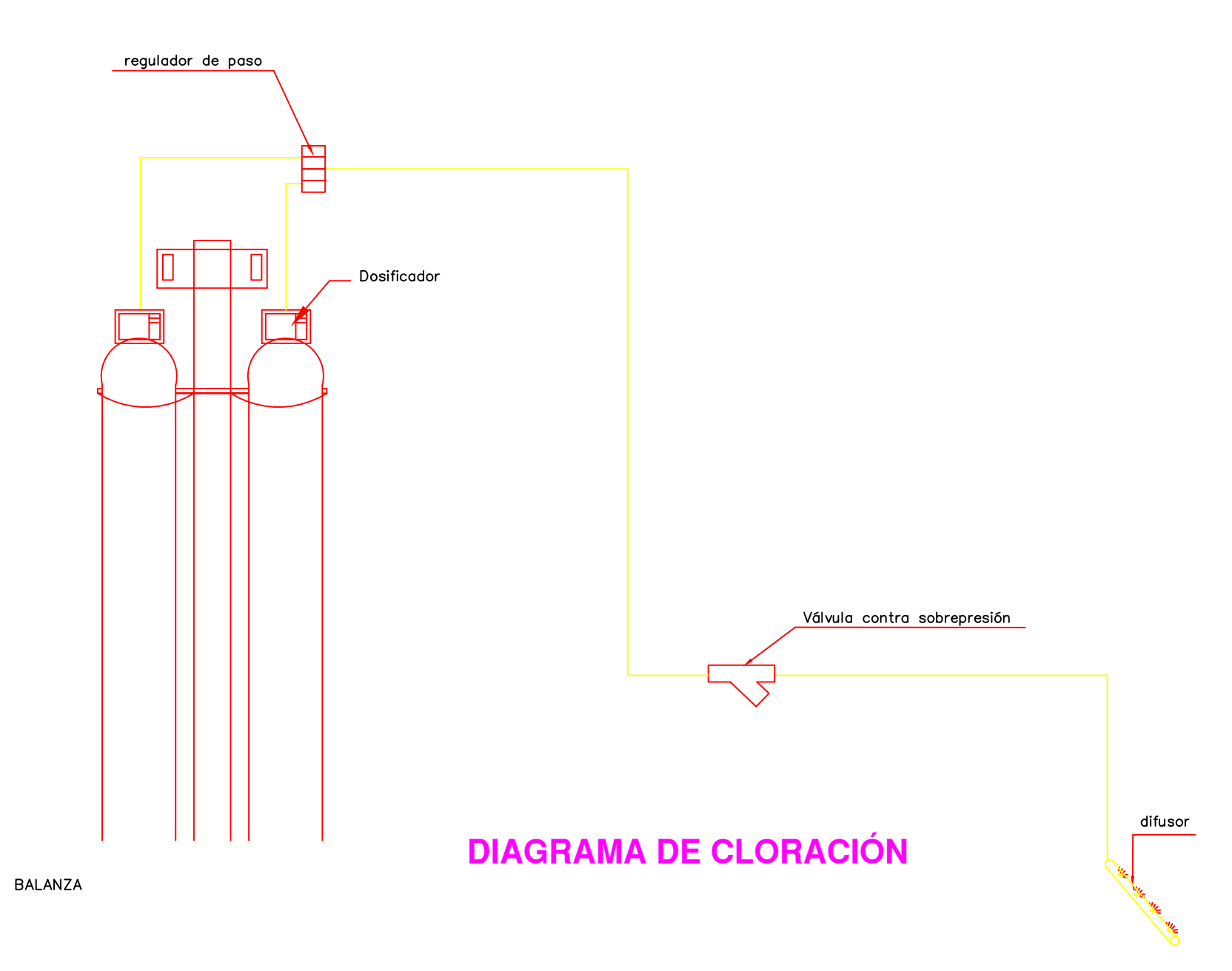

#### **DETALLE BOCA DE VISITA**

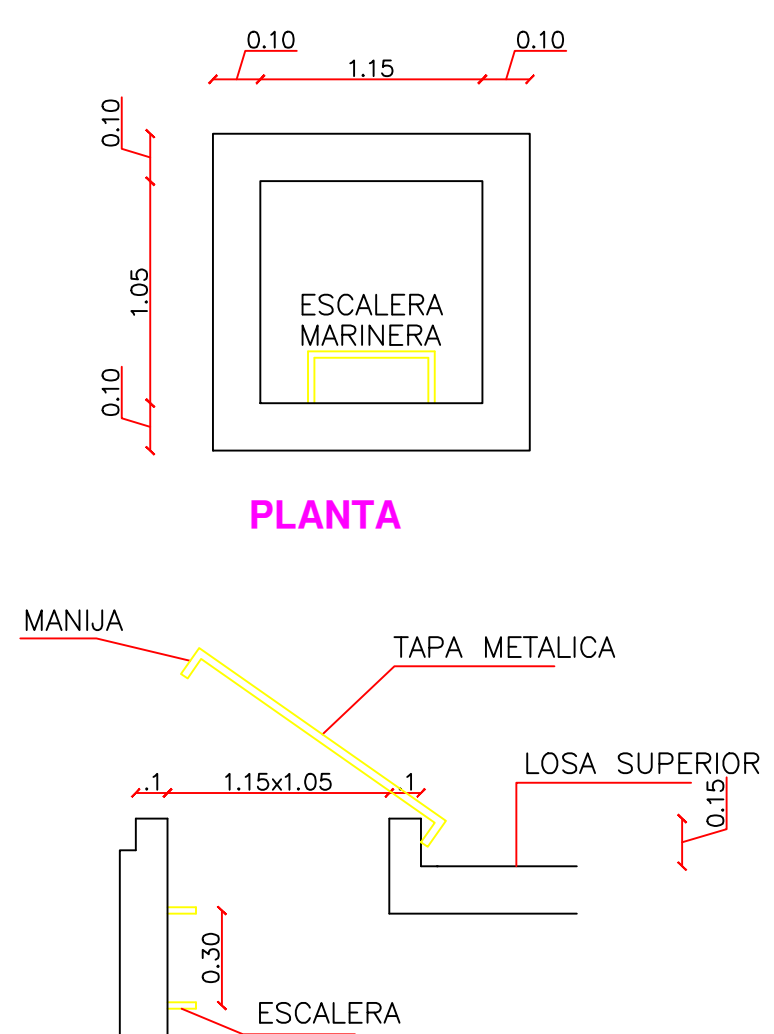

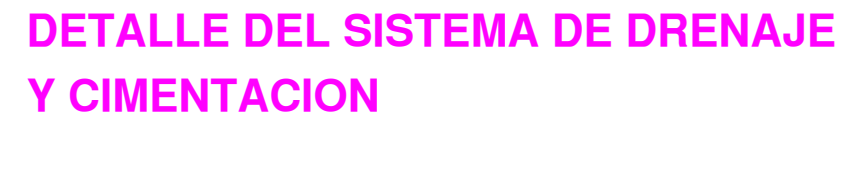

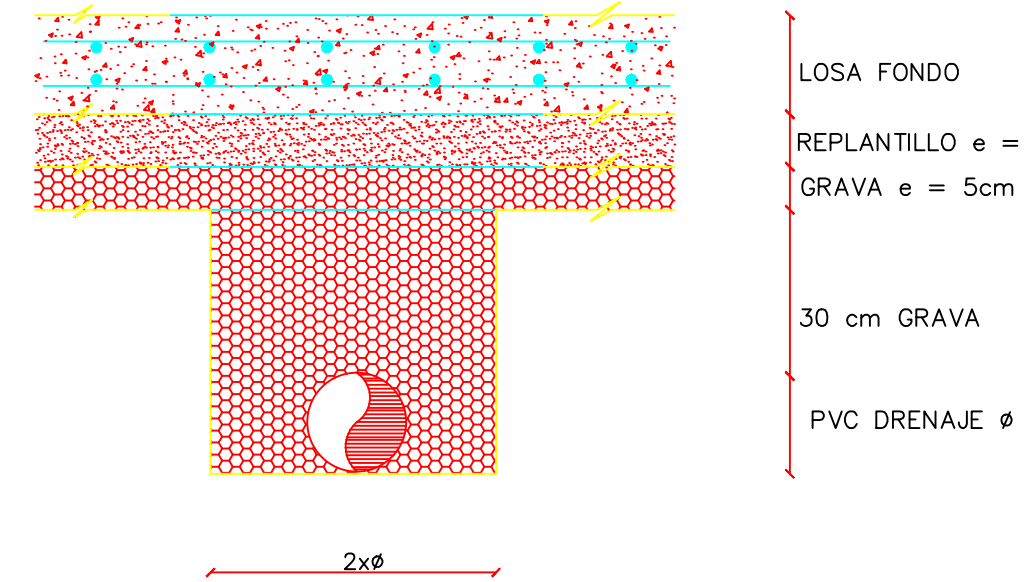

**CORTE** 

MARINERA

**CORTE (grava)** 

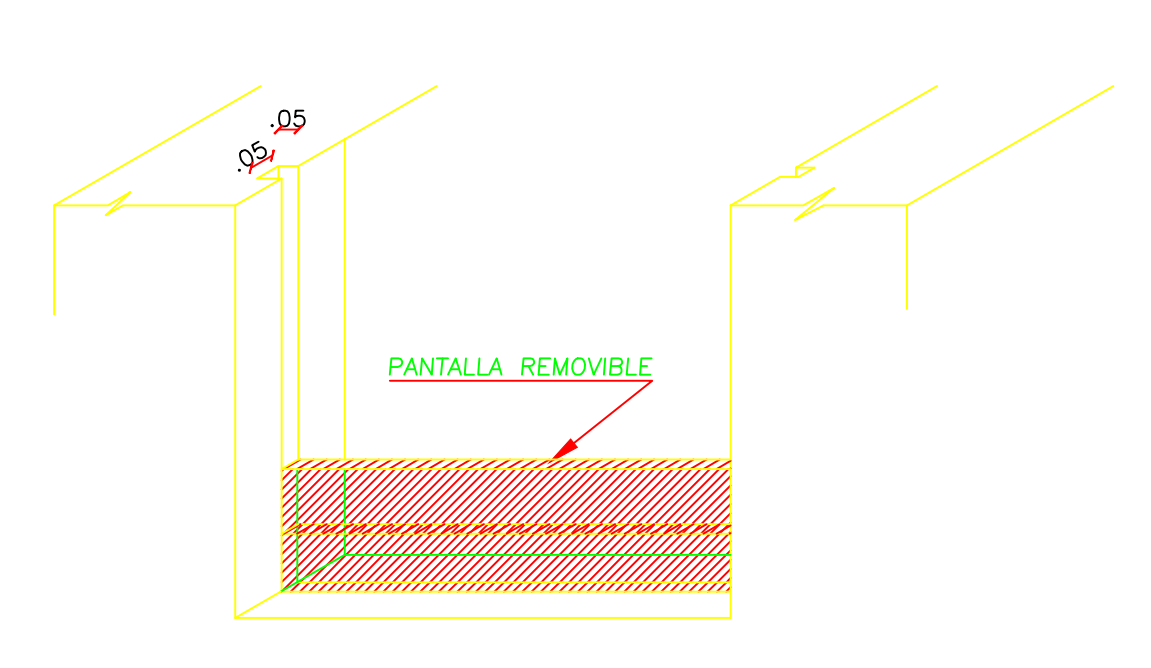

**STOP BLOKS** 

 $REPLANTLLO e = 7cm$ 

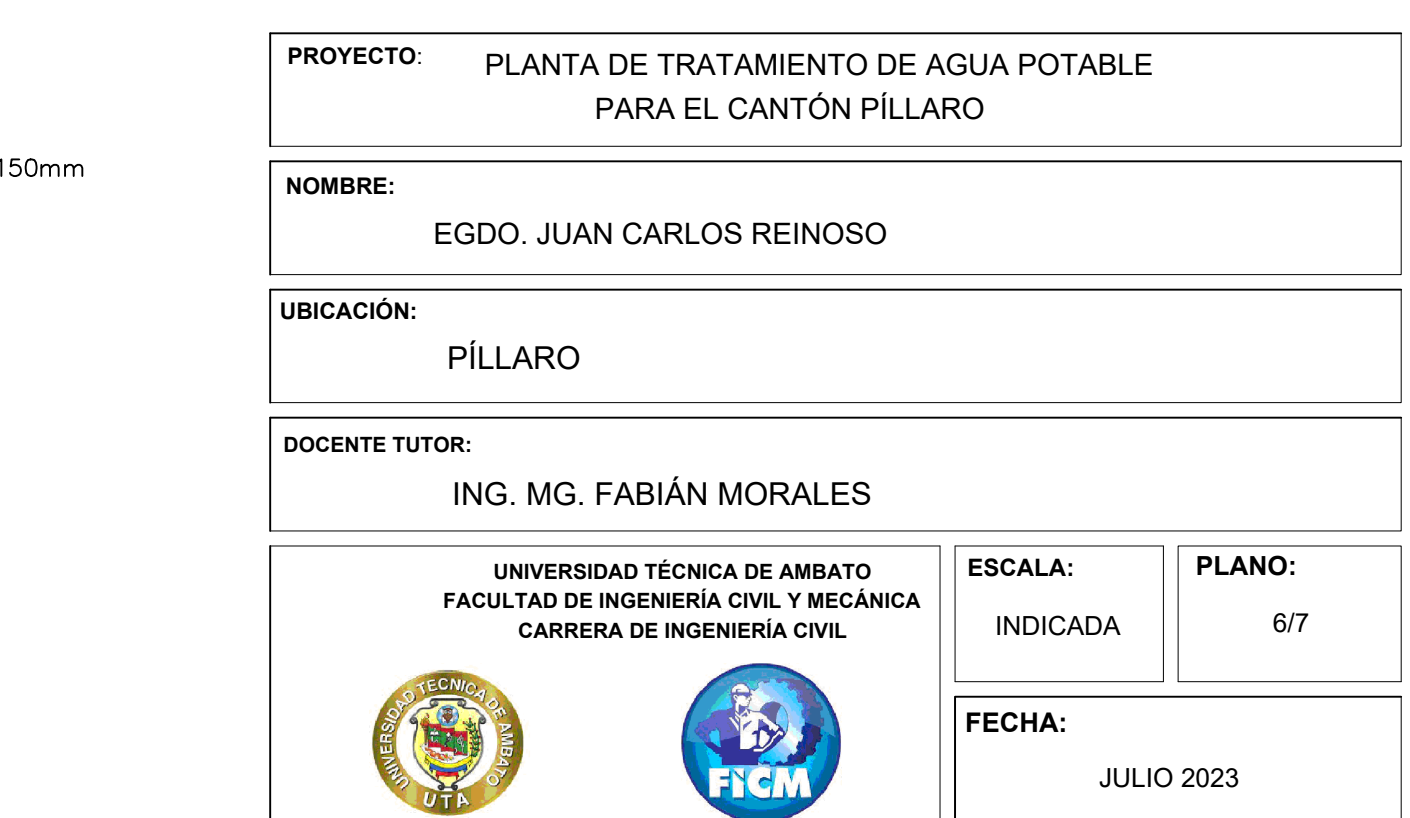

# Anexos C

# Plano del tanque de almacenamiento Presidente Urbina

#### **Cálculo Estructural para el tanque de almacenamiento Presidente Urbina**

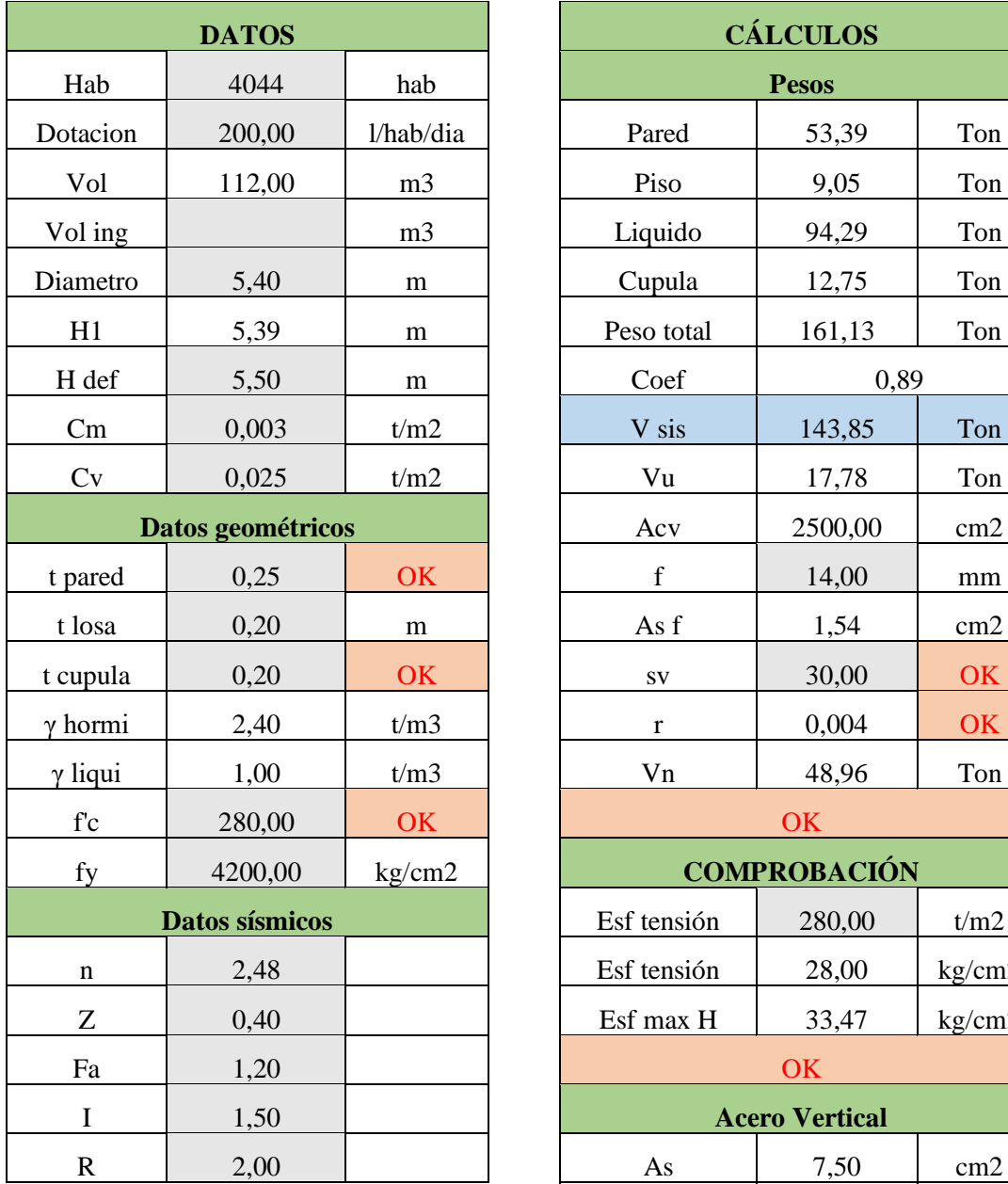

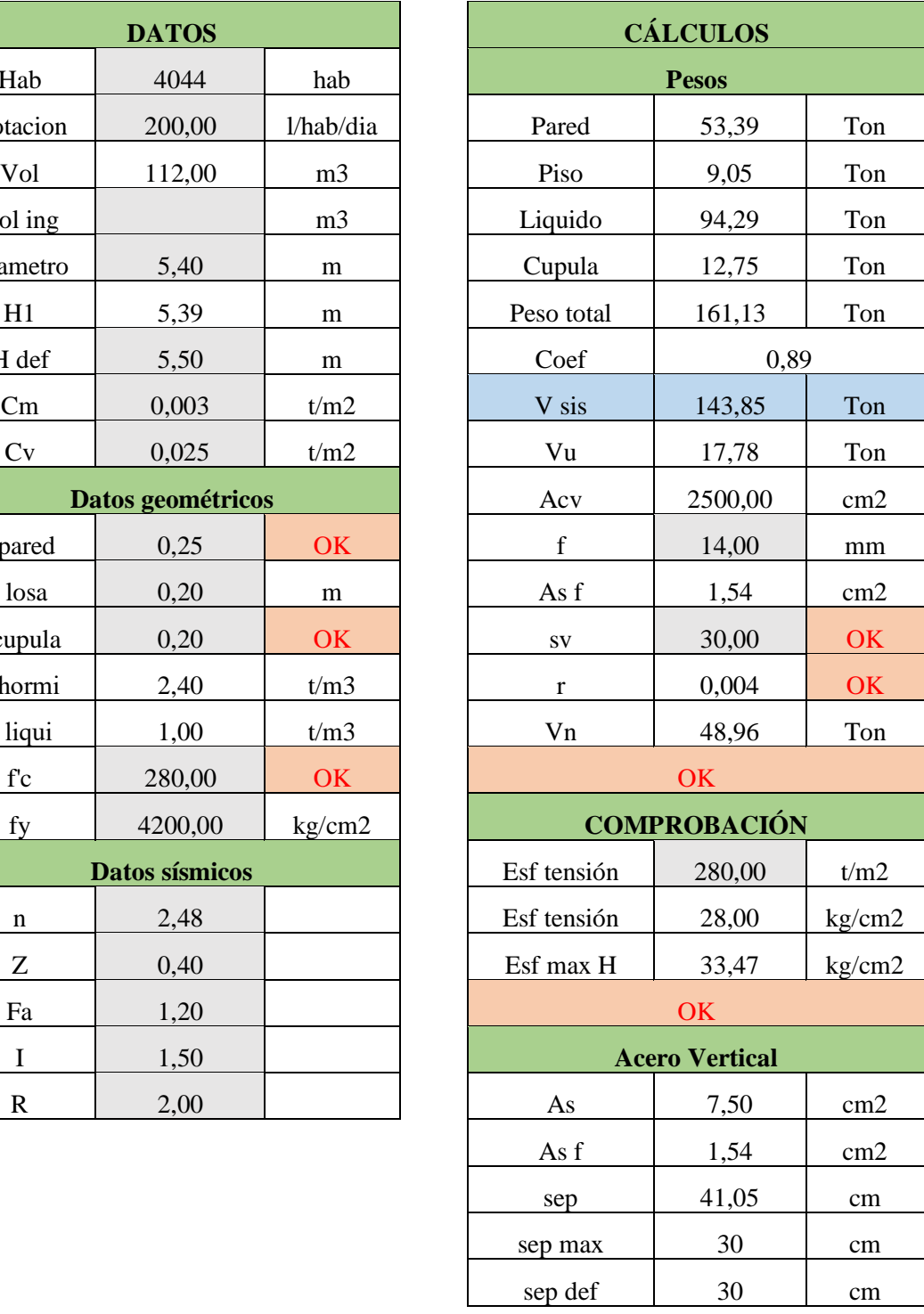

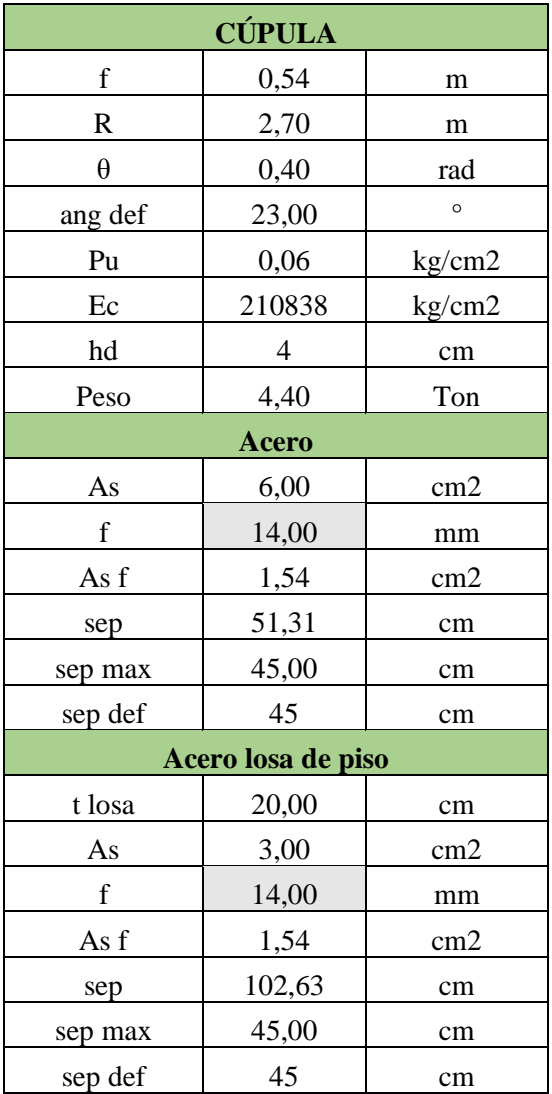

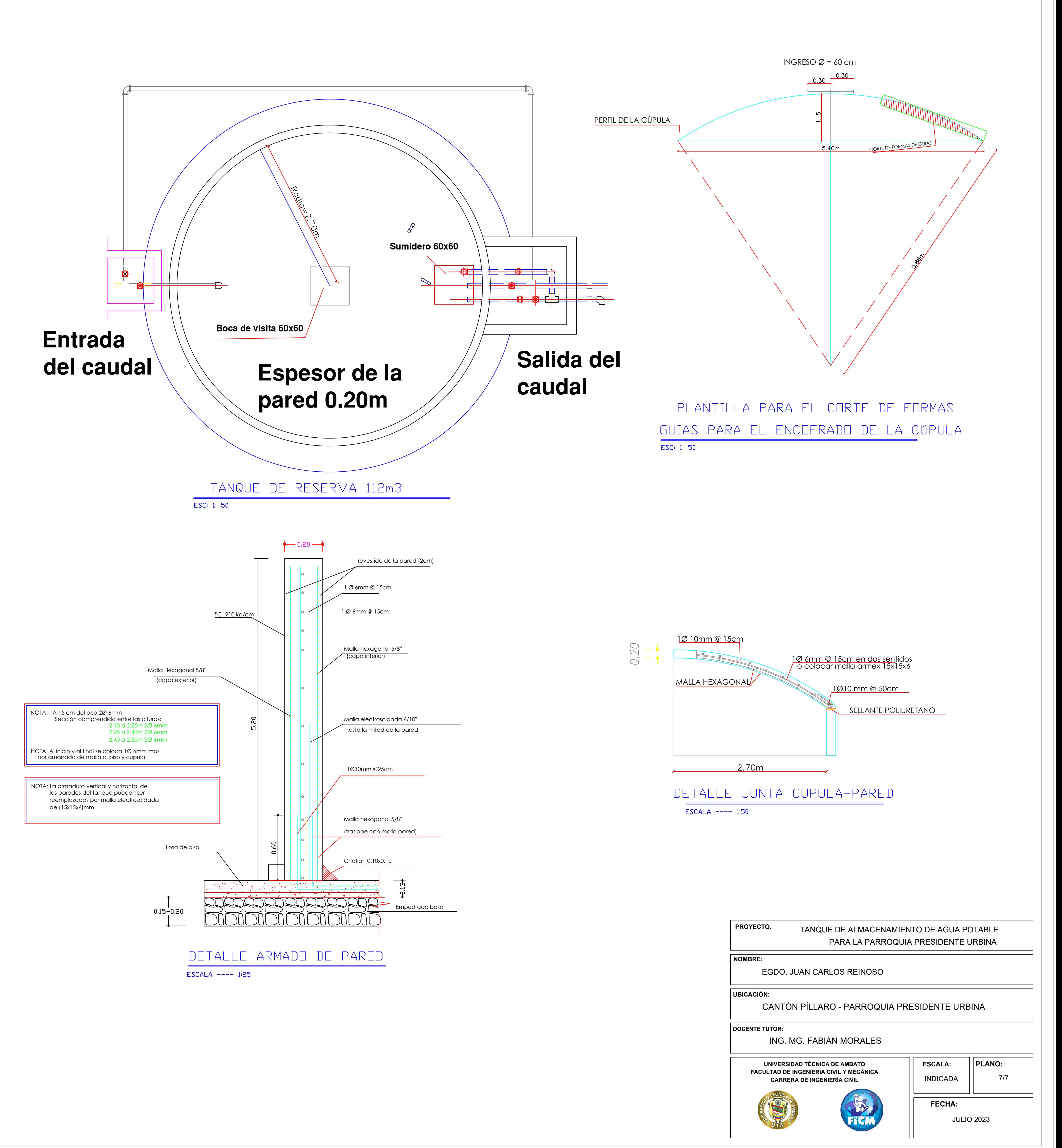

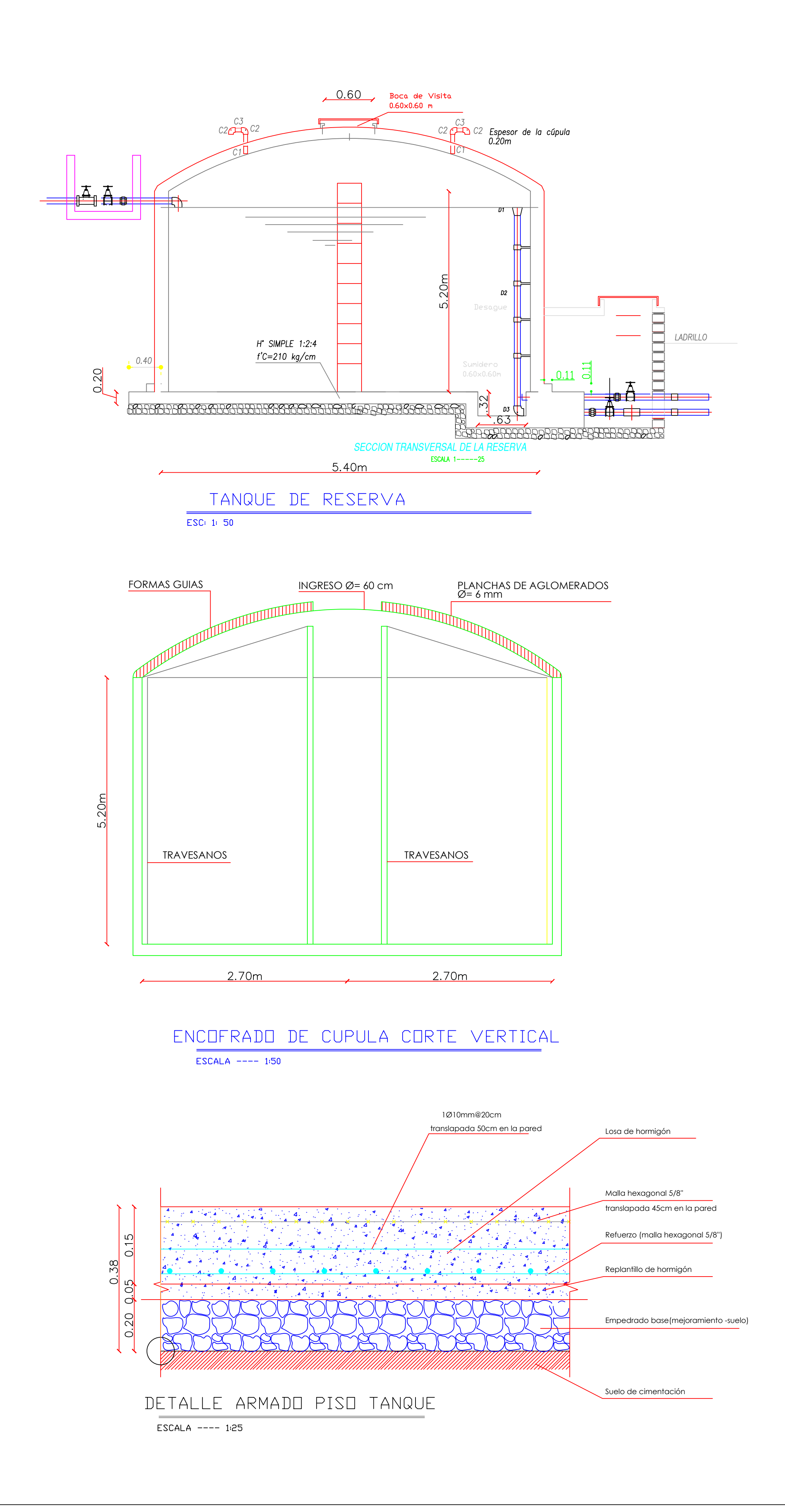